UNIVERSITÉ DE MONTRÉAL

# INTERPRÉTATION DE MESURES DE CONTRAINTES RÉALISÉES AVEC UNE CELLULE *DOORSTOPPER* MODIFIÉE EN MILIEU ANISOTROPE

AMÉLIE C. OUELLET DÉPARTEMENT DES GÉNIES CIVIL, GÉOLOGIQUE ET DES MINES ÉCOLE POLYTECHNIQUE DE MONTRÉAL

MÉMOIRE PRÉSENTÉ EN VUE DE L'OBTENTION DU DIPLÔME DE MAÎTRISE ÈS SCIENCES APPLIQUÉES (GÉNIE CIVIL) NOVEMBRE 2012

© Amélie C.Ouellet, 2012.

# UNIVERSITÉ DE MONTRÉAL

## ÉCOLE POLYTECHNIQUE DE MONTRÉAL

Ce mémoire intitulé:

# INTERPRÉTATION DE MESURES DE CONTRAINTES RÉALISÉES AVEC UNE CELLULE *DOORSTOPPER* MODIFIÉE EN MILIEU ANISOTROPE

présenté par : OUELLET Amélie C.

en vue de l'obtention du diplôme de : Maîtrise ès sciences appliquées

a été dûment accepté par le jury d'examen constitué de :

M. LI Li, Ph.D., président

Mme LEITE Maria Helena, Ph.D., membre et directeur de recherche

M. CORTHÉSY Robert, Ph.D., membre et codirecteur de recherche

M. GILL Denis E., Ph.D., membre

## **REMERCIEMENTS**

En guise d'ouverture, je tiens à remercier chaleureusement mes directeurs de recherche, Maria Helena Leite et Robert Corthésy, pour m'avoir guidée à travers toutes les étapes de ce travail. Ce fut un réel plaisir de les côtoyer. J'ai beaucoup apprécié leurs enseignements et leur disponibilité. Je leur suis aussi reconnaissante de m'avoir incitée à me lancer dans ce projet.

J'adresse également un mot de remerciement à Cyrille, pour les innombrables et interminables discussions qui ont contribué grandement à l'avancement de mon projet.

Enfin, je remercie mes parents qui, une fois de plus, m'ont épaulée dans ce que j'entreprends.

## **RÉSUMÉ**

Cette étude vise à généraliser aux matériaux transversalement isotropes l'interprétation de mesures réalisées avec une cellule *doorstopper* modifiée pour la détermination du tenseur des contraintes *in situ*. Les principales sources d'erreurs à différentes étapes de calculs sont discutées.

Dans un premier temps, la justesse des contraintes en fond de trou est évaluée. Celles-ci sont calculées à partir des déformations relevées par la cellule *doorstopper* et des paramètres de déformabilité déterminés selon la procédure proposée par Corthésy *et al*. (1993). Des mesures de contraintes par surcarottage ainsi que des essais en laboratoire pour différents matériaux anisotropes sont simulés par éléments finis. L'erreur observée sur les contraintes en fond de trou calculées est jugée acceptable; elle s'avère être principalement due à l'interprétation de l'essai de compression diamétrale.

Dans un deuxième temps, des simulations numériques sont réalisées pour déterminer le tenseur des contraintes avec trois forages dans un matériau transversalement isotrope. Suivant une hypothèse fréquemment posée en pratique, les plans d'isotropie des matériaux testés sont supposés parallèles au forage. Cette hypothèse simplificatrice entraîne un biais sur le tenseur des contraintes obtenu; le biais observé demeure toutefois acceptable. Les simulations numériques confirment que l'adaptation de la méthode conventionnelle d'obtention du tenseur des contraintes *in situ* aux matériaux transversalement isotropes permet une amélioration notable de la justesse du tenseur des contraintes déterminé dans de tels matériaux.

Dans un troisième temps, les simulations numériques sont réinterprétées à l'aide de la méthode RPR. La généralisation de cette méthode aux matériaux transversalement isotropes est validée dans son ensemble; des cas déviants sont toutefois observés, puis expliqués. L'avantage de la méthode RPR quant à l'indépendance des points de mesure est conservé uniquement sous l'hypothèse selon laquelle les plans d'isotropie du matériau sont parallèles au forage; cette conclusion devrait être vérifiée à l'aide d'un modèle présentant des hétérogénéités d'anisotropie.

Des recommandations visant à améliorer la justesse du tenseur des contraintes déterminé dans un matériau transversalement isotrope concluent le présent travail. Parmi les travaux suggérés, l'adaptation de l'équation empirique utilisée pour interpréter les résultats de l'essai de compression diamétrale doit être considérée en premier lieu.

#### **ABSTRACT**

The goal of this study is to generalize to transversely isotropic materials the interpretation of modified doorstopper measurements for the determination of the ground stress tensor. Main sources of errors at different computation stages are discussed.

Firstly, the accuracy of the stresses at the borehole bottom is assessed. These are calculated from the strains measured by the modified doorstopper cell and from the deformability parameters obtained according to the procedure proposed by Corthésy *et al.* (1993). Overcoring stress measurements and laboratory tests on different anisotropic materials are simulated using the finite element method. The error observed on the computed stresses at the borehole bottom is satisfactory; it proves to be mainly due to the interpretation of the diametrical compression test.

Secondly, numerical simulations are conducted to obtain the ground stress tensor with three boreholes in a transversely isotropic material. Following an assumption frequently done in practice, the isotropy planes of the tested materials are taken parallel to the borehole. The computed stress tensor is biased because of this simplifying assumption; the observed bias remains however satisfactory. Numerical simulations confirm that adapting to transversely isotropic materials the conventional method for obtaining the ground stress tensor allows a significant improvement in the accuracy of the stress tensor determined in such materials.

Thirdly, numerical simulations are reinterpreted using the RPR method. The generalization of this method to transversely isotropic materials is validated as a whole; outliers are however observed, and then explained. The advantage of the RPR method regarding the independence of measuring points is maintained only under the assumption the isotropy planes of the material are parallel to the borehole; this conclusion should be verified using a model with heterogeneous anisotropic materials.

Recommendations to improve the accuracy of the ground stress tensor determined in a transversely isotropic material are proposed at the end of this work. Among the suggested studies, adapting the empirical equation used to interpret the results of the diametrical compression test should be considered first.

# **TABLE DES MATIÈRES**

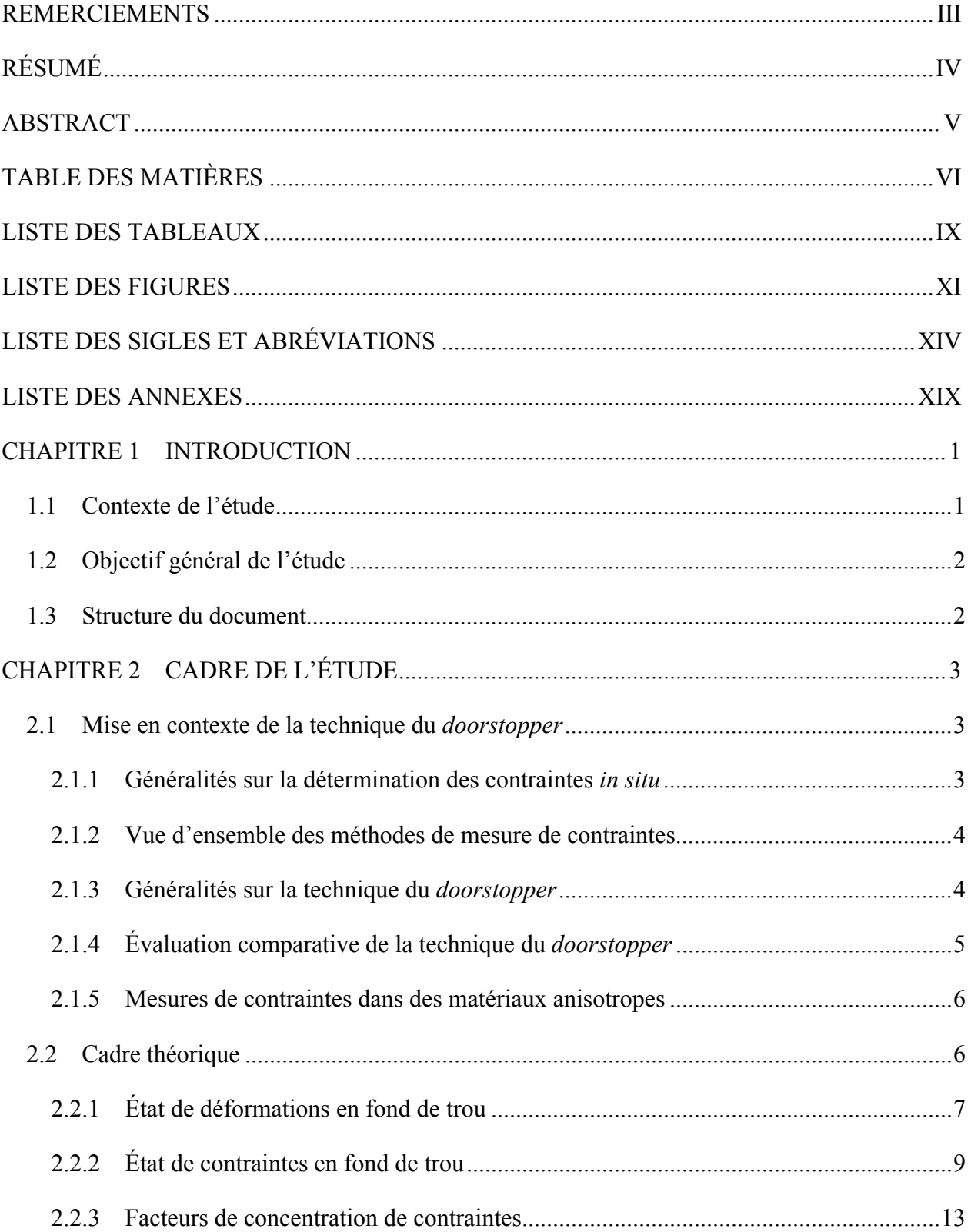

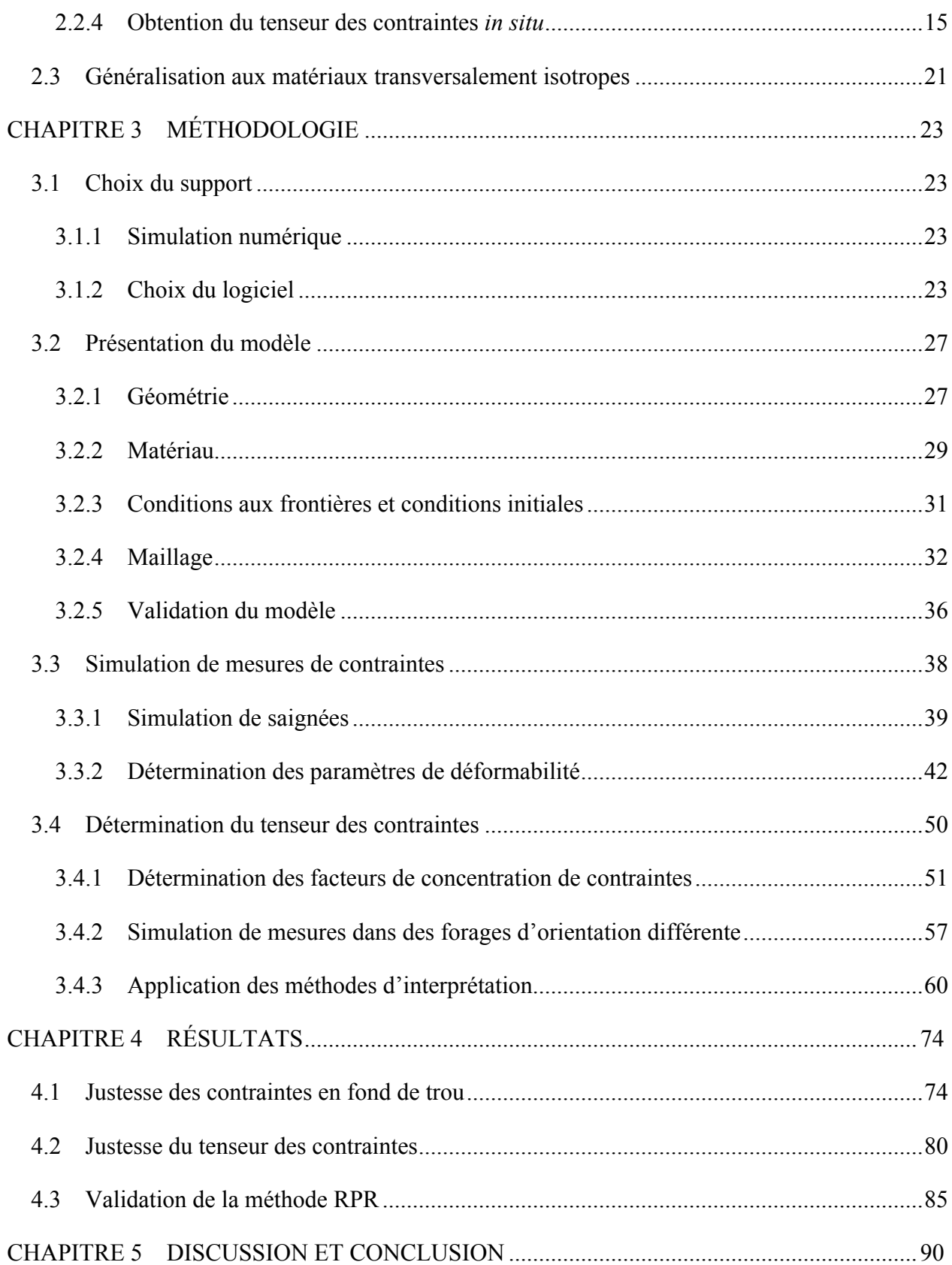

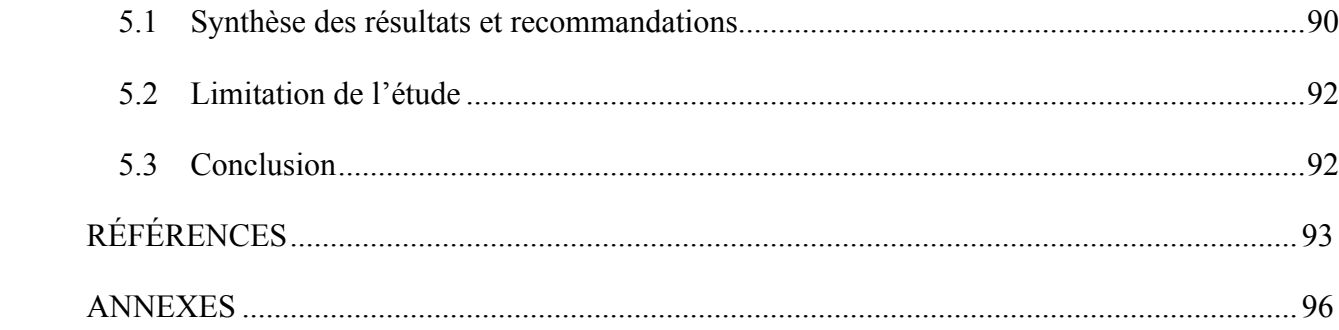

# **LISTE DES TABLEAUX**

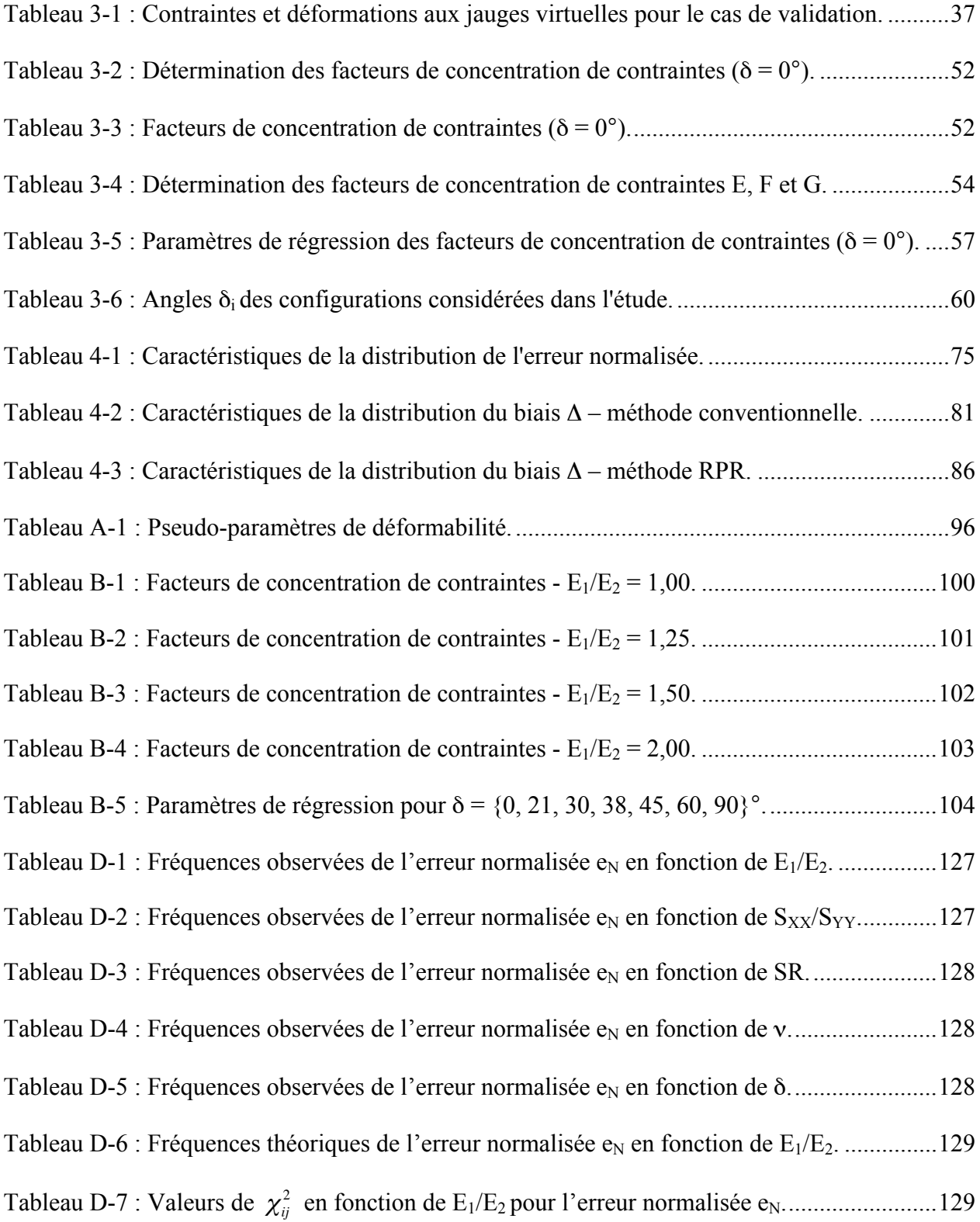

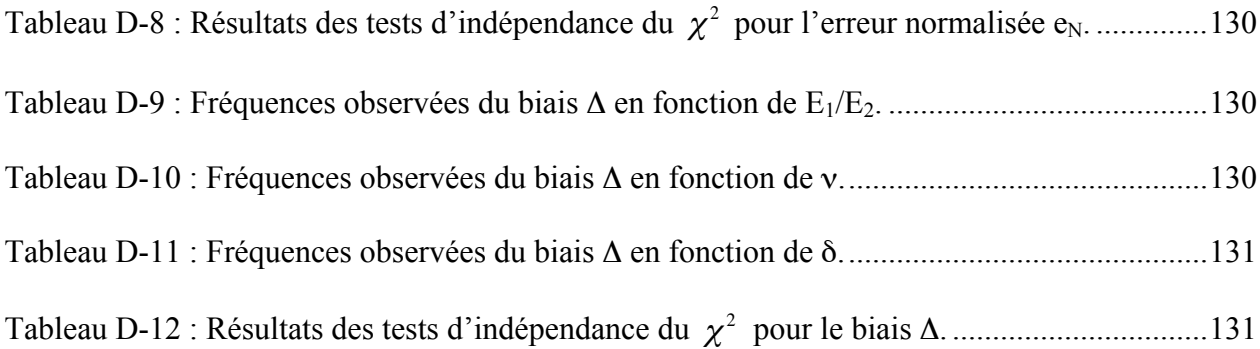

# **LISTE DES FIGURES**

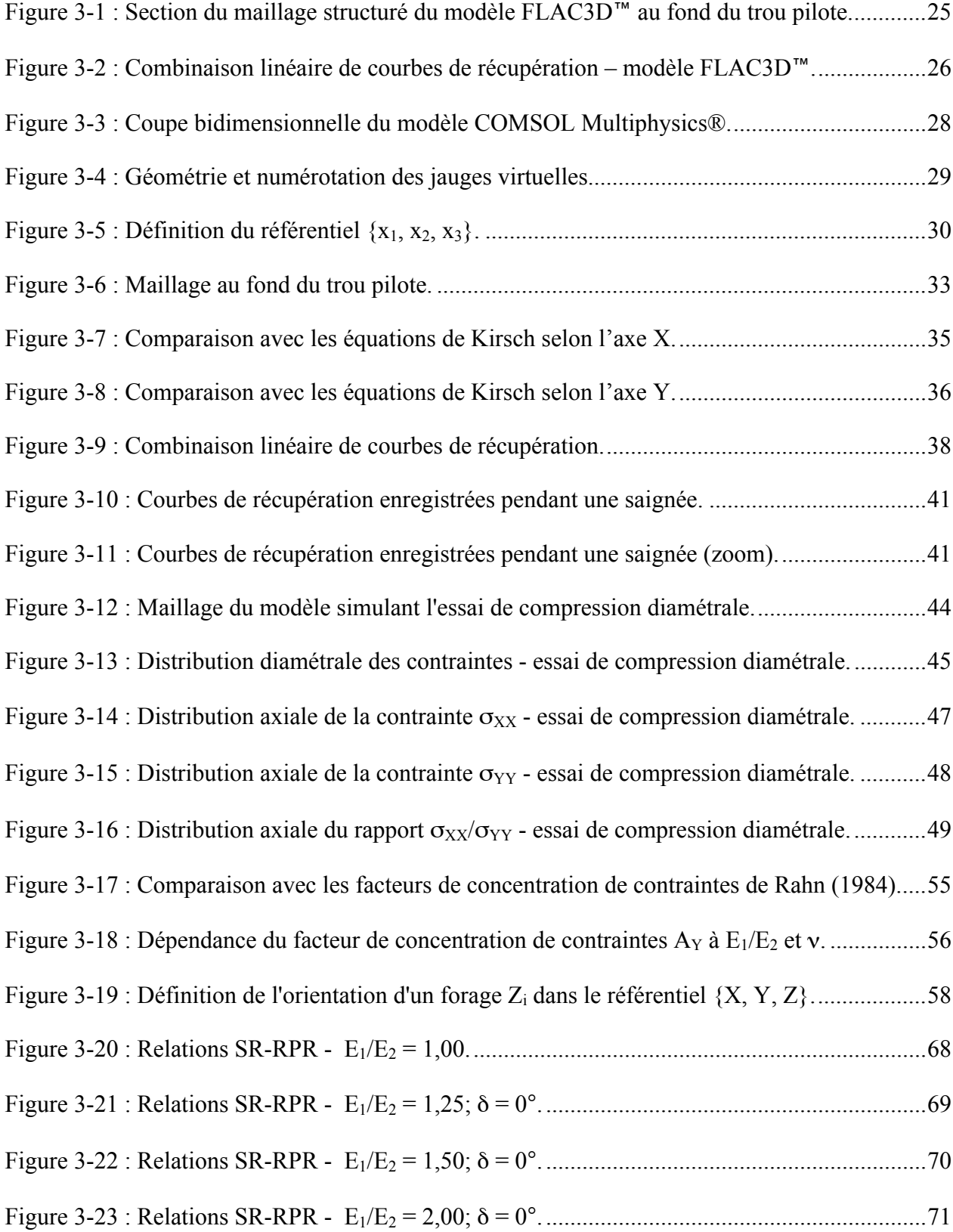

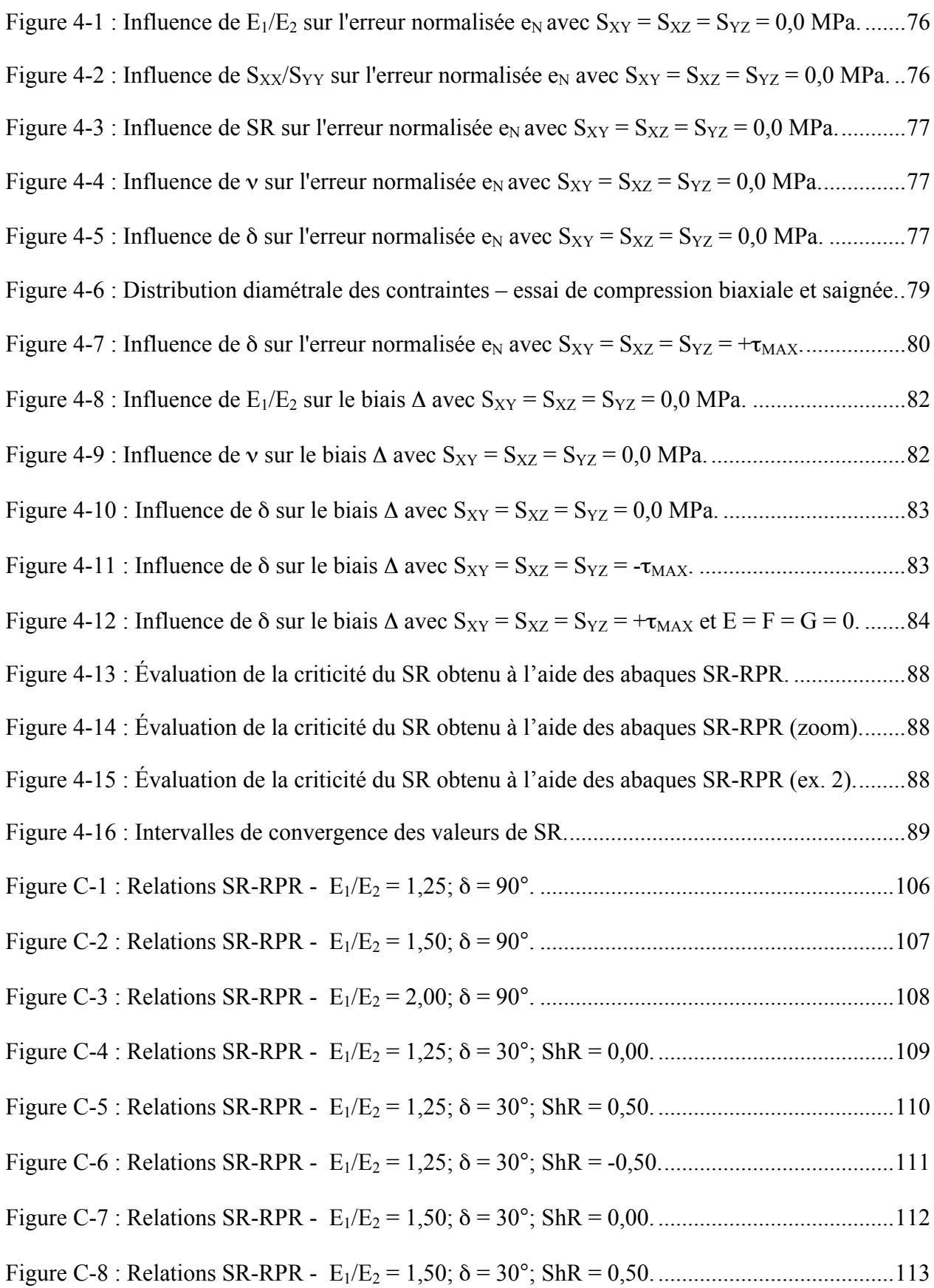

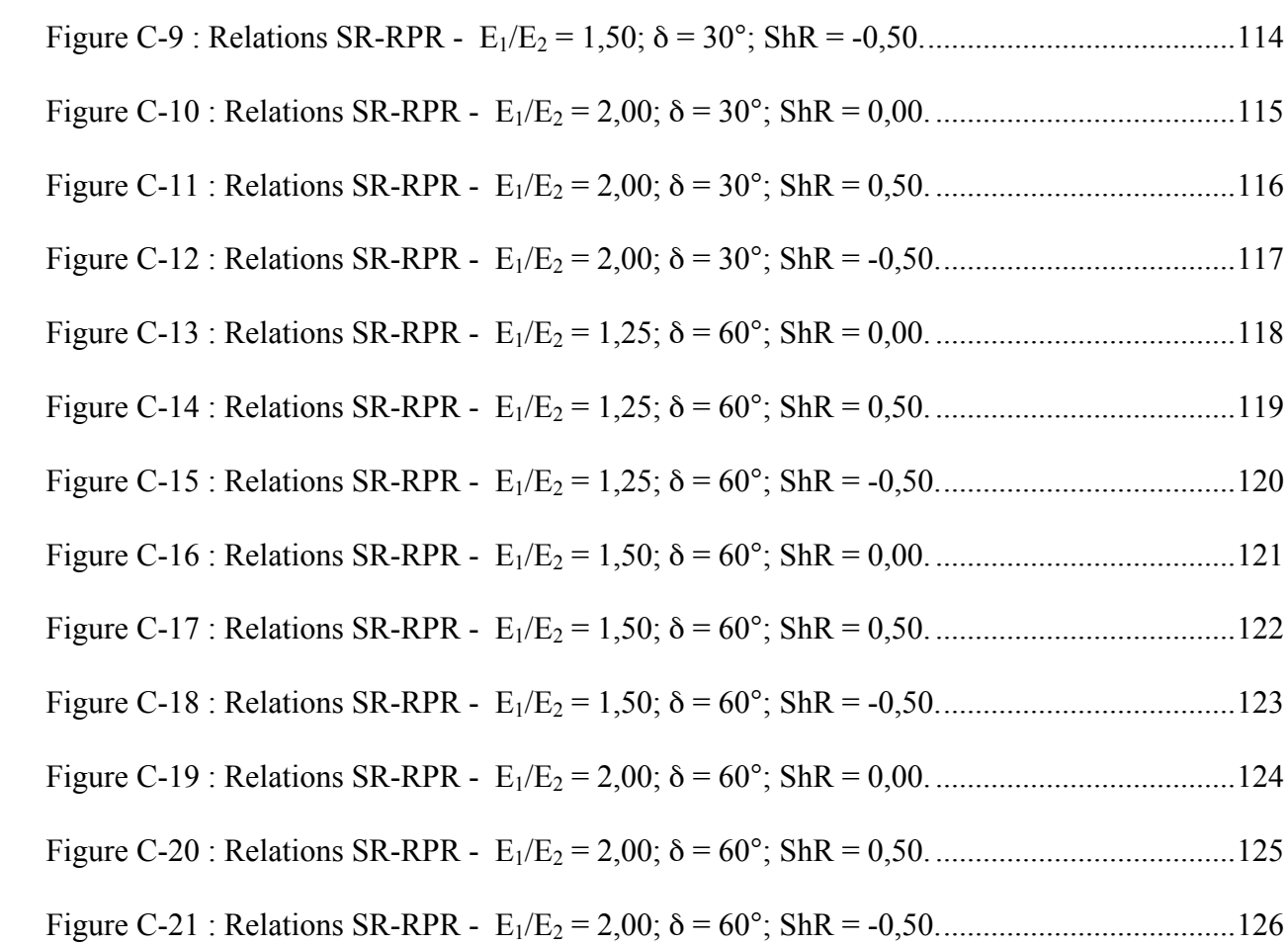

# **LISTE DES SIGLES ET ABRÉVIATIONS**

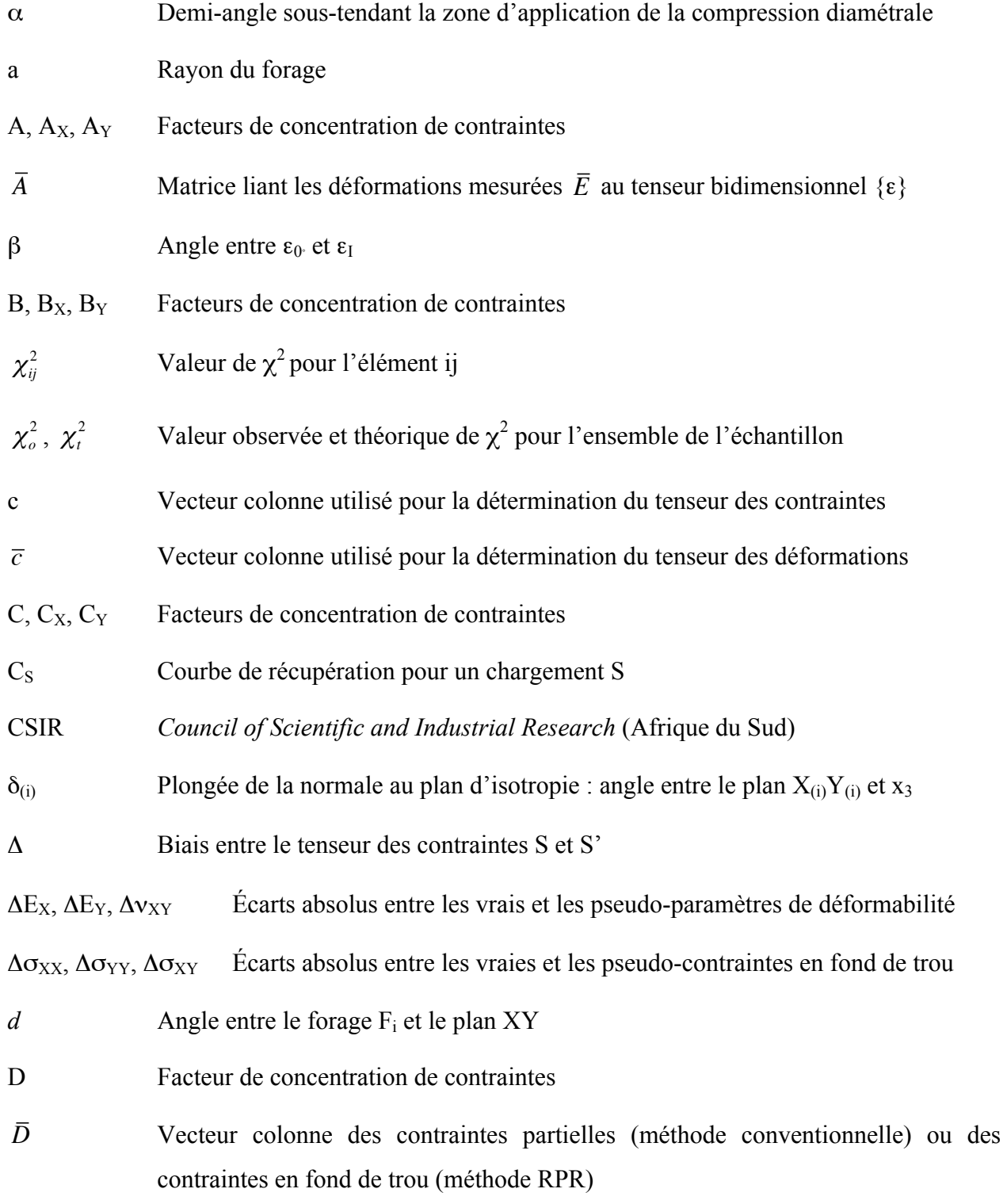

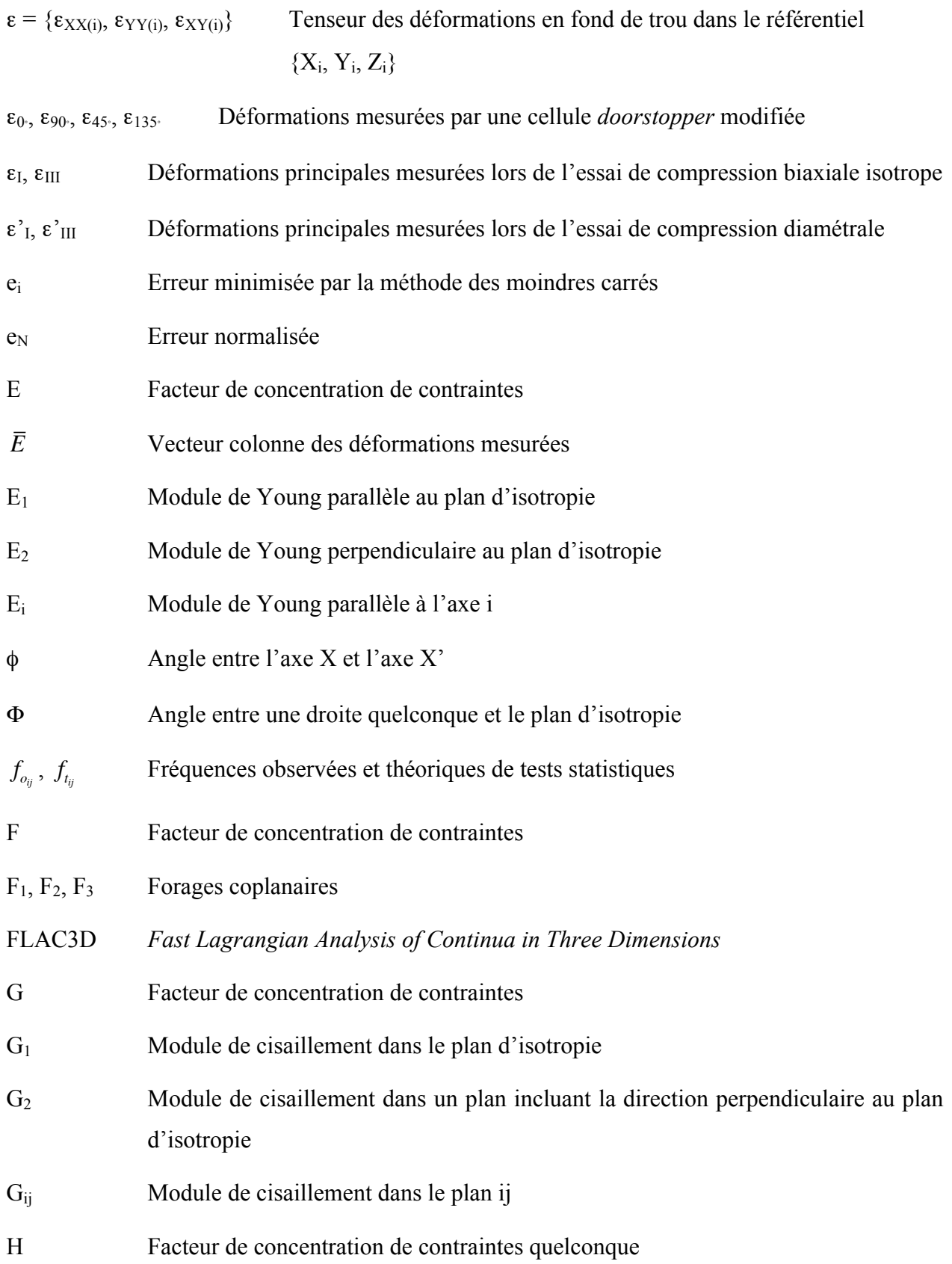

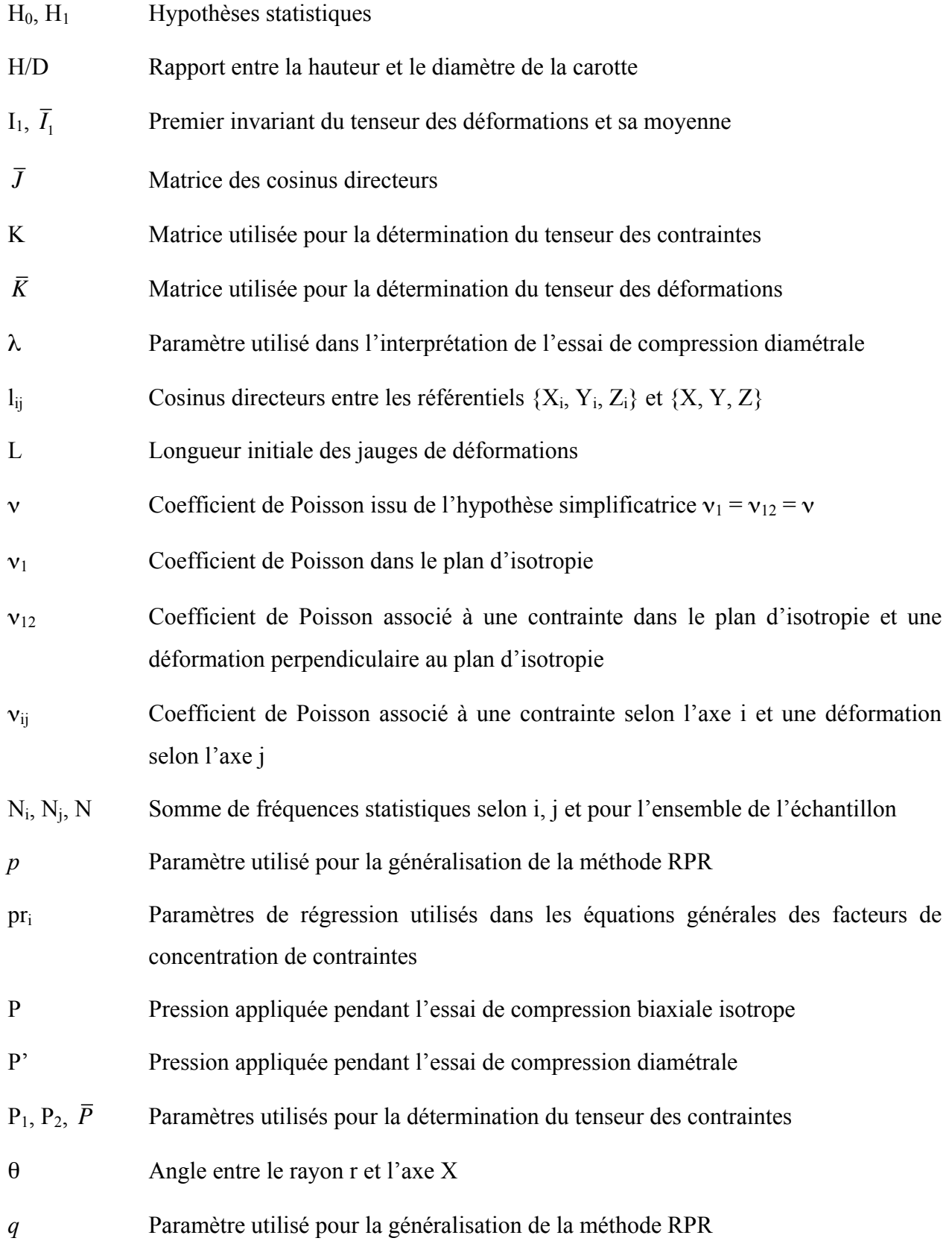

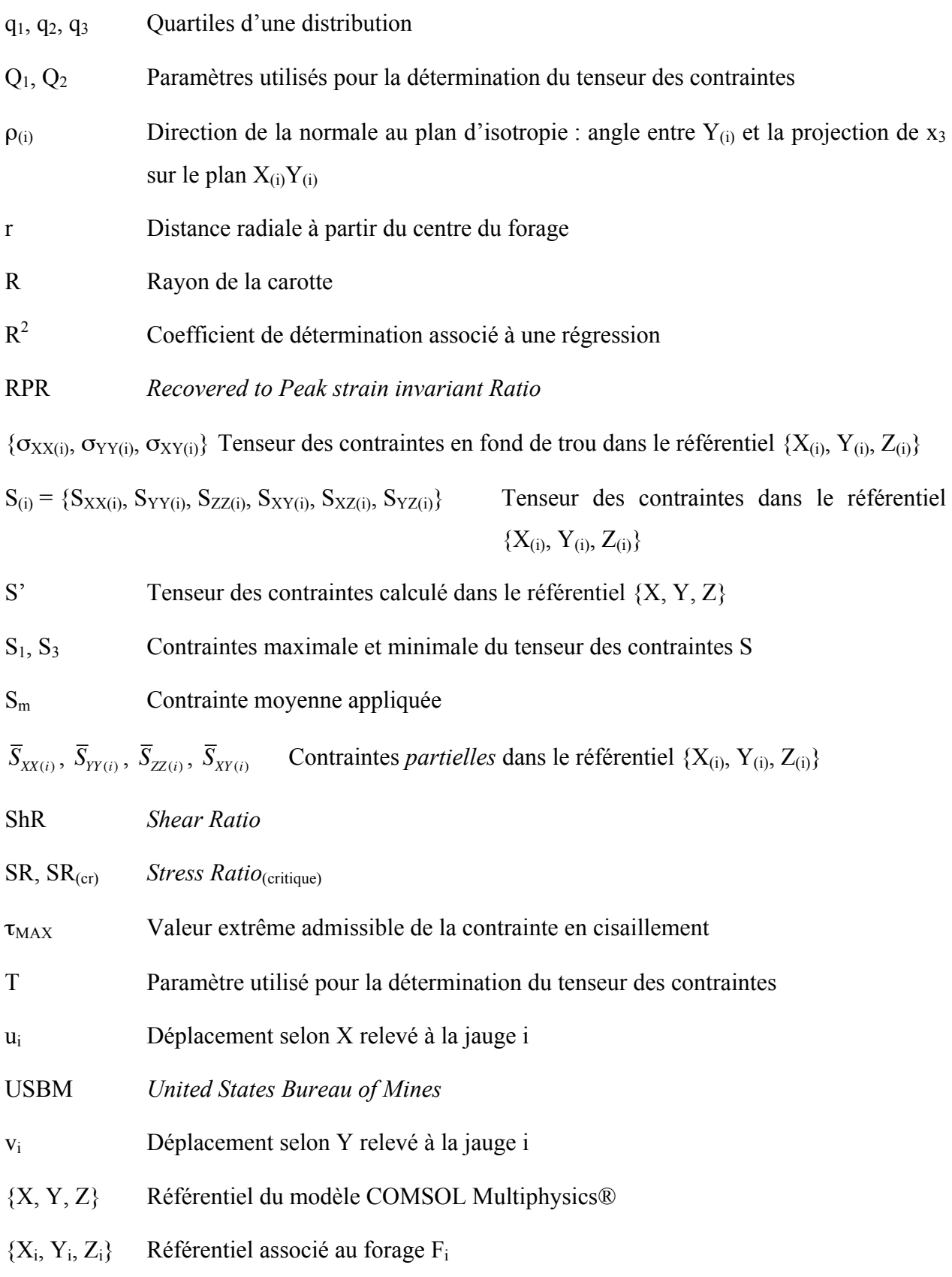

- ${x_1, x_2, x_3}$  Référentiel lié aux axes d'anisotropie
- !<br>:  $\dot{X_{\left(i\right)}}$  ,  $\vec{Y}_{(i)}$ ,  $\vec{Z}_{(i)}$  Vecteurs directeurs des axes  $X_{(i)}$ ,  $Y_{(i)}$  et  $Z_{(i)}$

# **LISTE DES ANNEXES**

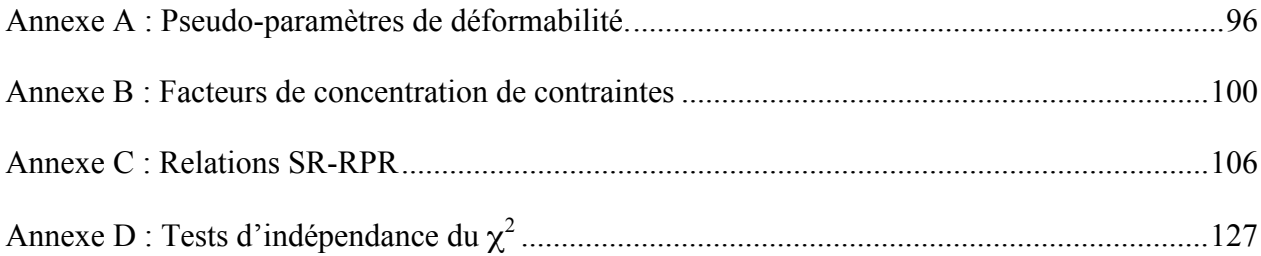

#### **CHAPITRE 1 INTRODUCTION**

## **1.1 Contexte de l'étude**

La détermination du tenseur des contraintes *in situ* est un préalable à toute étude de conception d'infrastructures souterraines relevant du génie minier ou du génie civil. La connaissance des contraintes en place permet le design d'ouvrages sécuritaires; elle assure en outre une exploitation économique des ressources ainsi qu'une conception optimale assurant la stabilité des terrains.

Plusieurs méthodes de détermination des contraintes *in situ* consistent à perturber le champ de contraintes, puis à mesurer les déformations engendrées. Le champ de contraintes initial est ensuite déduit à partir de la loi de comportement du massif rocheux. La perturbation induite consiste le plus souvent en une saignée visant à provoquer le relâchement complet des contraintes; ces méthodes sont dites de *surcarottage*. Les méthodes de surcarottage diffèrent entre elles selon la localisation, l'orientation et le nombre de points pour lesquels des déformations sont mesurées.

La technique du *doorstopper* est basée sur la mesure des déformations récupérées au fond d'un trou de forage résultant du relâchement des contraintes agissant sur ce plan par prolongation du forage. Cette technique présente l'avantage de nécessiter une longueur de saignée plus courte que celle requise par d'autres méthodes de surcarottage; elle est ainsi mieux adaptée aux massifs fracturés.

L'interprétation des mesures réalisées avec une cellule *doorstopper* repose communément sur les hypothèses d'élasticité linéaire isotrope et d'homogénéité. Or, les massifs rocheux présentent généralement un comportement plutôt anisotrope, cette anisotropie étant le plus souvent modélisée par la loi d'isotropie transversale. Des travaux antérieurs permettent de tenir compte du comportement anisotrope du massif rocheux à certaines étapes d'interprétation des mesures, mais l'approche générale n'a pas encore été formellement généralisée aux matériaux transversalement isotropes.

# **1.2 Objectif général de l'étude**

La lacune identifiée à propos du comportement anisotrope du massif rocheux est à l'origine de ce travail. L'objectif général qui en découle est de généraliser aux matériaux transversalement isotropes l'interprétation de mesures réalisées avec une cellule *doorstopper* pour la détermination du tenseur des contraintes *in situ*. Trois objectifs plus spécifiques sont précisés suite à la présentation du cadre théorique; ils sont définis à la section 2.3.

## **1.3 Structure du document**

Le cadre de l'étude est exposé au Chapitre 2. La technique du *doorstopper* est d'abord mise en contexte par rapport aux autres méthodes de mesures de contraintes. Une revue de littérature concernant la détermination des contraintes *in situ* dans des matériaux anisotropes est notamment présentée. Le cadre théorique relatif à l'interprétation des mesures réalisées avec une cellule *doorstopper* est ensuite détaillé; ces connaissances sont préalables à la compréhension des chapitres suivants.

La méthodologie suivie est présentée au Chapitre 3. Le support de travail choisi est la simulation numérique; des mesures de contraintes dans des matériaux anisotropes sont ainsi modélisées en grand nombre, tout en éliminant les sources d'erreurs expérimentales. Le développement du modèle numérique est détaillé, puis l'interprétation des résultats pour l'obtention du tenseur des contraintes *in situ* est expliquée.

Les résultats de l'étude sont présentés au Chapitre 4. Ce chapitre comprend trois sections, chacune répondant à un des objectifs spécifiques fixés à la section 2.3.

La généralisation aux matériaux transversalement isotropes de l'interprétation de mesures réalisées avec une cellule *doorstopper* est confirmée au Chapitre 5. Ce chapitre comprend également une discussion sur les résultats obtenus. Des recommandations pour la poursuite des travaux y sont enfin présentées.

## **CHAPITRE 2 CADRE DE L'ÉTUDE**

Les connaissances nécessaires à la poursuite de l'objectif général fixé au Chapitre 1 sont exposées dans ce chapitre. La technique du *doorstopper* est d'abord mise en contexte, notamment quant à la détermination des contraintes *in situ* dans des matériaux anisotropes. Le cadre théorique relatif à la technique du *doorstopper* est ensuite présenté. Enfin, les objectifs spécifiques de l'étude sont précisés.

## **2.1 Mise en contexte de la technique du** *doorstopper*

Des remarques préliminaires concernant la détermination du tenseur des contraintes *in situ* sont d'abord exposées dans cette section. Afin de situer la technique du *doorstopper*, une vue d'ensemble des méthodes de mesure de contraintes est ensuite présentée. Puis, la technique du *doorstopper* est détaillée; ses avantages sont notamment soulignés. Enfin, l'état de l'art quant à la mesure de contraintes dans des matériaux anisotropes est présenté.

### **2.1.1 Généralités sur la détermination des contraintes** *in situ*

L'état de contraintes en un point est défini par un tenseur de second ordre à neuf composantes. L'équilibre des moments au sein du matériau implique que six composantes sont indépendantes. La notation de Voigt, selon laquelle le tenseur des contraintes est représenté sous forme vectorielle, est utilisée dans ce texte :  ${S_{XX}, S_{YY}, S_{ZZ}, S_{XY}, S_{XZ}, S_{YZ}}$ , avec  $S_{ij}$  la composante du tenseur agissant sur la face normale à l'axe i dans la direction parallèle à l'axe j (Jaeger *et al.*, 2007). L'expression du tenseur des contraintes varie selon le référentiel.

Les contraintes sont des grandeurs fictives non mesurables; seuls leurs effets le sont. L'expression *mesure de contraintes* est toutefois employée couramment pour désigner toute technique permettant de déterminer indirectement le tenseur des contraintes *in situ*. Dans le texte, le terme *mesure* englobe toutes les informations obtenues en un point. Le nombre de composantes de contraintes obtenues avec une mesure dépend de la technique et du modèle d'interprétation utilisés; différentes mesures peuvent être combinées (Leeman, 1964). Le tenseur des contraintes peut être déterminé de manière absolue, ou seule la différence entre deux états de contraintes peut être évaluée (mesure relative). Dans les deux cas, les mêmes techniques sont applicables, mais les instruments peuvent différer selon la précision et la stabilité requises.

#### **2.1.2 Vue d'ensemble des méthodes de mesure de contraintes**

Plusieurs méthodes de détermination des contraintes *in situ* consistent à perturber le champ de contraintes, puis à mesurer les déplacements ou les déformations engendrés par cette perturbation. Le champ de contraintes initial est ensuite déduit à partir de la loi de comportement du massif rocheux; ces méthodes impliquent la connaissance des paramètres de déformabilité. La perturbation induite consiste le plus souvent en une saignée visant à provoquer le relâchement complet des contraintes; ces méthodes, dites de *surcarottage*, permettent ainsi d'effectuer une mesure absolue du tenseur des contraintes. Les déplacements ou les déformations engendrés par la saignée peuvent être mesurés selon le diamètre du forage (cellule USBM), à la paroi du forage (cellule CSIR) ou au fond du trou (cellule *doorstopper*). En plus des méthodes de surcarottage, une autre technique également basée sur la mesure de déformations permet d'effectuer des mesures relatives à l'aide d'inclusions solides implantées dans le massif rocheux. Le tenseur des contraintes *in situ* peut également être déterminé à l'aide de méthodes qui n'impliquent pas la mesure de déformations : fracturation hydraulique, principe de rétablissement (vérin plat), analyse de la rupture en périphérie du forage (*borehole breakouts*). Le présent travail portant uniquement sur la technique du *doorstopper*, la présentation des autres méthodes est sommaire et non exhaustive. Des revues détaillées de l'ensemble des techniques de mesure existantes sont disponibles dans la littérature (Amadei et Stephansson, 1997).

### **2.1.3 Généralités sur la technique du** *doorstopper*

La technique du *doorstopper* fut développée par le *Council of Scientific and Industrial Research* (CSIR) d'Afrique du Sud. La ressemblance physique entre l'instrument de mesure et un butoir de porte a valu le nom de *doorstopper* à la cellule (Leeman, 1964; Leeman, 1971).

Un trou de forage est d'abord réalisé jusqu'à la zone étudiée; la cellule *doorstopper* originale est conçue pour des forages de calibre BX. Le diamètre extérieur d'un tel forage est de 59,9 mm et le diamètre de la carotte est de 42,0 mm (Hunt, 2005). La cellule *doorstopper* est collée au fond du trou de forage. Une saignée est ensuite réalisée par prolongation de forage et les déformations engendrées sont mesurées; la cellule originale comprend une rosette à trois jauges de déformations dont deux sont orthogonales entre elles et l'autre forme un angle de 45°. L'obtention des contraintes *in situ* à partir de ces mesures nécessite la connaissance de la loi de comportement du massif rocheux ainsi que de la relation entre les contraintes en fond de trou et *in situ* (Leeman, 1964; Leeman, 1969).

La technique du *doorstopper* a évolué par la suite; la version développée à l'École Polytechnique de Montréal est appelée *doorstopper modifiée*. La cellule *doorstopper* modifiée est utilisée dans des forages de calibre NX. Le diamètre extérieur d'un tel forage est de 75,7 mm et le diamètre de la carotte est de 54,7 mm (Hunt, 2005). La cellule comprend une rosette à quatre jauges espacées de 45°; les jauges mesurent généralement 10 mm. La technique du *doorstopper* modifiée présente trois améliorations notables: l'utilisation d'une colle permettant de fixer la cellule dans des conditions humides; l'ajout d'un thermistor permettant d'effectuer des corrections thermiques; la lecture continue des jauges de déformations pendant la saignée (Gill *et al.*, 1987).

### **2.1.4 Évaluation comparative de la technique du** *doorstopper*

La saignée requise pour permettre le relâchement complet des contraintes avec une cellule *doorstopper* est plus courte que celle requise par d'autres méthodes de surcarottage; il s'agit de l'avantage le plus significatif de la technique (Leeman, 1969). En effet, la saignée doit être d'au moins 1,5 fois le diamètre du forage, soit environ 11 cm pour un forage de calibre NX, tandis qu'elle doit atteindre au moins 30 cm avec les autres méthodes (Leite et Corthésy, 2001). Ainsi, la technique du *doorstopper* est particulièrement adaptée aux massifs fracturés. La présence d'eau, fréquente dans les massifs fracturés, est d'ailleurs compatible avec la cellule *doorstopper* modifiée (Gill *et al.*, 1987). Un autre avantage de cette technique concerne la lecture continue des jauges de déformations qui permet notamment de contrôler la qualité des données enregistrées (Blackwood, 1978). Les données supplémentaires issues de la lecture continue des jauges rendent aussi possible l'application d'une méthode améliorée d'interprétation des données; ce point est repris ultérieurement (Corthésy *et al.*, 1994).

En revanche, des difficultés pratiques peuvent survenir quant au collage de la cellule au fond du trou de forage; des difficultés similaires sont toutefois rencontrées avec d'autres techniques. De plus, la détermination du tenseur des contraintes nécessite au moins trois mesures distinctes, tel qu'expliqué à la section 2.2.4. L'importance de cette limitation est toutefois réduite par le fait que la combinaison de plusieurs mesures est de toute manière souhaitable lors de la détermination du tenseur moyen d'une zone (Amadei et Stephansson, 1997).

#### **2.1.5 Mesures de contraintes dans des matériaux anisotropes**

Un matériau est dit *anisotrope* si ses propriétés mécaniques varient selon les directions. L'anisotropie est généralement causée par des structures sédimentaires, métamorphiques, tectoniques, cristallographiques ou des réseaux de fractures (Amadei et Stephansson, 1997). L'influence de l'anisotropie sur les contraintes *in situ* a été démontrée par plusieurs auteurs : Amadei et Goodman (1982), Borsetto *et al.* (1984), pour n'en nommer que quelques-uns. La notion d'échelle est inhérente à l'étude de l'influence de l'anisotropie sur la mesure des contraintes *in situ* : l'anisotropie dont la dimension caractéristique est comparable à celle des jauges influence directement la mesure; l'anisotropie à plus grande échelle cause une variabilité entre les points de mesure; l'anisotropie à plus petite échelle n'influence pas la mesure si son orientation est aléatoire (Cuisiat et Haimson, 1992).

L'influence de l'anisotropie sur l'estimation des contraintes *in situ* a été étudiée par Amadei et Pan (1992). Ces travaux portent uniquement sur l'estimation de champs de contraintes gravitationnels dans des massifs rocheux anisotropes; seule l'anisotropie à l'échelle du massif rocheux est considérée. Les mesures de contraintes réalisées avec des méthodes de surcarottage sont plutôt influencées par l'anisotropie à l'échelle de la carotte. Jusqu'à maintenant, seul le modèle d'interprétation de mesures réalisées avec la cellule CSIR triaxiale a été généralisé aux matériaux anisotropes (Amadei, 1996; Ribacchi, 1997). Le modèle d'interprétation de mesures réalisées avec la cellule *doorstopper* n'a, quant à lui, pas encore été généralisé aux matériaux anisotropes. Or, la cellule *doorstopper* peut être préférée à la cellule CSIR notamment en raison de la longueur de saignée nécessaire, tel qu'expliqué à la section 2.1.4, d'où la pertinence de l'objectif général de ce travail.

## **2.2 Cadre théorique**

Les étapes d'interprétation de mesures réalisées avec une cellule *doorstopper* sont détaillées dans cette section; la version modifiée de la cellule est traitée. Les connaissances se rattachant aux matériaux isotropes et anisotropes sont présentées conjointement.

## **2.2.1 État de déformations en fond de trou**

La première étape de l'interprétation de mesures réalisées avec une cellule *doorstopper* consiste à calculer le tenseur bidimensionnel des déformations en fond de trou  $\{\varepsilon_{XX}, \varepsilon_{YY}, \varepsilon_{XY}\}\$  à partir des déformations mesurées à la fin de la saignée  $\varepsilon_0$ ,  $\varepsilon_{90}$ ,  $\varepsilon_{45}$ ,  $\varepsilon_{135}$  (Leeman, 1964). Cette étape est indépendante de la loi de comportement du massif rocheux. Afin de tirer profit du caractère surdéterminé du système, la méthode des moindres carrés est utilisée. L'adaptation de cette méthode au calcul du tenseur des contraintes proposée par Panek (1966) est présentée dans cette section et adaptée au problème traité. Dans la suite, le plan XY est celui du fond du trou de forage, le forage étant orienté selon l'axe Z. De plus, la jauge mesurant la déformation ε<sub>0</sub> est parallèle à l'axe X, tel qu'illustré à la Figure 3-4, et les angles sont mesurés dans le sens trigonométrique.

Les déformations  $\epsilon_{XX}$ ',  $\epsilon_{YY}$ ',  $\epsilon_{XY}$ ' dans un référentiel cartésien dont l'axe X' forme un angle  $\phi$ avec l'axe X s'expriment en fonction des déformations  $\epsilon_{XX}$ ,  $\epsilon_{YY}$ ,  $\epsilon_{XY}$  suivant les règles de rotation tensorielle; celles-ci sont énoncées à l'équation matricielle (2.1) (Jaeger *et al.*, 2007). Avec  $\phi = \{0, 90, 45, 135\}^{\circ}$ , les déformations mesurées  $\varepsilon_0$ ,  $\varepsilon_{90}$ ,  $\varepsilon_{45}$ ,  $\varepsilon_{135}$  s'expriment en fonction des déformations  $\epsilon_{XX}$ ,  $\epsilon_{YY}$ ,  $\epsilon_{XY}$  selon l'équation matricielle (2.2). Afin de simplifier les développements, la notation présentée à l'équation (2.3) est utilisée; les indices correspondent aux dimensions de la matrice *A* et des vecteurs colonnes *E* et ε.

$$
\begin{Bmatrix}\n\epsilon_{XX} \\
\epsilon_{YY} \\
\epsilon_{XY}^{\dagger}\n\end{Bmatrix} = \begin{bmatrix}\n\cos^2 \phi & \sin^2 \phi & 2 \sin \phi \cos \phi \\
\sin^2 \phi & \cos^2 \phi & -2 \sin \phi \cos \phi \\
-\sin \phi \cos \phi & \sin \phi \cos \phi & \cos^2 \phi - \sin^2 \phi\n\end{bmatrix} \begin{bmatrix}\n\epsilon_{XX} \\
\epsilon_{YY} \\
\epsilon_{XY}\n\end{bmatrix}
$$
\n(2.1)\n
$$
\begin{bmatrix}\n\epsilon_{0^{\circ}} \\
\epsilon_{90^{\circ}} \\
\epsilon_{45^{\circ}} \\
\epsilon_{135^{\circ}}\n\end{bmatrix} = \begin{bmatrix}\n1 & 0 & 0 \\
0 & 1 & 0 \\
\frac{1}{2} & \frac{1}{2} & 1 \\
\frac{1}{2} & \frac{1}{2} & -1 \\
\frac{1}{2} & \frac{1}{2} & -1\n\end{bmatrix} \begin{bmatrix}\n\epsilon_{XX} \\
\epsilon_{XY} \\
\epsilon_{XY}\n\end{bmatrix}
$$
\n(2.2)\n
$$
\begin{Bmatrix}\n\bar{E}\bigg\rbrace_{4x1} = [\bar{A}\bigg\rbrace_{4x3} \{\epsilon\bigg\rbrace_{3x1}\n\end{Bmatrix}
$$
\n(2.3)

L'erreur e<sub>i</sub> est définie comme étant l'écart entre une déformation mesurée (connue) et sa valeur théorique calculée à partir des déformations  $ε_{XX}$ ,  $ε_{YY}$ ,  $ε_{XY}$  (inconnues). L'expression de l'erreur e<sub>i</sub> est donnée à l'équation (2.4); puisque quatre déformations sont relevées avec une cellule *doorstopper* modifiée, i est compris entre 1 et 4.

$$
e_i = \overline{E}_i - \sum_{j=1}^3 \overline{A}_{ij} \varepsilon_j
$$
 (2.4)

La méthode des moindres carrés consiste à déterminer les déformations  $\epsilon_{XX}$ ,  $\epsilon_{YY}$ ,  $\epsilon_{XY}$  qui minimisent la somme des carrés des erreurs ei. La quantité à minimiser est explicitée à l'équation (2.5) et le résultat de l'optimisation est donné à l'équation (2.6); puisque trois déformations sont cherchées ( $\epsilon_{XX}$ ,  $\epsilon_{YY}$ ,  $\epsilon_{XY}$ ), k est compris entre 1 et 3. La notation du résultat est simplifiée aux équations (2.7) à (2.9) et présentée sous forme matricielle aux équations (2.10) à (2.12).

$$
\sum_{i=1}^{4} (e_i)^2 = \sum_{i=1}^{4} \left( \overline{E}_i^2 - 2 \overline{E}_i \sum_{j=1}^{3} \overline{A}_{ij} \varepsilon_j + \left( \sum_{j=1}^{3} \overline{A}_{ij} \varepsilon_j \right)^2 \right)
$$
(2.5)

$$
\frac{d\left(\sum_{i=1}^{4} (e_i)^2\right)}{d\varepsilon_k} = -2\sum_{i=1}^{4} \overline{E}_i \overline{A}_{ik} + 2\sum_{i=1}^{4} \sum_{j=1}^{3} \overline{A}_{ij} \varepsilon_j \overline{A}_{ik} = 0
$$
\n(2.6)

$$
\sum_{j=1}^{3} \overline{K}_{kj} \varepsilon_j = \overline{c}_k \tag{2.7}
$$

$$
\overline{K}_{kj} = \sum_{i=1}^{4} \overline{A}_{ij} \overline{A}_{ik} \tag{2.8}
$$

$$
\overline{c}_k = \sum_{i=1}^4 \overline{E}_i \overline{A}_{ik} \tag{2.9}
$$

$$
\left[\overline{K}\right]_{3\times3}\left\{\varepsilon\right\}_{3\times1}=\left[\overline{c}\right]_{3\times1} \tag{2.10}
$$

$$
\left[\overline{K}\right]_{3\times 3} = \left[\overline{A}\right]_{3\times 4}^{T} \left[\overline{A}\right]_{4\times 3} \tag{2.11}
$$

$$
\left[\overline{c}\right]_{3\times1} = \left[\overline{A}\right]_{3\times4}^{T} \left\{\overline{E}\right\}_{4\times1} \tag{2.12}
$$

Les déformations en fond de trou  $\epsilon_{XX}$ ,  $\epsilon_{YY}$ ,  $\epsilon_{XY}$  sont obtenues en inversant l'équation (2.10); le résultat est présenté à l'équation (2.13).

$$
\begin{bmatrix} \varepsilon_{XX} \\ \varepsilon_{YY} \\ \varepsilon_{XY} \end{bmatrix} = \begin{bmatrix} \frac{3}{4} & -\frac{1}{4} & \frac{1}{4} & \frac{1}{4} \\ -\frac{1}{4} & \frac{3}{4} & \frac{1}{4} & \frac{1}{4} \\ 0 & 0 & 1 & -1 \end{bmatrix} \begin{bmatrix} \varepsilon_{0^{\circ}} \\ \varepsilon_{90^{\circ}} \\ \varepsilon_{45^{\circ}} \\ \varepsilon_{135^{\circ}} \end{bmatrix}
$$
 (2.13)

## **2.2.2 État de contraintes en fond de trou**

La deuxième étape de l'interprétation de mesures réalisées avec une cellule *doorstopper* consiste à déterminer le tenseur bidimensionnel des contraintes au fond du trou de forage { $\sigma_{XX}$ ,  $\sigma_{YY}$ ,  $\sigma_{XY}$ } à partir de celui des déformations  $\{\varepsilon_{XX}, \varepsilon_{YY}, \varepsilon_{XY}\}$  obtenu selon l'équation (2.13). Des simulateurs mécaniques ont d'abord été utilisés à cette fin : l'échantillon est rechargé en laboratoire jusqu'à ce que les déformations enregistrées à la fin de la saignée soient atteintes; les contraintes appliquées sont alors supposées égales aux contraintes *in situ* (Leeman, 1969). Cette méthodologie présente l'avantage de ne pas reposer sur la loi de comportement du matériau, mais une erreur intrinsèque à l'hypothèse de réversibilité du comportement de l'échantillon prévaut.

Pour remédier à cette erreur, l'état de contraintes en fond de trou est plutôt déterminé à l'aide de la loi de comportement du matériau. La justesse du tenseur des contraintes mesuré dépend alors de la validité de la loi pour modéliser le comportement du massif rocheux et de la justesse des paramètres de déformabilité (Corthésy, 1982).

Les massifs rocheux sont souvent assimilés à des matériaux élastiques linéaires isotropes vue la simplicité de cette loi de comportement : seuls deux paramètres de déformabilité sont requis (Leeman, 1969). La considération du caractère anisotrope du massif rocheux implique la détermination d'un nombre plus élevé de paramètres de déformabilité. Par exemple, la loi d'isotropie transversale comporte cinq paramètres indépendants; cette loi correspond au cas le plus simple d'anisotropie (Jaeger *et al.*, 2007). Le *modèle anisotrope équivalent* suggéré par Corthésy (1982) ne comprend toutefois que trois paramètres indépendants; il s'agit d'un cas particulier d'isotropie transversale. Ce modèle est donc privilégié puisqu'il permet de tenir compte de l'anisotropie du massif rocheux, tout en limitant le nombre de paramètres de déformabilité à déterminer; la réalisation des essais en laboratoire requis demeure ainsi relativement simple.

Les lois d'élasticité linéaire isotrope et transversalement isotrope sont introduites dans cette section; les particularités du modèle anisotrope équivalent sont ensuite soulignées. Puis, les essais en laboratoire suggérés pour déterminer les paramètres de déformabilité du modèle anisotrope équivalent sont présentés.

#### **2.2.2.1 Élasticité linéaire isotrope et transversalement isotrope**

La loi d'élasticité linéaire isotrope est donnée à l'équation matricielle (2.14) (Jaeger *et al.*, 2007). Puisque l'état de contraintes en fond de trou est un état de contraintes planes, la loi est présentée en deux dimensions, dans le plan XY du fond du trou. Le matériau ainsi modélisé comprend deux paramètres de déformabilité indépendants : le module de Young E et le coefficient de Poisson ν.

$$
\begin{Bmatrix}\n\sigma_{XX} \\
\sigma_{YY} \\
\sigma_{XY}\n\end{Bmatrix} = \frac{E}{(1 - v^2)} \begin{bmatrix}\n1 & v & 0 \\
v & 1 & 0 \\
0 & 0 & (1 - v)\n\end{bmatrix} \times \begin{Bmatrix}\n\varepsilon_{XX} \\
\varepsilon_{YY} \\
\varepsilon_{XY}\n\end{Bmatrix}
$$
\n(2.14)

Les massifs rocheux sont souvent assimilés à un matériau transversalement isotrope (Amadei et Stephansson, 1997). Un tel matériau possède un axe de symétrie rotationnelle définissant un plan d'isotropie; il s'agit d'un cas particulier d'orthotropie, généralement définie avec trois axes. La loi d'élasticité linéaire transversalement isotrope est donnée à l'équation matricielle (2.15) pour un état de contraintes planes avec  $E_i$  le module de Young parallèle à l'axe i,  $v_{ij}$  le coefficient de Poisson associé à une contrainte selon l'axe i et une déformation selon l'axe j, G<sub>ii</sub> le module de cisaillement dans le plan ij (Jaeger *et al.*, 2007).

$$
\begin{bmatrix}\n\sigma_{XX} \\
\sigma_{YY} \\
\sigma_{XY}\n\end{bmatrix} = \frac{1}{E_X - E_Y v_{XY}^2} \begin{bmatrix}\nE_X^2 & E_X E_Y v_{XY} & 0 \\
E_X E_Y v_{XY} & E_X E_Y & 0 \\
0 & 0 & 2G_{XY} (E_X - E_Y v_{XY}^2)\n\end{bmatrix} \times \begin{bmatrix}\n\varepsilon_{XX} \\
\varepsilon_{YY} \\
\varepsilon_{YY} \\
\varepsilon_{XY}\n\end{bmatrix}
$$
\n(2.15)

Un matériau transversalement isotrope est défini par l'orientation de son plan d'isotropie et cinq paramètres de déformabilité indépendants (Jaeger *et al.*, 2007) :

- la direction ρ et la plongée δ de la normale au plan d'isotropie;
- le module de Young  $E_1$  associé au plan d'isotropie;
- le module de Young  $E_2$  associé à la direction perpendiculaire au plan d'isotropie;
- le module de cisaillement  $G_2$  associé aux plans qui incluent la direction perpendiculaire au plan d'isotropie;
- le coefficient de Poisson  $v_1$  associé au plan d'isotropie;
- le coefficient de Poisson  $v_{12}$  associé à un chargement dans le plan d'isotropie et une déformation normale à ce plan.

Les paramètres de déformabilité associés à toute autre direction formant un angle Φ avec le plan d'isotropie sont donnés aux équations (2.16) et (2.17); les paramètres  $E_X$ ,  $E_Y$ ,  $v_{XY}$  de l'équation (2.15) sont obtenus avec ces équations (Batugin et Nirenburg, 1972).

$$
E_{\Phi} = \frac{E_1 E_2}{E_1 \sin^2 \Phi + E_2 \cos^2 \Phi}
$$
 (2.16)

$$
v_{\Phi,\Phi+90^\circ} = \frac{\frac{E_2}{E_1} v_{12}}{\sin^2 \Phi + \frac{E_2}{E_1} \cos^2 \Phi}
$$
 (2.17)

En plus des cinq paramètres indépendants, le module de cisaillement G<sub>1</sub>, associé au plan d'isotropie, est donné à l'équation (2.18), et le coefficient de Poisson  $v_{21}$  est donné à l'équation (2.19) (Jaeger *et al.*, 2007).

$$
G_1 = \frac{E_1}{2(1 + v_1)}
$$
 (2.18)

$$
v_{21} = \frac{E_2}{E_1} v_{12}
$$
 (2.19)

#### **2.2.2.2 Modèle anisotrope équivalent**

Le recours à la loi d'isotropie transversale pour déterminer l'état de contraintes en fond de trou nécessite en principe la connaissance de l'orientation des plans d'isotropie. Puisque l'obtention de cette donnée complexifie les essais en laboratoire à réaliser, une hypothèse simplificatrice sur les paramètres de déformabilité est posée; le *modèle anisotrope équivalent* est utilisé à cet effet. Ce modèle fut initialement développé afin de tenir compte des hétérogénéités locales à l'échelle de la carotte : les hétérogénéités sont modélisées par la loi d'isotropie transversale dans le plan du fond du trou (Corthésy, 1982). Dans le contexte de cette étude traitant de matériaux anisotropes, le modèle anisotrope équivalent conduit à l'hypothèse selon laquelle les paramètres de déformabilité dans le plan du fond du trou  $E_X$ ,  $E_Y$ ,  $v_{XY}$  correspondent aux paramètres principaux  $E_1, E_2, v_{12}$ . Sous cette hypothèse, seule l'orientation de la trace des plans d'isotropie sur le plan du fond du trou est connue. Les plans d'isotropie sont alors supposés soit parallèles à l'axe du forage, soit perpendiculaires lorsque  $E_X = E_Y$ ; le matériau est dans ce cas considéré isotrope.

En pratique, une hypothèse simplificatrice supplémentaire est posée concernant les coefficients de Poisson :  $v_1 = v_{12} = v$ . De plus, le module de cisaillement G<sub>2</sub> est exprimé par une relation empirique donnée à l'équation (2.20); cette relation fut proposée par Batugin et Nirenburg (1972) bien que le module G<sub>2</sub> soit théoriquement indépendant des autres paramètres de déformabilité. Ainsi, le recours au modèle anisotrope équivalent, avec ces deux hypothèses simplificatrices, réduit à trois le nombre de paramètres requis: E1, E2, ν (Corthésy *et al.*, 1993).

$$
G_2 = \frac{E_1 E_2}{(E_1 + E_2 + 2v_{12}E_2)}
$$
(2.20)

#### **2.2.2.3 Détermination expérimentale des paramètres de déformabilité**

La méthodologie actuelle la plus répandue pour déterminer les paramètres de déformabilité consiste à réaliser des essais en laboratoire sur les échantillons récupérés lors du relâchement des contraintes; la cellule *doorstopper* utilisée pour les mesures de contraintes *in situ* est réutilisée lors des essais. Les paramètres sont ainsi déterminés en tenant compte des hétérogénéités locales et des éventuels défauts de collage. Les essais suggérés par Corthésy (1982) sont revus dans cette section.

Un essai de compression biaxiale isotrope non destructif est d'abord réalisé : une pression P est appliquée uniformément sur la face courbe de l'échantillon récupéré. Les déformations ε<sup>0</sup>°, ε<sup>90</sup>°, ε<sup>45</sup>°, ε<sup>135</sup>° sont mesurées à l'aide de la cellule *doorstopper* demeurée fixée à l'échantillon. L'état de déformations {ε<sub>XX</sub>, ε<sub>XY</sub>, ε<sub>XY</sub>} à l'extrémité de l'échantillon est calculé par moindres carrés selon la méthode de Panek (1966) présentée à la section 2.2.1. Les déformations principales  $ε$ <sub>I</sub>,  $ε$ <sub>III</sub> et leur orientation β sont ensuite déterminées selon les équations (2.21) et (2.22); la déformation  $\varepsilon_1$  correspond à la plus grande déformation en compression et l'angle β est mesuré entre les déformations  $\varepsilon_0$  et  $\varepsilon_1$ . Suivant l'hypothèse du modèle anisotrope équivalent, l'orientation des déformations principales  $\varepsilon_{\text{I}}$ ,  $\varepsilon_{\text{III}}$  correspond à celle des axes principaux

d'anisotropie. À partir de la loi de comportement énoncée à l'équation matricielle (2.15), les équations (2.23) et (2.24) sont obtenues.

$$
\varepsilon_{I,III} = \frac{(\varepsilon_{XX} + \varepsilon_{YY})}{2} \pm \sqrt{\left(\frac{\varepsilon_{XX} - \varepsilon_{YY}}{2}\right)^2 + \varepsilon_{XY}^2}
$$
 (2.21)

$$
\tan(2\beta) = \frac{2\varepsilon_{XY}}{(\varepsilon_{XX} - \varepsilon_{YY})}
$$
 (2.22)

$$
\varepsilon_{III} = P\left(\frac{1}{E_1} - \frac{v_{21}}{E_2}\right) \tag{2.23}
$$

$$
\varepsilon_{I} = \frac{P}{E_2} (1 - v_{21}) \tag{2.24}
$$

Un essai de compression diamétrale est ensuite réalisé : une pression P' est appliquée sur deux zones diamétralement opposées perpendiculairement aux plans d'isotropie; l'orientation de ceuxci est connue suite à l'essai de compression biaxiale isotrope. Les déformations  $\epsilon_0$ ,  $\epsilon_{90}$ ,  $\epsilon_{45}$ ,  $\epsilon_{135}$ sont également mesurées à l'aide de la cellule *doorstopper* demeurée fixée à l'échantillon. Les déformations principales  $\varepsilon_{\text{I}}$ ',  $\varepsilon_{\text{III}}$ ' sont obtenues selon l'équation (2.21); la déformation  $\varepsilon_{\text{III}}$ ' est en tension. Cet essai permet d'obtenir une équation supplémentaire à partir de laquelle le coefficient de Poisson  $v_{21}$  est déterminé : l'équation (2.25), avec le paramètre λ défini à l'équation (2.26), est issue de simulations numériques réalisées en deux dimensions sous l'hypothèse de contraintes planes; elle présente comme particularité de ne pas dépendre directement de la pression P'.

$$
\nu_{21} = \frac{\lambda \varepsilon_{III} + \frac{E_2}{E_1} \varepsilon_I}{-\varepsilon_{III} - \lambda \varepsilon_I}
$$
 (2.25)

$$
\lambda = 3 \left( \frac{E_2}{E_1} \right)^{-0.5146} \tag{2.26}
$$

Les paramètres E<sub>1</sub>, E<sub>2</sub>, v du modèle anisotrope équivalent sont obtenus en résolvant simultanément les équations (2.23), (2.24) et (2.25).

#### **2.2.3 Facteurs de concentration de contraintes**

L'obtention du tenseur des contraintes *in situ* à l'aide de mesures réalisées avec une cellule *doorstopper* nécessite d'établir la relation entre les contraintes en fond de trou et les contraintes *in situ*; le lien est effectué à l'aide de *facteurs de concentration de contraintes* (Leeman, 1964).

Pour un matériau isotrope, les contraintes en fond de trou avant la saignée  $\sigma_{XX}$ ,  $\sigma_{YY}$ ,  $\sigma_{XY}$  sont liées aux contraintes *in situ* S<sub>XX</sub>, S<sub>YY</sub>, S<sub>ZZ</sub>, S<sub>XY</sub>, S<sub>XZ</sub>, S<sub>YZ</sub> du même référentiel à l'aide de trois facteurs de concentration de contraintes indépendants A, B, C, selon l'équation matricielle (2.27) (Rahn, 1984). Le facteur A relie deux contraintes de même orientation; le facteur B relie une contrainte en fond de trou à une contrainte *in situ* orthogonale; le facteur C relie une contrainte en fond de trou à la contrainte *in situ* parallèle à l'axe du forage; le facteur impliquant la contrainte σ<sub>XY</sub> est une fonction des facteurs A et B. Les contraintes en fond de trou σ<sub>XX</sub>, σ<sub>YY</sub>, σ<sub>XY</sub> sont indépendantes des cisaillements impliquant la direction Z parallèle au forage. Les facteurs de concentration de contraintes sont des fonctions du coefficient de Poisson ν.

$$
\begin{bmatrix}\n\sigma_{xx} \\
\sigma_{yy} \\
\sigma_{xy}\n\end{bmatrix} =\n\begin{bmatrix}\nA & B & C & 0 & 0 & 0 \\
B & A & C & 0 & 0 & 0 \\
0 & 0 & 0 & A - B & 0 & 0\n\end{bmatrix}\n\begin{bmatrix}\nS_{xx} \\
S_{yy} \\
S_{zz} \\
S_{xy} \\
S_{xz} \\
S_{yz}\n\end{bmatrix}
$$
\n(2.27)

Pour un matériau anisotrope ne présentant aucune symétrie, dix-huit facteurs de concentration de contraintes indépendants relient les contraintes en fond de trou σ<sub>XX</sub>, σ<sub>YY</sub>, σ<sub>XY</sub> aux contraintes *in* situ S<sub>XX</sub>, S<sub>YY</sub>, S<sub>ZZ</sub>, S<sub>XY</sub>, S<sub>XZ</sub>, S<sub>YZ</sub> du même référentiel. Si le matériau est transversalement isotrope, alors le nombre de facteurs indépendants est réduit à dix; ceux-ci sont donnés à l'équation matricielle (2.28) (Borsetto *et al.*, 1984; Rahn, 1984). Les indices des facteurs A, B, C indiquent l'orientation de la contrainte en fond de trou concernée. Les facteurs D, E, F, G impliquent des contraintes en cisaillement. L'équation matricielle (2.27) est obtenue à partir de l'équation (2.28) en posant  $A_X = A_Y = A$ ;  $B_X = B_Y = B$ ;  $C_X = C_Y = C$ ;  $D = A-B$ ;  $E = F = G = 0$ . Pour les matériaux anisotropes, les facteurs de concentration de contraintes sont des fonctions du degré d'anisotropie  $E_1/E_2$ , de l'orientation des axes d'anisotropie par rapport au forage et des coefficients de Poisson  $v_1$ ,  $v_{12}$ . Si le forage est parallèle au plan d'isotropie, les paramètres E, F, G sont nuls; le nombre de facteurs de concentration de contraintes indépendants est ainsi réduit à sept. Si le forage est perpendiculaire au plan d'isotropie, le nombre de facteurs indépendants est réduit à trois et l'équation matricielle (2.27) redevient valable. L'anisotropie est considérée à l'échelle de la zone d'influence du relâchement des contraintes.

$$
\begin{bmatrix}\n\sigma_{xx} \\
\sigma_{yy} \\
\sigma_{xy}\n\end{bmatrix} =\n\begin{bmatrix}\nA_x & B_x & C_x & 0 & 0 & F \\
B_y & A_y & C_y & 0 & 0 & G \\
0 & 0 & 0 & D & E & 0\n\end{bmatrix}\n\begin{bmatrix}\nS_{xx} \\
S_{yy} \\
S_{zz} \\
S_{xy} \\
S_{yz} \\
S_{yz}\n\end{bmatrix}
$$
\n(2.28)

La détermination des facteurs de concentration de contraintes a d'abord été traitée à l'aide de modèles physiques par certains auteurs : Bonnechere et Fairhurst (1968), Van Heerden (1969). Ces travaux portent uniquement sur les matériaux isotropes. Des modèles numériques ont ensuite été utilisés pour établir les facteurs; cette méthodologie est maintenant couramment employée. Des relations empiriques ont ainsi pu être établies pour décrire les facteurs de concentration de contraintes pour les matériaux isotropes; les plus courantes sont celles de Rahn (1984). Ces travaux ont également permis de déterminer les facteurs de concentration de contraintes pour quelques configurations de matériaux anisotropes : seuls les cas où le forage est strictement parallèle ou perpendiculaire aux plans d'isotropie ont été étudiés. Pour ces cas, les facteurs sont présentés sous forme de tableaux de valeurs, disponibles dans l'article publié par Rahn (1984).

#### **2.2.4 Obtention du tenseur des contraintes** *in situ*

La dernière étape de l'interprétation de mesures réalisées avec une cellule *doorstopper* consiste à combiner les résultats obtenus avec i mesures pour déterminer les six composantes indépendantes du tenseur des contraintes *in situ* S<sub>XX</sub>, S<sub>YY</sub>, S<sub>ZZ</sub>, S<sub>XY</sub>, S<sub>XZ</sub>, S<sub>YZ</sub>. Les méthodes qui sont abordées dans ce texte proposent de combiner les composantes de contraintes; les paramètres de déformabilité utilisés pour calculer les contraintes en fond de trou  $\sigma$ <sub>XXi</sub>,  $\sigma$ <sub>XYi</sub>,  $\sigma$ <sub>XYi</sub> peuvent varier d'une mesure à l'autre. Ces méthodes se distinguent de la méthode proposée par Gray et Toews (1967) qui consiste plutôt à combiner les déformations mesurées; le tenseur des contraintes est ensuite obtenu en considérant des paramètres de déformabilité moyens. De meilleurs résultats ont été observés avec les méthodes combinant les composantes de contraintes plutôt que les déformations et ce, particulièrement pour les matériaux hétérogènes (Cloix, 2010). La méthode de Gray et Toews (1967) n'est donc pas abordée dans ce travail.

#### **2.2.4.1 Séquence de calculs**

Pour chaque mesure, trois composantes de contraintes en fond de trou σχχi, σχγi, σχγi sont obtenues à partir de la loi de comportement du matériau et des déformations mesurées  $\epsilon_{XXi}$ ,  $\epsilon_{YYi}$ ,  $\epsilon_{XYi}$ , tel qu'expliqué à la section 2.2.2. L'équation (2.27) ou (2.28), selon la loi de comportement du matériau, est ensuite inversée afin d'exprimer les contraintes *in situ*  $S_{XXi}$ ,  $S_{YYi}$ ,  $S_{XYi}$  (inconnues) en fonction des facteurs de concentration de contraintes (connus), des contraintes en fond de trou  $\sigma_{XXi}$ ,  $\sigma_{YYi}$ ,  $\sigma_{XYi}$  (connues) et des contraintes  $S_{ZZi}$ ,  $S_{XZi}$ ,  $S_{YZi}$ (inconnues) (Leeman, 1969). Un système à trois équations est ainsi obtenu pour chaque mesure; il est présenté à l'équation (2.29) pour les matériaux isotropes. Il s'agit d'un système indéterminé puisqu'il comprend quatre inconnues  $(S_{XXi}, S_{YYi}, S_{ZZi}, S_{XYi})$ .

$$
\begin{cases}\nS_{XX_i} = \frac{A\sigma_{XX_i} - B\sigma_{YY_i} + C(B-A)S_{ZZ_i}}{A^2 - B^2} \\
S_{YY_i} = \frac{-B\sigma_{XX_i} + A\sigma_{YY_i} + C(B-A)S_{ZZ_i}}{A^2 - B^2} \\
S_{XY_i} = \frac{\sigma_{XY_i}}{A-B}\n\end{cases}
$$
\n(2.29)

La méthode d'obtention du tenseur des contraintes dite *conventionnelle* consiste à combiner au minimum trois mesures et à résoudre le système de neuf équations ainsi posé; le nombre minimal de mesures est expliqué ultérieurement (Leeman, 1969). Cette méthode présente un désavantage particulièrement important pour les matériaux hétérogènes : l'indétermination du système d'équations propre à chaque mesure crée une dépendance entre les résultats (Cloix, 2010). Pour pallier ce désavantage, la méthode dite *RPR* fait usage d'une information supplémentaire disponible avec la lecture continue des jauges de déformations afin d'obtenir une quatrième équation par mesure; le système d'équations propre à chaque mesure devient alors déterminé et les résultats sont indépendants (Corthésy *et al.*, 1994). La méthode conventionnelle et la méthode RPR sont détaillées dans cette section pour les matériaux isotropes; la généralisation aux matériaux transversalement isotropes est présentée ultérieurement à la section 3.4.3.

Dans la suite, les référentiels locaux des forages  $F_i$  sont appelés  $\{X_i, Y_i, Z_i\}$ , avec  $Z_i$  les axes des forages. Ils s'expriment en fonction du référentiel de base {X, Y, Z} selon l'équation (2.30), avec  $l_{ij}$  les cosinus directeurs des axes  $X_i$ ,  $Y_i$ ,  $Z_i$  par rapport aux axes  $X$ ,  $Y$ ,  $Z$ .

$$
\begin{Bmatrix}\nX_i \\
Y_i \\
Z_i\n\end{Bmatrix} = \begin{bmatrix}\nl_{11} & l_{12} & l_{13} \\
l_{21} & l_{22} & l_{23} \\
l_{31} & l_{32} & l_{33}\n\end{bmatrix} \begin{Bmatrix}\nX \\
Y \\
Z\n\end{Bmatrix}
$$
\n(2.30)

Les contraintes S<sub>XXi</sub>, S<sub>YYi</sub>, S<sub>ZZi</sub>, S<sub>XYi</sub>, S<sub>XZi</sub>, S<sub>YZi</sub> dans le référentiel {X<sub>i</sub>, Y<sub>i</sub>, Z<sub>i</sub>} s'expriment en fonction des contraintes  $S_{XX}$ ,  $S_{YY}$ ,  $S_{ZZ}$ ,  $S_{XY}$ ,  $S_{XZ}$ ,  $S_{YZ}$  dans le référentiel  $\{X, Y, Z\}$  selon les règles de rotation tensorielle; celles-ci sont énoncées à l'équation matricielle (2.31) (Jaeger *et al.*, 2007). Ces relations sont notamment utilisées pour combiner différentes mesures en les exprimant dans un même référentiel.

$$
\begin{bmatrix}\nS_{XX_i} \\
S_{YY_i} \\
S_{ZY_i} \\
S_{ZZ_i} \\
S_{XZ_i} \\
S_{XZ_i} \\
S_{XZ_i} \\
S_{XZ_i}\n\end{bmatrix}\n=\n\begin{bmatrix}\nl_{11_i}^2 & l_{12_i}^2 & l_{13_i}^2 & 2l_{11_i}l_{12_i} & 2l_{11_i}l_{13_i} & 2l_{12_i}l_{13_i} \\
l_{21_i}^2 & l_{22_i}^2 & l_{23_i}^2 & 2l_{21_i}l_{22_i} & 2l_{21_i}l_{23_i} & 2l_{22_i}l_{23_i} \\
l_{31_i}^2 & l_{32_i}^2 & l_{33_i}^2 & 2l_{31_i}l_{32_i} & 2l_{31_i}l_{33_i} & 2l_{32_i}l_{33_i} \\
l_{11_i}l_{21_i} & l_{12_i}l_{22_i} & l_{13_i}l_{23_i} & l_{11_i}l_{22_i} + l_{12_i}l_{21_i} & l_{11_i}l_{23_i} + l_{13_i}l_{21_i} & l_{12_i}l_{23_i} + l_{13_i}l_{22_i} \\
S_{XZ_i} \\
S_{XZ_i} \\
S_{YZ_i}\n\end{bmatrix}\n\begin{bmatrix}\nS_{XX} \\
S_{XY} \\
S_{XZ} \\
I_{11_i}l_{31_i} & l_{22_i}l_{32_i} & l_{23_i}l_{33_i} & l_{21_i}l_{32_i} + l_{22_i}l_{31_i} & l_{21_i}l_{33_i} + l_{23_i}l_{31_i} & l_{22_i}l_{33_i} + l_{23_i}l_{32_i} \\
l_{11_i}l_{31_i} & l_{12_i}l_{32_i} & l_{13_i}l_{33_i} & l_{11_i}l_{32_i} + l_{12_i}l_{31_i} & l_{11_i}l_{33_i} + l_{13_i}l_{31_i} & l_{12_i}l_{33_i} + l_{13_i}l_{32_i}\n\end{bmatrix}\n\begin{bmatrix}\nS_{XX} \\
S_{XX} \\
S_{XX} \\
S_{XX} \\
S_{XX} \\
S_{XX}\n\end{bmatrix}
$$
\n(2.31)

La notation présentée à l'équation (2.32) est commune aux développements des deux méthodes d'interprétation. Le vecteur colonne  $\overline{D}$  regroupe les composantes de contraintes obtenues pour chaque mesure i; les cosinus directeurs correspondants, issus de l'équation matricielle (2.31), sont contenus dans la matrice  $\bar{J}$ . Les dimensions du vecteur colonne  $\bar{D}$  et de la matrice  $\bar{J}$  sont adaptées selon la méthode d'interprétation : 3i composantes sont à considérer pour la méthode conventionnelle tandis que 4i composantes le sont pour la méthode RPR. Le tenseur des contraintes S est représenté selon la notation de Voigt.

$$
\left\{ \overline{D} \right\}_{(3i,4i)\times 1} = \left[ \overline{J} \right]_{(3i,4i)\times 6} \left\{ S \right\}_{(6\times 1)}
$$
 (2.32)

Quelle que soit la méthode d'interprétation utilisée, la combinaison de plusieurs mesures entraîne la surdétermination du système (2.32). La méthode des moindres carrés, telle qu'énoncée à la
$$
e_i = \overline{D}_i - \sum_{j=1}^{6} \overline{J}_{ij} S_j
$$
 (2.33)

Les contraintes  $S_{XX}$ ,  $S_{YY}$ ,  $S_{ZZ}$ ,  $S_{XY}$ ,  $S_{XZ}$ ,  $S_{YZ}$  qui minimisent la somme des carrés des erreurs  $e_i$ sont cherchées; les équations (2.5) à (2.9) s'appliquent par analogie. Le résultat est présenté sous forme matricielle aux équations (2.34) à (2.36); le tenseur des contraintes S est obtenu en inversant l'équation (2.34).

$$
\left[K\right]_{6\times6}\left\{S\right\}_{6\times1} = \left\{c\right\}_{6\times1} \tag{2.34}
$$

$$
\left[K\right]_{6\times6} = \left[\overline{J}\right]_{6\times(3i,4i)}^{T} \left[\overline{J}\right]_{(3i,4i)\times6}
$$
\n(2.35)

$$
\{c\}_{6\times1} = \left[\overline{J}\right]_{6\times(3i,4i)}^{T} \left\{\overline{D}\right\}_{(3i,4i)\times1}
$$
 (2.36)

#### **2.2.4.3 Méthode conventionnelle**

 $(2.33)$ .

L'obtention du tenseur des contraintes *in situ* à l'aide de la méthode conventionnelle repose sur la combinaison de systèmes d'équations indéterminés. Une manipulation algébrique, proposée à l'École Polytechnique de Montréal, s'avère nécessaire : les contraintes *partielles*  $\bar{S}_{xx_i}$ ,  $\bar{S}_{yy_i}$ ,  $\bar{S}_{xy_i}$ (connues) sont définies aux équations (2.37) à (2.39) ainsi que le paramètre *P* à l'équation (2.40). Le système (2.29) ainsi simplifié est présenté à l'équation (2.41).

$$
\overline{S}_{XX_i} = \frac{A\sigma_{XX_i} - B\sigma_{YY_i}}{A^2 - B^2}
$$
\n(2.37)

$$
\overline{S}_{YY_i} = \frac{-B\sigma_{XX_i} + A\sigma_{YY_i}}{A^2 - B^2}
$$
 (2.38)

$$
\overline{S}_{XY_i} = S_{XY_i} = \frac{\sigma_{XY_i}}{A - B} \tag{2.39}
$$

$$
\overline{P} = \frac{C(B-A)}{A^2 - B^2} \tag{2.40}
$$

$$
\begin{cases}\nS_{XX_i} = \overline{S}_{XX_i} + \overline{P}S_{ZZ_i} \\
S_{YY_i} = \overline{S}_{YY_i} + \overline{P}S_{ZZ_i} \\
S_{XY_i} = \overline{S}_{XY_i}\n\end{cases}
$$
\n(2.41)

Le système matriciel (2.32) est résolu par moindres carrés en inversant l'équation (2.34), avec le vecteur colonne  $\overline{D}$  et la matrice  $\overline{J}$  définis aux équations (2.42) et (2.43). Pour simplifier l'écriture, seules les trois rangées associées à une mesure i sont présentées. De plus, seule la première colonne de la matrice  $J$  est détaillée; les termes des autres colonnes sont développés suivant la même logique à partir des cosinus directeurs l<sub>ij</sub> de l'équation (2.31). Le vecteur colonne  $\overline{D}$  est constitué des contraintes partielles connues pour chaque mesure i.

$$
\left\{\bar{D}\right\}_{3i\times 1} = \begin{bmatrix} \bar{S}_{XX_i} \\ \bar{S}_{YY_i} \\ \bar{S}_{YY_i} \\ \vdots \\ \bar{S}_{XY_i} \\ \vdots \\ \vdots \\ \bar{S}_{XY_i} \end{bmatrix} = \begin{bmatrix} S_{XX_i} - PS_{ZZ_i} \\ S_{YY_i} - PS_{ZZ_i} \\ \vdots \\ S_{XY_i} \\ \vdots \\ \vdots \\ \bar{S}_{XY_i} \end{bmatrix}
$$
\n
$$
\left[\bar{J}\right]_{3i\times 6} = \begin{bmatrix} l_{11_i}^2 - Pl_{31_i}^2 & \cdots \\ l_{21_i}^2 - Pl_{31_i}^2 & \cdots \\ \vdots \\ l_{11_i}l_{21_i} & \cdots \\ \vdots \\ \vdots \\ \vdots \\ \vdots \end{bmatrix}
$$
\n
$$
(2.43)
$$

Lorsque deux mesures sont combinées, le rang de la matrice  $\bar{J}$  vaut 5 (système indéterminé); il vaut six lorsque trois mesures sont combinées (système déterminé) (Gray et Toews, 1967; Bonnechere et Fairhurst, 1968). Ainsi, trois tenseurs bidimensionnels  $\{S_{XXi}, S_{YYi}, S_{XYi}\}\$  doivent au minimum être combinés afin de déterminer le tenseur des contraintes  ${S_{XX}, S_{YY}, S_{ZZ}, S_{XY}, S_{XZ}, S_{YZ}}$ ; i est donc au minimum compris entre 1 et 3.

#### **2.2.4.4 Méthode RPR**

Le rapport RPR (*Recovered to Peak strain invariant Ratio*) est défini à l'équation (2.44); il correspond au rapport entre l'invariant moyen de déformation récupéré et celui au pic. Le calcul du rapport RPR est possible grâce à la lecture continue des jauges de déformations avec la cellule *doorstopper* modifiée. L'hypothèse selon laquelle il existe une relation entre le rapport RPR et le *Stress Ratio* (SR), défini à l'équation (2.45), permet d'obtenir une information supplémentaire sur la contrainte S<sub>ZZi</sub> parallèle à l'axe du forage (Corthésy *et al.*, 1994). Les relations dites *SR-RPR* sont généralement déterminées par simulation numérique; elles sont contenues dans des abaques.

$$
RPR = \frac{(\overline{I}_1)_{r\acute{e}cup\acute{e}r\acute{e}}}{(\overline{I}_1)_{pic}}\tag{2.44}
$$

$$
SR = \frac{2S_{ZZ}}{S_{XX} + S_{YY}}\tag{2.45}
$$

Un système à quatre équations est ainsi obtenu pour chaque mesure; il est présenté à l'équation (2.46) pour les matériaux isotropes; il s'agit d'un système déterminé.

$$
\begin{cases}\nS_{XX_i} = \frac{A\sigma_{XX_i} - B\sigma_{YY_i} + C(B-A)S_{ZZ_i}}{A^2 - B^2} \\
S_{YY_i} = \frac{-B\sigma_{XX_i} + A\sigma_{YY_i} + C(B-A)S_{ZZ_i}}{A^2 - B^2} \\
S_{ZZ_i} = f(RPR) = \frac{SR(S_{XX_i} + S_{YY_i})}{2} \\
S_{XY_i} = \frac{\sigma_{XY_i}}{A - B}\n\end{cases}
$$
\n(2.46)

Le système matriciel (2.32) est résolu par moindres carrés en inversant l'équation (2.34), avec le vecteur colonne  $\overline{D}$  et la matrice  $\overline{J}$  définis aux équations (2.47) et (2.48); les simplifications d'écriture pour les équations (2.42) et (2.43) s'appliquent. La manipulation algébrique impliquant les contraintes partielles n'est pas nécessaire avec la méthode RPR pour les matériaux isotropes puisque le système d'équations (2.46) propre à chaque mesure est déterminé.

$$
\left\{ \bar{D} \right\}_{4i \times 1} = \begin{Bmatrix} S_{XX_i} \\ S_{YY_i} \\ S_{ZZ_i} \\ S_{XY_i} \\ \dots \end{Bmatrix}
$$
 (2.47)

$$
\left[\overline{J}\right]_{4i\times6} = \begin{bmatrix} l_{11_{i}}^{2} & \cdots \\ l_{21_{i}}^{2} & \cdots \\ l_{31_{i}}^{2} & \cdots \\ l_{11_{i}}l_{21_{i}} & \cdots \\ \cdots & \cdots \end{bmatrix}
$$
 (2.48)

Avec la méthode RPR, deux mesures dans des forages orientés différemment suffisent à déterminer le tenseur des contraintes S puisque le rang de la matrice *J* vaut six avec seulement deux mesures; i est donc compris au minimum entre 1 et 2 (Corthésy *et al.*, 1994). Le fait que seules deux mesures dans des forages non parallèles soient nécessaires à l'obtention du tenseur des contraintes peut constituer un avantage de la méthode RPR dans certains cas. Il demeure toutefois préférable de combiner plusieurs mesures lors de la détermination du tenseur moyen d'une zone (Gray et Toews, 1967; Amadei et Stephansson, 1997).

# **2.3 Généralisation aux matériaux transversalement isotropes**

À la lumière du cadre théorique présenté, les développements nécessaires à la généralisation de l'interprétation de mesures réalisées avec une cellule *doorstopper* sont soulignés dans cette section; les objectifs spécifiques de l'étude en découlent.

Le comportement anisotrope du massif rocheux peut être modélisé lors de la détermination de l'état de contraintes en fond de trou : le modèle anisotrope équivalent proposé par Corthésy (1982) peut être utilisé à cet effet. Ce modèle implique une hypothèse simplificatrice concernant les paramètres de déformabilité. Il permet toutefois de tenir compte du comportement anisotrope du massif rocheux, tout en limitant la complexité des essais en laboratoire requis. Le premier objectif spécifique de ce travail vise à évaluer la justesse des contraintes en fond de trou calculées à partir du modèle anisotrope équivalent et des essais en laboratoire qui lui sont associés; des analyses seront notamment effectuées avec des matériaux transversalement isotropes présentant des plans d'isotropie d'orientation quelconque.

Afin de généraliser aux matériaux transversalement isotropes l'interprétation de mesures réalisées avec une cellule *doorstopper*, les facteurs de concentration de contraintes adéquats doivent être déterminés. Certains ont été proposés par Rahn (1984), mais ils sont limités aux degrés d'anisotropie E<sub>1</sub>/E<sub>2</sub> = {1,0; 1,5; 2,0; 3,0; 5,0}, aux coefficients de Poisson  $v =$  {0,00; 0,10; 0,20; 0,25; 0,30; 0,40} ainsi qu'aux configurations pour lesquelles le forage est strictement parallèle ou perpendiculaire aux plans d'isotropie. Bien que cette dernière restriction soit compatible avec l'hypothèse découlant du modèle anisotrope équivalent, la constitution d'un ensemble de facteurs de concentration de contraintes plus complet est souhaitable, notamment pour des degrés d'anisotropie plus faibles. De plus, les équations (2.37) à (2.43), obtenues à partir de l'équation matricielle (2.27) pour des matériaux isotropes, doivent être réécrites à partir de l'équation matricielle (2.28) pour des matériaux transversalement isotropes. L'hypothèse selon laquelle le forage est parallèle aux plans d'isotropie permet de simplifier les équations obtenues puisque les facteurs E, F, G sont nuls. Le deuxième objectif spécifique de ce travail vise à évaluer l'impact de la généralisation de la méthode conventionnelle aux matériaux transversalement isotropes sur la justesse du tenseur des contraintes *in situ* déterminé; les résultats obtenus sous l'hypothèse d'isotropie sont comparés à ceux obtenus avec la méthode généralisée.

Le troisième objectif spécifique de ce travail vise à généraliser la méthode RPR aux matériaux transversalement isotropes. Pour atteindre cet objectif, les équations (2.46) à (2.48) doivent être adaptées, et les relations SR-RPR pour ce type de matériaux doivent être développées.

# **CHAPITRE 3 MÉTHODOLOGIE**

La méthodologie répondant aux objectifs spécifiques fixés à la section 2.3 est présentée dans ce chapitre. Le choix du support de travail est d'abord discuté. Le développement du modèle numérique est ensuite détaillé. Enfin, la démarche suivie pour simuler une mesure de contraintes et l'obtention du tenseur est expliquée.

# **3.1 Choix du support**

Le recours à la simulation numérique est d'abord justifié dans cette section, puis le choix du logiciel de travail est expliqué.

## **3.1.1 Simulation numérique**

La simulation numérique présente des avantages déterminants par rapport au modèle physique lorsqu'il s'agit de répondre à l'objectif général fixé au Chapitre 1, soit celui de généraliser aux matériaux transversalement isotropes l'interprétation de mesures réalisées avec une cellule *doorstopper* pour la détermination du tenseur des contraintes *in situ*. Tout d'abord, de nombreuses mesures de contraintes peuvent être simulées dans un intervalle de temps limité. De plus, les simulations réalisées sont exemptes d'erreurs expérimentales. Enfin, l'erreur intrinsèque à la méthode d'interprétation peut être évaluée directement puisque les contraintes mesurées peuvent être comparées aux contraintes qui prévalent dans le milieu; celles-ci sont connues dans le cas des modèles numériques.

Un important jeu de données est ainsi produit et constitue la base des développements subséquents. Les simulations numériques réalisées dans le cadre de ce travail sont faites à l'aide d'un processeur de type Intel Core 2 Duo cadencé à 2,4 GHz. La mémoire vive de l'ordinateur utilisé est de type DDR3 avec 8 GB et 1067 MHz.

## **3.1.2 Choix du logiciel**

Étant donné l'utilisation répandue en mécanique des roches du logiciel FLAC3D™ (*Fast Lagrangian Analysis of Continua in Three Dimensions*) d'Itasca, un modèle FLAC3D™ est construit pour simuler une mesure de contraintes avec une cellule *doorstopper* (Itasca, 2007). Des vérifications ont toutefois révélé que le modèle FLAC3D™ n'est pas approprié au problème

étudié puisque la linéarité des équations n'est pas préservée. Un modèle COMSOL Multiphysics® est donc construit; des vérifications similaires ont confirmé que ce logiciel est mieux adapté (COMSOL, 2011). Les logiciels FLAC3D™ et COMSOL Multiphysics® sont d'abord comparés succinctement dans cette section. Le modèle FLAC3D™ est ensuite brièvement décrit; le modèle COMSOL Multiphysics® est détaillé à la section 3.2. Enfin, les principaux résultats menant au rejet du modèle FLAC3D™ sont exposés.

# **3.1.2.1 Comparaison entre FLAC3D**™ **et COMSOL Multiphysics**®

Les logiciels FLAC3D™ et COMSOL Multiphysics® ont en commun la discrétisation spatiale du domaine étudié. Les sommets des éléments polyédriques divisant le domaine sont appelés *nœuds*, et l'ensemble des éléments est appelé *maillage*. Les deux logiciels ont également en commun la traduction du système d'équations aux dérivées partielles définissant le problème en équations plus simples reliant les déplacements nodaux (inconnus) aux forces nodales (connues); la formulation des équations simplifiées distingue les deux logiciels. Le logiciel FLAC3D™ est basé sur la formulation explicite des différences finies : les opérateurs différentiels du système initial sont discrétisés par des différences finies à chaque nœud du maillage. Sans entrer dans les détails, le logiciel FLAC3D™ est optimisé pour la résolution de problèmes non-linéaires. Le logiciel COMSOL Multiphysics®, quant à lui, est basé sur la méthode des éléments finis : une formulation matricielle est posée pour remplacer le système initial. La résolution des équations simplifiées implique une démarche itérative dans les deux cas; la méthode employée pour faire converger la solution diffère cependant d'un logiciel à l'autre.

### **3.1.2.2 Présentation du modèle FLAC3D**™

La géométrie du modèle FLAC3D™ est similaire à celle du modèle COMSOL Multiphysics® présentée à la section 3.2.1. Les dimensions extérieures sont toutefois réduites à 600 mm afin de limiter le nombre d'éléments et d'ainsi diminuer les temps de calcul. Le modèle FLAC3D™ est composé d'un matériau transversalement isotrope tel qu'expliqué à la section 3.2.2. La base du modèle FLAC3D™ est fixée verticalement. Les contraintes *in situ* sont initialisées dans tous les éléments du modèle; elles sont par la suite appliquées sur les frontières, à l'exception de la base qui est fixée. Le maillage est généré par le mailleur de FLAC3D™. Contrairement à celui du modèle COMSOL Multiphysics®, il s'agit d'un maillage structuré composé d'éléments tétraédriques au sein desquels les déplacements varient linéairement tandis que les déformations et les contraintes sont constantes. Le maillage comprend 420 000 éléments; sa nature structurée explique la différence considérable entre le nombre d'éléments des modèles FLAC3D™ et COMSOL Multiphysics®. La Figure 3-1 illustre une section du maillage au fond du trou pilote. Les dimensions sont données en millimètres et correspondent aux coordonnées du modèle FLAC3D™.

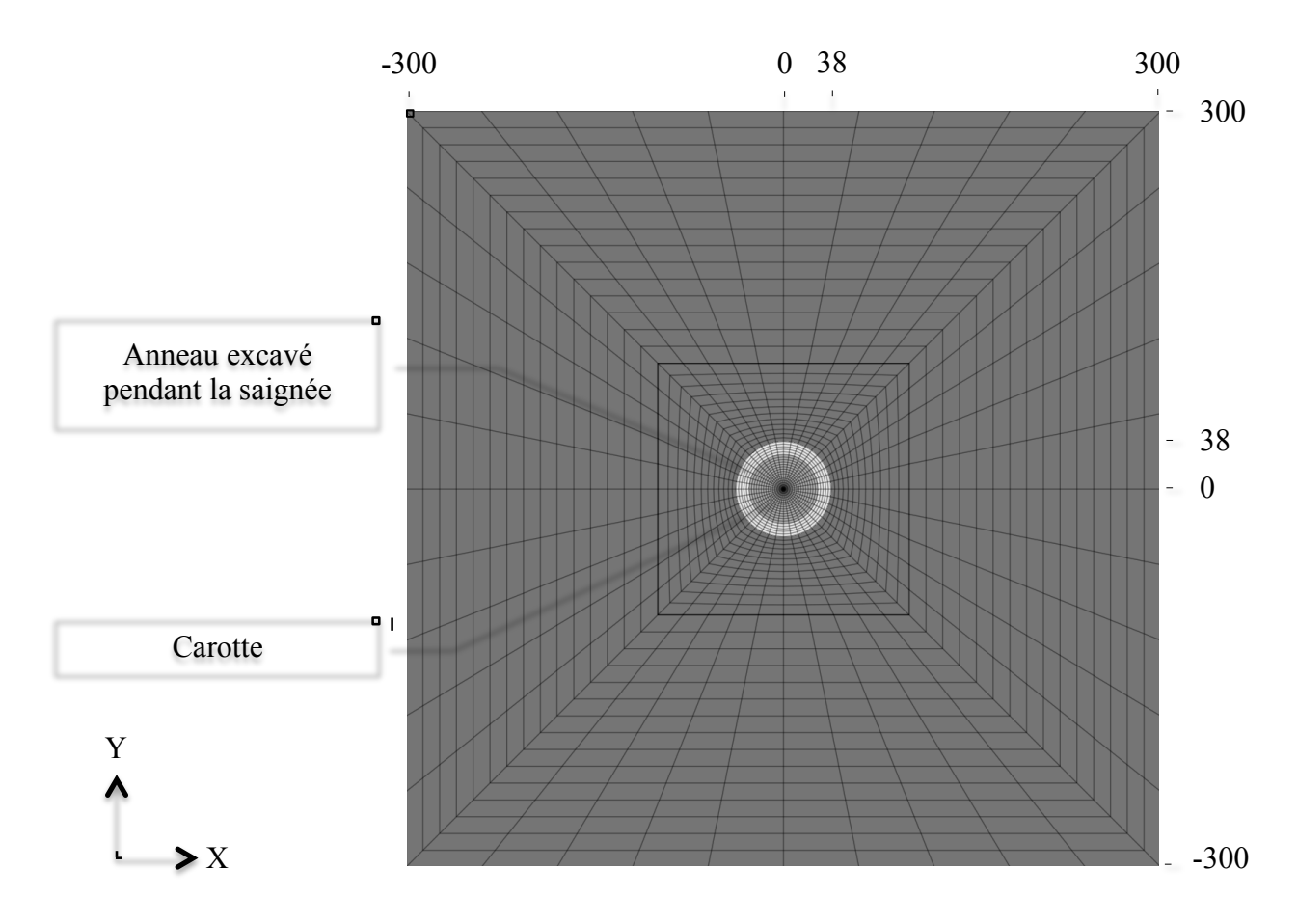

Figure 3-1 : Section du maillage structuré du modèle FLAC3D™ au fond du trou pilote.

### **3.1.2.3 Rejet du modèle FLAC3D**™

Puisque le matériau modélisé est homogène et que la loi de comportement utilisée est élastique linéaire, le principe de superposition linéaire s'applique au problème étudié : la déformation ε en un point, selon une certaine direction et associée à un chargement S est équivalente à la somme des déformations  $\varepsilon_i$  au même point, selon la même direction et associées à des chargements  $S_i$ , avec  $\Sigma S_i = S$ .

Le principe de superposition linéaire est vérifié en comparant la courbe de récupération du chargement  $S = \{-10; -20; -30; 0; 0; 0; 0\}$  MPa à la combinaison linéaire des courbes de récupération des chargements unitaires correspondants; l'équation (3.10), introduite à la section 3.3.1, est appliquée. L'obtention des courbes de récupération est expliquée à la section 3.3.1. Le chargement S est appliqué sur un matériau transversalement isotrope avec  $E_1 = 40$  GPa;  $E_2 = 20$  GPa;  $v = 0.20$  et  $\delta = 0^\circ$ ; la définition d'un matériau transversalement isotrope est expliquée à la section 3.2.2. La comparaison, présentée à la Figure 3-2, montre que le principe de superposition linéaire n'est pas respecté dans le modèle FLAC3D™.

La linéarité des équations est également vérifiée en comparant l'invariant de déformations au pic obtenu avec une ou plusieurs étapes d'excavation. La comparaison, également présentée à la Figure 3-2, montre que le nombre d'étapes d'excavation a une influence sur l'invariant de déformations, contrairement au résultat attendu.

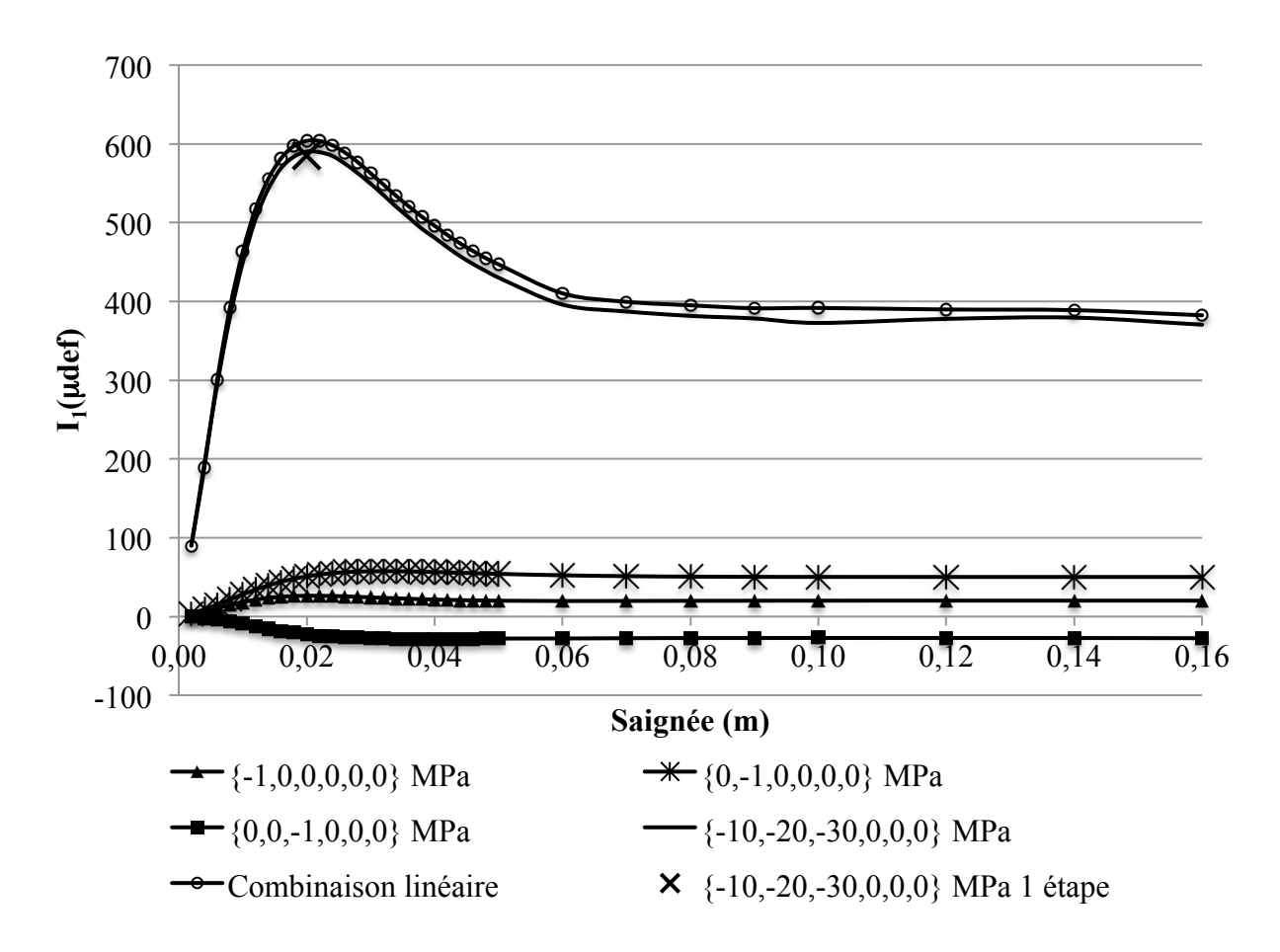

Figure 3-2 : Combinaison linéaire de courbes de récupération – modèle FLAC3D™.

Étant donné les résultats présentés à la Figure 3-2, le modèle FLAC3D™ est rejeté. Le logiciel COMSOL Multiphysics® est préféré à FLAC3D™ puisque le principe de superposition linéaire est vérifié avec le modèle construit; ce point est justifié à la section 3.2.5.2. Ce choix méthodologique est spécifique au cas étudié : il ne doit être généralisé sous aucun prétexte sans qu'une étude comparative exhaustive ne soit réalisée. Une telle étude impliquerait notamment l'utilisation d'un maillage commun. Elle tenterait également d'expliquer l'écart observé entre les courbes de récupération présentées aux Figures 3-2 et 3-9, toutes deux obtenues avec le même matériau et le même chargement S. Le recours à des fonctions avancées des deux logiciels ainsi qu'une comparaison avec un modèle physique pourraient s'avérer nécessaires, ce qui dépasse le cadre de ce travail.

# **3.2 Présentation du modèle**

Les caractéristiques du modèle COMSOL Multiphysics® permettant de simuler une mesure de contraintes avec une cellule *doorstopper* sont présentées ci-après.

### **3.2.1 Géométrie**

Le modèle consiste en un cube de 1000 mm de côté. Il est conçu pour simuler la mesure de contraintes dans un forage de type NX. Le diamètre extérieur d'un tel forage est de 75,7 mm et le diamètre de la carotte est de 54,7 mm (Hunt, 2005). Ainsi, dans le plan perpendiculaire à l'axe du forage, les frontières du modèle sont situées à plus de six fois le diamètre du forage de part et d'autre de celui-ci et l'aire occupée par le forage représente 0,5 % de l'aire totale du modèle dans ce plan. Le modèle permet de simuler une saignée de 160 mm, soit plus de deux fois le diamètre du forage, afin d'assurer le relâchement complet des contraintes. La longueur du trou pilote est égale à six fois le diamètre du forage afin d'assurer la stabilité des facteurs de concentration de contraintes (Leite et Corthésy, 2001). Lors de la simulation d'une mesure de contraintes, les déplacements sont relevés aux points appelés *jauges virtuelles*. Ces points sont situés au fond du trou pilote; ils sont espacés de 45° sur la circonférence d'un cercle de rayon de 10 mm centré au milieu de la carotte, ce qui correspond à la longueur des jauges actives des cellules *doorstopper* disponibles commercialement. Une coupe bidimensionnelle du modèle est présentée à la Figure 3-3; la géométrie et la numérotation des jauges virtuelles sont illustrées à la Figure 3-4. Les dimensions des deux figures sont données en millimètres. Dans la suite, le référentiel du modèle

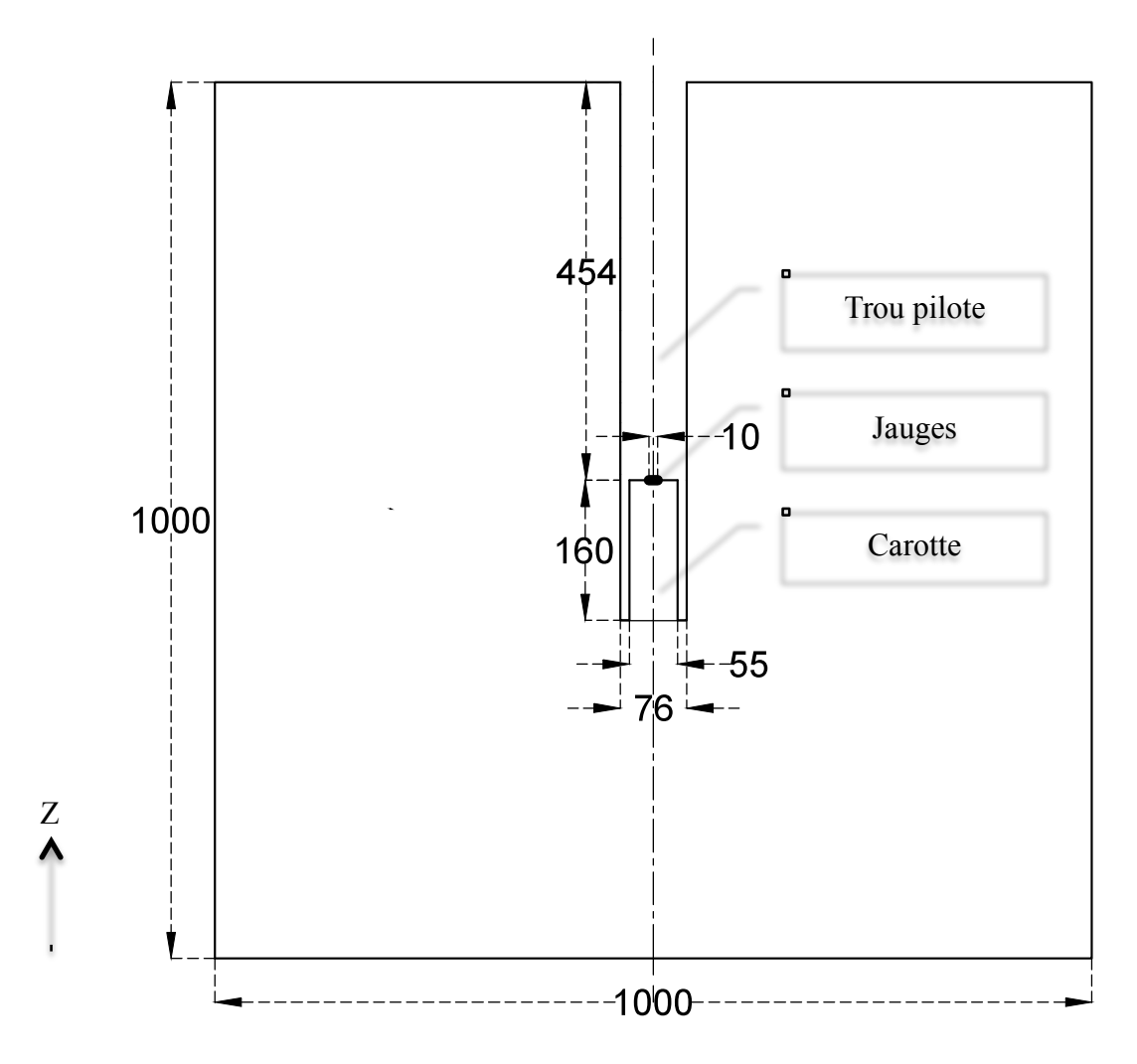

Figure 3-3 : Coupe bidimensionnelle du modèle COMSOL Multiphysics®.

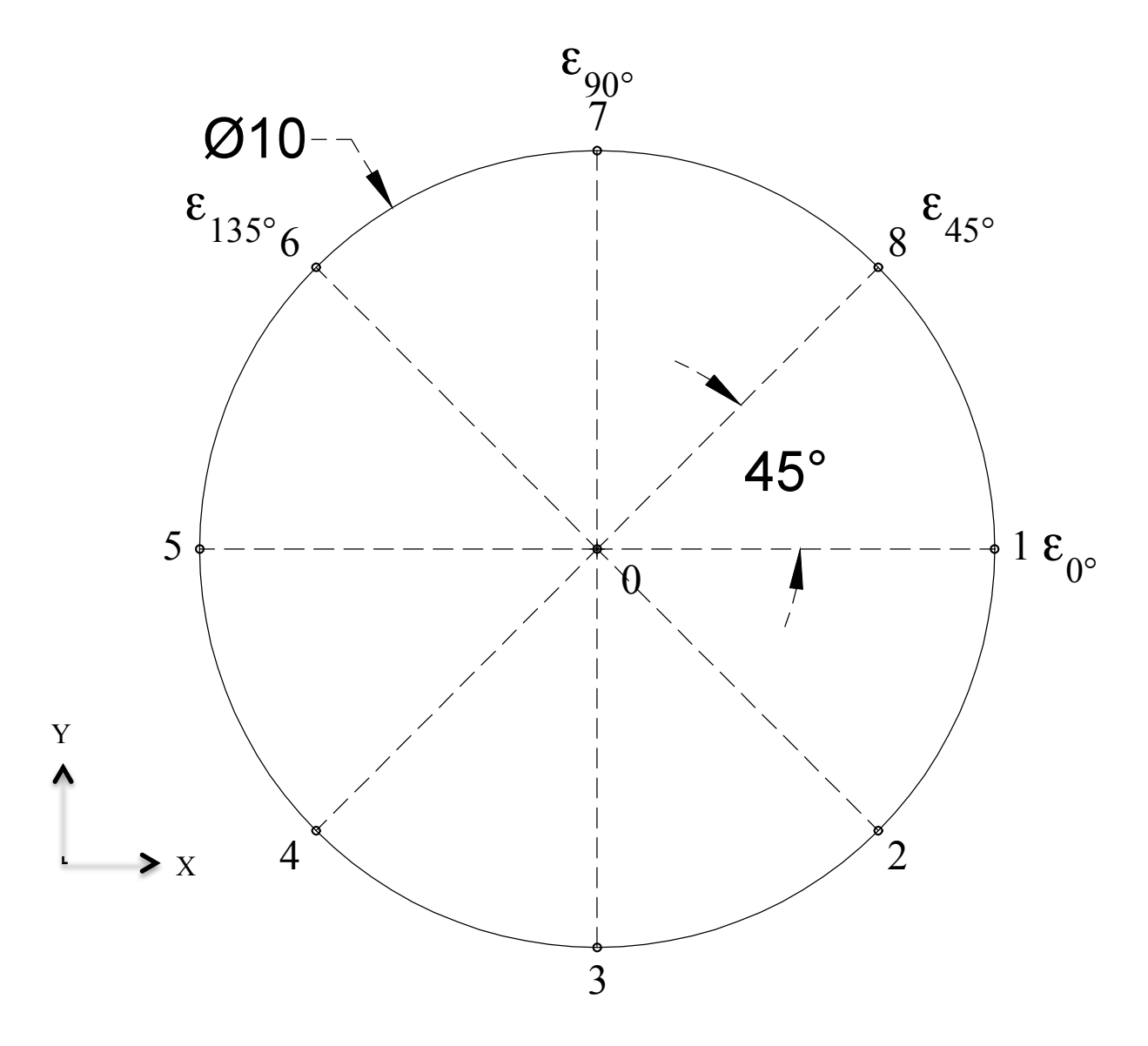

Figure 3-4 : Géométrie et numérotation des jauges virtuelles.

# **3.2.2 Matériau**

## **3.2.2.1 Axes d'orthotropie**

Le modèle est composé d'un matériau homogène ayant un comportement élastique, linéaire et orthotrope. L'orthotropie du matériau est réduite à une isotropie transversale en imposant un plan d'isotropie. Les axes d'orthotropie sont définis dans le référentiel {x1, x2, x3}, x1x2 étant le plan d'isotropie. L'axe x<sub>3</sub> (la normale au plan d'isotropie) est défini par sa direction ρ et sa plongée δ, tel qu'illustré à la Figure 3-5.

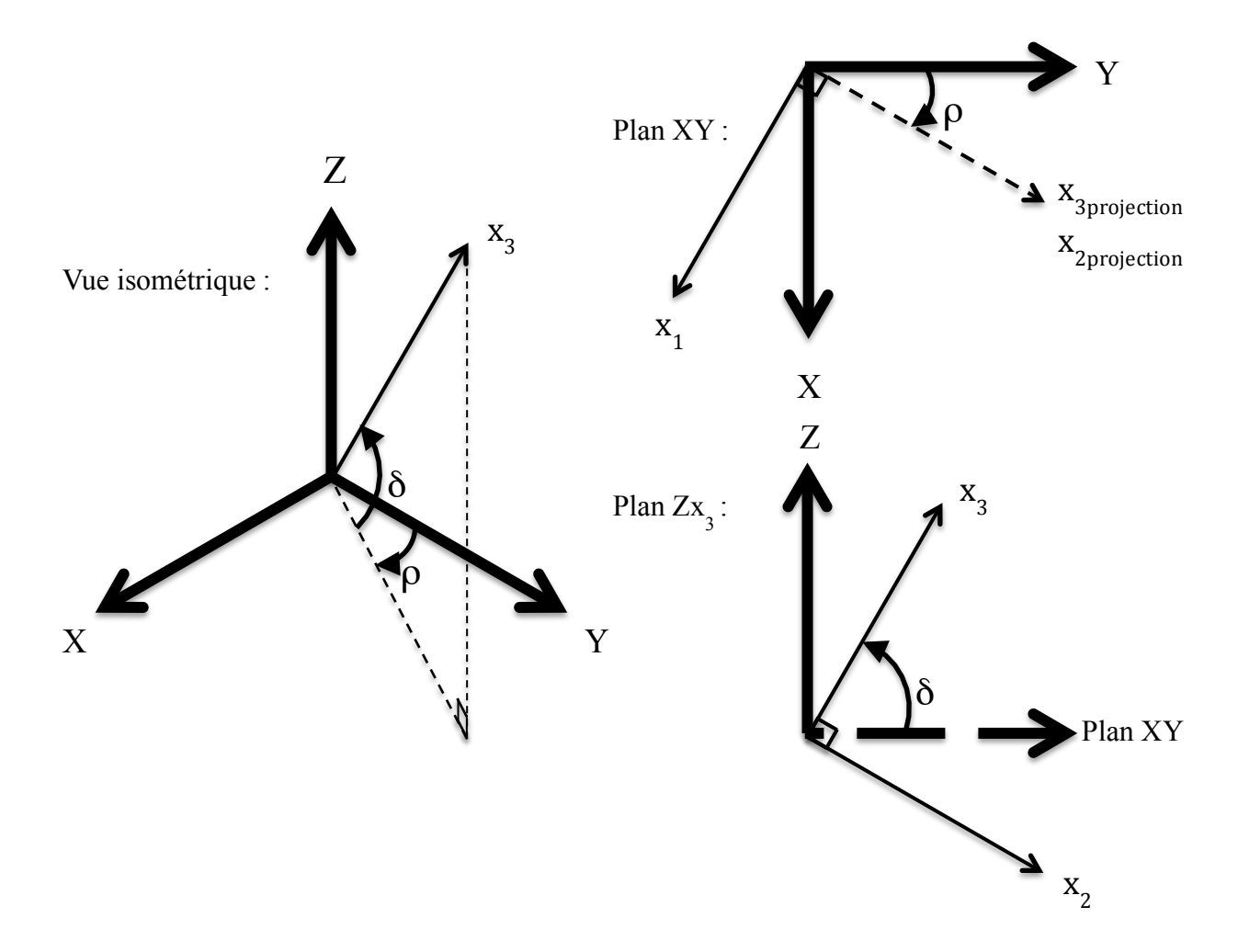

Figure 3-5 : Définition du référentiel  $\{x_1, x_2, x_3\}$ .

Les cosinus directeurs liant le référentiel {x<sub>1</sub>, x<sub>2</sub>, x<sub>3</sub>} au référentiel {X, Y, Z} sont établis en imposant arbitrairement que x<sub>1</sub> soit contenu dans le plan XY; ils sont donnés à l'équation (3.1).

$$
\begin{bmatrix} \vec{x}_1 \\ \vec{x}_2 \\ \vec{x}_3 \end{bmatrix} = \begin{bmatrix} \cos \rho & -\sin \rho & 0 \\ \sin \delta \sin \rho & \sin \delta \cos \rho & -\cos \delta \\ \cos \delta \sin \rho & \cos \delta \cos \rho & \sin \delta \end{bmatrix} \begin{bmatrix} \vec{X} \\ \vec{Y} \\ \vec{Z} \end{bmatrix}
$$
 (3.1)

Afin de simplifier la suite, l'angle ρ est fixé à 0 degrés; tous les cas peuvent de toute manière être reproduits en effectuant une rotation appropriée du tenseur des contraintes. En effet, si S est le tenseur des contraintes dans le référentiel {X, Y, Z} et que S<sub>i</sub> est le tenseur des contraintes dans le référentiel {Xi, Yi, Zi} ayant subi une rotation de ρ dans le plan XY, S et Si sont liés par l'équation (3.2).

$$
\begin{bmatrix} S_{XX_i} & S_{XY_i} & S_{XZ_i} \\ S_{XY_i} & S_{YY_i} & S_{YZ_i} \\ S_{XZ_i} & S_{YZ_i} & S_{ZZ_i} \end{bmatrix} = \begin{bmatrix} \cos \rho & -\sin \rho & 0 \\ \sin \rho & \cos \rho & 0 \\ 0 & 0 & 1 \end{bmatrix} \begin{bmatrix} S_{XX} & S_{XY} & S_{XZ} \\ S_{XY} & S_{YY} & S_{YZ} \\ S_{XZ} & S_{YZ} & S_{ZZ} \end{bmatrix} \begin{bmatrix} \cos \rho & -\sin \rho & 0 \\ \sin \rho & \cos \rho & 0 \\ 0 & 0 & 1 \end{bmatrix}^{T} \tag{3.2}
$$

#### **3.2.2.2 Paramètres de déformabilité**

Les paramètres de déformabilité du matériau transversalement isotrope sont définis dans le référentiel  $\{x_1, x_2, x_3\}$  de la manière suivante :

- Le module de Young  $E_1$  est associé au plan d'isotropie  $x_1x_2$  tandis que le module de Young  $E_2$  est associé à l'axe  $x_3$ .
- Le module de cisaillement  $G_1$ , donné à l'équation (2.18), est associé au plan d'isotropie  $x_1x_2$  tandis que le module de cisaillement  $G_2$  est associé aux plans  $x_1x_3$  et  $x_2x_3$ . Bien que ce module soit indépendant des autres paramètres de déformabilité, il est fixé en faisant appel à la relation empirique proposée par Batugin et Nirenburg (1972) présentée à l'équation (2.20).
- Le coefficient de Poisson dans le plan d'isotropie ( $v_1 = v_{x1x2} = v_{x2x1}$ ) de même que le coefficient de Poisson associé à un chargement dans le plan d'isotropie et une déformation normale à ce plan ( $v_{12} = v_{x1x3} = v_{x2x3}$ ) sont assignés à une même valeur v.

## **3.2.3 Conditions aux frontières et conditions initiales**

Pour contraindre un problème en trois dimensions, des translations selon au moins trois directions doivent être fixées ainsi que des rotations autour d'au moins deux axes. Trois scénarios sont envisagés :

- Contraindre par un ressort la translation des six faces du modèle selon la direction de leur normale et appliquer des forces sur chacune des six faces;
- Bloquer la translation de trois faces du modèle selon la direction de leur normale et appliquer des forces sur les trois autres faces du modèle;
- Bloquer les six faces du modèle en translation et en rotation et initialiser le tenseur des contraintes dans tous les éléments du modèle.

Le massif rocheux étant considéré immobile par rapport à l'échelle de la mesure simulée, le troisième scénario est retenu. Le premier scénario n'est pas adapté au problème étudié puisque les frontières extérieures se déforment lors de l'application de chargements en cisaillement. Le deuxième scénario entraîne une distorsion dans la distribution des contraintes lorsque les contraintes principales ne sont pas alignées avec les axes d'orthotropie.

Suite à l'initialisation du tenseur des contraintes au sein du modèle, la distribution des contraintes à l'équilibre est calculée après chaque étape d'excavation. Le tenseur des déformations ainsi que les déplacements sont initialisés à zéro avant le forage du trou pilote. Selon la convention de signes utilisée par COMSOL Multiphysics®, la compression est négative, la tension est positive, et un cisaillement est positif s'il est orienté dans le sens positif de l'axe sur une face positive (dont la normale est orientée dans le sens positif de l'axe).

# **3.2.4 Maillage**

#### **3.2.4.1 Description du maillage**

Le maillage est généré par le mailleur de COMSOL Multiphysics®. Il s'agit d'un maillage non structuré composé d'éléments tétraédriques T10 (à dix nœuds). Au sein de ce type d'éléments, les déplacements varient de manière quadratique ce qui implique que les déformations et les contraintes varient linéairement. Les déplacements sont calculés aux nœuds des éléments tandis que les déformations et les contraintes sont calculées aux points d'intégration de Gauss.

Le maillage non structuré est régénéré à chaque étape d'excavation. Il comprend entre 34 000 et 45 000 éléments, selon la géométrie. Il est contraint par les paramètres suivants :

- Taille maximale d'un élément : 100 mm, soit un dixième d'une arête du modèle;
- Taux de croissance maximal entre les éléments : 1,4;
- Rapport entre la taille maximale d'éléments sur des frontières courbes et le rayon de courbure de ces frontières: 0,3;

Deux paramètres supplémentaires contraignent le maillage dans la zone d'intérêt :

Le nombre d'éléments sur la frontière de la carotte au fond du trou pilote est fixé à 32.

- Un cylindre de rayon égal à la dimension des jauges virtuelles (10 mm) est créé afin d'uniformiser et de densifier le maillage dans cette zone. Le nombre d'éléments sur la frontière de ce cylindre au fond du trou pilote est également fixé à 32.

La Figure 3-6 illustre le maillage au fond du trou pilote. Les dimensions sont données en mètres et correspondent aux coordonnées du modèle COMSOL Multiphysics®.

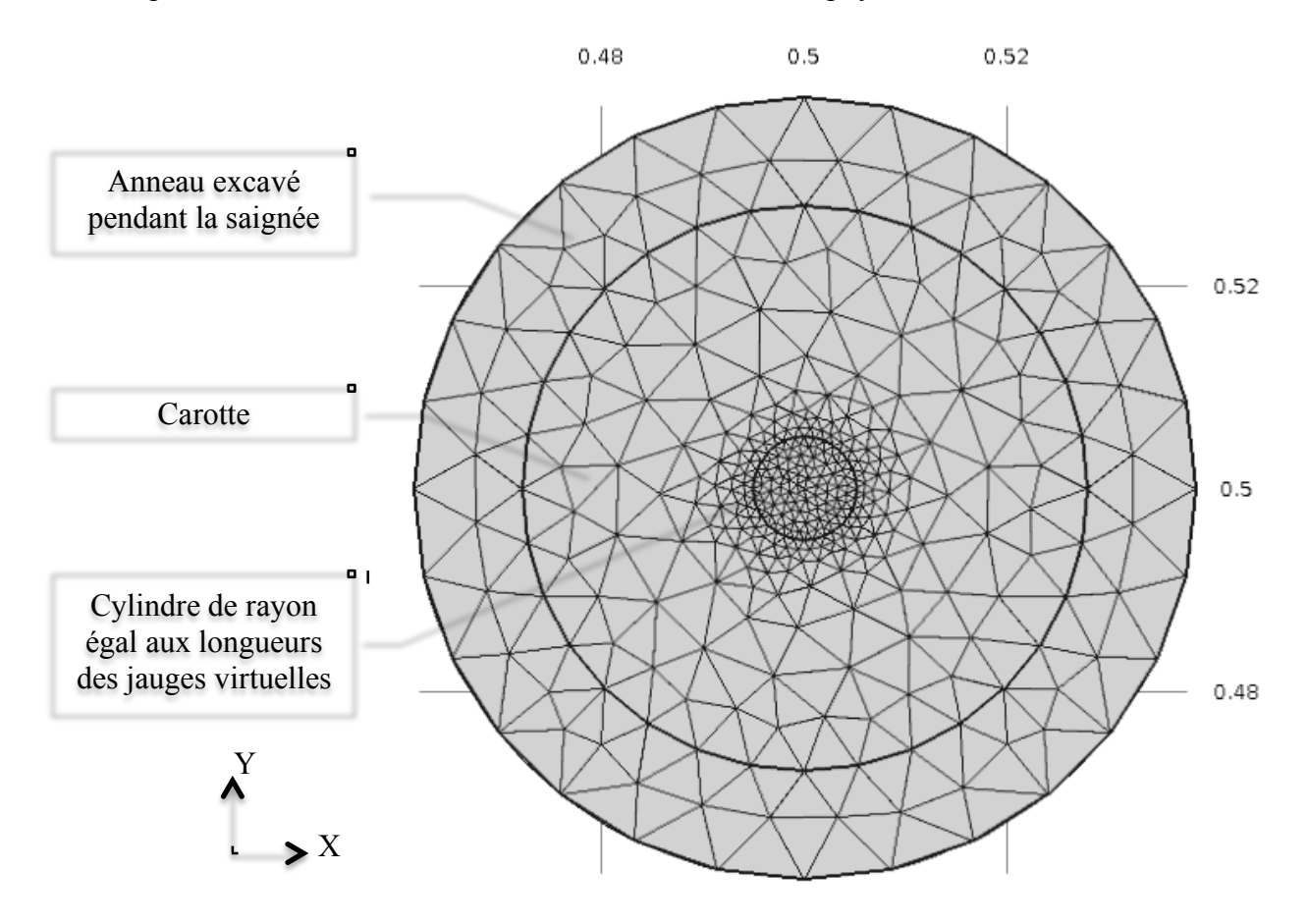

Figure 3-6 : Maillage au fond du trou pilote.

### **3.2.4.2 Évaluation de la précision du maillage**

La précision du maillage est d'abord évaluée dans la zone des jauges virtuelles. Un chargement uniforme est appliqué à un matériau isotrope, puis l'écart relatif entre  $\epsilon_{XX}$  et  $\epsilon_{YY}$  est évalué. Un écart relatif de moins de 1 % est jugé acceptable. L'ajout des paramètres contraignant et densifiant le maillage dans la zone d'intérêt permet d'atteindre la précision souhaitée.

La précision du maillage est ensuite évaluée en comparant la distribution des contraintes autour du trou pilote à celle prévue par les équations analytiques proposées par Kirsch (1898). Ces

équations décrivent la distribution des contraintes autour d'une excavation cylindrique dans un matériau homogène, isotrope et élastique linéaire sous l'hypothèse de déformations planes. Elles sont énoncées ci-dessous en coordonnées cylindriques avec a le rayon du forage, r la distance radiale à partir du centre du forage et θ l'angle entre le rayon r et l'axe X.

$$
\begin{cases}\n\sigma_{rr} = \left(\frac{S_{xx} + S_{YY}}{2}\right) \left(1 - \frac{a^2}{r^2}\right) + \left(\frac{S_{xx} - S_{YY}}{2}\right) \left(1 - 4\frac{a^2}{r^2} + 3\frac{a^4}{r^4}\right) \cos 2\theta \\
\sigma_{\theta\theta} = \left(\frac{S_{xx} + S_{YY}}{2}\right) \left(1 + \frac{a^2}{r^2}\right) - \left(\frac{S_{xx} - S_{YY}}{2}\right) \left(1 + 3\frac{a^4}{r^4}\right) \cos 2\theta \\
\sigma_{r\theta} = -\left(\frac{S_{xx} - S_{YY}}{2}\right) \left(1 + 2\frac{a^2}{r^2} - 3\frac{a^4}{r^4}\right) \sin 2\theta\n\end{cases}
$$
\n(3.3)

La comparaison avec les équations de Kirsch est réalisée le long de deux droites alignées respectivement selon les axes X et Y. Afin que l'hypothèse de déformations planes soit valable, ces droites sont situées à mi-hauteur du trou pilote. Le chargement suivant est appliqué sur un matériau isotrope : {-10; -20; 0; 0; 0; 0} MPa. La comparaison, présentée aux Figures 3-7 et 3-8, est jugée satisfaisante et justifie notamment la résolution du rayon de courbure du maillage. L'abscisse de ces graphiques correspond à la distance au centre du modèle.

Le maillage est aussi évalué selon la précision du RPR. Pour un chargement donné, une valeur de référence est calculée en portant à environ 90 000 le nombre d'éléments du modèle. L'augmentation du nombre d'éléments est obtenue en diminuant le taux de croissance maximal entre les éléments à 1,2. L'écart relatif entre cette valeur de référence et le RPR calculé avec le maillage décrit à la section 3.2.4.1 (avec un taux de croissance maximal de 1,4) est inférieur à 0,5 %, ce qui est jugé acceptable.

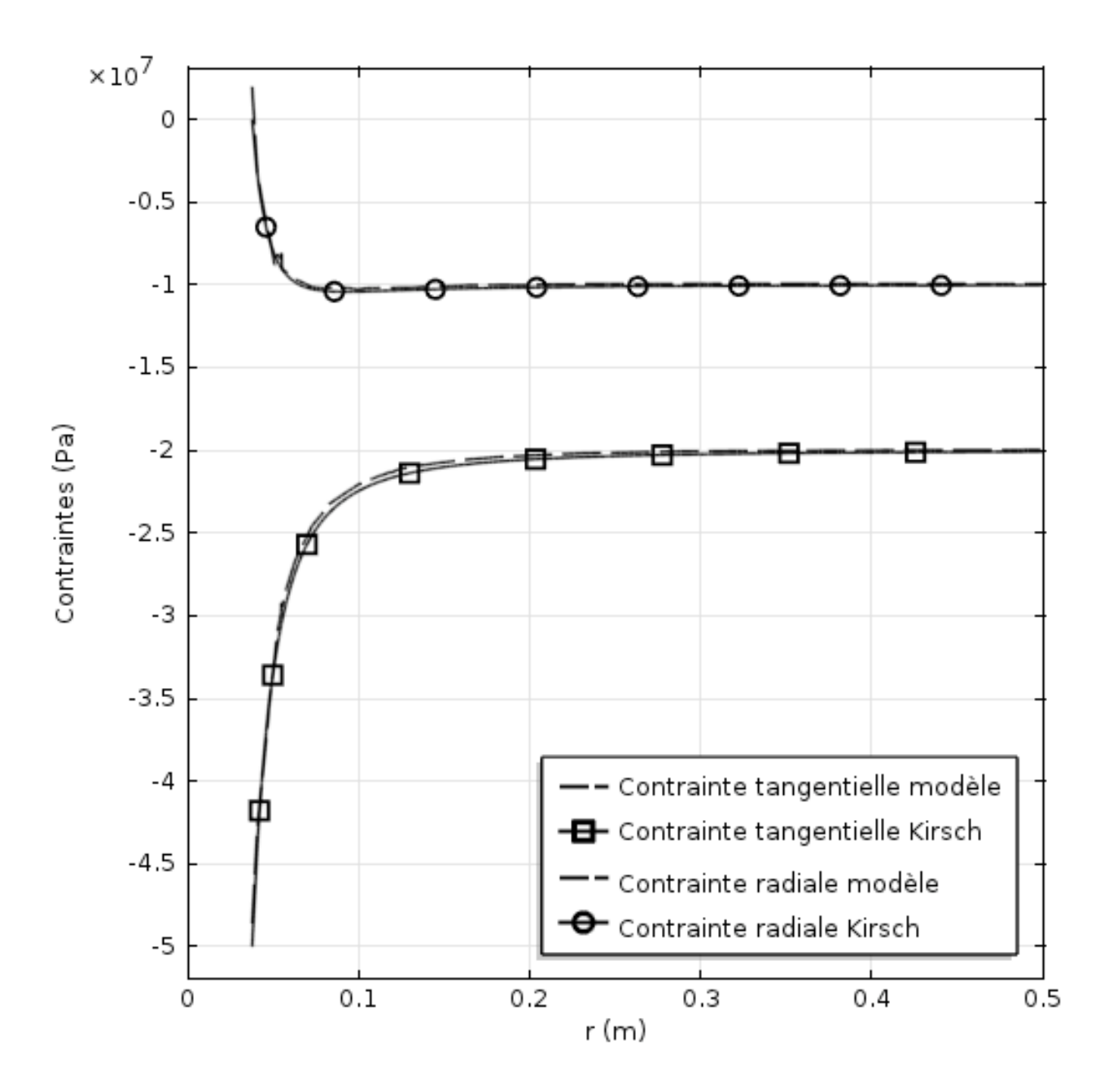

Figure 3-7 : Comparaison avec les équations de Kirsch selon l'axe X.

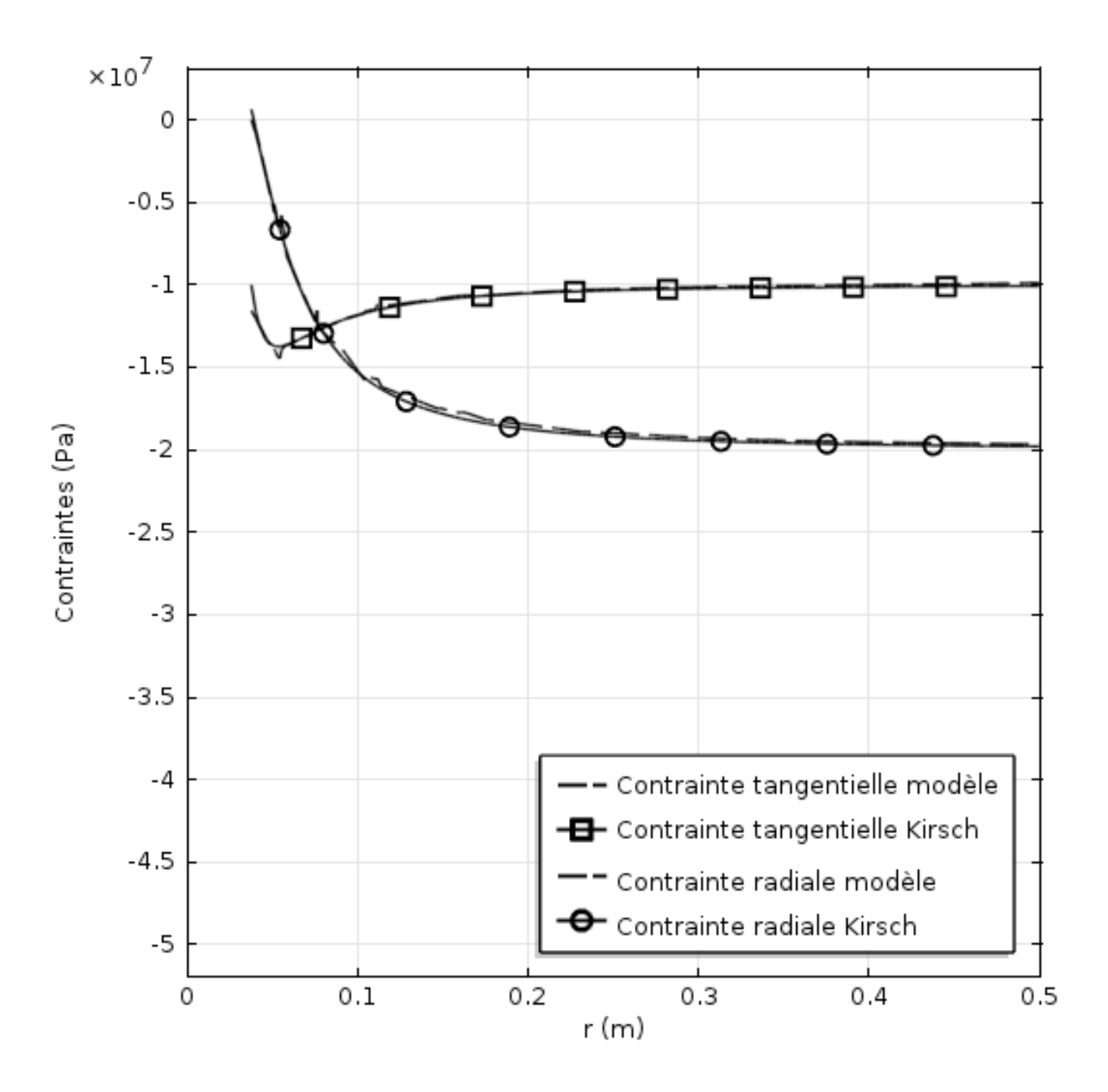

Figure 3-8 : Comparaison avec les équations de Kirsch selon l'axe Y.

# **3.2.5 Validation du modèle**

## **3.2.5.1 Validation des déformations récupérées**

Les déformations récupérées données par le modèle sont validées en vérifiant qu'il y a effectivement une correspondance avec les contraintes en fond de trou avant la saignée. Ces dernières sont inconnues en pratique, mais sont ici connues grâce au recours à la simulation numérique. Le chargement {-10; -20; -30; 0; 0; 0} MPa est appliqué sur un matériau transversalement isotrope avec  $E_1 = 40$  GPa;  $E_2 = 20$  GPa;  $v = 0.20$  et  $\delta = 0^\circ$ . Les contraintes et les déformations données par le modèle aux jauges virtuelles avant et après la saignée sont présentées au Tableau 3-1.

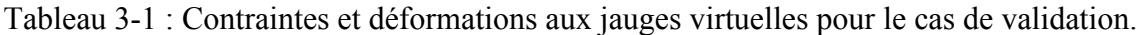

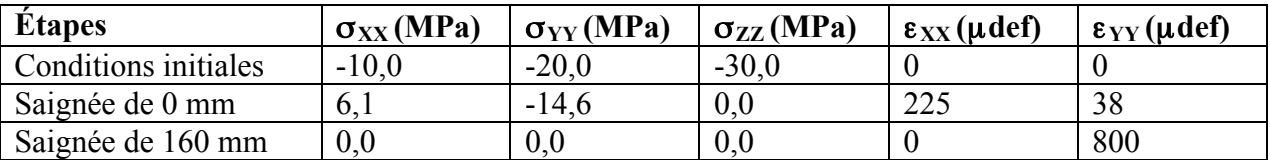

Tel qu'attendu, la saignée provoque un relâchement complet des contraintes. Les déformations récupérées, telles que mesurées en pratique, sont obtenues en soustrayant les déformations engendrées par le forage du trou pilote (saignée de 0 mm) à celles données suite à la saignée de 160 mm. Pour le cas étudié, les déformations récupérées sont les suivantes :  $\epsilon_{XX}$  = -225 µdef et  $\varepsilon_{YY}$  = 762 µdef. À l'aide des équations d'isotropie transversale, les contraintes suivantes sont calculées à partir de ces déformations :  $\sigma_{XX} = -6.1$  MPa;  $\sigma_{YY} = 14.6$  MPa. Celles-ci correspondent effectivement à l'inverse des contraintes en fond de trou avant la saignée données par le modèle.

#### **3.2.5.2 Validation du principe de superposition linéaire**

Le principe de superposition linéaire est vérifié en comparant les courbes de récupération du chargement {-10; -20; -30; 0; 0; 0} MPa à la combinaison linéaire de courbes de récupération des chargements unitaires correspondants. L'obtention des courbes de récupération est détaillée à la section 3.3.1. Le même matériau que celui de la section ci-dessus est utilisé. La comparaison, présentée à la Figure 3-9, montre que la linéarité des équations est respectée dans le modèle COMSOL Multiphysics®. Le principe de superposition linéaire peut donc être utilisé pour générer des courbes de récupération pour différents chargements.

La linéarité des équations est également vérifiée en comparant l'invariant de déformations au pic obtenu avec une ou plusieurs étapes d'excavation. La comparaison, présentée à la Figure 3-9, montre que l'invariant de déformations est indépendant du nombre d'étapes d'excavation.

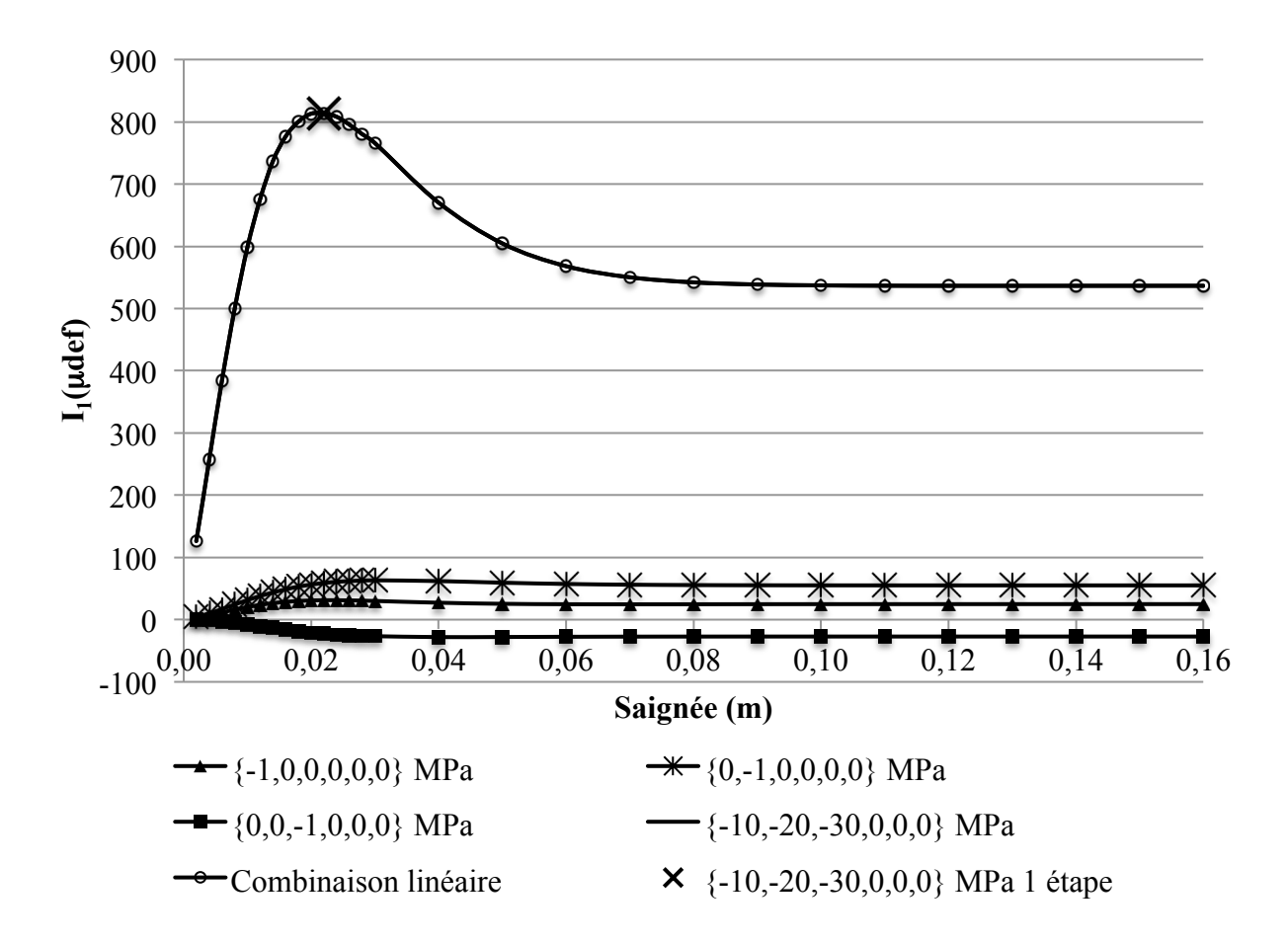

Figure 3-9 : Combinaison linéaire de courbes de récupération.

### **3.2.5.3 Validation de la taille du modèle**

La taille du modèle est validée en vérifiant que la zone d'influence du forage soit contenue à l'intérieur des frontières du modèle. L'écart relatif entre les contraintes initiales et celles aux frontières suite à la saignée est inférieur à 2 % en tous points et le plus souvent inférieur à 1 %, ce qui est jugé acceptable.

# **3.3 Simulation de mesures de contraintes**

À l'aide du modèle COMSOL Multiphysics®, des saignées avec une cellule *doorstopper* sont simulées. Les essais en laboratoire permettant la détermination des paramètres de déformabilité nécessaires au calcul des contraintes sont également simulés. Ces simulations sont détaillées dans cette section, de même que l'interprétation des résultats.

### **3.3.1 Simulation de saignées**

Les déplacements sont relevés aux jauges virtuelles pendant la saignée; les déformations sont ensuite calculées à partir des déplacements enregistrés. Les calculs nécessaires à l'obtention des déformations sont présentés dans cette section, puis l'ensemble des saignées simulées est précisé.

#### **3.3.1.1 Calcul des déformations engendrées par une saignée**

La saignée est simulée en 28 étapes, appelées *étapes d'excavation* : de 0 à 30 mm par pas de 2 mm, puis de 30 à 160 mm par pas de 10 mm. Les déplacements sont relevés aux jauges virtuelles après le forage du trou pilote, puis après chaque étape d'excavation. En pratique, seuls les déplacements dus à la saignée sont enregistrés par une cellule *doorstopper*. Par conséquent, les déplacements donnés par le modèle après le forage du trou pilote sont soustraits de ceux relevés après chaque étape d'excavation. Les déplacements selon X et Y ainsi réinitialisés sont notés respectivement  $u_i$  et  $v_i$ ; l'indice i correspond à la numérotation de la Figure 3-4 (i = 1 à 8).

Tel qu'illustré à la Figure 3-4, les jauges virtuelles reproduisent une rosette à quatre jauges. À partir des déplacements u<sub>i</sub> et v<sub>i</sub>, les déformations axiales des jauges virtuelles sont calculées selon les équations (3.4) à (3.7), où L est la longueur initiale des jauges (10 mm). Aux équations (3.6) et (3.7), la longueur totale des jauges virtuelles suite aux déplacements est explicitement calculée.

$$
\varepsilon_{0^{\circ}} = \frac{u_1 - u_5}{L} \tag{3.4}
$$

$$
\varepsilon_{90^\circ} = \frac{\mathbf{v}_7 - \mathbf{v}_3}{L} \tag{3.5}
$$

$$
\varepsilon_{45^\circ} = \frac{\sqrt{\left(\left(\frac{L}{2}\cos 45^\circ + u_8\right) - \left(\frac{L}{2}\cos 225^\circ + u_4\right)\right)^2 + \left(\left(\frac{L}{2}\sin 45^\circ + v_8\right) - \left(\frac{L}{2}\sin 225^\circ + v_4\right)\right)^2 - L}{L}
$$
(3.6)

$$
\varepsilon_{135^\circ} = \frac{\sqrt{\left(\left(\frac{L}{2}\cos 135^\circ + u_6\right) - \left(\frac{L}{2}\cos 315^\circ + u_2\right)\right)^2 + \left(\left(\frac{L}{2}\sin 135^\circ + v_6\right) - \left(\frac{L}{2}\sin 315^\circ + v_2\right)\right)^2} - L}{L} \quad (3.7)
$$

Le premier invariant du tenseur des déformations  $I_1$  est défini comme étant la somme des déformations selon trois directions orthogonales. L'invariant  $I_1$  dans le plan XY en fonction des déformations mesurées aux jauges est donné à l'équation (3.8); sa moyenne est calculée à l'équation (3.9).

$$
I_1 = \varepsilon_{0^{\circ}} + \varepsilon_{90^{\circ}} = \varepsilon_{45^{\circ}} + \varepsilon_{135^{\circ}} \tag{3.8}
$$

$$
\overline{I}_1 = \frac{\varepsilon_{0^\circ} + \varepsilon_{90^\circ} + \varepsilon_{45^\circ} + \varepsilon_{135^\circ}}{2} \tag{3.9}
$$

Une *courbe de récupération* est produite en traçant la moyenne des invariants  $\overline{I}_1$  ou les déformations  $\varepsilon_0$ ,  $\varepsilon_{90}$ ,  $\varepsilon_{45}$  et  $\varepsilon_{135}$  en fonction de la saignée. Des courbes de récupération ainsi obtenues sont présentées à la Figure 3-9. Les étapes d'excavation y sont notamment illustrées.

#### **3.3.1.2 Simulation de saignées pour des chargements unitaires**

Des saignées sont simulées pour les combinaisons suivantes :  $E_1/E_2 = \{1,00; 1,25; 1,50; 2,00\}$ ,  $v = \{0,00; 0,10; 0,20; 0,30; 0,40\}$  et  $\delta = \{0; 21; 30; 38; 45; 60; 90\}^{\circ}$ . L'ensemble de ces combinaisons est considéré comme étant un échantillon représentatif et suffisamment varié. Le choix des angles δ est expliqué à la section 3.4.2.4. La variation d'angle δ ne s'applique pas aux matériaux isotropes ( $E_1/E_2 = 1,00$ ). Chaque combinaison de paramètres est appelée dans la suite *configuration*. Au total, 110 configurations sont considérées. Pour chaque configuration, des saignées sont simulées pour les quatre chargements unitaires suivants : {-1; 0; 0; 0; 0; 0} MPa, {0; -1; 0; 0; 0; 0} MPa, {0; 0; -1; 0; 0; 0} MPa et {0; 0; 0; -1; 0; 0} MPa. De plus, pour les configurations où δ est différent de 0° ou de 90°, les saignées pour les chargements unitaires {0; 0; 0; 0; -1; 0} MPa et {0; 0; 0; 0; 0; -1} MPa sont également simulées. Au total, 500 saignées sont simulées. Pour chacune de ces saignées, les déformations  $\varepsilon_0$ ,  $\varepsilon_{90}$ ,  $\varepsilon_{45}$ ,  $\varepsilon_{135}$  sont calculées pour chaque étape d'excavation; 2000 courbes de récupération sont ainsi produites. À titre d'exemple, les Figures 3-10 et 3-11 présentent les déformations  $\varepsilon_0$ ,  $\varepsilon_{90}$ ,  $\varepsilon_{45}$ ,  $\varepsilon_{135}$  enregistrées pendant les saignées avec les six chargements unitaires pour le matériau suivant :  $E_1 = 35$  GPa;  $E_2 = 28$  GPa;  $v = 0.00$  et  $\delta = 30^{\circ}$ . La Figure 3-11 reprend la partie centrale de la Figure 3-10.

Étant donné la linéarité du problème illustrée à la section 3.2.5.2, les courbes de récupération pour un chargement S (CS) sont produites par combinaison linéaire des courbes de récupération pour les chargements unitaires, tel qu'indiqué à l'équation (3.10) où le tenseur S est en MPa.

$$
C_{S} = S_{XX}C_{\{-1;0;0;0;0;0\}}M_{Pa} + S_{YY}C_{\{0;-1;0;0;0;0\}}M_{Pa} + S_{ZZ}C_{\{0;0;-1;0;0;0\}}M_{Pa}
$$
  
+
$$
S_{XY}C_{\{0;0;0;-1;0;0\}}M_{Pa} + S_{XZ}C_{\{0;0;0;0;-1;0\}}M_{Pa} + S_{YZ}C_{\{0;0;0;0;0;-1\}}M_{Pa}
$$
(3.10)

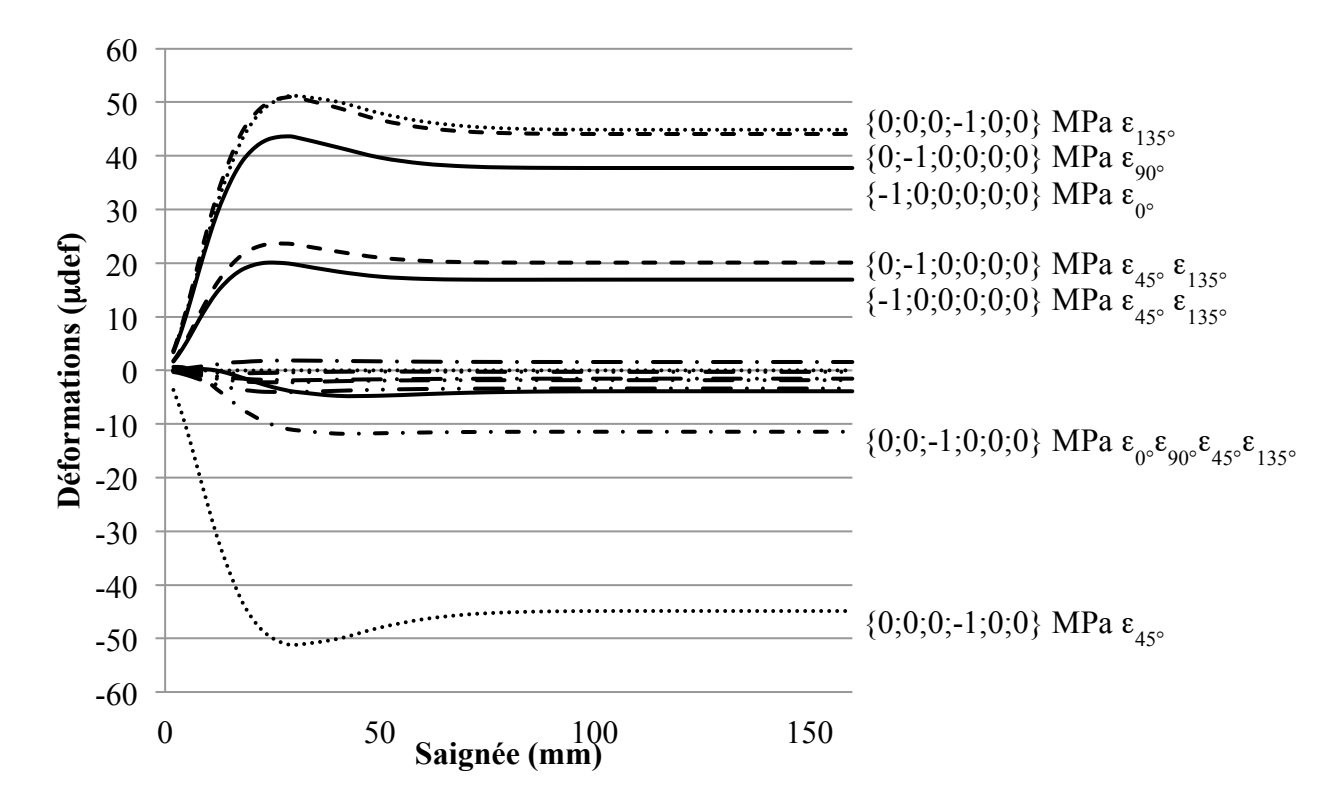

Figure 3-10 : Courbes de récupération enregistrées pendant une saignée.

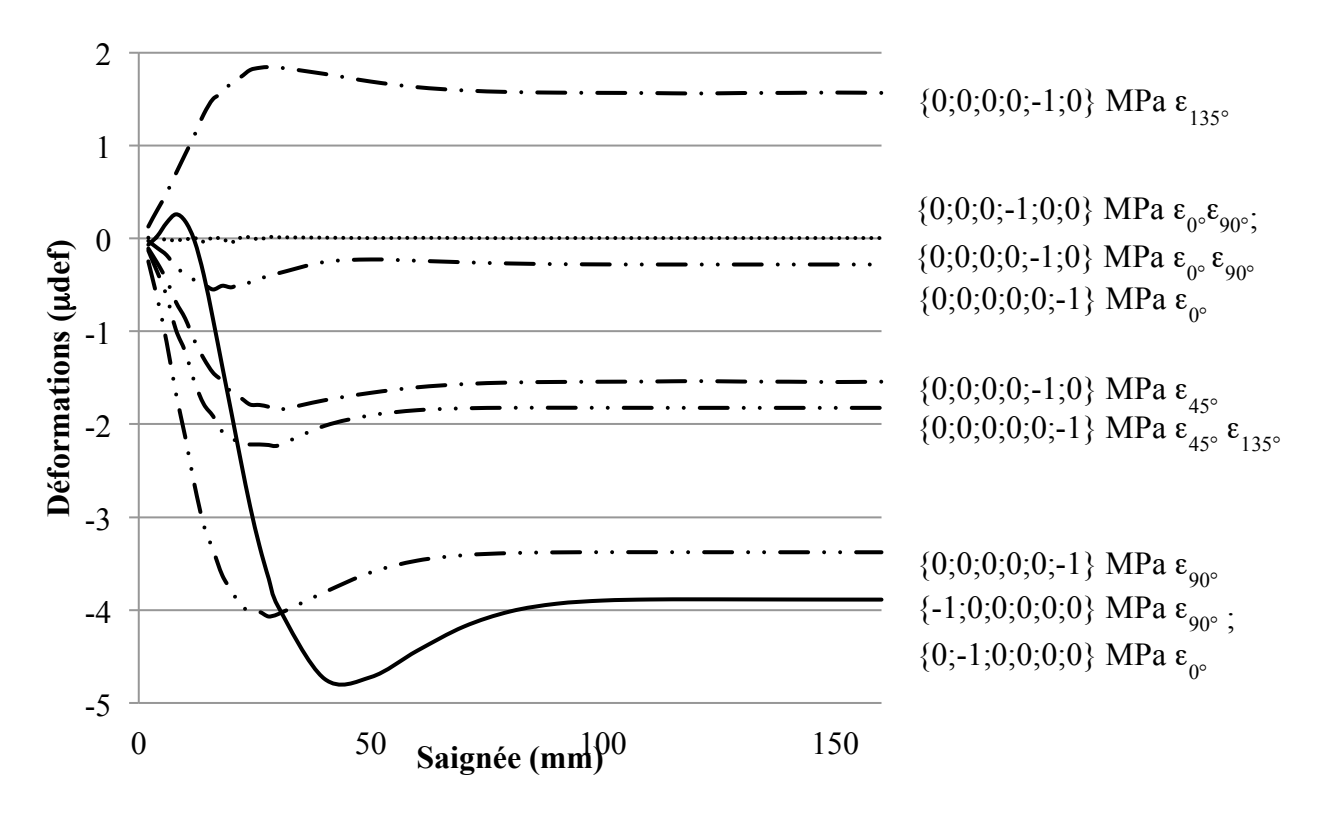

Figure 3-11 : Courbes de récupération enregistrées pendant une saignée (zoom).

### **3.3.2 Détermination des paramètres de déformabilité**

Les essais nécessaires à la détermination des paramètres de déformabilité du modèle anisotrope équivalent sont reproduits par simulation numérique. Les modèles COMSOL Multiphysics® utilisés sont dérivés du modèle présenté à la section 3.2, appelé dans la suite *modèle principal*. Ils sont décrits dans cette section, puis les paramètres de déformabilité obtenus sont donnés.

#### **3.3.2.1 Simulation de l'essai de compression biaxiale isotrope**

#### *3.3.2.1.1 Présentation du modèle*

La géométrie de la carotte du modèle principal est utilisée, incluant les jauges virtuelles. Les paramètres du maillage sont également conservés, notamment la densification autour des jauges virtuelles. Ce modèle comprend environ 5000 éléments. L'implémentation du matériau transversalement isotrope demeure la même. Les conditions aux frontières et les conditions initiales sont modifiées afin de simuler la compression biaxiale isotrope de la carotte. Pour contraindre les translations selon X et Y ainsi que les rotations autour de ces axes, les droites formées par l'intersection de la face courbe de la carotte et des plans XZ et YZ sont bloqués respectivement selon Y et X. Ainsi, la carotte est forcée de se déformer selon une ellipse dont les axes principaux demeurent alignés selon X et Y. Cette restriction reflète la réalité lorsque l'intersection entre les plans d'isotropie et le fond du trou est orientée selon X ou Y ( $\rho = 0^{\circ}$  ou 90°). Pour contraindre la translation selon Z, les déplacements de la face opposée à celle des jauges virtuelles sont bloqués selon Z. Une pression P de 10 MPa est appliquée uniformément sur la face courbe de la carotte. Les déplacements sont relevés aux jauges virtuelles.

### *3.3.2.1.2 Validation du modèle*

L'interprétation de l'essai de compression biaxiale isotrope suppose une distribution uniforme des contraintes au sein de la carotte. La validité de cette hypothèse dans le modèle est vérifiée en simulant un essai sur un matériau transversalement isotrope avec  $E_1 = 36$  GPa;  $E_2 = 24$  GPa;  $v = 0.30$  et  $\delta = 30^{\circ}$ . L'écart relatif entre la pression appliquée sur la carotte et les contraintes relevées aux jauges virtuelles est effectivement de 0,01 %.

Les relations contraintes-déformations de l'essai de compression biaxiale isotrope, énoncées aux équations (2.23) et (2.24), sont également vérifiées. Pour ce faire, les paramètres de déformabilité

dans le plan XY sont exprimés en fonction de ceux liés aux axes principaux d'orthotropie selon les équations (2.16) et (2.17). Ces relations sont présentées aux équations (3.11) à (3.14) pour le cas particulier où l'axe X est contenu dans le plan d'isotropie ( $\rho = 0^{\circ}$ ).

$$
E_{X} = E_{1} \tag{3.11}
$$

$$
E_{Y} = \frac{E_{1}E_{2}}{E_{1}\sin^{2}(90-\delta) + E_{2}\cos^{2}(90-\delta)}
$$
(3.12)

$$
v_{XY} = v \tag{3.13}
$$

$$
v_{YX} = \frac{\frac{E_2}{E_1}v}{\sin^2(90-\delta) + \frac{E_2}{E_1}\cos^2(90-\delta)}
$$
(3.14)

Avec le matériau utilisé précédemment, les paramètres suivants sont obtenus :  $E_X = 36$  GPa;  $E_Y = 26$  GPa;  $v_{XY} = 0.30$  et  $v_{YX} = 0.22$ . À partir des équations (2.23) et (2.24), les déformations suivantes sont calculées :  $\epsilon_{III}$  = -194  $\mu$ def,  $\epsilon_{I}$  = -299  $\mu$ def. Celles-ci correspondent effectivement aux déformations  $ε_0$  et  $ε_{90}$  calculées à partir des déplacements relevés aux jauges virtuelles.

## **3.3.2.2 Simulation de l'essai de compression diamétrale**

#### *3.3.2.2.1 Présentation du modèle*

La géométrie de la carotte est dérivée du modèle principal, mais sa hauteur est diminuée afin d'être égale au diamètre (H/D = 1). Cette modification sera justifiée à la section 3.3.2.2.2. Une zone sous-tendue par un angle  $\alpha$  de 2,5° de part et d'autre du diamètre aligné selon Y est créée. Les paramètres du maillage non structuré sont conservés. Le modèle comprend environ 24 500 éléments. L'implémentation du matériau transversalement isotrope demeure la même. Les conditions aux frontières et les conditions initiales sont modifiées afin de simuler la compression diamétrale de la carotte. Tel que pour le modèle simulant la compression biaxiale isotrope, les droites formées par l'intersection de la face courbe de la carotte et des plans XZ et YZ sont bloquées respectivement selon Y et X. Pour contraindre la translation selon Z, des conditions aux frontières de type ressort sont appliquées aux extrémités de la carotte. La constante de rigidité de ces ressorts est fixée à 1 kN/m⋅m<sup>2</sup>, ce qui est jugé suffisamment petit par rapport à la contrainte appliquée diamétralement, et donc représentatif des conditions de l'essai. Une pression P' de

1 GPa est appliquée uniformément sur les zones diamétralement opposées sous-tendues par un angle 2α de 5°. Les déplacements sont relevés aux jauges virtuelles. La Figure 3-12 illustre le maillage du modèle. Les dimensions sont données en mètres et correspondent aux coordonnées du modèle COMSOL Multiphysics®.

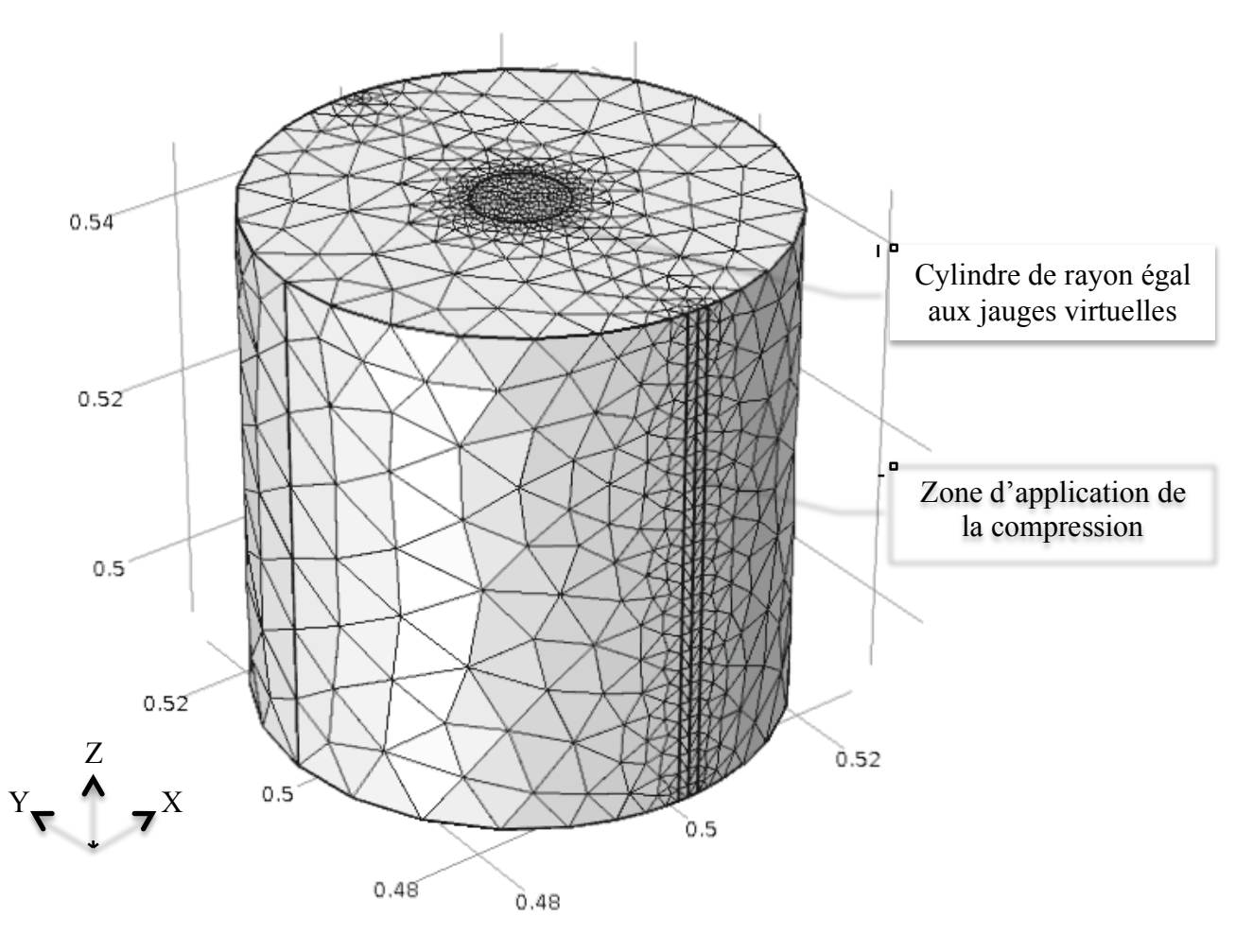

Figure 3-12 : Maillage du modèle simulant l'essai de compression diamétrale.

### *3.3.2.2.2 Validation du modèle*

Contrairement à l'essai de compression biaxiale isotrope, la distribution des contraintes est variable dans le plan perpendiculaire à l'axe de la carotte lors de l'essai de compression diamétrale. Cette caractéristique est illustrée à l'aide d'un exemple : un essai de compression diamétrale est simulé sur un matériau isotrope avec  $E_1 = 30$  GPa;  $E_2 = 30$  GPa et  $v = 0.30$ . Les coefficients de variation des contraintes  $\sigma_{XX}$  et  $\sigma_{YY}$  aux jauges virtuelles sont respectivement de 6 % et 5 %; ces derniers correspondent au rapport de l'écart-type sur la moyenne des contraintes

 $\sigma_{XX}$  et  $\sigma_{YY}$  relevées aux jauges virtuelles et au centre de la carotte (points 0 à 8 de la Figure 3-4). La distribution des contraintes  $\sigma_{XX}$  et  $\sigma_{YY}$  le long du diamètre de la carotte parallèle à l'axe X est présentée à la Figure 3-13. Bien que la variabilité des contraintes au centre de l'éprouvette soit ainsi mise en évidence, les données relevées aux jauges virtuelles dans la suite sont considérées représentatives de l'état de contraintes au centre de la carotte.

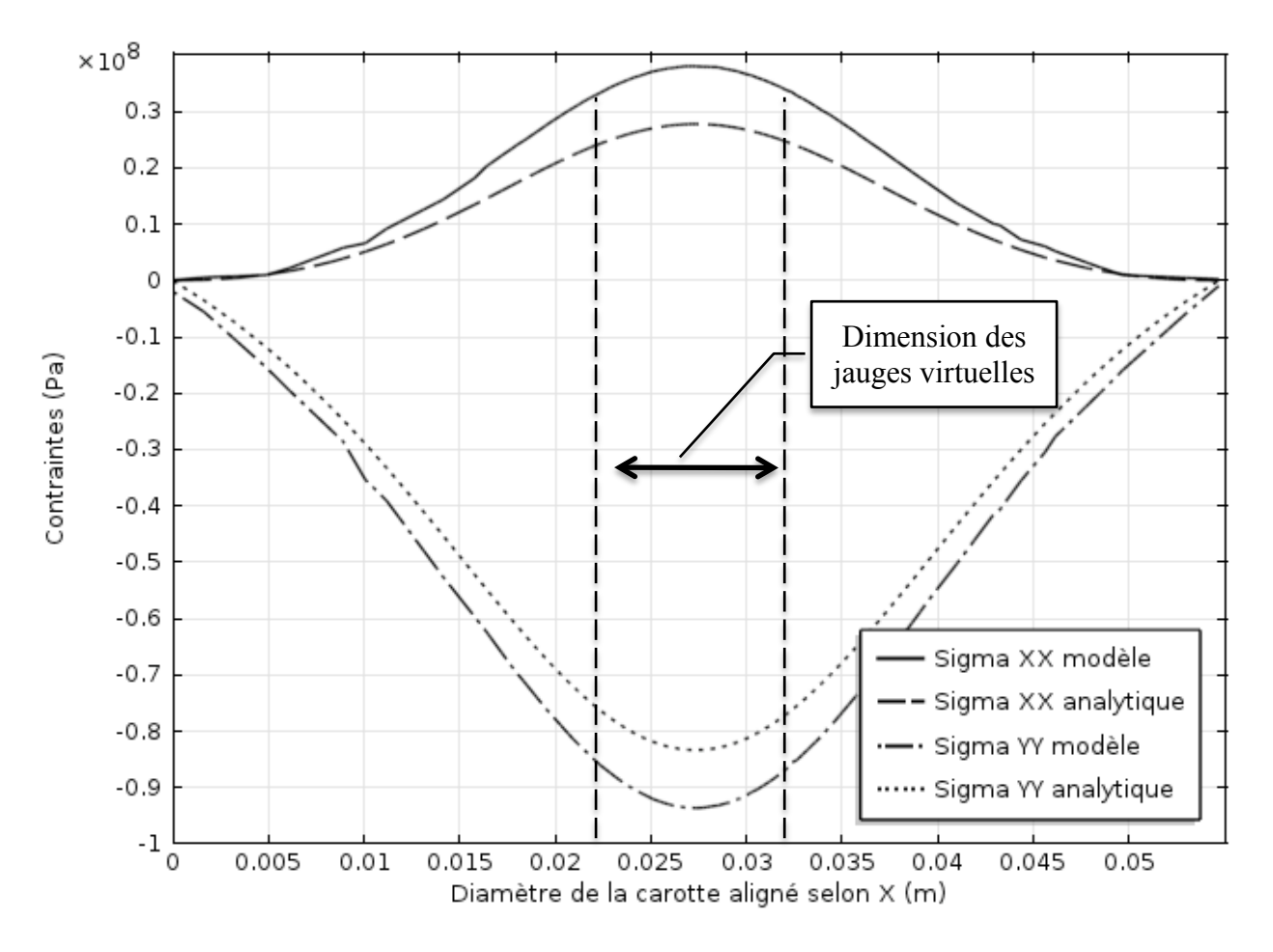

Figure 3-13 : Distribution diamétrale des contraintes - essai de compression diamétrale.

La distribution des contraintes obtenue lors de la simulation de l'essai de compression diamétrale est comparée à celle prévue par les équations analytiques du modèle d'interprétation usuel (Hondros, 1959). Ces équations décrivent les contraintes dans le plan perpendiculaire à l'axe de la carotte pour un matériau homogène, isotrope et élastique linéaire; elles sont indépendantes du coefficient de Poisson ainsi que du rapport H/D, en autant que celui-ci engendre des conditions de contraintes planes (H/D petit) ou de déformations planes (H/D grand). Sous ces hypothèses, la distribution des contraintes est constante le long de l'axe de la carotte. La solution particulière le long de l'axe X (perpendiculaire à la compression diamétrale) est présentée aux équations (3.15) et (3.16) et illustrée à la Figure 3-13. La solution particulière le long de l'axe Y (parallèle à la compression diamétrale) est présentée aux équations (3.17) et (3.18). Les équations sont énoncées en coordonnées cylindriques avec R le rayon de la carotte, r la distance radiale à partir du centre de la carotte et 2α l'angle sous-tendant la zone d'application de la compression diamétrale P'.

$$
\sigma_{rr} = \frac{2\alpha P'}{\pi} \left( 1 - \frac{4r^2/R^2}{\left( 1 + r^2/R^2 \right)^2} \right)
$$
\n(3.15)

$$
\sigma_{\theta\theta} = \frac{2\alpha P'}{\pi} \left( 1 - \frac{4}{\left( 1 + r^2/R^2 \right)^2} \right)
$$
\n(3.16)

$$
\sigma_{rr} = \frac{2\alpha P'}{\pi} \left( 1 - \frac{4}{\left( 1 + r^2/R^2 \right)} \right) \tag{3.17}
$$

$$
\sigma_{\theta\theta} = \frac{2\alpha P'}{\pi} \tag{3.18}
$$

La solution particulière au centre de la carotte ( $r = 0$ ) est donnée aux équations (3.19) et (3.20). À cet endroit, la contrainte en tension est maximale.

$$
\sigma_{xx} = \frac{2\alpha P'}{\pi} \tag{3.19}
$$

$$
\sigma_{YY} = -\frac{6\alpha P'}{\pi} \tag{3.20}
$$

Avec P' = 1 GPa et  $\alpha$  = 2,5°, la contrainte en tension ( $\sigma_{XX}$ ) au centre de l'éprouvette est de 27,8 MPa et celle en compression  $(\sigma_{YY})$  est de -83,3 MPa (pour le matériau isotrope avec  $E_1 = 30$  GPa;  $E_2 = 30$  GPa et  $v = 0,30$ ); le rapport  $\sigma_{XX}/\sigma_{YY}$  vaut donc 0,33. La solution analytique au centre de la carotte est comparée avec les contraintes  $\sigma_{XX}$  et  $\sigma_{YY}$  ainsi qu'avec le rapport  $\sigma_{XX}/\sigma_{YY}$  le long de l'axe de la carotte. L'influence du coefficient de Poisson et du rapport H/D est également vérifiée. La comparaison est présentée aux Figures 3-14 à 3-16. Sur ces graphiques, la coordonnée axiale 0 mm correspond à la face opposée aux jauges virtuelles.

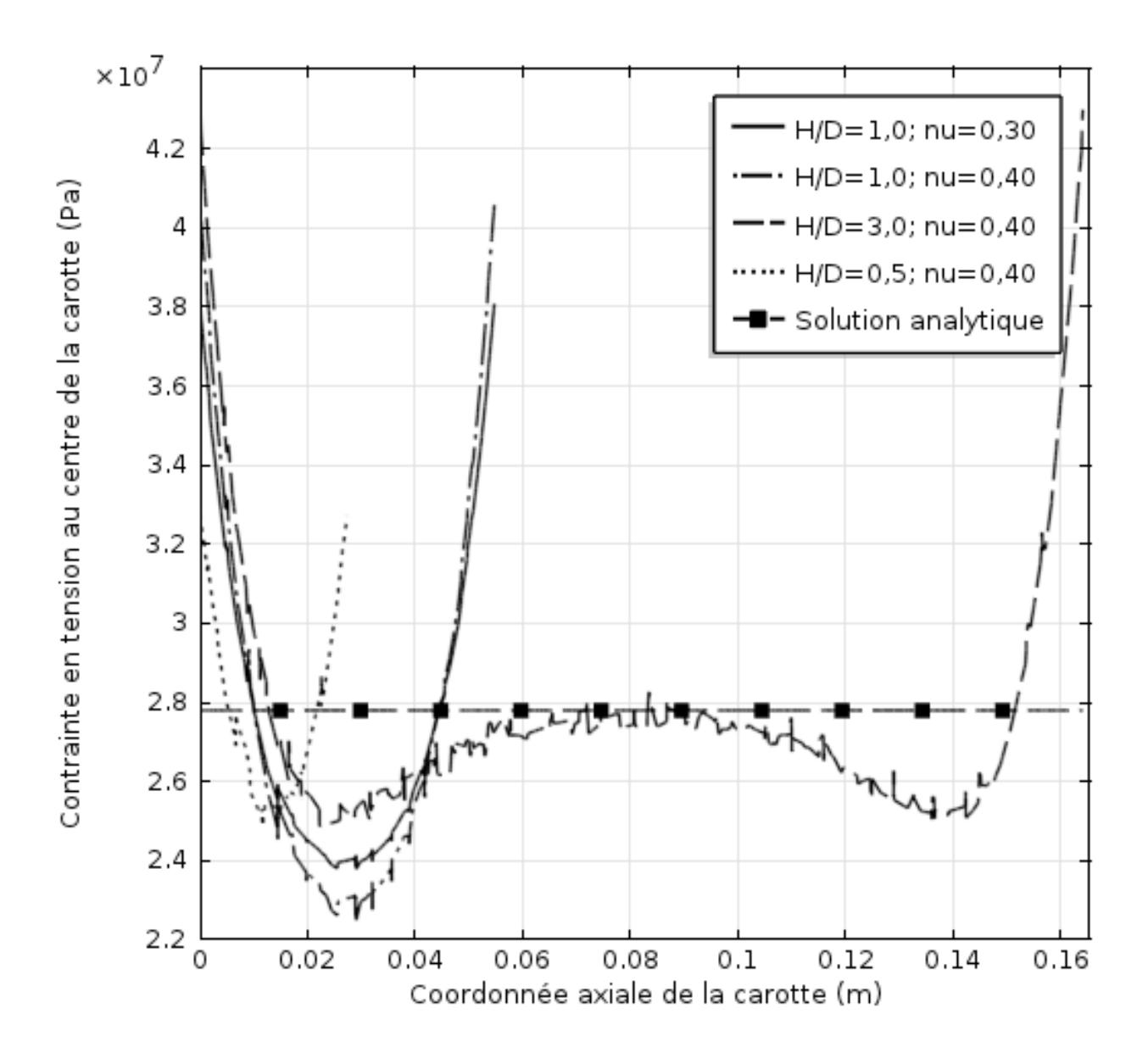

Figure 3-14 : Distribution axiale de la contrainte  $\sigma_{XX}$  - essai de compression diamétrale.

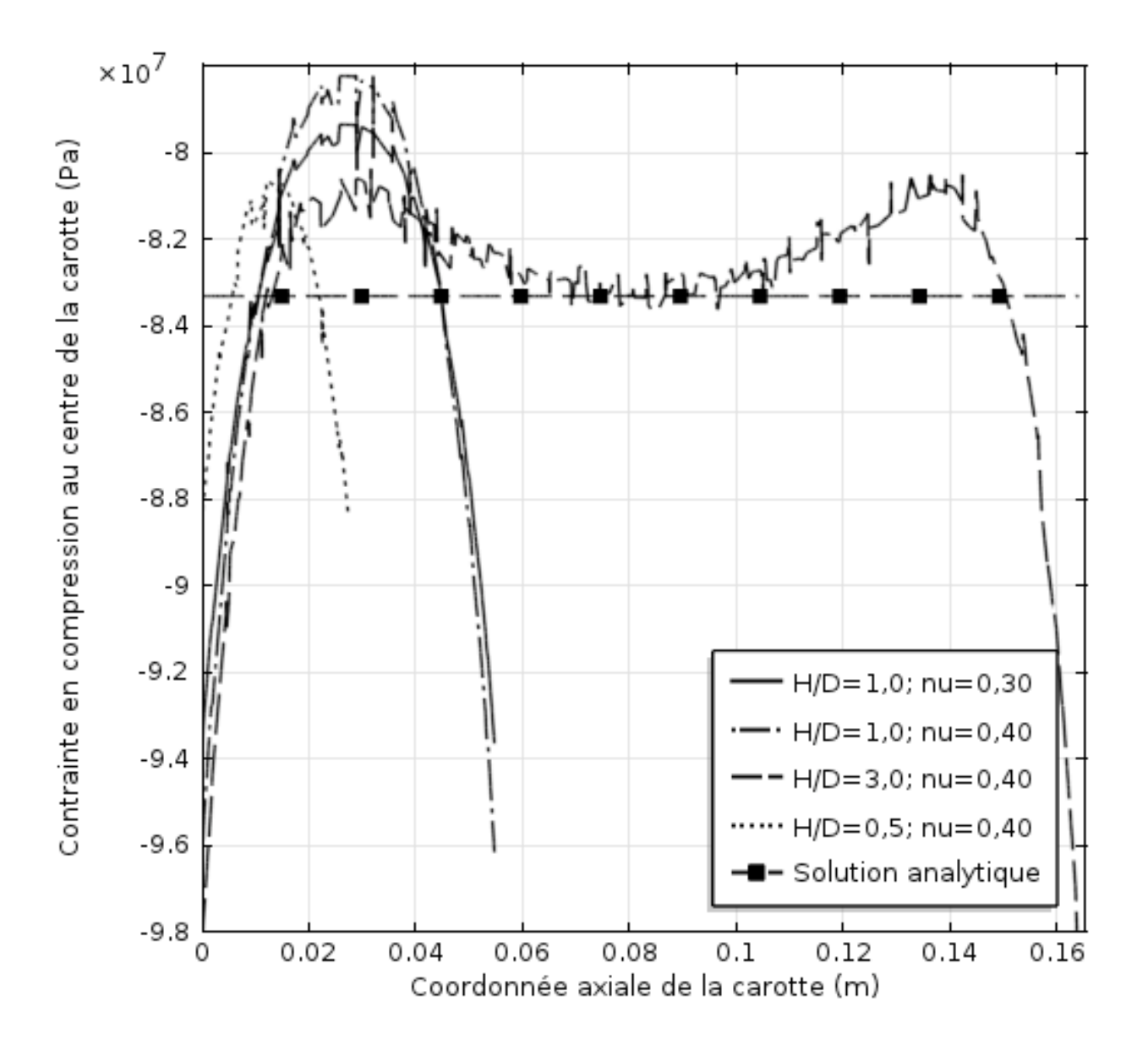

Figure 3-15 : Distribution axiale de la contrainte  $\sigma_{YY}$  - essai de compression diamétrale.

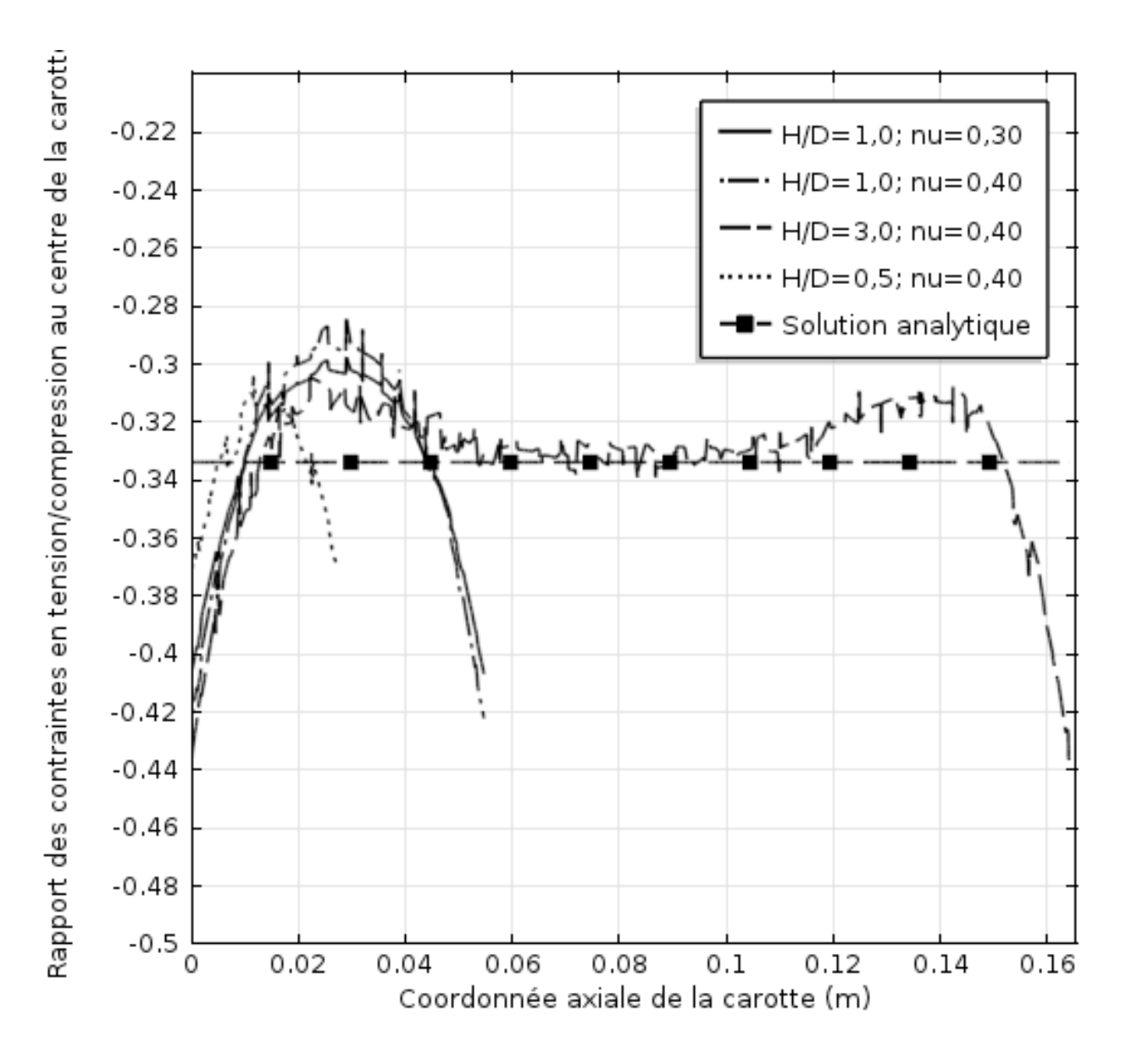

Figure 3-16 : Distribution axiale du rapport  $\sigma_{XX}/\sigma_{YY}$  - essai de compression diamétrale.

Les variations axiales des contraintes et du rapport  $\sigma_{XX}/\sigma_{YY}$  sont mises en évidence aux Figures 3-14 à 3-16, bien qu'elles ne soient pas prévues par les équations analytiques. Les contraintes en tension et en compression observées sont maximales aux extrémités de la carotte, là où sont situées les jauges virtuelles. L'écart avec la solution analytique sur le plan des jauges virtuelles est d'ailleurs mis en évidence à la Figure 3-13, bien que ce plan soit en état de contraintes planes. De plus, la distribution des contraintes est visiblement dépendante du coefficient de Poisson ainsi que du rapport H/D. Les résultats de la simulation numérique s'approchent de la solution analytique au centre de l'éprouvette lorsque H/D = 3; l'hypothèse de

déformations planes, vérifiée à cet endroit étant donné le rapport H/D, peut expliquer cette concordance. L'écart à la solution analytique aux extrémités de l'éprouvette semble diminuer avec le rapport H/D, d'où le choix d'un rapport H/D = 1 (H/D = 3 avec le modèle principal).

Les divergences observées entre les résultats de la simulation numérique de l'essai de compression diamétrale (3D) et ceux issus des équations analytiques (2D) ont déjà été documentées par Chau et Wei (2001). Le recours à un modèle d'interprétation considérant la variation axiale des contraintes ainsi que leur dépendance au coefficient de Poisson et au rapport H/D requiert des analyses plus approfondies. En pratique, l'équation (2.25) devrait être adaptée au problème en trois dimensions, mais cette modification dépasse le cadre de cette étude; elle pourrait faire l'objet de travaux futurs, tel que mentionné au Chapitre 5. L'erreur associée à l'utilisation de l'équation (2.25) est évaluée au Chapitre 4.

#### **3.3.2.3 Détermination des pseudo-paramètres de déformabilité**

Pour les deux essais présentés, les déformations  $\varepsilon_0$ ,  $\varepsilon_{90}$ ,  $\varepsilon_{45}$ ,  $\varepsilon_{135}$  sont calculées à partir des déplacements relevés aux jauges virtuelles selon la méthode présentée à la section 3.3.1.1. Les déformations  $\epsilon_{XX}$  et  $\epsilon_{YY}$  sont ensuite calculées par moindres carrés selon l'équation (2.13). Puisque  $\rho = 0^{\circ}$  pour toutes les configurations considérées,  $\varepsilon_{XX}$  et  $\varepsilon_{YY}$  correspondent aux déformations principales dans le plan du fond du trou. À l'aide du complément Solver de Microsoft Excel, les équations (2.23), (2.24) et (2.25) sont résolues avec  $E_1 = E_X$ ,  $E_2 = E_Y$ ,  $v_{21} = v_{YX}$ , P = 10 MPa et  $\varepsilon_I$ ,  $\varepsilon_{II}$ ,  $\varepsilon_{II}$ ,  $\varepsilon_{III}$  résultant des simulations numériques. Les paramètres de déformabilité ainsi obtenus sont appelés *pseudo-paramètres*, par opposition aux *vrais paramètres* obtenus avec les équations (3.11) à (3.14). Les pseudo-paramètres déterminés pour les 110 configurations considérées à la section 3.3.1.2 sont présentés à l'annexe A.

## **3.4 Détermination du tenseur des contraintes**

Les facteurs de concentration de contraintes sont déterminés à l'aide du modèle COMSOL Multiphysics® et présentés dans cette section. Des mesures de contraintes réalisées dans des forages d'orientations différentes sont ensuite combinées afin de déterminer le tenseur des contraintes; la conduite de telles simulations est expliquée. Enfin, l'application de la méthode d'interprétation conventionnelle et de la méthode RPR pour déterminer le tenseur des contraintes est décrite; ces méthodes sont notamment généralisées aux matériaux transversalement isotropes.

#### **3.4.1 Détermination des facteurs de concentration de contraintes**

Le concept de *pseudo-facteurs* de concentration de contraintes est d'abord abordé dans cette section. Les facteurs de concentration de contraintes déterminés à l'aide du modèle principal sont ensuite présentés, puis des équations générales les reliant au degré d'anisotropie  $E_1/E_2$  et au coefficient de Poisson ν sont proposées.

#### **3.4.1.1 Définition des pseudo-facteurs de concentration de contraintes**

Les essais en laboratoire usuels décrits à la section 2.2.2.3 ne permettent pas de déterminer complètement l'orientation des plans d'isotropie; seule la direction de leur trace sur le plan du fond du trou est mesurée. Le forage est alors considéré soit parallèle aux plans d'isotropie ( $\delta = 0^{\circ}$ ), soit perpendiculaire ( $\delta = 90^{\circ}$ ) lorsque les déformations  $\varepsilon_{\rm I}$ ,  $\varepsilon_{\rm III}$  sont égales entre elles lors de l'essai de compression biaxiale. Dans ce dernier cas, les plans d'isotropie sont confondus avec le plan du fond du trou; le matériau est alors considéré comme étant isotrope. Ainsi, seuls les facteurs de concentration de contraintes déterminés avec  $\delta = 0^{\circ}$  ou pour E<sub>1</sub>/E<sub>2</sub> = 1,00 sont utilisés en pratique. Ces derniers sont appelés *pseudo-facteurs* puisqu'ils sont utilisés avec toutes les configurations, incluant celles dont le forage n'est pas nécessairement parallèle aux plans d'isotropie. L'erreur liée à l'utilisation des pseudo-facteurs de concentration de contraintes est évaluée au Chapitre 4. Les *vrais facteurs*, adaptés à l'orientation des plans d'isotropie par rapport au forage, sont tout de même déterminés et utilisés à des fins de vérification.

#### **3.4.1.2 Détermination des facteurs de concentration de contraintes**

Dans un premier temps, les facteurs de concentration de contraintes sont déterminés pour les combinaisons suivantes : E<sub>1</sub>/E<sub>2</sub> = {1,00; 1,25; 1,50; 2,00},  $v =$  {0,00; 0,05; 0,10; 0,15; 0,20; 0,25; 0,30; 0,35; 0,40; 0,45} et  $\delta = 0^{\circ}$ . Pour chacune de ces configurations, quatre chargements unitaires sont simulés à l'aide du modèle COMSOL Multiphysics® pour une saignée de 0 mm. Les contraintes en fond de trou sont relevées aux points correspondant à l'extrémité des jauges virtuelles. Les sept facteurs de concentration de contraintes sont déterminés suivant les calculs présentés au Tableau 3-2.

| <b>Chargements unitaires</b>   | Facteurs de concentration de contraintes calculés |
|--------------------------------|---------------------------------------------------|
| $\{-1; 0; 0; 0; 0; 0; 0\}$ MPa | $A_X = \sigma_{XX}/S_{XX}$                        |
|                                | $B_Y = \sigma_{YY}/S_{XX}$                        |
| $\{0; -1; 0; 0; 0; 0\}$ MPa    | $B_X = \sigma_{XX}/S_{YY}$                        |
|                                | $A_Y = \sigma_{YY}/S_{YY}$                        |
|                                | $C_X = \sigma_{XX}/S_{ZZ}$                        |
| $\{0; 0; -1; 0; 0; 0\}$ MPa    | $C_Y = \sigma_{YY}/S_{ZZ}$                        |
| $\{0; 0; 0; -1; 0; 0\}$ MPa    | $D = \sigma_{XY}/S_{XY}$                          |

Tableau 3-2 : Détermination des facteurs de concentration de contraintes ( $\delta = 0^{\circ}$ ).

Si le matériau est isotrope ou si  $\delta = 90^{\circ}$ , le nombre de facteurs de concentration de contraintes indépendants est réduit à trois :  $A_X = A_Y = A$ ;  $B_X = B_Y = B$ ;  $C_X = C_Y = C$ ;  $D = A-B$ . Alors, seuls les chargements unitaires {-1; 0; 0; 0; 0; 0} MPa, et {0; 0; -1; 0; 0; 0} MPa doivent en principe être simulés. Les quatre chargements unitaires présentés au Tableau 3-2 sont tout de même réalisés, et une moyenne est effectuée sur les données équivalentes. Les sept facteurs de concentration de contraintes pour les 40 configurations considérées avec  $\delta = 0^{\circ}$  sont présentés au Tableau 3-3.

| $E_1/E_2$ | $\mathbf v$ | $A_X$ | $A_Y$ | $B_X$    | $B_{\rm Y}$ | $C_X$    | $C_V$    | D     |
|-----------|-------------|-------|-------|----------|-------------|----------|----------|-------|
| 1,00      | 0,00        | 1,311 | 1,311 | $-0,125$ | $-0,125$    | $-0,373$ | $-0,373$ | 1,436 |
|           | 0,05        | 1,315 | 1,315 | $-0,114$ | $-0,114$    | $-0,423$ | $-0,423$ | 1,429 |
|           | 0,10        | 1,320 | 1,320 | $-0,101$ | $-0,101$    | $-0,474$ | $-0,474$ | 1,421 |
|           | 0,15        | 1,325 | 1,325 | $-0,087$ | $-0,087$    | $-0,526$ | $-0,526$ | 1,412 |
|           | 0,20        | 1,330 | 1,330 | $-0,071$ | $-0,071$    | $-0,579$ | $-0,579$ | 1,401 |
|           | 0,25        | 1,335 | 1,335 | $-0,054$ | $-0,054$    | $-0,634$ | $-0,634$ | 1,389 |
|           | 0,30        | 1,341 | 1,341 | $-0,034$ | $-0,034$    | $-0,691$ | $-0,691$ | 1,374 |
|           | 0,35        | 1,346 | 1,346 | $-0,012$ | $-0,012$    | $-0,749$ | $-0,749$ | 1,358 |
|           | 0,40        | 1,352 | 1,352 | 0,014    | 0,014       | $-0,810$ | $-0,810$ | 1,338 |
|           | 0,45        | 1,356 | 1,356 | 0,042    | 0,042       | $-0,873$ | $-0,873$ | 1,314 |

Tableau 3-3 : Facteurs de concentration de contraintes ( $\delta = 0^{\circ}$ ).

| $E_1/E_2$ | $\mathbf v$ | $A_X$ | $A_Y$ | $B_X$    | $B_Y$    | $C_X$    | $C_Y$    | D     |
|-----------|-------------|-------|-------|----------|----------|----------|----------|-------|
|           | 0,00        | 1,325 | 1,297 | $-0,140$ | $-0,112$ | $-0,388$ | $-0,321$ | 1,437 |
|           | 0,05        | 1,331 | 1,301 | $-0,129$ | $-0,103$ | $-0,433$ | $-0,363$ | 1,431 |
|           | 0,10        | 1,336 | 1,305 | $-0,117$ | $-0,092$ | $-0,479$ | $-0,405$ | 1,425 |
|           | 0,15        | 1,341 | 1,309 | $-0,104$ | $-0,081$ | $-0,526$ | $-0,448$ | 1,417 |
| 1,25      | 0,20        | 1,345 | 1,313 | $-0,090$ | $-0,068$ | $-0,574$ | $-0,492$ | 1,408 |
|           | 0,25        | 1,350 | 1,317 | $-0,073$ | $-0,054$ | $-0,624$ | $-0,537$ | 1,397 |
|           | 0,30        | 1,354 | 1,321 | $-0,055$ | $-0,038$ | $-0,674$ | $-0,582$ | 1,385 |
|           | 0,35        | 1,358 | 1,325 | $-0,035$ | $-0,021$ | $-0,725$ | $-0,629$ | 1,370 |
|           | 0,40        | 1,362 | 1,330 | $-0,011$ | $-0,001$ | $-0,778$ | $-0,677$ | 1,352 |
|           | 0,45        | 1,365 | 1,334 | 0,015    | 0,021    | $-0,833$ | $-0,726$ | 1,331 |
| 1,50      | 0,00        | 1,338 | 1,287 | $-0,152$ | $-0,102$ | $-0,401$ | $-0,284$ | 1,433 |
|           | 0,05        | 1,344 | 1,290 | $-0,143$ | $-0,094$ | $-0,443$ | $-0,319$ | 1,429 |
|           | 0,10        | 1,349 | 1,294 | $-0,132$ | $-0,085$ | $-0,486$ | $-0,356$ | 1,424 |
|           | 0,15        | 1,355 | 1,297 | $-0,119$ | $-0,076$ | $-0,529$ | $-0,393$ | 1,418 |
|           | 0,20        | 1,359 | 1,300 | $-0,106$ | $-0,065$ | $-0,573$ | $-0,430$ | 1,410 |
|           | 0,25        | 1,363 | 1,304 | $-0,090$ | $-0,053$ | $-0,618$ | $-0,468$ | 1,401 |
|           | 0,30        | 1,367 | 1,307 | $-0,073$ | $-0,040$ | $-0,664$ | $-0,507$ | 1,389 |
|           | 0,35        | 1,370 | 1,311 | $-0,054$ | $-0,026$ | $-0,710$ | $-0,546$ | 1,376 |
|           | 0,40        | 1,373 | 1,314 | $-0,032$ | $-0,010$ | $-0,758$ | $-0,586$ | 1,361 |
|           | 0,45        | 1,374 | 1,317 | $-0,007$ | 0,008    | $-0,807$ | $-0,626$ | 1,342 |
| 2,00      | 0,00        | 1,361 | 1,273 | $-0,175$ | $-0,088$ | $-0,423$ | $-0,232$ | 1,426 |
|           | 0,05        | 1,368 | 1,276 | $-0,166$ | $-0,082$ | $-0,460$ | $-0,261$ | 1,424 |
|           | 0,10        | 1,374 | 1,278 | $-0,156$ | $-0,075$ | $-0,498$ | $-0,289$ | 1,420 |
|           | 0,15        | 1,379 | 1,281 | $-0,145$ | $-0,068$ | $-0,536$ | $-0,318$ | 1,416 |
|           | 0,20        | 1,384 | 1,283 | $-0,133$ | $-0,060$ | $-0,574$ | $-0,347$ | 1,410 |
|           | 0,25        | 1,387 | 1,286 | $-0,119$ | $-0,051$ | $-0,613$ | $-0,377$ | 1,403 |
|           | 0,30        | 1,390 | 1,288 | $-0,103$ | $-0,041$ | $-0,653$ | $-0,407$ | 1,394 |
|           | 0,35        | 1,393 | 1,291 | $-0,085$ | $-0,031$ | $-0,693$ | $-0,436$ | 1,383 |
|           | 0,40        | 1,394 | 1,294 | $-0,065$ | $-0,019$ | $-0,734$ | $-0,467$ | 1,370 |
|           | 0,45        | 1,393 | 1,296 | $-0,042$ | $-0,006$ | $-0,776$ | $-0,497$ | 1,354 |

Tableau 3-3 (suite) : Facteurs de concentration de contraintes ( $\delta = 0^{\circ}$ ).

Dans un deuxième temps, les facteurs de concentration de contraintes sont déterminés pour les combinaisons suivantes : E<sub>1</sub>/E<sub>2</sub> = {1,25; 1,50; 2,00},  $v =$  {0,00; 0,10; 0,20; 0,30; 0,40} et δ = {21; 30; 38; 45; 60; 90}°. Pour les configurations où δ = 90°, les facteurs de concentration de contraintes sont déterminés de la même manière que pour celles où  $\delta = 0^{\circ}$ . Pour les autres configurations, deux chargements unitaires supplémentaires sont nécessaires. Les facteurs de concentration de contraintes E, F et G sont déterminés par les calculs présentés au Tableau 3-4.
| <b>Chargements unitaires</b> | Facteurs de concentration de contraintes calculés    |  |  |  |  |  |
|------------------------------|------------------------------------------------------|--|--|--|--|--|
| $\{0; 0; 0; 0; -1; 0\}$ MPa  | $E = \sigma_{XY}/S_{XZ}$                             |  |  |  |  |  |
| $\{0; 0; 0; 0; 0; -1\}$ MPa  | $F = \sigma_{XX}/S_{YZ}$<br>$G = \sigma_{YY}/S_{YZ}$ |  |  |  |  |  |

Tableau 3-4 : Détermination des facteurs de concentration de contraintes E, F et G.

Les dix facteurs de concentration de contraintes pour les 90 configurations supplémentaires sont présentés à l'annexe B.

### **3.4.1.3 Validation des facteurs de concentration de contraintes**

Le principe de superposition linéaire est sous-jacent à la méthodologie suivie pour déterminer les facteurs de concentration de contraintes. Afin de vérifier la linéarité du problème, le chargement  $\{-10; -20; -30; 2; 6; 4\}$  MPa est appliqué sur un matériau transversalement isotrope avec  $E_1 = 36$  GPa;  $E_2 = 24$  GPa;  $v = 0.30$  et  $\delta = 30^\circ$ . Les contraintes en fond de trou  $\sigma_{XX}$ ,  $\sigma_{YY}$  et  $\sigma_{XY}$ issues de la simulation sont comparées à celles calculées à partir de l'équation matricielle (2.28) et des vrais facteurs de concentration de contraintes présentés à l'annexe B. L'écart relatif entre les contraintes  $\sigma_{XX}$ ,  $\sigma_{YY}$  et  $\sigma_{XY}$  simulées et calculées est inférieur à 0,1 %.

Les facteurs de concentration de contraintes présentés au Tableau 3-3 sont également comparés avec ceux proposés par Rahn (1984). La comparaison pour  $E_1/E_2 = 1,50$  et  $\delta = 0^\circ$  est présentée à la Figure 3-17; elle est jugée satisfaisante.

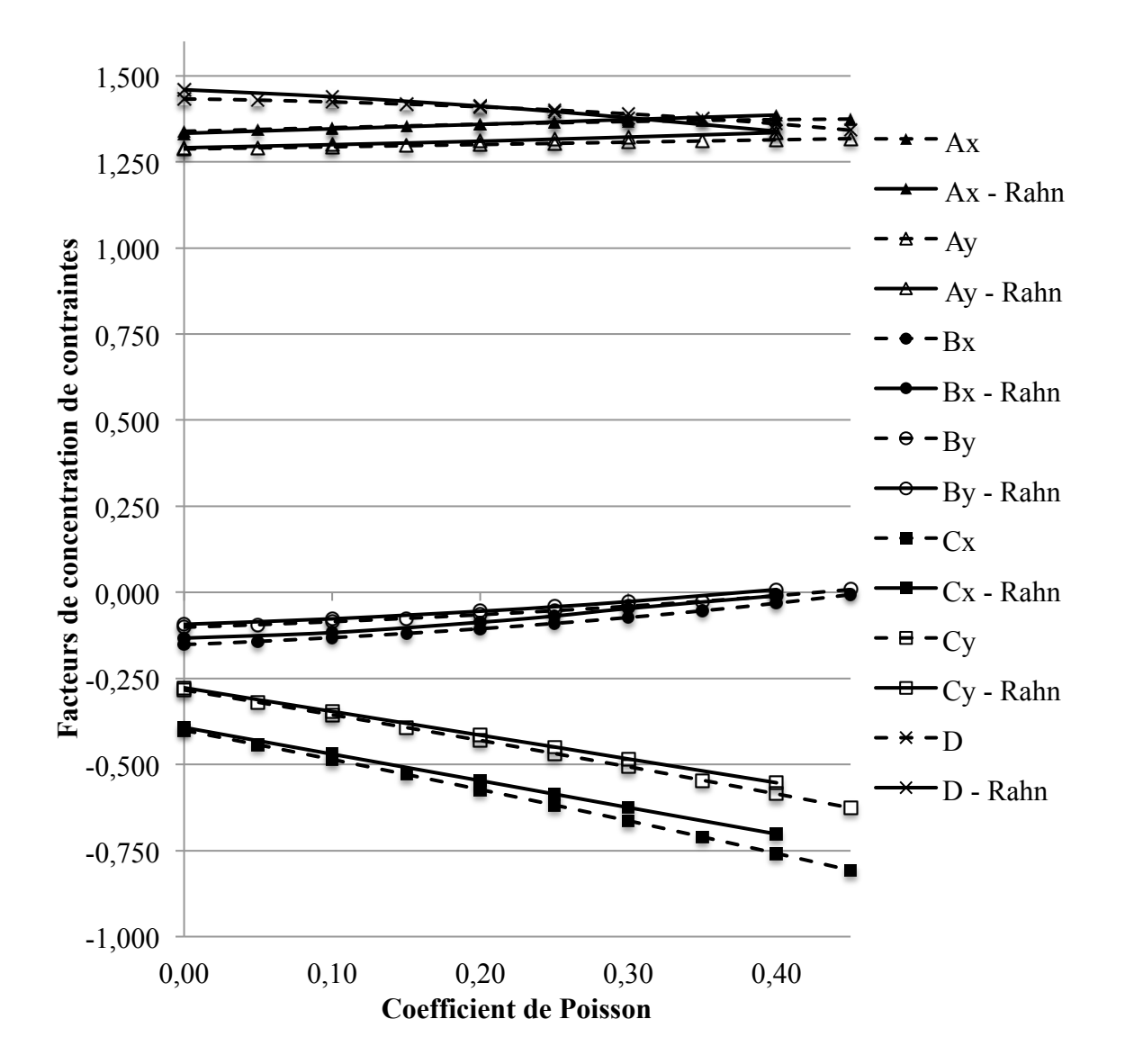

Figure 3-17 : Comparaison avec les facteurs de concentration de contraintes de Rahn (1984).

### **3.4.1.4 Équations générales des facteurs de concentration de contraintes**

La variation des facteurs de concentration de contraintes en fonction du degré d'anisotropie  $E_1/E_2$ et du coefficient de Poisson ν est évaluée graphiquement. À titre d'exemple, l'évaluation pour le facteur AY est présentée à la Figure 3-18. Des graphiques semblables sont tracés pour les autres facteurs et présentent le même type de variation.

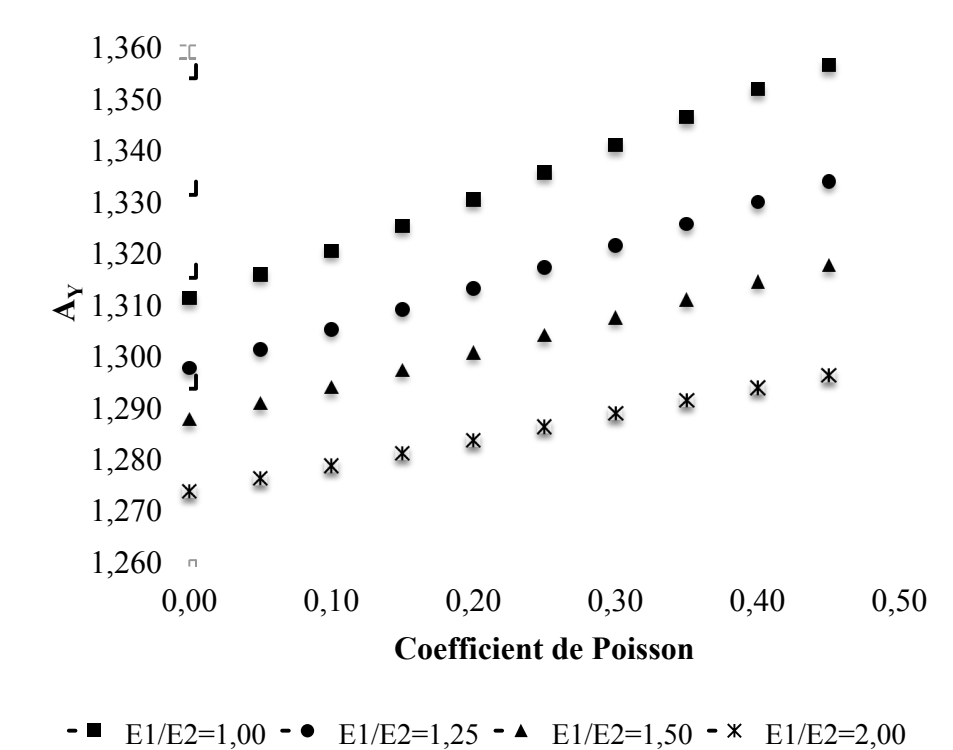

Figure 3-18 : Dépendance du facteur de concentration de contraintes  $A_Y$  à  $E_1/E_2$  et v.

L'hypothèse suivante est posée : la variation des facteurs de concentration de contraintes en fonction de  $E_1/E_2$  et de v peut être représentée à l'aide d'une régression bi-variable suivant la forme complète d'un polynôme de second degré. La forme générale d'une telle régression est présentée à l'équation  $(3.21)$  avec H un facteur de concentration de contraintes et pr<sub>i</sub> un paramètre de régression.

$$
H = pr_1 + pr_2 \times \frac{E_1}{E_2} + pr_3 \times \nu + pr_4 \times \frac{E_1}{E_2} \times \nu + pr_5 \times \left(\frac{E_1}{E_2}\right)^2 + pr_6 \times \nu^2
$$
 (3.21)

Les paramètres de régression pr<sub>i</sub> pour les configurations où  $\delta = 0^{\circ}$  sont présentés au Tableau 3-5; ceux pour l'ensemble des configurations considérées sont présentés à l'annexe B. Les régressions sont réalisées à l'aide du complément XLSTAT® de Addinsoft. Elles sont jugées de bonne qualité étant donné les valeurs des coefficients de détermination  $\mathbb{R}^2$ .

| <b>Facteurs</b> | $\mathbf{pr}_1$ | pr <sub>2</sub> | pr <sub>3</sub> | $pr_4$ | $pr_{5}$ | $pr_6$ | $\mathbf{R}^2$ |
|-----------------|-----------------|-----------------|-----------------|--------|----------|--------|----------------|
| $A_X$           | ,240            | 0,076           | 0,159           | 0,028  | 0,007    | 0,073  | 0,997          |
| $A_Y$           | 1,405           | 0,121           | 0,143           | 0,050  | 0,028    | 0,010  | 0,999          |
| $B_X$           | 0,041           | 0,101           | 0,264           | 0,074  | 0,018    | 0,381  | 1,000          |
| $B_Y$           | 0,154           | 0,024           | 0,399           | 0,179  | 0,006    | 0,286  | 0,995          |
| $C_X$           | 0,371           | 0,020           | 1,303           | 0,315  | 0,025    | 0,211  | 0,999          |
| $C_Y$           | 0,824           | 0,599           | 1,485           | 0,502  | 0,155    | 0,169  | 0,998          |
| D               | 1,405           | 0,050           | 0,205           | 0,109  | 0,021    | 0,362  | 0,998          |

Tableau 3-5 : Paramètres de régression des facteurs de concentration de contraintes ( $\delta = 0^{\circ}$ ).

Afin de valider les paramètres de régression, le chargement {-10; -20; -30; 2; 6; 4} MPa est appliqué sur un matériau transversalement isotrope avec  $E_1/E_2 = 1,80$ ;  $v_{11} = v_{12} = 0,22$  et  $\delta = 0^\circ$ . Les contraintes en fond de trou  $\sigma_{XX}$ ,  $\sigma_{YY}$ ,  $\sigma_{XY}$  issues de la simulation sont comparées à celles calculées à partir de l'équation matricielle (2.28) et des facteurs de concentration de contraintes obtenus avec les paramètres de régression du Tableau 3-5. L'écart relatif entre les contraintes  $\sigma_{XX}$ ,  $\sigma_{YY}$ ,  $\sigma_{XY}$  simulées et calculées est inférieur à 1,2 %, ce qui est jugé acceptable.

### **3.4.2 Simulation de mesures dans des forages d'orientation différente**

Tel que vu à la section 3.2.1, le modèle principal est construit de telle sorte que le forage soit toujours orienté selon l'axe Z. Par conséquent, la simulation de mesures dans des forages d'orientation différente nécessite certaines transformations géométriques relatives au chargement appliqué et à l'expression des axes d'orthotropie du matériau. Les référentiels locaux liés aux forages sont définis dans cette section, puis les transformations géométriques sont présentées. Enfin, les angles δ des configurations considérées dans cette étude sont justifiés.

### **3.4.2.1 Définitions des référentiels locaux {Xi, Yi, Zi}**

La notation présentée à la section 2.2.4.2 est reprise : les référentiels locaux des forages  $F_i$  sont appelés  $\{X_i, Y_i, Z_i\}$ , avec  $Z_i$  les axes des forages. Ils s'expriment en fonction du référentiel  $\{X, Y, Z\}$  selon l'équation (2.30). Les cosinus directeurs  $l_{ij}$  sont développés dans cette section.

Pour des raisons d'ordre pratique, le tenseur des contraintes est souvent déterminé à l'aide de forages coplanaires. Pour refléter cette façon de faire, les axes  $Z_i$  sont arbitrairement contenus dans le plan XZ et forment un angle *d* avec l'axe X, tel qu'illustré à la Figure 3-19. La définition de la normale au plan d'isotropie (axe x3) est également reprise sur cette figure.

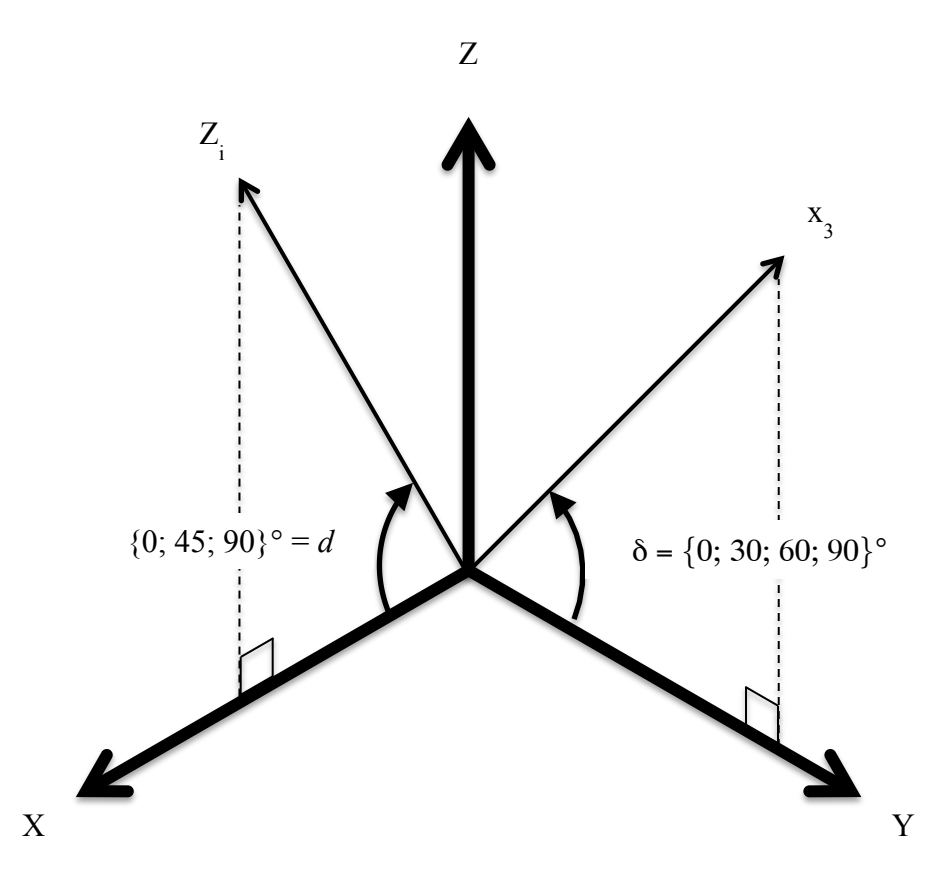

Figure 3-19 : Définition de l'orientation d'un forage  $Z_i$  dans le référentiel  $\{X, Y, Z\}$ .

Les axes  $Z_i$  sont définis dans le référentiel  $\{X, Y, Z\}$  par le vecteur unitaire  $\vec{Z}_i$ , avec  $\vec{X}$ ,  $\overline{1}$ *Y* ,  $\overline{a}$ *Z* les vecteurs directeurs des axes X, Y, Z.

$$
\vec{Z}_i = l_{31}\vec{X} + l_{32}\vec{Y} + l_{33}\vec{Z};
$$
  
\n
$$
l_{31} = \cos d
$$
  
\n
$$
l_{32} = 0
$$
  
\n
$$
l_{33} = \sin d
$$
  
\n(3.22)

Le vecteur directeur des axes  $X_i$  correspond arbitrairement à l'intersection entre les plans d'isotropie  $x_1x_2$  et le plan du fond du trou  $X_iY_i$ . À partir des équations (3.1) et (3.22) décrivant les normales respectives de ces deux plans, ceux-ci sont exprimés analytiquement par les équations (3.23) et (3.24), avec  $\rho = 0^{\circ}$  et en considérant que les axes  $X_i$  passent par le point {0; 0; 0}.

$$
y\cos\delta + z\sin\delta = 0\tag{3.23}
$$

$$
x\cos d + z\sin d = 0\tag{3.24}
$$

En combinant les équations (3.23) et (3.24), les axes  $X_i$  sont décrits par le vecteur unitaire  $\vec{X}_i$ donné ci-dessous.

$$
\vec{X}_i = l_{11}\vec{X} + l_{12}\vec{Y} + l_{13}\vec{Z};
$$
\n
$$
l_{11} = \frac{\sin d \times \cos \delta}{\sqrt{\sin^2 d \times \cos^2 \delta + \cos^2 d}}
$$
\n
$$
l_{12} = \frac{\cos d \times \sin \delta}{\sqrt{\sin^2 d \times \cos^2 \delta + \cos^2 d}}
$$
\n
$$
l_{13} = \frac{-\cos d \times \cos \delta}{\sqrt{\sin^2 d \times \cos^2 \delta + \cos^2 d}}
$$
\n(3.25)

Le vecteur directeur des axes Y<sub>i</sub> correspond au produit vectoriel des vecteurs  $\vec{Z}_i$  et  $\vec{X}_i$ . Le vecteur unitaire  $\vec{Y}_i$  obtenu est donné ci-dessous.

$$
\vec{Y}_i = \vec{Z}_i \wedge \vec{X}_i = l_{21} \vec{X} + l_{22} \vec{Y} + l_{23} \vec{Z};
$$
\n
$$
l_{21} = \frac{-\sin d \times \cos d \times \sin \delta}{\sqrt{\sin^2 d \times \cos^2 \delta + \cos^2 d}}
$$
\n
$$
l_{22} = \frac{\cos \delta}{\sqrt{\sin^2 d \times \cos^2 \delta + \cos^2 d}}
$$
\n
$$
l_{23} = \frac{\cos^2 d \times \sin \delta}{\sqrt{\sin^2 d \times \cos^2 \delta + \cos^2 d}}
$$
\n(3.26)

### **3.4.2.2 Adaptation du chargement appliqué**

Si S est le tenseur des contraintes dans le référentiel  $\{X, Y, Z\}$  et que S<sub>i</sub> est le chargement à appliquer dans le référentiel {X, Y, Z} pour simuler une mesure dans le même champ de contraintes mais dans un forage orienté différemment, S<sub>i</sub> est déterminé par la rotation tensorielle énoncée à l'équation matricielle (2.31) impliquant les cosinus directeurs présentés aux équations (3.22), (3.25) et (3.26).

### **3.4.2.3 Définition locale des axes d'orthotropie**

La définition des angles ρ et δ décrivant la normale au plan d'isotropie dans le référentiel  $\{X, Y, Z\}$  est généralisée au référentiel local  $\{X_i, Y_i, Z_i\}$ . Les simulations de saignées, les paramètres de déformabilité et les facteurs de concentration de contraintes, appelés dans la suite *éléments locaux* d'une mesure, sont rattachés à la définition locale des axes d'orthotropie.

L'angle  $\rho_i$  est mesuré entre l'axe Y<sub>i</sub> et la projection de l'axe x<sub>3</sub> sur le plan X<sub>i</sub>Y<sub>i</sub>. Puisque l'axe X<sub>i</sub> correspond arbitrairement à l'intersection entre le plan d'isotropie  $x_1x_2$  et le plan  $X_iY_i$ , cela implique nécessairement  $\rho_i = 0^\circ$ . Les éléments locaux d'une mesure déterminés avec  $\rho = 0^\circ$  sont donc valables pour tout forage  $F_i$  défini selon le référentiel  $\{X_i, Y_i, Z_i\}$ .

L'angle  $\delta_i$  est mesuré entre le plan  $X_iY_i$  et l'axe  $x_3$ . Il est obtenu par le calcul du produit scalaire entre les vecteurs directeurs des axes  $x_3$  et  $Z_i$ ; le produit scalaire est énoncé à l'équation (3.27) et l'expression de l'angle  $\delta_i$  est donnée à l'équation (3.28).

$$
\left(\cos\delta \vec{Y} + \sin\delta \vec{Z}\right) \bullet \left(\cos d\vec{X} + \sin d\vec{Z}\right) = \left\|\cos\delta \vec{Y} + \sin\delta \vec{Z}\right\| \cdot \left\|\cos d\vec{X} + \sin d\vec{Z}\right\| \cdot \cos(90^\circ - \delta_i) \tag{3.27}
$$

$$
\delta_i = 90^\circ - a\cos(\sin\delta\sin d) \tag{3.28}
$$

### **3.4.2.4 Justification des angles** δ **des configurations considérées**

La détermination du tenseur des contraintes est simulée dans trois forages coplanaires  $F_1$ ,  $F_2$ ,  $F_3$ formant des angles *d* respectivement de 90°, 0° et 45°. Les simulations sont réalisées pour des matériaux transversalement isotropes avec  $\delta = \{0, 30, 60, 90\}^{\circ}$ . Cet échantillon est jugé suffisamment varié pour les besoins de cette étude. Les angles  $\delta_i$  associés aux trois forages pour les quatre matériaux considérés sont calculés selon l'équation (3.28); ils sont présentés au Tableau 3-6. Les éléments locaux d'une mesure sont déterminés à l'aide du modèle principal en considérant un matériau avec  $\delta = \delta_i$ , d'où l'ensemble  $\delta = \{0, 21, 30, 38, 45, 60, 90\}^{\circ}$ .

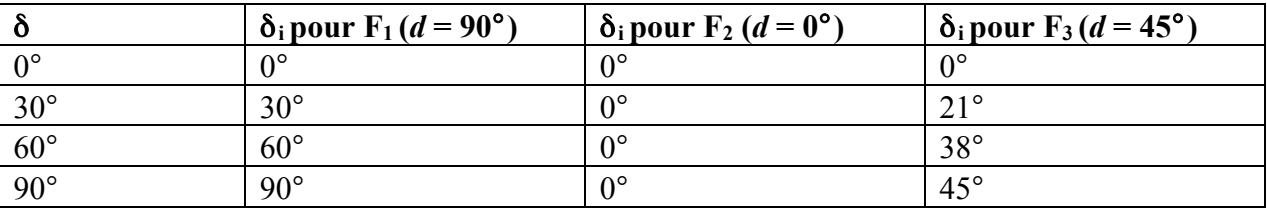

Tableau 3-6 : Angles  $\delta_i$  des configurations considérées dans l'étude.

## **3.4.3 Application des méthodes d'interprétation**

La méthode d'interprétation conventionnelle et la méthode RPR sont généralisées aux matériaux transversalement isotropes; les relations SR-RPR pour ces matériaux sont notamment développées. Les séquences de calculs pour simuler la détermination du tenseur des contraintes à l'aide de ces deux méthodes sont détaillées dans cette section.

### **3.4.3.1 Application de la méthode d'interprétation conventionnelle**

### *3.4.3.1.1 Généralisation aux matériaux transversalement isotropes*

L'équation matricielle (2.28) est inversée pour exprimer les contraintes  $S_{XX}$ ,  $S_{YY}$ ,  $S_{XY}$ (inconnues) en fonction des facteurs de concentration de contraintes (connus), des contraintes en fond de trou  $\sigma_{XX}$ ,  $\sigma_{YY}$ ,  $\sigma_{XY}$  (connues) et des contraintes  $S_{ZZ}$ ,  $S_{XZ}$ ,  $S_{YZ}$  (inconnues). Un système à trois équations est ainsi obtenu pour chaque mesure; il est présenté à l'équation (3.29). Il s'agit d'un système indéterminé puisqu'il comprend six inconnues (S<sub>XX</sub>, S<sub>YY</sub>, S<sub>ZZ</sub>, S<sub>XY</sub>, S<sub>XZ</sub>, S<sub>YZ</sub>). Le système d'équations (2.29) est obtenu à partir du système (3.29) en posant  $A_X = A_Y = A$ ;  $B_X = B_Y = B$ ;  $C_X = C_Y = C$ ;  $D = A-B$ ;  $E = F = G = 0$ .

$$
\begin{cases}\nS_{XX} = \frac{A_Y \sigma_{XX} - B_X \sigma_{YY} + S_{ZZ} (B_X C_Y - A_Y C_X) + S_{YZ} (B_X G - A_Y F)}{(A_X A_Y - B_X B_Y)} \\
S_{YY} = \frac{-B_Y \sigma_{XX} + A_X \sigma_{YY} + S_{ZZ} (B_Y C_X - A_X C_Y) + S_{YZ} (B_Y F - A_X G)}{(A_X A_Y - B_X B_Y)} \\
S_{XY} = \frac{\sigma_{XY} - S_{XZ} E}{D}\n\end{cases} (3.29)
$$

Pour la suite des développements, les contraintes *partielles*  $\bar{S}_{XX}$ ,  $\bar{S}_{YY}$ ,  $\bar{S}_{XY}$  sont définies ainsi que les paramètres P<sub>1</sub>, P<sub>2</sub>, Q<sub>1</sub> et Q<sub>2</sub>. Le système simplifié est présenté à l'équation (3.37). Le système d'équations (2.41) est obtenu à partir du système (3.37) en posant  $A_X = A_Y = A$ ;  $B_X = B_Y = B$ ;  $C_X = C_Y = C$ ; D = A-B; E = F = G = 0.

$$
\overline{S}_{XX} = \frac{A_Y \sigma_{XX} - B_X \sigma_{YY}}{(A_X A_Y - B_X B_Y)}
$$
(3.30)

$$
\overline{S}_{YY} = \frac{-B_Y \sigma_{XX} + A_X \sigma_{YY}}{(A_X A_Y - B_X B_Y)}
$$
(3.31)

$$
\overline{S}_{XY} = \frac{\sigma_{XY}}{D} \tag{3.32}
$$

$$
P_1 = \frac{B_x C_y - A_y C_x}{\left(A_x A_y - B_x B_y\right)}\tag{3.33}
$$

$$
P_2 = \frac{B_y C_x - A_x C_y}{\left(A_x A_y - B_x B_y\right)}\tag{3.34}
$$

$$
Q_1 = \frac{B_x G - A_y F}{\left(A_x A_y - B_x B_y\right)}\tag{3.35}
$$

$$
Q_2 = \frac{B_y F - A_x G}{\left(A_x A_y - B_x B_y\right)}\tag{3.36}
$$

$$
\begin{cases}\nS_{XX} = \overline{S}_{XX} + P_1 S_{ZZ} + Q_1 S_{YZ} \\
S_{YY} = \overline{S}_{YY} + P_2 S_{ZZ} + Q_2 S_{YZ} \\
S_{XY} = \overline{S}_{XY} - \frac{E}{D} S_{XZ}\n\end{cases}
$$
\n(3.37)

Le système matriciel (2.32) est résolu par moindres carrés en inversant l'équation (2.34), avec le vecteur colonne  $\overline{D}$  et la matrice  $\overline{J}$  définis aux équations (3.38) et (3.39). Ces derniers comprennent 3i rangées, où i représente le nombre de mesures de contraintes considérées dans le calcul; la matrice  $\bar{J}$  comprend 6 colonnes. Pour simplifier l'écriture, seules les trois rangées associées à une mesure i sont présentées. De plus, seule la première colonne de la matrice *J* est détaillée; les termes des autres colonnes sont développés suivant la même logique à partir des cosinus directeurs  $l_{ij}$  de l'équation (2.31).

$$
\left\{\overline{D}\right\}_{3i\times 1} = \begin{bmatrix} \overline{S}_{XX_i} \\ \overline{S}_{YY_i} \\ \overline{S}_{YY_i} \\ \overline{S}_{XY_i} \end{bmatrix} = \begin{bmatrix} S_{XX_i} - P_{1_i} S_{ZZ_i} - Q_{1_i} S_{YZ_i} \\ S_{YY_i} - P_{2_i} S_{ZZ_i} - Q_{2_i} S_{YZ_i} \\ \overline{S}_{XY_i} + \frac{E_i}{D_i} S_{XZ_i} \\ \cdots \end{bmatrix}
$$
\n
$$
\left[\overline{J}\right]_{3i\times 6} = \begin{bmatrix} l_{11_i}^2 - P_{1_i} l_{31_i}^2 - Q_{1_i} l_{21_i} l_{31_i} & \cdots \\ l_{21_i}^2 - P_{2_i} l_{31_i}^2 - Q_{2_i} l_{21_i} l_{31_i} & \cdots \\ l_{11_i} l_{21_i} + \frac{E_i}{D_i} l_{11_i} l_{31_i} & \cdots \\ \cdots & \cdots \end{bmatrix}
$$
\n(3.39)

# *3.4.3.1.2 Séquence de calculs pour l'application de la méthode d'interprétation conventionnelle* La séquence de calculs pour simuler la détermination du tenseur des contraintes S avec la méthode d'interprétation conventionnelle est détaillée :

- Une saignée est simulée pour les six chargements unitaires de la configuration donnée selon la méthodologie présentée à la section 3.3.1.
- Les déformations récupérées  $\varepsilon_0$ ,  $\varepsilon_{90}$ ,  $\varepsilon_{45}$ ,  $\varepsilon_{135}$  pour ces chargements sont calculées à partir des déplacements relevés aux jauges virtuelles selon les équations (3.4) à (3.7).
- Le chargement  $S_i$  à appliquer pour simuler une mesure du champ de contraintes S dans le forage Fi est déterminé selon l'équation (2.31).
- Les déformations récupérées  $\varepsilon_0$ ,  $\varepsilon_{90}$ ,  $\varepsilon_{45}$ ,  $\varepsilon_{135}$  pour le chargement S<sub>i</sub> sont obtenues par combinaison linéaire de celles associées aux chargements unitaires selon l'équation (3.10).
- Les déformations en fond de trou  $\epsilon_{XX}$ ,  $\epsilon_{YY}$ ,  $\epsilon_{XY}$  sont déterminées par moindres carrés selon l'équation (2.13).
- Les pseudo-paramètres de déformabilité sont déterminés par la simulation des essais de compression biaxiale isotrope et de compression diamétrale selon la méthodologie présentée à la section 3.3.2.
- Les contraintes en fond de trou  $\sigma_{XX}$ ,  $\sigma_{YY}$ ,  $\sigma_{XY}$  sont calculées à partir de la loi de comportement des matériaux transversalement isotropes introduite à l'équation (2.15) et des pseudo-paramètres de déformabilité. Les contraintes ainsi calculées sont appelées *pseudo-contraintes*, par opposition aux *vraies contraintes* calculées avec les vrais paramètres de déformabilité.
- Les contraintes partielles  $\overline{S}_{XX}$ ,  $\overline{S}_{YY}$ ,  $\overline{S}_{XY}$  sont calculées à partir des équations (3.30) à (3.32). Les pseudo-facteurs de concentration de contraintes sont utilisés dans ces équations; ils sont obtenus avec les équations générales présentées à la section 3.4.1.4 et les pseudo-paramètres de déformabilité.
- Les mesures de contraintes ainsi simulées dans les forages  $F_1$ ,  $F_2$ ,  $F_3$  décrits à la section 3.4.2 sont combinées. Le système matriciel (2.32) est résolu par moindres carrés selon les équations (2.34) à (2.36), avec le vecteur  $\overline{D}$  et la matrice  $\overline{J}$  définis aux équations (3.38) et (3.39).

### *3.4.3.1.3 Validation de la méthode d'interprétation conventionnelle*

La détermination du tenseur des contraintes est simulée pour 117 chargements S caractérisés par les rapports  $S_{XX}/S_{YY}$  = {1,00; 1,25; 1,50; 1,75; 2,00; 2,25; 2,50; 2,75; 3,00} et SR = {0,00; 0,25; 0,50; 0,75; 1,00; 1,25; 1,50; 1,75; 2,00; 2,25; 2,50; 2,75; 3,00}, avec  $S_{YY} = -10 MPa$ . Les contraintes  $S_{XY}$ ,  $S_{XZ}$ ,  $S_{YZ}$  sont assignées à la valeur extrême de cisaillement  $\tau_{MAX}$ ; celle-ci est

définie à l'équation (3.40), avec  $S_1$  et  $S_3$  les contraintes maximale et minimale du tenseur des contraintes.

$$
\tau_{MAX} = \frac{S_1 - S_3}{2} \tag{3.40}
$$

Ces chargements sont appliqués sur les 65 configurations suivantes :  $E_1/E_2 = \{1,00; 1,25; 1,50; 2,00\}, v = \{0,00; 0,10; 0,20; 0,30; 0,40\}$  et  $\delta = \{0; 30; 60; 90\}^{\circ}$ . Au total, 7 605 tenseurs des contraintes sont déterminés. Pour chacune de ces simulations, le biais Δ entre le tenseur calculé S' et le tenseur appliqué S est calculé selon l'équation (3.41); cette équation a été proposée par Dyke *et al.* (1987).

$$
\Delta = \sqrt{\frac{\left(S_{xx} - S_{xx}^{'}\right)^2 + \left(S_{YY} - S_{YY}^{'}\right)^2 + \left(S_{ZZ} - S_{ZZ}^{'}\right)^2 + 2\left(S_{XY} - S_{XY}^{'}\right)^2 + 2\left(S_{XZ} - S_{XZ}^{'}\right)^2 + 2\left(S_{YZ} - S_{YZ}^{'}\right)^2}{S_{xx}^2 + S_{YY}^2 + S_{ZZ}^2 + 2S_{XY}^2 + 2S_{XZ}^2 + 2S_{YZ}^2}}
$$
(3.41)

Afin de valider la séquence de calculs proposée, les tenseurs des contraintes S' sont calculés avec les vraies contraintes en fond de trou et les vrais facteurs de concentration de contraintes. Pour les 7 605 cas, les biais obtenus sont inférieurs à 0,3 %, ce qui est jugé acceptable et justifie l'ensemble de la méthodologie suivie. Le biais Δ lié aux pseudo-contraintes en fond de trou et aux pseudo-facteurs de concentration de contraintes est évalué au Chapitre 4.

### **3.4.3.2 Application de la méthode RPR**

### *3.4.3.2.1 Généralisation de la définition du RPR aux matériaux transversalement isotropes*

En combinant la définition du RPR introduite à l'équation (2.44) et la loi de comportement des matériaux transversalement isotropes présentée à l'équation matricielle (2.15), l'expression théorique du RPR pour ces matériaux est donnée à l'équation (3.42).

$$
RPR = \frac{(\varepsilon_{XX} + \varepsilon_{YY})_{r\acute{e}cup\acute{e}r\acute{e}}}{(\varepsilon_{XX} + \varepsilon_{YY})_{pic}} = \frac{\left(\sigma_{XX} \left(\frac{1 - \nu_{XY}}{E_X}\right) + \sigma_{YY} \left(\frac{1}{E_Y} - \frac{\nu_{XY}}{E_X}\right)\right)_{r\acute{e}cup\acute{e}r\acute{e}}}{\left(\sigma_{XX} \left(\frac{1 - \nu_{XY}}{E_X}\right) + \sigma_{YY} \left(\frac{1}{E_Y} - \frac{\nu_{XY}}{E_X}\right)\right)_{pic}}
$$
(3.42)

Pour simplifier l'écriture du développement qui suit, les paramètres *p* et *q* sont posés aux équations (3.43) et (3.44). Le *Shear Ratio*, noté ShR, est également défini à l'équation (3.45); sa définition s'apparente à celle du *Stress Ratio* (SR), donnée à l'équation (2.45).

$$
p = \frac{1 - v_{XY}}{E_X} \tag{3.43}
$$

$$
q = \frac{1}{E_{Y}} - \frac{v_{XY}}{E_{X}}
$$
 (3.44)

$$
ShR = \frac{2S_{YZ}}{S_{XX} + S_{YY}}
$$
 (3.45)

En combinant l'équation matricielle (2.28) reliant les contraintes en fond de trou  $\sigma_{XX}$ ,  $\sigma_{YY}$  aux contraintes S<sub>XX</sub>, S<sub>YY</sub>, S<sub>ZZ</sub>, S<sub>YZ</sub> et en effectuant quelques manipulations algébriques, l'expression du RPR pour les matériaux transversalement isotropes est donnée sous une autre forme à l'équation (3.46). Les facteurs de concentration de contraintes du numérateur sont ceux déterminés à la section 3.4.1; ceux associés au dénominateur ne sont cités qu'à titre théorique.

$$
RPR = \frac{\left(\frac{S_{xx}}{S_{yy}} - (A_x p + B_y q) + \frac{1}{S_{xx}} - (B_x p + A_y q) + \frac{SR}{2}(C_x p + C_y q) + \frac{ShR}{2}(Fp + Gq)\right)}{\left(\frac{S_{xx}}{S_{yy}} - (A_x p + B_y q) + \frac{1}{S_{xx}} - (B_x p + A_y q) + \frac{SR}{2}(C_x p + C_y q) + \frac{ShR}{2}(Fp + Gq)\right)_{\text{rec.}}}
$$
(3.46)

L'examen de l'équation (3.46) permet de constater que le RPR pour les matériaux transversalement isotropes dépend des paramètres suivants :

$$
RPR = f\left(SR, \frac{S_{XX}}{S_{YY}}, ShR, \frac{E_1}{E_2}, \nu, \delta\right)
$$
\n(3.47)

Lorsque  $\delta = 0^{\circ}$  et  $\delta = 90^{\circ}$ , les facteurs de concentration de contraintes F et G sont nuls. L'expression du RPR est alors simplifiée et ne dépend plus du ShR.

Lorsque  $\delta = 90^{\circ}$ , les paramètres *p* et *q* sont égaux et le nombre de facteurs de concentration de contraintes indépendants est réduit à trois. L'expression du RPR ne dépend plus du rapport  $S_{XX}/S_{YY}$ :

$$
RPR_{\delta=90^\circ} = f\left(SR, \frac{E_1}{E_2}, \nu\right) = \frac{(A + B + SR \times C)_{r\acute{e}c.}}{(A + B + SR \times C)_{pic}}\tag{3.48}
$$

L'expression du RPR pour un matériau isotrope est obtenue de l'équation (3.48) en éliminant la dépendance à  $E_1/E_2$ .

### *3.4.3.2.2 Généralisation de la méthode RPR aux matériaux transversalement isotropes*

Une équation est ajoutée au système (3.29) et est donnée à l'équation (3.49). La définition du SR introduite à l'équation (2.45) est combinée à l'équation matricielle (2.28) pour exprimer la contrainte  $S_{ZZ}$  (inconnue) en fonction du SR (connu), des facteurs de concentration de contraintes (connus), des contraintes en fond de trou  $\sigma_{XX}$ ,  $\sigma_{YY}$  (connues) et de la contrainte  $S_{YZ}$  (inconnue).

$$
S_{ZZ} = \frac{SR(\sigma_{xx}(A_y - B_y) + \sigma_{yy}(A_x - B_x) + S_{YZ}(B_xG + B_yF - A_xG - A_yF))}{2(A_xA_y - B_xB_y) + SR(A_xC_y + A_yC_x - B_xC_y - B_yC_x)}
$$
(3.49)

Pour la suite des développements, la contrainte partielle  $\overline{S}_{zz}$  et le paramètre T sont définis; les paramètres  $P_1$ ,  $P_2$ ,  $Q_1$ ,  $Q_2$  sont repris des équations (3.33) à (3.36). Le système simplifié est présenté à l'équation (3.52). Contrairement au système obtenu pour les matériaux isotropes, ce dernier demeure indéterminé puisqu'il comprend six inconnues (S<sub>XX</sub>, S<sub>YY</sub>, S<sub>ZZ</sub>, S<sub>XY</sub>, S<sub>XZ</sub>, S<sub>YZ</sub>); la manipulation algébrique impliquant les contraintes partielles est donc nécessaire. Le système d'équations (2.46) est obtenu à partir du système (3.52) en posant  $A_X = A_Y = A$ ;  $B_X = B_Y = B$ ;  $C_X = C_Y = C$ ; D = A-B; E = F = G = 0.

$$
\overline{S}_{ZZ} = \frac{SR(\sigma_{xx}(A_y - B_y) + \sigma_{yy}(A_x - B_x))}{2(A_xA_y - B_xB_y) + SR(A_xC_y + A_yC_x - B_xC_y - B_yC_x)}
$$
(3.50)

$$
T = \frac{SR(B_xG + B_yF - A_xG - A_yF)}{2(A_xA_y - B_xB_y) + SR(A_xC_y + A_yC_x - B_xC_y - B_yC_x)}
$$
(3.51)

$$
\begin{cases}\nS_{XX} = \overline{S}_{XX} + P_1 S_{ZZ} + Q_1 S_{YZ} \\
S_{YY} = \overline{S}_{YY} + P_2 S_{ZZ} + Q_2 S_{YZ} \\
S_{ZZ} = \overline{S}_{ZZ} + T S_{YZ}; \\
S_{XY} = \overline{S}_{XY} - \frac{E}{D} S_{XZ}\n\end{cases}
$$
\n(3.52)

Le système matriciel (2.32) est résolu par moindres carrés en inversant l'équation (2.34), avec le vecteur  $\overline{D}$  et la matrice  $\overline{J}$  définis aux équations (3.53) et (3.54). Ces derniers comprennent 4i rangées et la matrice *J* comprend 6 colonnes. Pour plus de clarté, les simplifications d'écriture effectuées aux équations (3.38) et (3.39) sont reprises.

$$
\left\{\bar{D}\right\}_{4i\times1} = \begin{cases}\n\bar{S}_{XX_i} \\
\bar{S}_{YY_i} \\
\bar{S}_{ZZ_i} \\
\bar{S}_{ZZ_i}\n\end{cases} = \begin{cases}\nS_{XX_i} - P_{1_i}S_{ZZ_i} - Q_{1_i}S_{YZ_i} \\
S_{YY_i} - P_{2_i}S_{ZZ_i} - Q_{2_i}S_{YZ_i} \\
S_{ZZ_i} - TS_{YZ_i} \\
\vdots \\
S_{XY_i} + \frac{E_i}{D_i}S_{XZ_i} \\
\vdots \\
\vdots \\
\vdots \\
\frac{I_{1i}^2 - P_{1i}^2S_{1i}^2 - Q_{1i}^2S_{1i}^2S_{1i}^2 \cdots}{D_{i}^2S_{1i}^2S_{1i}^2S_{1i}^2 \cdots}\n\end{cases}
$$
\n
$$
\left[\bar{J}\right]_{1..4i,1} = \begin{bmatrix}\nI_{1i}^2 - P_{1i}^2S_{1i}^2 - Q_{2i}^2S_{2i}^2S_{1i}^2 \cdots & \cdots \\
I_{3i}^2 - T_{i}^2S_{2i}^2 - Q_{2i}^2S_{2i}^2S_{1i}^2 \cdots & \cdots \\
I_{1i}^2S_{2i} + \frac{E_i}{D_i}I_{1i}^2S_{1i}^2 \cdots & \cdots \\
\vdots & \vdots & \ddots\n\end{bmatrix}
$$
\n(3.54)

*3.4.3.2.3 Détermination des relations SR-RPR pour les matériaux transversalement isotropes*

Les relations SR-RPR sont déterminées pour les configurations suivantes :  $E_1/E_2 = \{1,00; 1,25;$ 1,50; 2,00},  $v = \{0,00; 0,10; 0,20; 0,30; 0,40\}$  et  $\delta = \{0; 30; 60; 90\}$ °. Pour les configurations où  $\delta = 30^{\circ}$  et  $\delta = 60^{\circ}$ , les relations SR-RPR sont produites pour S<sub>XX</sub>/S<sub>YY</sub> = {0,5; 1,0; 2,0} et ShR = {-0,5; 0,0; 0,5}. Pour les configurations où  $\delta = 0^\circ$ , les relations SR-RPR sont produites pour  $S_{XX}/S_{YY} = \{-0.5; 0.05; 0.1; 0.2; 0.3; 0.4; 0.5; 0.6; 0.8; 1.0; 1.25; 1.5; 2.0; 2.5; 3.0; 5.0; 10.0;$ 20,0}; elles ne dépendent pas du ShR. Pour les configurations où  $\delta = 90^{\circ}$  et pour le cas isotrope, les relations SR-RPR ne dépendent pas des rapports  $S_{XX}/S_{YY}$  et ShR.

Pour une configuration et un chargement donnés, le RPR est calculé à partir de la courbe de récupération de la moyenne de l'invariant de déformations  $\overline{I}_1$  produite par combinaison linéaire de celles associées aux chargements unitaires selon l'équation (3.10). Le RPR est déterminé pour des rapports SR allant de 0,0 à 6,0 par pas de 0,2 avec les paramètres  $E_1/E_2$ ,  $v$ ,  $\delta$ ,  $S_{XX}/S_{YY}$ , ShR fixés. L'ensemble des chargements considérés est jugé représentatif des conditions rencontrées dans le Bouclier Canadien.

Puisque l'angle δ n'est pas déterminé par les essais en laboratoire usuels, seules les relations SR-RPR pour les configurations où  $\delta = 0^{\circ}$  sont utilisées en pratique, ce qui justifie le plus grand nombre de valeurs S<sub>XX</sub>/S<sub>YY</sub> tabulées. Elles sont illustrées sous forme d'abaques aux Figures 3-20

à 3-23. Pour simplifier la présentation, seuls les rapports  $S_{XX}/S_{YY} = \{0,5; 1,0; 2,0\}$  sont montrés. Les relations SR-RPR pour les autres configurations sont développées à des fins de vérifications; elles sont présentées à l'annexe C.

6,0 11 L L L  
\n
$$
v = 0.0
$$
  
\n7,0  
\n9,0  
\n1,5  
\n1,0  
\n4,0  
\n9,5  
\n9,0  
\n1,0  
\n1,0  
\n2,0 1  
\n1,0  
\n2,0 0,0  
\n0,5  
\n0,0 0,60 0,70 0,80 0,90  
\n0,50 0,60 0,70 0,80 0,90  
\n0,50 0,60 0,70 0,80 0,90  
\n1,0  
\n1,0  
\n0,0  
\n0,0  
\n0,0  
\n0,0  
\n0,0  
\n0,0  
\n0,0  
\n0,0  
\n0,0  
\n0,0  
\n0,0  
\n0,0  
\n0,0  
\n0,0  
\n0,0  
\n0,0  
\n0,0  
\n0,0  
\n0,0  
\n0,0  
\n0,0  
\n0,0  
\n0,0  
\n0,0  
\n0,0  
\n0,0  
\n0,0  
\n0,0  
\n0,0  
\n0,0  
\n0,0  
\n0,0  
\n0,0  
\n0,0  
\n0,0  
\n0,0  
\n0,0  
\n0,0  
\n0,0  
\n0,0  
\n0,0  
\n0,0  
\n0,0  
\n0,0  
\n0,0  
\n0,0  
\n0,0  
\n0,0  
\n0,0  
\n0,0  
\n0,0  
\n0,0  
\n0,0  
\n0,0  
\n0,0  
\n0,0  
\n0,0  
\n0,0  
\n0,0  
\n0,0  
\n0,0  
\n0,0  
\n0,0  
\n0,0  
\n0,0  
\n0,0  
\n0,0  
\n0,0  
\n0,0  
\n0,0  
\n0,0  
\n0,0  
\n0,0  
\n0,0  
\n0,0  
\n0,0  
\n0,0  
\n0,0  
\n0,0  
\n0,0  
\n0,0  
\n0,0  
\n0,0  
\n0,0  
\n0,0  
\n0,0  
\n0,0  
\n0,0  
\n0,0  
\n0,0  
\n0,0  
\n0,0  
\n0,0  
\n0,0  
\

Figure 3-20 : Relations SR-RPR -  $E_1/E_2 = 1,00$ .

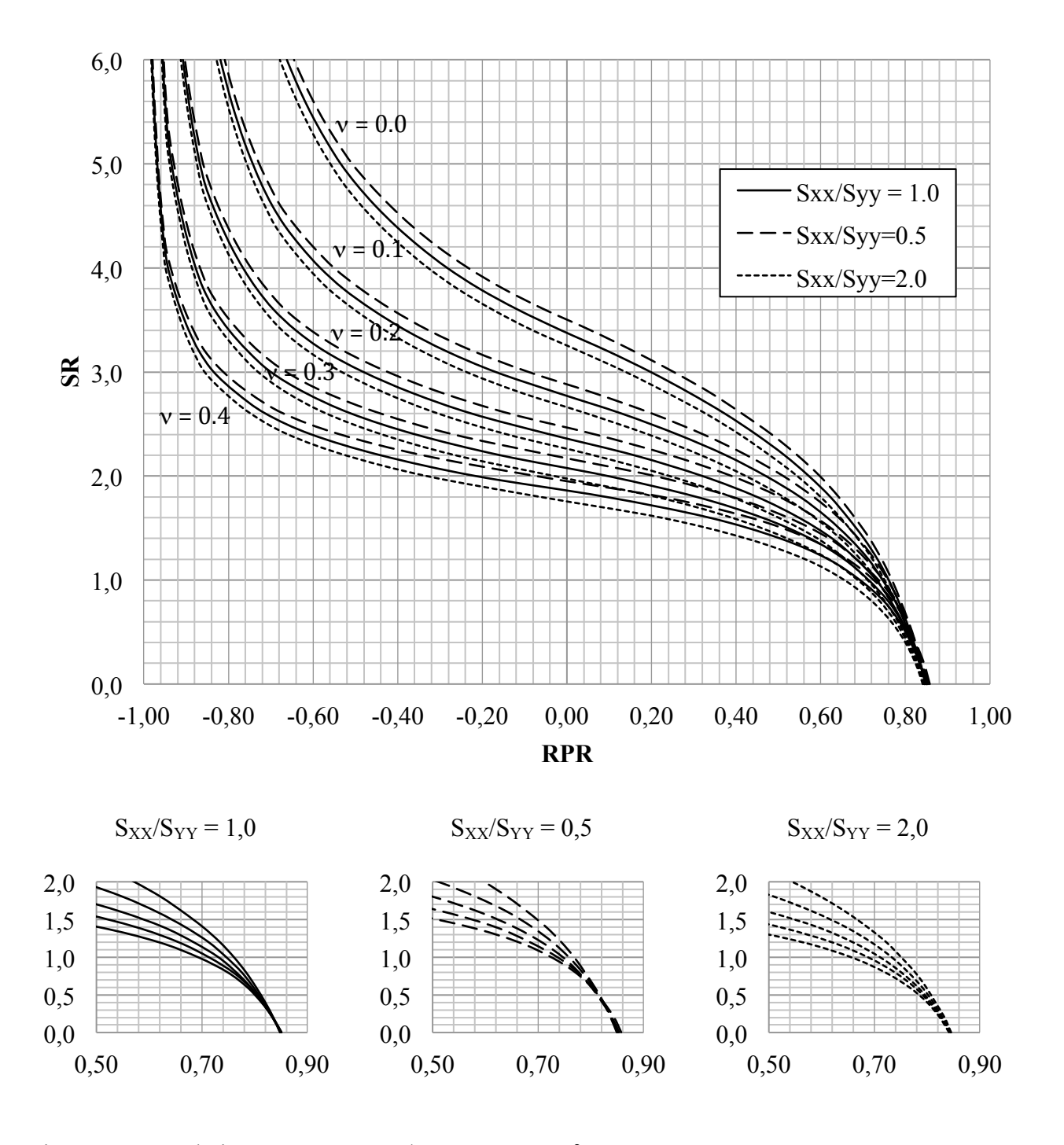

Figure 3-21 : Relations SR-RPR -  $E_1/E_2 = 1,25$ ;  $\delta = 0^\circ$ .

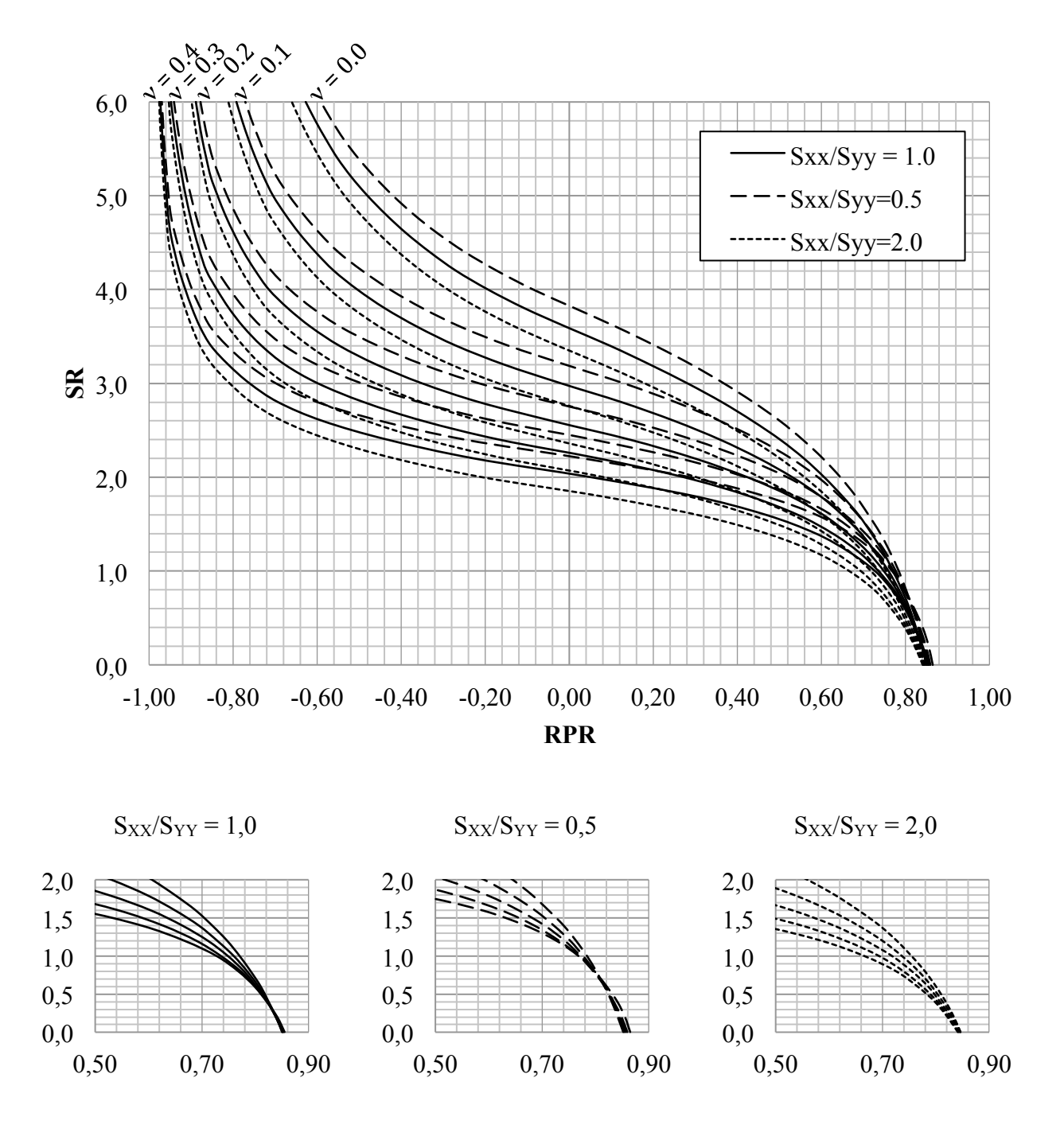

Figure 3-22 : Relations SR-RPR -  $E_1/E_2 = 1,50$ ;  $\delta = 0^\circ$ .

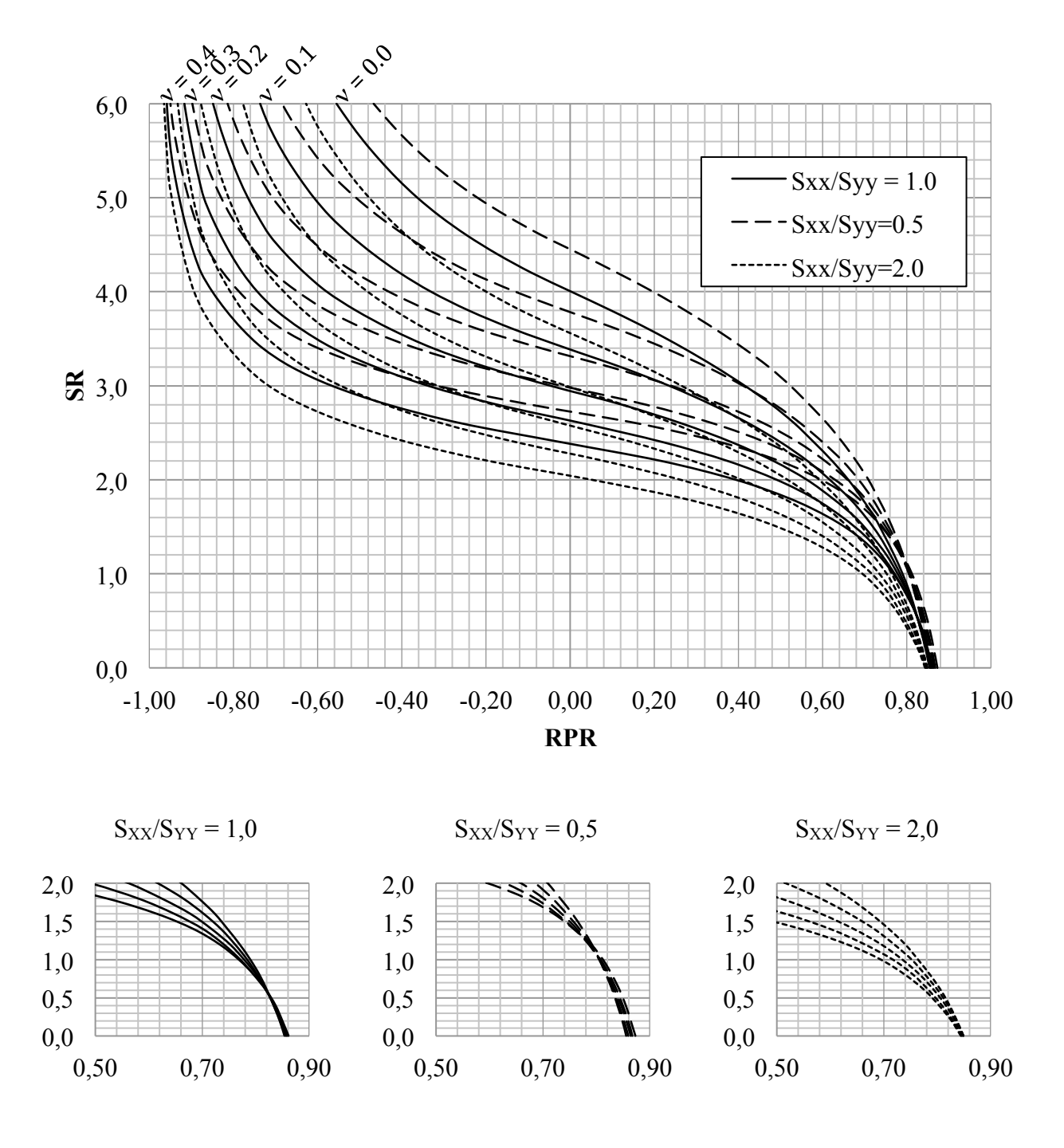

Figure 3-23 : Relations SR-RPR -  $E_1/E_2 = 2.00$ ;  $\delta = 0^\circ$ .

### *3.4.3.2.4 Séquence de calculs pour l'application de la méthode RPR*

La méthodologie pour simuler la détermination du tenseur des contraintes avec la méthode RPR demeure inchangée par rapport à celle associée à la méthode conventionnelle jusqu'à l'obtention des pseudo-contraintes en fond de trou. La suite de la séquence de calculs est un processus itératif détaillé ci-dessous :

- La courbe de récupération de la moyenne de l'invariant de déformations  $\overline{I}_1$  pour le chargement Si et le forage Fi est produite par combinaison linéaire de celles associées aux chargements unitaires selon l'équation (3.10).
- La moyenne de l'invariant de déformations  $\overline{I}_1$  résiduel et celui au pic sont relevés sur la courbe de récupération.
- Le RPR est calculé selon l'équation (2.44).
- Le SR est obtenu à partir des relations SR-RPR. Les relations pour  $\delta = 0^{\circ}$  sont utilisées pour tous les cas puisque, tel qu'expliqué à la section 3.4.1.1, l'angle δ n'est pas déterminé par les essais en laboratoire usuels. L'hypothèse  $S_{XX}/S_{YY} = 1,00$  est posée dans un premier temps; elle est à l'origine du processus itératif suivi. Le SR est déterminé pour les pseudo-paramètres de déformabilité par interpolation linéaire des abaques.
- Les contraintes partielles  $\bar{S}_{XX}$ ,  $\bar{S}_{YY}$ ,  $\bar{S}_{ZZ}$ ,  $\bar{S}_{XY}$  sont calculées à partir des équations (3.30) à (3.32) et (3.50). Les pseudo-facteurs de concentration de contraintes sont utilisés dans ces équations; ils sont obtenus à partir des équations générales données à la section 3.4.1.4 et des pseudo-paramètres de déformabilité.
- Cette séquence de calculs est effectuée dans les trois forages  $F_1$ ,  $F_2$ ,  $F_3$  décrits à la section 3.4.2. Les trois mesures de contraintes sont combinées et le système matriciel (2.32) est résolu par moindres carrés selon les équations (2.34) à (2.36), avec le vecteur  $\bar{D}$  et la matrice  $\bar{J}$  définis aux équations (3.53) et (3.54).
- À partir du tenseur des contraintes calculé, les rapports  $S_{XX(i)}/S_{YY(i)}$  sont relevés pour chacun des forages, puis les abaques SR-RPR sont relus avec ces valeurs. Les contraintes partielles  $\bar{S}_{ZZ}$  sont recalculées, et le système matriciel (2.32) est résolu à nouveau. Des itérations sont ainsi réalisées jusqu'à ce que la différence entre les rapports S<sub>XX</sub>/S<sub>YY</sub> issus des deux dernières itérations pour chaque forage soit inférieure à 0,2.

La détermination du tenseur des contraintes à l'aide de la méthode RPR est simulée pour un matériau transversalement isotrope avec E<sub>1</sub> = 40 GPa; E<sub>2</sub> = 20 GPa;  $v = 0.40$ ;  $\delta = 30^{\circ}$  et pour le chargement  $S = \{-15, -10, -20, -1, -2, -5\}$  MPa. Dans le référentiel  $\{X, Y, Z\}$ , ce chargement est caractérisé par les rapports  $S_{XX}/S_{YY} = 1,50$ ;  $SR = 1,60$  et  $ShR = 0,40$ . Afin de valider la séquence de calculs proposée, le tenseur S' est calculé en utilisant les vraies contraintes en fond de trou et les vrais facteurs de concentration de contraintes. De plus, la vraie valeur du SR est utilisée aux équations (3.50) et (3.51) pour calculer la contrainte partielle  $\overline{S}_{ZZ}$  et le paramètre T. Le biais Δ observé entre le tenseur calculé S' et le tenseur appliqué S est calculé selon l'équation (3.41). Il est de 0,6 %, ce qui est jugé acceptable et justifie l'ensemble de la méthodologie suivie. Le biais lié à la lecture par interpolation linéaire des abaques SR-RPR et à l'utilisation des relations développées pour des matériaux avec  $\delta = 0^{\circ}$  est évalué au Chapitre 4.

# **CHAPITRE 4 RÉSULTATS**

Les résultats répondant aux objectifs spécifiques fixés à la section 2.3 sont présentés dans cette section. La précision avec laquelle le modèle anisotrope équivalent et les essais en laboratoire qui lui sont associés permettent de déterminer les contraintes en fond de trou est d'abord évaluée. Il est ensuite vérifié si la méthode conventionnelle adaptée aux matériaux transversalement isotropes permet d'améliorer la précision sur le tenseur des contraintes *in situ* déterminé. Enfin, la généralisation de la méthode RPR présentée à la section 3.4.3.2 est validée.

### **4.1 Justesse des contraintes en fond de trou**

La justesse des contraintes en fond de trou  $\sigma_{XX}$ ,  $\sigma_{YY}$ ,  $\sigma_{XY}$  calculées à partir des déformations récupérées est affectée par l'exactitude des paramètres de déformabilité  $E_X$ ,  $E_Y$ ,  $v$ . En pratique, elle l'est également par la justesse des déformations ε<sub>XX</sub>, ε<sub>XY</sub>, ε<sub>XY</sub> mesurées, mais en raison du recours à la simulation numérique, celles-ci sont exemptes d'erreurs expérimentales dans cette étude. Les pseudo-contraintes en fond de trou sont données par l'équation (4.1), avec  $\Delta E_X$ ,  $\Delta E_Y$ ,  $\Delta v_{YX}$  les écarts absolus entre les vrais et les pseudo-paramètres et  $\Delta \sigma_{XX}$ ,  $\Delta \sigma_{YY}$ ,  $\Delta \sigma_{XY}$ les écarts absolus entre les vraies et les pseudo-contraintes.

$$
\begin{cases}\n\sigma_{xx} + \Delta \sigma_{xx} = \frac{(E_x + \Delta E_x)((E_x + \Delta E_x)\varepsilon_{xx} + (E_y + \Delta E_y)(v_{xy} + \Delta v_{xy})\varepsilon_{yy})}{(E_x + \Delta E_x) - (E_y + \Delta E_y)(v_{xy} + \Delta v_{xy})^2} \\
\sigma_{yy} + \Delta \sigma_{yy} = \frac{(E_x + \Delta E_x)(E_y + \Delta E_y)((v_{xy} + \Delta v_{xy})\varepsilon_{xx} + \varepsilon_{yy})}{(E_x + \Delta E_x) - (E_y + \Delta E_y)(v_{xy} + \Delta v_{xy})^2} \\
\sigma_{xx} + \Delta \sigma_{xy} = 2(G_{xy} + \Delta G_{xy})\varepsilon_{xy}\n\end{cases} (4.1)
$$

L'exactitude des paramètres de déformabilité est affectée par les modèles d'interprétation des essais en laboratoire. En pratique, elle l'est également par les erreurs de mesures pendant les essais, mais celles-ci sont éliminées en raison du recours à la simulation numérique. Tel que soulevé à la section 3.3.2.2.2, l'équation empirique (2.25) associée à l'essai de compression diamétrale n'est pas adaptée à l'interprétation d'un essai en trois dimensions; une erreur sur le coefficient de Poisson  $v_{YX}$  déterminé par cette équation s'ensuit. Ainsi, la résolution simultanée des équations associées aux deux essais entraîne une erreur sur les pseudo-paramètres de déformabilité déterminés.

L'influence des pseudo-paramètres  $E_X$ ,  $E_Y$ ,  $v_{YX}$  sur la justesse des contraintes en fond de trou  $\sigma_{XX}$ ,  $\sigma_{YY}$ ,  $\sigma_{XY}$  est évaluée. Pour une configuration et un chargement donnés, les écarts absolus ΔσXX, ΔσYY, ΔσXY sont déterminés. Le rapport entre chacun de ces écarts absolus et la contrainte moyenne appliquée S<sub>m</sub>, définie à l'équation (4.2), est calculé. La moyenne de ces rapports est appelée *erreur normalisée* (e<sub>N</sub>); son expression est donnée à l'équation (4.3). L'erreur normalisée permet d'évaluer si les écarts absolus  $Δσ_{XX}$ ,  $Δσ_{YY}$ ,  $Δσ_{XY}$  sont significatifs.

$$
S_m = \frac{S_{XX} + S_{YY} + S_{ZZ}}{3}
$$
 (4.2)

$$
e_N = \frac{|\Delta \sigma_{XX}| + |\Delta \sigma_{YY}| + |\Delta \sigma_{XY}|}{3|S_m|} \tag{4.3}
$$

L'erreur normalisée  $e_N$  est déterminée pour 110 configurations :  $E_1/E_2 = \{1,00; 1,25; 1,50; 2,00\}$ ,  $v = \{0,00; 0,10; 0,20; 0,30; 0,40\}$  et  $\delta = \{0; 21; 30; 38; 45; 60; 90\}$ °. Pour chaque configuration, les chargements suivants sont considérés :  $S_{XX}/S_{YY} = \{1,00; 1,25; 1,50; 1,75; 2,00; 2,25; 2,50;$ 2,75; 3,00}, SR = {0,00; 0,25; 0,50; 0,75; 1,00; 1,25; 1,50; 1,75; 2,00; 2,25; 2,50; 2,75; 3,00} avec  $S_{YY} = -15 \text{ MPa}$ . Ces chargements sont jugés représentatifs de l'ensemble des conditions rencontrées dans le Bouclier Canadien. Aucun cisaillement n'est appliqué aux frontières du modèle dans un premier temps; l'influence des contraintes en cisaillement fait l'objet d'une vérification ultérieure.

L'erreur normalisée  $e_N$  est donc déterminée pour 12 870 cas. L'échantillon produit est trié par ordre croissant et divisé en quatre parts égales délimitées par des quartiles : 25 % des données sont inférieures au quartile  $q_1$ ; le quartile  $q_2$  constitue la médiane de la distribution; 75 % des données sont inférieures au quartile q<sub>3</sub>. Les quartiles ainsi obtenus sont présentés à la première rangée du Tableau 4-1. Cette approche statistique est sous-tendue par l'hypothèse d'absence de corrélation entre  $E_1/E_2$ ,  $v$ ,  $\delta$ ,  $S_{XX}/S_{YY}$  et SR.

Tableau 4-1 : Caractéristiques de la distribution de l'erreur normalisée.

| $S_{XY} = S_{XZ} = S_{YZ}$ | <b>Minimum</b> | $q_1$         | $q_2$ | $q_3$               | <b>Maximum</b> |
|----------------------------|----------------|---------------|-------|---------------------|----------------|
| $0.0$ MPa                  | $0\,\%$        | $\frac{0}{0}$ | $3\%$ | $6\%$               | $18\%$         |
| $+ \tau_{MAX}$             | $0\,\%$        | $5\%$         | $8\%$ | $\frac{0}{0}$<br>11 | $34\%$         |
| $-\tau_{MAX}$              | $0\,\%$        | $5\%$         | $8\%$ | $10\%$              | $30\%$         |

L'influence des paramètres  $E_1/E_2$ , v,  $\delta$ ,  $S_{XX}/S_{YY}$ , SR sur l'erreur normalisée e<sub>N</sub> est évaluée et présentée aux Figures 4-1 à 4-5. Une corrélation évidente est observée avec les paramètres

 $E_1/E_2$ ,  $S_{XX}/S_{YY}$ , SR; l'erreur normalisée tend à augmenter avec l'augmentation de  $E_1/E_2$ , l'augmentation du rapport S<sub>XX</sub>/S<sub>YY</sub> et la diminution du SR. Une corrélation moins marquée est décelée avec les paramètres ν et δ; l'erreur normalisée tend à augmenter faiblement avec l'augmentation de v et diminue légèrement lorsque  $\delta = 90^\circ$ . Des tests d'indépendance du χ<sup>2</sup> sont conduits et permettent de rejeter l'hypothèse stipulant que l'erreur normalisée e<sub>N</sub> est indépendante des cinq paramètres considérés; ces tests sont détaillés à l'annexe D.

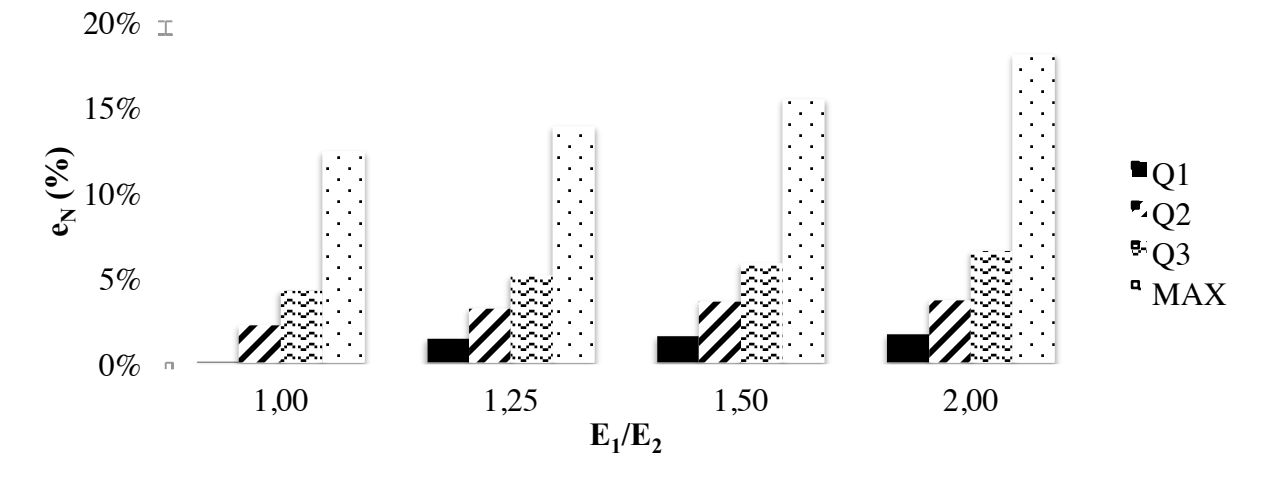

Figure 4-1 : Influence de  $E_1/E_2$  sur l'erreur normalisée  $e_N$  avec  $S_{XY} = S_{XZ} = S_{YZ} = 0.0$  MPa.

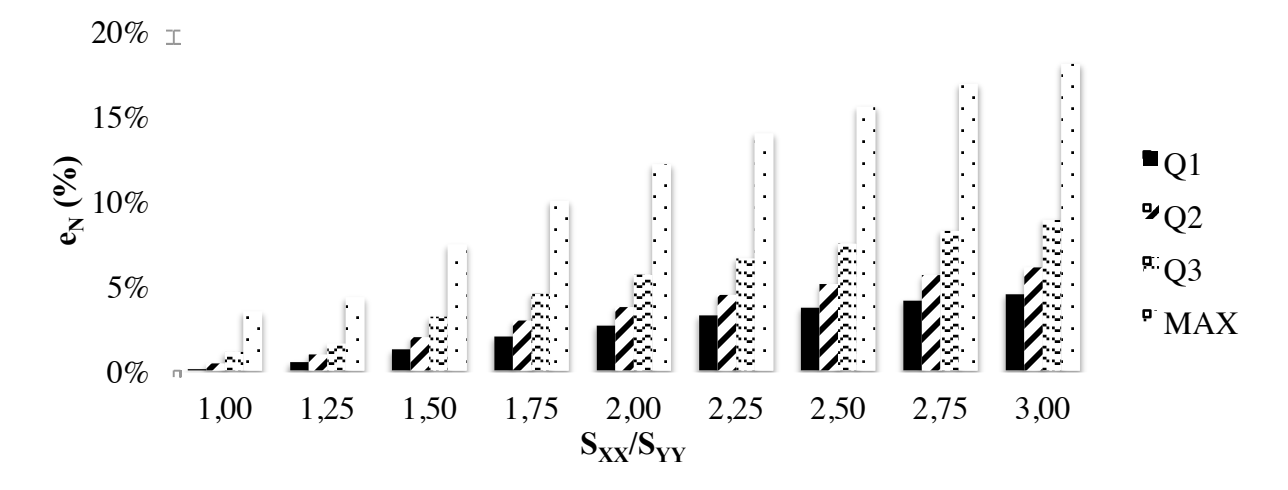

Figure 4-2 : Influence de  $S_{XX}/S_{YY}$  sur l'erreur normalisée  $e_N$  avec  $S_{XY} = S_{XZ} = S_{YZ} = 0.0$  MPa.

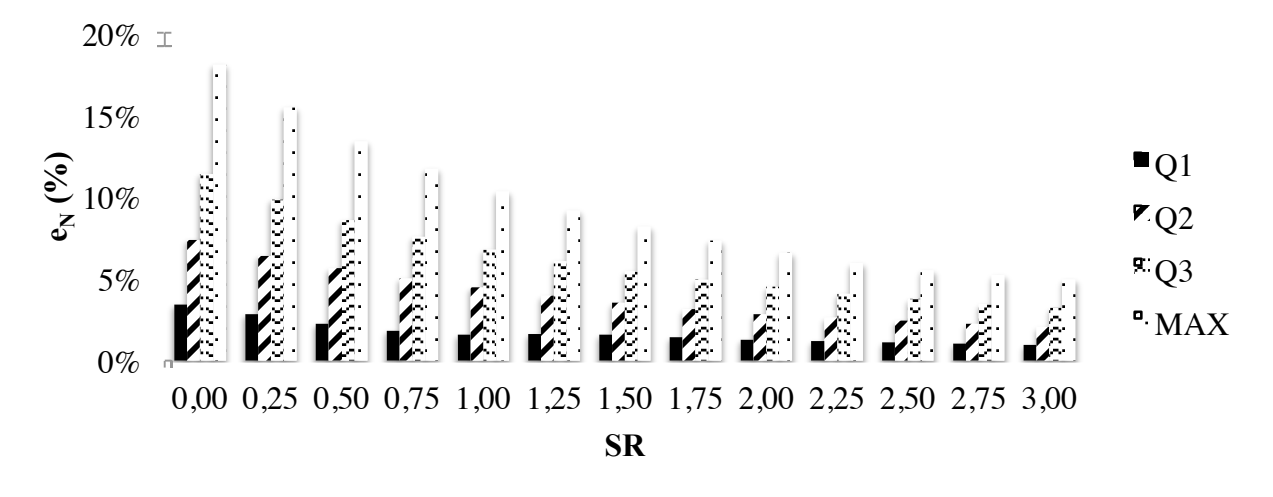

Figure 4-3 : Influence de SR sur l'erreur normalisée  $e_N$  avec  $S_{XY} = S_{XZ} = S_{YZ} = 0.0 \text{ MPa}$ .

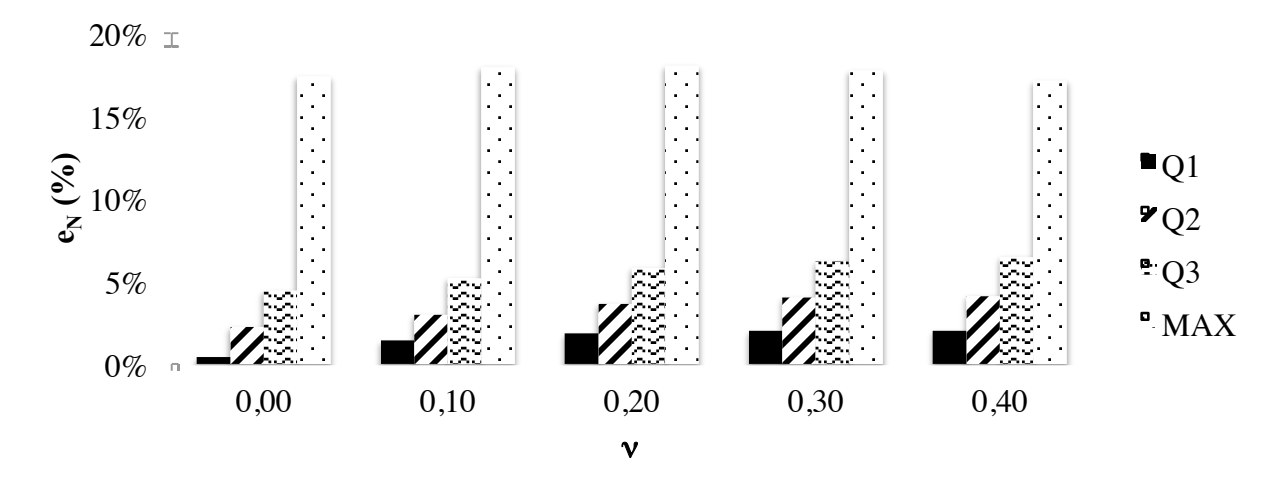

Figure 4-4 : Influence de v sur l'erreur normalisée  $e_N$  avec  $S_{XY} = S_{XZ} = S_{YZ} = 0.0 \text{ MPa}$ .

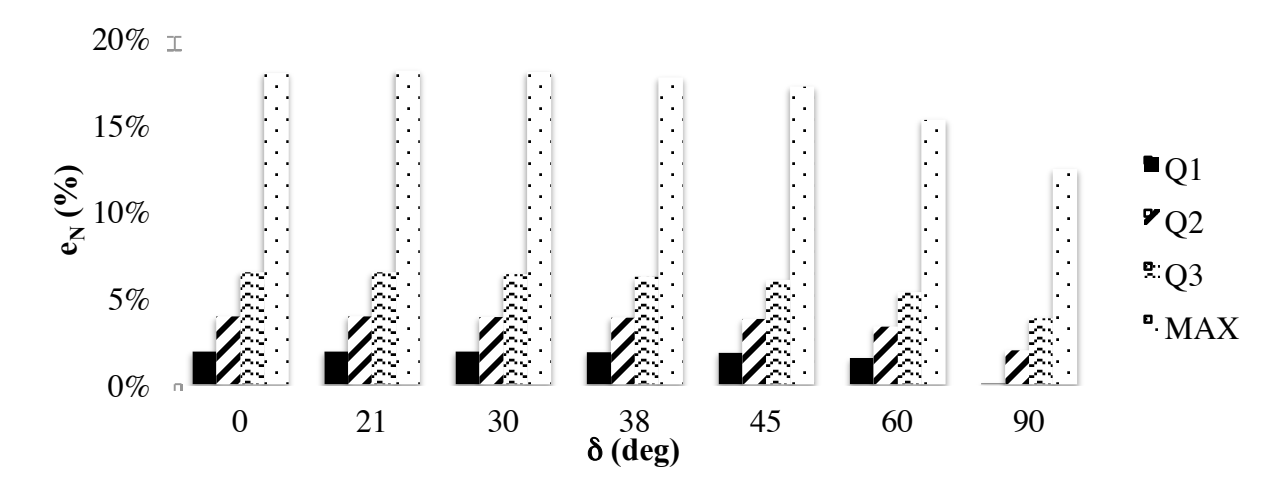

Figure 4-5 : Influence de  $\delta$  sur l'erreur normalisée  $e_N$  avec  $S_{XY} = S_{XZ} = S_{YZ} = 0.0 \text{ MPa}$ .

L'examen de l'équation (2.26) permet de constater que lorsque  $E_1/E_2 = 1,00$ , le paramètre  $\lambda$  est égal à 3. L'équation (2.25) ainsi simplifiée pour ce cas particulier est présentée à l'équation (4.4). Cette expression correspond à celle proposée par Hondros (1959) sous l'hypothèse de contraintes planes. Le fait que l'erreur normalisée  $e_N$  soit non nulle pour les matériaux isotropes, tel que montré à la Figure 4-1, met en évidence la divergence entre la solution analytique (2D) et les résultats de simulations numériques (3D); la variation axiale des contraintes au sein de l'éprouvette et l'influence du rapport H/D constituent les causes principales de l'écart observé. L'augmentation de l'erreur normalisée  $e_N$  avec le rapport  $E_1/E_2$  peut s'expliquer par le fait que les conditions dans lesquelles le paramètre empirique λ a été déterminé ne correspondent pas aux conditions de l'essai pour lequel il est utilisé.

$$
v_{21} = -\frac{3\varepsilon_{III} + \varepsilon_I}{\varepsilon_{III} + 3\varepsilon_{III}}
$$
(4.4)

Une analyse fonctionnelle permet d'expliquer la corrélation entre l'erreur normalisée  $e_N$  et le rapport  $S_{XX}/S_{YY}$ . Étant donné l'équation matricielle (2.28), les contraintes en fond de trou  $\sigma_{XX}$ ,  $\sigma_{YY}$  varient linéairement selon  $S_{XX}/S_{YY}$ , avec  $S_{YY}$  et  $S_{ZZ}$  fixées. Or, les déformations ε<sub>XX</sub>, ε<sub>YY</sub> varient linéairement avec les contraintes  $\sigma$ <sub>XX</sub>,  $\sigma$ <sub>YY</sub>, le matériau étant élastique linéaire. Puisque les écarts absolus  $\Delta \sigma_{XX}$ ,  $\Delta \sigma_{YY}$  sont linéaires par rapport aux déformations  $\epsilon_{XX}$ ,  $\epsilon_{YY}$ , l'erreur normalisée e<sub>N</sub> est donc linéaire par rapport à  $S_{XX}/S_{YY}$ .

La similitude des états de contraintes lors d'une mesure *in situ* et de l'essai de compression biaxiale permet d'expliquer la faible valeur de l'erreur normalisée e<sub>N</sub> lorsque  $S_{XX}/S_{YY} = 1,00$ . Par définition, cet essai est réalisé avec  $S_{XX}/S_{YY} = 1,00$ . L'erreur normalisée e<sub>N</sub> est minimisée lorsqu'une mesure est effectuée dans un environnement où ces conditions sont reproduites. Elle est tout de même non-nulle pour deux raisons. Tout d'abord, la distribution de contraintes au sein de la carotte est uniforme lors de l'essai de compression biaxiale ce qui n'est pas le cas lors de la saignée. Cette différence est illustrée à la Figure 4-6, où la distribution de la contrainte  $\sigma_{XX}$  le long du diamètre de la carotte parallèle à l'axe X est présentée pour un essai de compression biaxiale avec  $P = 10 MPa$  et pour une mesure *in situ* avec un chargement  $S = \{-10, -10\}$ 10; 0; 0; 0; 0} MPa. Puisque les déplacements sont mesurés par des jauges ayant une longueur finie et non ponctuelle, cette différence de distribution de contraintes peut expliquer en partie l'erreur observée. De plus, l'erreur engendrée par l'équation empirique (2.25) associée à l'essai de compression diamétrale est implicite à tous les résultats présentés aux Figures 4-1 à 4-5, y compris ceux obtenus avec  $S_{XX}/S_{YY} = 1,00$ .

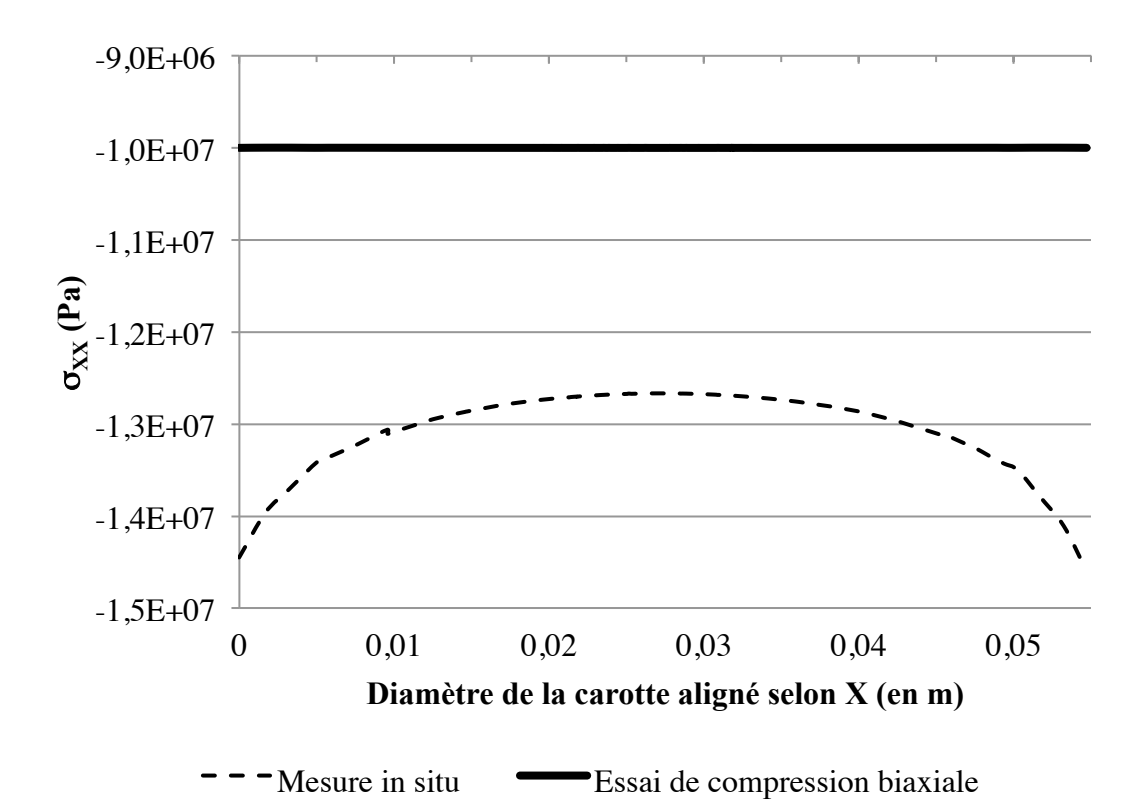

Figure 4-6 : Distribution diamétrale des contraintes – essai de compression biaxiale et saignée.

Une analyse qualitative permet d'expliquer la corrélation entre l'erreur normalisée  $e_N$  et le SR. L'augmentation du SR entraîne une diminution des contraintes en fond de trou  $\sigma_{XX}$ ,  $\sigma_{YY}$ , voire l'apparition de contraintes de tension, en raison du signe négatif des facteurs de concentration de contraintes C<sub>X</sub>, C<sub>Y</sub>. Par conséquent, les écarts absolus  $\Delta \sigma_{XX}$ ,  $\Delta \sigma_{YY}$  sont plus faibles alors que la contrainte moyenne appliquée  $S_m$  est plus élevée. Ainsi, l'erreur normalisée diminue avec l'augmentation du SR.

L'erreur normalisée  $e_N$  est réévaluée pour les 12 870 cas décrits précédemment, mais cette fois en ajoutant des contraintes en cisaillement aux chargements appliqués. Les valeurs extrêmes de cisaillement  $\pm \tau_{MAX}$  sont assignées aux contraintes  $S_{XY}$ ,  $S_{XZ}$ ,  $S_{YZ}$ ;  $\tau_{MAX}$  est défini à l'équation (3.40). Les quartiles associés aux deux échantillons produits sont présentés aux dernières rangées du Tableau 4-1.

L'erreur normalisée  $e_N$  est plus élevée lorsque des cisaillements sont appliqués puisque le troisième terme de l'équation (4.3) est non nul. Elle est légèrement plus importante pour des angles δ différents de 0° ou 90°, tel qu'illustré à la Figure 4-7. Les autres tendances générales présentées aux Figures 4-1 à 4-5 demeurent valables.

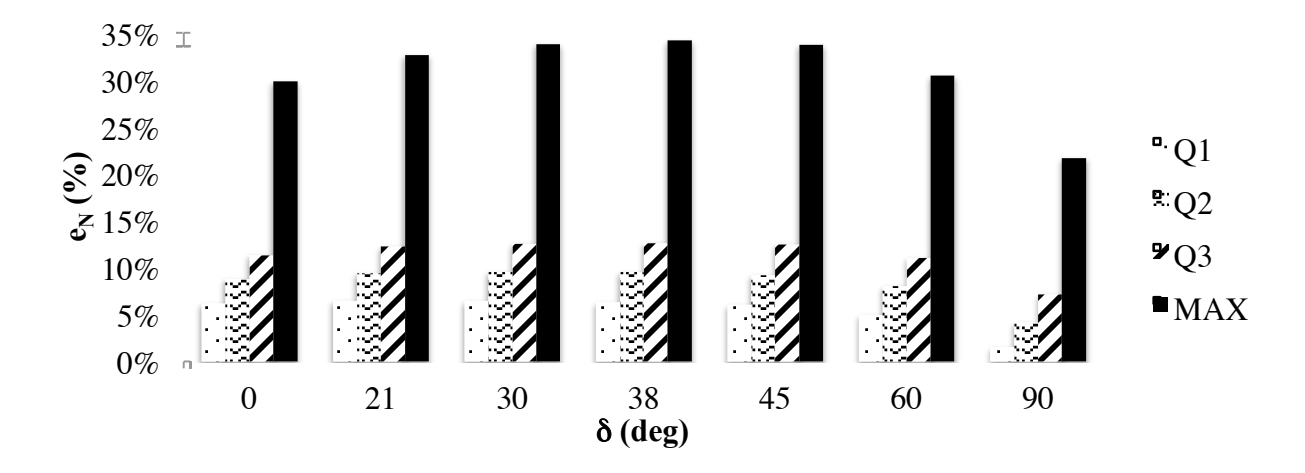

Figure 4-7 : Influence de  $\delta$  sur l'erreur normalisée  $e_N$  avec  $S_{XY} = S_{XZ} = S_{YZ} = +\tau_{MAX}$ .

En résumé, le recours au modèle anisotrope équivalent et les modèles d'interprétation utilisés pour les essais en laboratoire qui lui sont associés entraînent une erreur normalisée  $e_N$  de moins de 11 % sur les contraintes en fond de trou dans plus de 75 % des cas. L'erreur normalisée atteint au maximum 34 %. Elle augmente notamment avec les rapports  $E_1/E_2$  et  $S_{XX}/S_{YY}$  et la diminution du SR. L'erreur intrinsèque au modèle d'interprétation de l'essai de compression diamétrale est la cause principale de l'erreur normalisée observée.

## **4.2 Justesse du tenseur des contraintes**

Les méthodes d'obtention du tenseur des contraintes sont différenciées selon les facteurs de concentration de contraintes utilisés et le nombre d'équations obtenues par mesure. Les résultats présentés dans cette section sont produits à l'aide de la méthode conventionnelle : seules trois équations sont obtenues par mesure. L'impact de l'utilisation de facteurs de concentration de contraintes développés pour les matériaux transversalement isotropes est évalué.

Le tenseur des contraintes est déterminé pour des matériaux transversalement isotropes avec  $E_1/E_2 = \{1,00; 1,25; 1,50; 2,00\}, v = \{0,00; 0,10; 0,20; 0,30; 0,40\}$  et  $\delta = \{0; 30; 60; 90\}^{\circ}$ . Tel qu'expliqué à la section 3.4.2 et illustré à la Figure 3-19, des mesures dans trois forages orientés

différemment sont combinées; les angles *d* des forages sont respectivement 0°, 90° et 45°. Les chargements S suivants sont considérés :  $S_{XX}/S_{YY} = \{1,00; 1,25; 1,50; 1,75; 2,00; 2,25; 2,50;$ 2,75; 3,00}, SR = {0,00; 0,25; 0,50; 0,75; 1,00; 1,25; 1,50; 1,75; 2,00; 2,25; 2,50; 2,75; 3,00} avec  $S_{YY} = -10 \text{ MPa}$ . Les contraintes  $S_{XY}$ ,  $S_{XZ}$ ,  $S_{YZ}$  sont nulles dans un premier temps; leur influence fait l'objet d'une vérification ultérieure.

Le tenseur des contraintes est ainsi déterminé pour 7 605 cas; le biais Δ défini à l'équation (3.41) est calculé pour chacun de ces cas. La méthodologie présentée à la section 3.4.3.1.2 est d'abord appliquée : les contraintes en fond de trou  $\sigma_{XX}$ ,  $\sigma_{YY}$ ,  $\sigma_{XY}$  sont calculées avec les pseudoparamètres de déformabilité; les contraintes partielles  $\overline{S}_{XX}$ ,  $\overline{S}_{YY}$ ,  $\overline{S}_{XY}$  sont déterminées avec les pseudo-facteurs de concentration de contraintes obtenus avec les équations générales présentées à la section 3.4.1.4 et les pseudo-paramètres de déformabilité. Les quartiles de l'échantillon produit sont présentés à la première rangée du Tableau 4-2. Le biais observé Δ est lié à l'erreur normalisée  $e_N$  sur les contraintes en fond de trou et à l'utilisation des pseudo-facteurs de concentration de contraintes développés pour des matériaux avec  $\delta = 0^{\circ}$ .

Les 7 605 tenseurs des contraintes sont ensuite recalculés en utilisant les facteurs de concentration de contraintes développés pour les matériaux isotropes. La méthodologie présentée à la section 3.4.3.1.2 est suivie, mais les pseudo-facteurs de concentration de contraintes sont obtenus avec les équations générales présentées à la section 3.4.1.4 et le rapport  $E_1/E_2$ arbitrairement fixé à 1,00. Les quartiles de l'échantillon produit sont présentés à la deuxième rangée du Tableau 4-2; l'augmentation du biais Δ liée à l'utilisation de facteurs de concentration de contraintes développés pour les matériaux isotropes est ainsi mise en évidence.

| $E_X, E_Y, v$ | <b>Facteurs de</b>     | $S_{XY}, S_{XZ},$ | <b>Minimum</b> | q <sub>1</sub> | q <sub>2</sub> | q <sub>3</sub> | <b>Maximum</b> |
|---------------|------------------------|-------------------|----------------|----------------|----------------|----------------|----------------|
|               | concentration de       | $S_{YZ}$          |                |                |                |                |                |
|               | contraintes            |                   |                |                |                |                |                |
| Pseudo-       | Pseudo-                | $0,0$ MPa         | $0\%$          | $6\%$          | $8\%$          | $10\%$         | $31\%$         |
| Pseudo-       | Pseudo-, avec          | $0,0$ MPa         | $0\%$          | $9\%$          | $14\%$         | $20\%$         | 58 %           |
|               | $E_1/E_2 = 1,00$       |                   |                |                |                |                |                |
| Pseudo-       | Pseudo-                | + $\tau_{MAX}$    | $0\%$          | $8\%$          | $11\%$         | $13\%$         | 28 %           |
| Pseudo-       | Pseudo-                | $-\tau_{MAX}$     | $0\%$          | $9\%$          | $11\%$         | $14\%$         | 28 %           |
| Vrais         | Vrais, $E = F = G = 0$ | $+ \tau_{MAX}$    | $0.1\%$        | $0.2\%$        | $2\%$          | $4\%$          | $12\%$         |
| Vrais         | Vrais, $E = F = G = 0$ | $-\tau_{MAX}$     | $0,1\%$        | 0,2%           | $2\%$          | $4\%$          | $11\%$         |

Tableau 4-2 : Caractéristiques de la distribution du biais Δ – méthode conventionnelle.

L'influence des paramètres  $E_1/E_2$ ,  $v$ ,  $\delta$  sur le biais  $\Delta$  est évaluée et présentée aux Figures 4-8 à 4-10. Une corrélation évidente est observée avec  $E_1/E_2$ ; le biais tend à augmenter avec  $E_1/E_2$ . Une corrélation moins marquée est décelée avec ν; l'erreur normalisée tend à augmenter faiblement avec l'augmentation de v. Des tests d'indépendance du  $\chi^2$  sont conduits et permettent effectivement de rejeter l'hypothèse selon laquelle le biais Δ est indépendant des paramètres  $E_1/E_2$ , v. Bien que l'hypothèse d'indépendance à δ ne soit pas rejetée par un test du  $\chi^2$ , une corrélation avec  $\delta$  est difficile à établir de manière claire. Les tests d'indépendance du  $\chi^2$  conduits sont détaillés à l'annexe D.

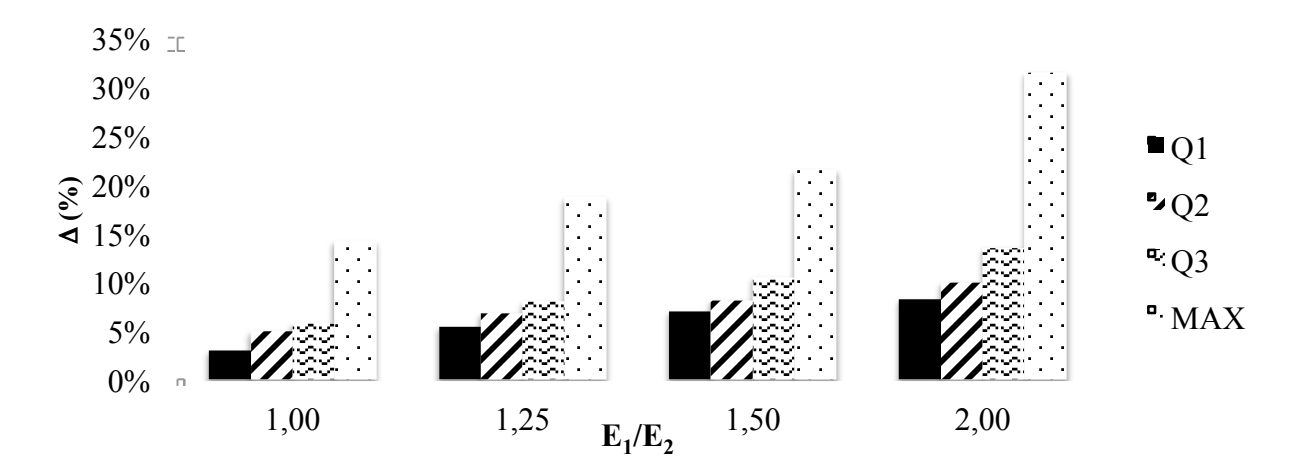

Figure 4-8 : Influence de  $E_1/E_2$  sur le biais  $\Delta$  avec  $S_{XY} = S_{XZ} = S_{YZ} = 0.0 \text{ MPa}$ .

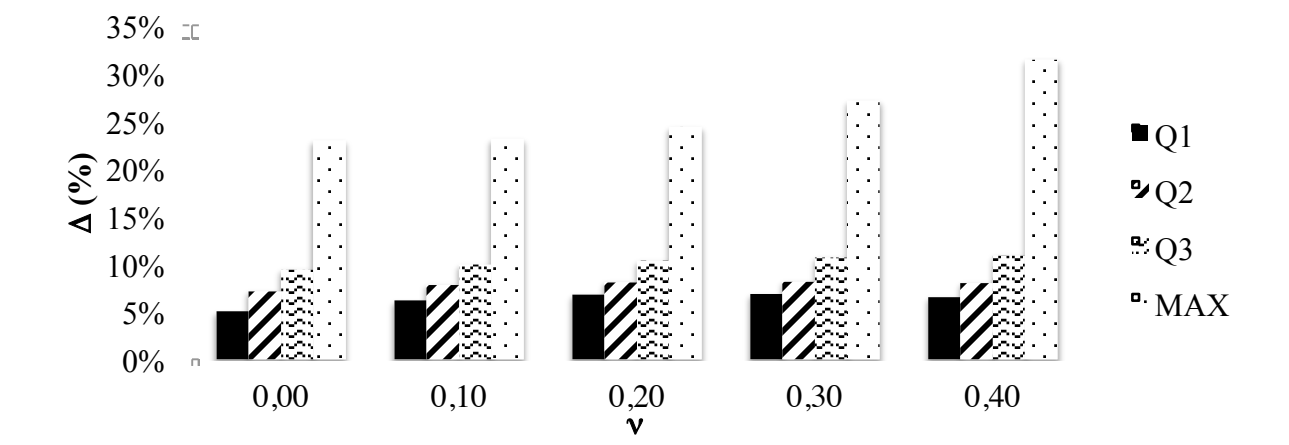

Figure 4-9 : Influence de v sur le biais  $\Delta$  avec  $S_{XY} = S_{XZ} = S_{YZ} = 0.0 \text{ MPa}$ .

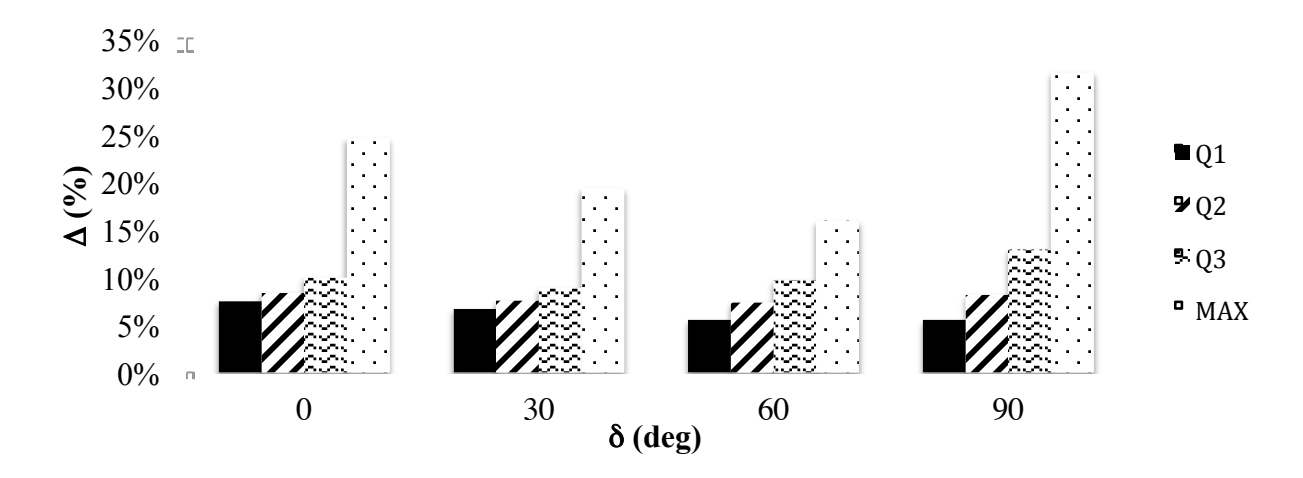

Figure 4-10 : Influence de  $\delta$  sur le biais  $\Delta$  avec  $S_{XY} = S_{XZ} = S_{YZ} = 0.0 \text{ MPa}$ .

Les biais sur les tenseurs des contraintes sont réévalués pour les 7 605 cas, mais cette fois en ajoutant des contraintes en cisaillement aux chargements appliqués dans le référentiel {X, Y, Z}. Les valeurs extrêmes de cisaillement  $\pm \tau_{MAX}$  sont assignées aux contraintes  $S_{XY}$ ,  $S_{XZ}$ ,  $S_{YZ}$ ;  $\tau_{MAX}$ est défini à l'équation (3.40). Les quartiles associés aux deux échantillons produits sont présentés aux troisième et quatrième rangées du Tableau 4-2. Le biais Δ est plus élevé de quelques unités de pourcentage lorsque des cisaillements sont appliqués dans le référentiel {X, Y, Z}. Il est légèrement plus important pour un angle δ de 30°, tel qu'illustré à la Figure 4-11. Les tendances générales présentées aux Figures 4-8 à 4-10 demeurent valables.

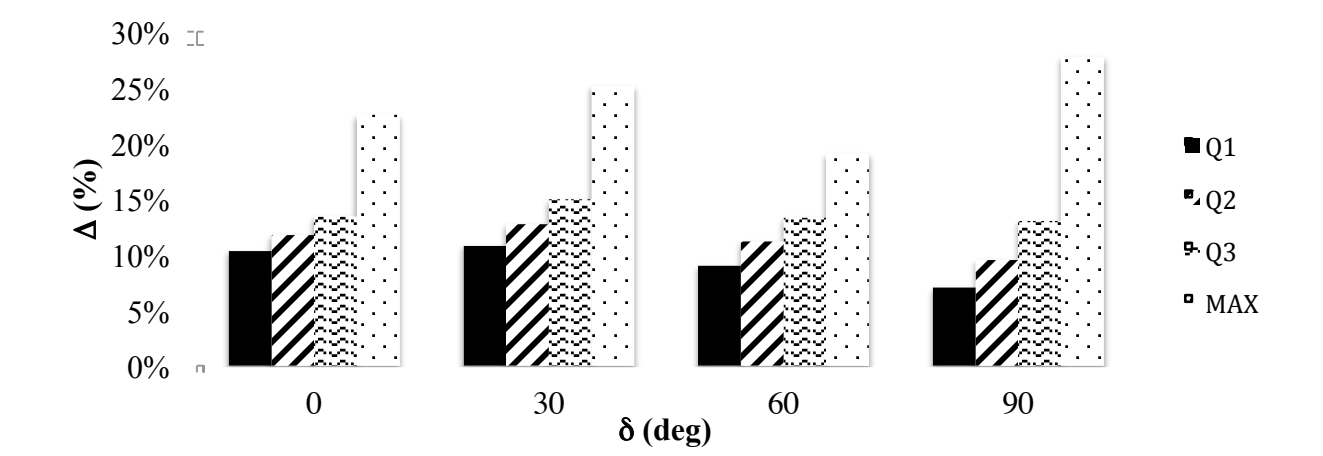

Figure 4-11 : Influence de  $\delta$  sur le biais  $\Delta$  avec  $S_{XY} = S_{XZ} = S_{YZ} = -\tau_{MAX}$ .

Puisque les pseudo-facteurs de concentration de contraintes sont ceux déterminés avec  $\delta = 0^{\circ}$ , les facteurs E, F, G sont toujours nuls en pratique. L'influence des contraintes  $S_{XZi}$  et  $S_{YZi}$  est donc

négligée lors de la détermination du tenseur des contraintes, sauf pour les mesures réalisées avec des angles δ<sup>i</sup> de 0° ou 90°. Afin d'évaluer l'incidence de cette hypothèse, les 7 605 tenseurs des contraintes sont recalculés en posant arbitrairement  $E = F = G = 0$ . La méthodologie présentée à la section 3.4.3.1.2 est modifiée : les contraintes en fond de trou  $\sigma_{XX}$ ,  $\sigma_{YY}$ ,  $\sigma_{XY}$  sont calculées avec les vrais paramètres de déformabilité; les contraintes partielles  $\overline{S}_{XX}$ ,  $\overline{S}_{YY}$ ,  $\overline{S}_{XY}$  sont déterminées avec les vrais facteurs de concentration de contraintes sauf pour E, F, G qui sont arbitrairement nuls. Des contraintes en cisaillement  $S_{XY} = S_{XZ} = S_{YZ} = \pm \tau_{MAX}$  sont appliquées. Les quartiles de l'échantillon produit sont présentés aux dernières rangées du Tableau 4-2; l'importance des facteurs de concentration de contraintes E, F, G est ainsi mise en évidence. Les résultats sont également illustrés à la Figure 4-12 en fonction de l'angle δ. Le fait de poser arbitrairement  $E = F = G = 0$  n'a aucune incidence lorsque  $\delta = 0^{\circ}$  puisque les vrais facteurs E, F, G sont nuls pour les trois mesures combinées pour la détermination du tenseur des contraintes. En effet,  $\delta_i = 0^\circ$  pour les trois forages simulés lorsque  $\delta = 0^\circ$ , tel qu'indiqué au Tableau 3-6. Suivant le même raisonnement, le biais  $\Delta$  est plus élevé lorsque  $\delta = 30^{\circ}$  ou  $\delta = 60^{\circ}$ puisque les vrais facteurs E, F, G sont nuls pour seulement une des trois mesures combinées. Le biais Δ présente des valeurs intermédiaires lorsque  $\delta = 90^{\circ}$  puisque les vrais facteurs E, F, G sont nuls pour deux des trois mesures combinées.

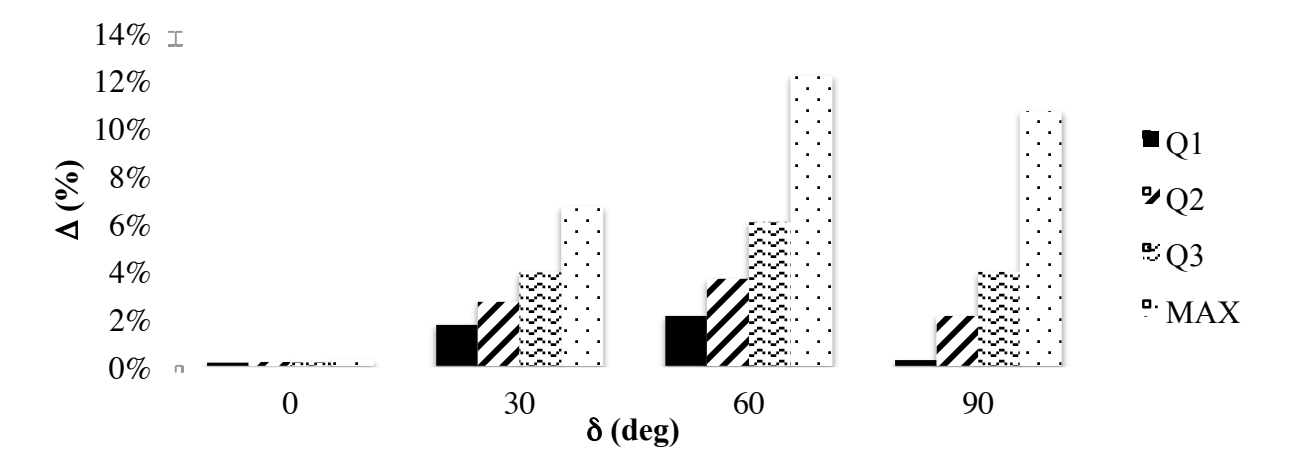

Figure 4-12 : Influence de  $\delta$  sur le biais  $\Delta$  avec  $S_{XY} = S_{XZ} = S_{YZ} = +\tau_{MAX}$  et  $E = F = G = 0$ .

En résumé, les résultats présentés au Tableau 4-2 montrent que le recours aux facteurs de concentration de contraintes développés pour les matériaux transversalement isotropes permet d'améliorer la justesse du tenseur des contraintes S' calculé. Le biais observé Δ est de moins de

13 % dans plus de 75 % des cas. Le biais atteint au maximum 31 %; il atteint 58 % lorsque les facteurs de concentration de contraintes développés pour les matériaux isotropes sont utilisés. Le biais augmente notamment avec le rapport  $E_1/E_2$ . L'erreur normalisée e<sub>N</sub> sur les contraintes en fond de trou et l'utilisation des pseudo-facteurs de concentration développés pour des matériaux avec  $δ = 0°$  sont les causes principales du biais  $Λ$  observé.

# **4.3 Validation de la méthode RPR**

La détermination du SR est une étape clé dans l'obtention du tenseur des contraintes à l'aide de la méthode RPR. La généralisation de la méthode RPR aux matériaux transversalement isotropes est validée à la section 3.4.3.2.5 en utilisant la vraie valeur du SR, connue en raison du recours à la simulation numérique. L'impact de la détermination du SR par interpolation linéaire des abaques SR-RPR et de l'utilisation des relations développées pour des matériaux avec  $\delta = 0^{\circ}$  est évalué dans cette section.

Le tenseur des contraintes est déterminé pour des matériaux transversalement isotropes avec  $E_1/E_2 = \{1,00; 1,25; 1,50; 2,00\}, v = \{0,00; 0,10; 0,20; 0,30; 0,40\}$  et  $\delta = \{0; 30; 60; 90\}^\circ$ . Les angles *d* des trois forages simulés sont respectivement 0°, 90° et 45°. Les chargements S suivants sont considérés :  $S_{XX}/S_{YY} = \{1,00; 1,25; 1,50; 1,75; 2,00; 2,25; 2,50; 2,75; 3,00\}$ ,  $SR = \{0,00;$ 0,25; 0,50; 0,75; 1,00; 1,25; 1,50; 1,75; 2,00; 2,25; 2,50; 2,75; 3,00} avec  $S_{YY} = -10 MPa$ ; les contraintes  $S_{XY}$ ,  $S_{XZ}$ ,  $S_{YZ}$  sont nulles. Le tenseur des contraintes est ainsi déterminé pour 7 605 cas; le biais Δ défini à l'équation (3.41) est calculé pour chacun de ces cas. La méthodologie présentée à la section 3.4.3.2.4 est appliquée : les contraintes en fond de trou  $\sigma_{XX}$ ,  $\sigma_{YY}$ ,  $\sigma_{XY}$  sont calculées avec les pseudo-paramètres de déformabilité; les contraintes partielles  $\overline{S}_{XX}$ ,  $\overline{S}_{YY}$ ,  $\overline{S}_{ZZ}$ ,  $\overline{S}_{XY}$  sont déterminées avec les pseudo-facteurs de concentration de contraintes obtenus avec les équations générales présentées à la section 3.4.1.4 et les pseudo-paramètres de déformabilité; le SR est déterminé pour les pseudo-paramètres par interpolation linéaire des abaques SR-RPR développés pour les matériaux avec  $\delta = 0^\circ$ . Les quartiles de l'échantillon produit sont présentés au Tableau 4-3. Le biais observé  $\Delta$  est lié à l'erreur normalisée e<sub>N</sub> sur les contraintes en fond de trou, à l'utilisation des pseudo-facteurs de concentration de contraintes et des abaques SR-RPR développés pour des matériaux avec  $\delta = 0^\circ$ , à l'interpolation linéaire des abaques SR-RPR, et à la démarche itérative liée aux rapports  $S_{XX} / S_{YY}$ .

| $E_X, E_Y, v$ | <b>Facteurs de</b><br>concentration<br>de contraintes | $S_{XY}, S_{XZ},$<br>ЭYZ | <b>Minimum</b> | q <sub>1</sub> | q <sub>2</sub> | q <sub>3</sub> | <b>Maximum</b> |
|---------------|-------------------------------------------------------|--------------------------|----------------|----------------|----------------|----------------|----------------|
| Pseudo-       | Pseudo-                                               | 0.0 MPa                  | $0\%$          | $5\%$          | $8\%$          | $\frac{0}{0}$  | $12\%$         |

Tableau 4-3 : Caractéristiques de la distribution du biais Δ – méthode RPR.

Les trois premiers quartiles présentent des valeurs similaires à ceux donnés au Tableau 4-2 obtenus dans les mêmes conditions avec la méthode conventionnelle. Ce résultat découle du fait que des matériaux homogènes sont utilisés dans cette étude; une amélioration de la précision sur le tenseur des contraintes S' calculé n'est donc pas attendue. En effet, la méthode RPR présente un avantage particulier pour les matériaux hétérogènes puisque les composantes du tenseur des contraintes déterminées pour chaque mesure sont indépendantes des autres mesures. Cet avantage ayant fait l'objet d'études précédentes (Cloix, 2010), il n'est pas mis en évidence dans ce travail, l'objectif étant plutôt de généraliser la méthode aux matériaux transversalement isotropes. La similitude des résultats obtenus avec les deux méthodes montre toutefois la prépondérance de l'erreur associée à l'erreur normalisée e<sub>N</sub> et à l'hypothèse selon laquelle  $\delta = 0^{\circ}$ ; l'erreur associée à l'interpolation linéaire des abaques SR-RPR et à la démarche itérative liée aux rapports  $S_{XX}S_{YY}$  est ainsi limitée.

La valeur maximale du biais Δ au Tableau 4-3 paraît anormalement élevée. Les cas concernés sont ceux pour lesquels le SR d'un ou de plusieurs forages impliqués dans la détermination du tenseur des contraintes S' s'approche de la valeur critique. La valeur critique du SR, notée SR<sub>cr</sub>, correspond à celle pour laquelle le dénominateur de l'équation (3.49) s'annule; l'intervalle autour de cette valeur critique est appelé dans la suite *zone critique*. Dans la zone critique, une légère imprécision sur le SR peut entraîner une erreur significative sur la contrainte Szzi et par conséquent, sur le tenseur S' calculé.

Afin de corroborer cette explication, le cas pour lequel la valeur maximale du biais  $\Delta$  est atteinte ( $\Delta$  = 13 112 %) est analysé plus en détails. Ce cas correspond à la configuration E<sub>1</sub>/E<sub>2</sub> = 1,25;  $v = 0.00$ ;  $\delta = 0^{\circ}$ , avec le chargement S = {-2,75; -1,00; -5,15; 0,00; 0,00; 0,00} MPa. La relation entre le SR et la contrainte  $S_{ZZi}$ , donnée par l'équation (3.49), est tracée à la Figure 4-13 pour les trois forages  $F_1$ ,  $F_2$ ,  $F_3$ ; la Figure 4-14 reprend la relation pour le forage  $F_1$  avec une échelle appropriée. Sur ces deux figures, les droites verticales correspondent au SR déterminé par interpolation linéaire des abaques SR-RPR. L'analyse de la Figure 4-13 permet de constater que le SR déterminé pour le forage  $F_3$  est situé dans la zone critique; le même constat est effectué à partir de la Figure 4-14 à propos du SR déterminé pour le forage F1; le SR déterminé pour le forage F2 n'est pas situé dans une telle zone critique. Si la méthode RPR est utilisée uniquement pour le forage  $F_2$  et que la méthode conventionnelle est appliquée aux forages  $F_1$ ,  $F_3$ , le biais observé est réduit à 7,3 %; il est de 7,4 % lorsque la méthode conventionnelle est utilisée pour les trois forages.

Un deuxième exemple est donné à la Figure 4-15. Ce cas correspond à la configuration  $E_1/E_2 = 1,25$ ;  $v = 0,30$ ;  $\delta = 30^\circ$ , avec le même chargement S qu'à l'exemple précédent. L'analyse de la Figure 4-15 permet de constater que les SR déterminés pour les trois forages F<sub>1</sub>, F<sub>2</sub>, F<sub>3</sub> ne sont pas situés dans la zone critique. Le biais Δ observé lorsque la méthode RPR est appliquée aux trois forages est de 7,5 %; il est de 7,3 % lorsque la méthode conventionnelle est utilisée.

Les résultats obtenus démontrent que la méthode RPR s'avère inadéquate lorsque le SR est situé dans la zone critique. Ce problème a déjà été soulevé dans la littérature et une méthodologie alternative adaptée à cette situation particulière a été proposée par Corthésy *et al.* (1994). Cette méthodologie consiste à utiliser une équation empirique mettant en relation les déformations au pic plutôt que le rapport SR pour déterminer la contrainte  $\sigma_{ZZ}$ . L'équation proposée implique un facteur empirique qui dépend uniquement du coefficient de Poisson ν pour les matériaux isotropes; il dépend de plusieurs paramètres pour les matériaux transversalement isotropes, probablement les mêmes que ceux dont dépend le RPR  $(E_1/E_2, v, \delta, S_{XX}/S_{YY}, SR, ShR)$ , ce qui complexifie significativement sa définition. Ainsi, pour les matériaux anisotropes, il est suggéré de renoncer à la méthode RPR si le SR est jugé critique. Les résultats du Tableau 4-3 suggèrent qu'une telle situation est rencontrée dans moins de 25 % des cas.

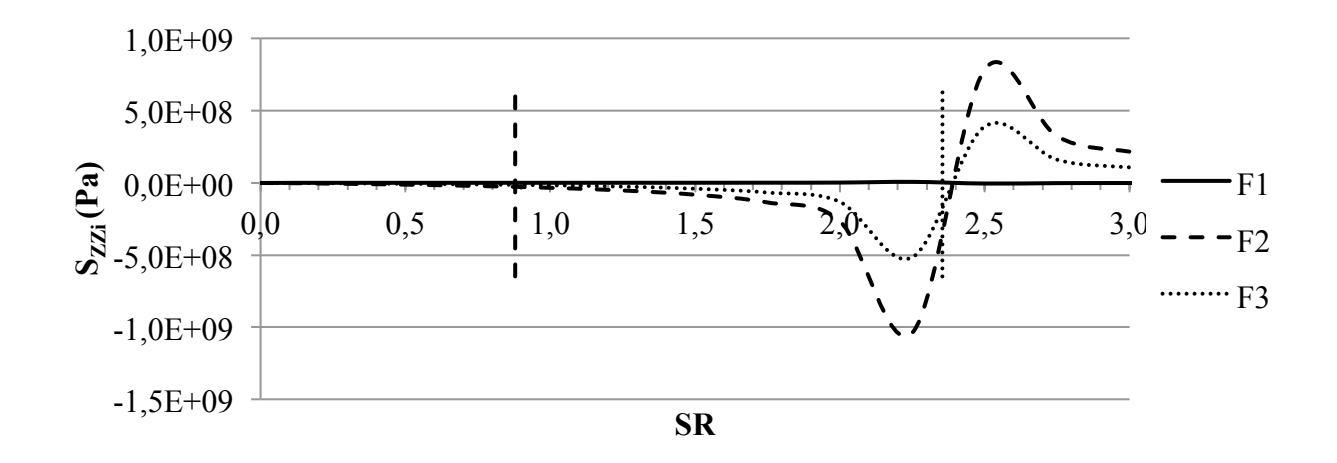

Figure 4-13 : Évaluation de la criticité du SR obtenu à l'aide des abaques SR-RPR.

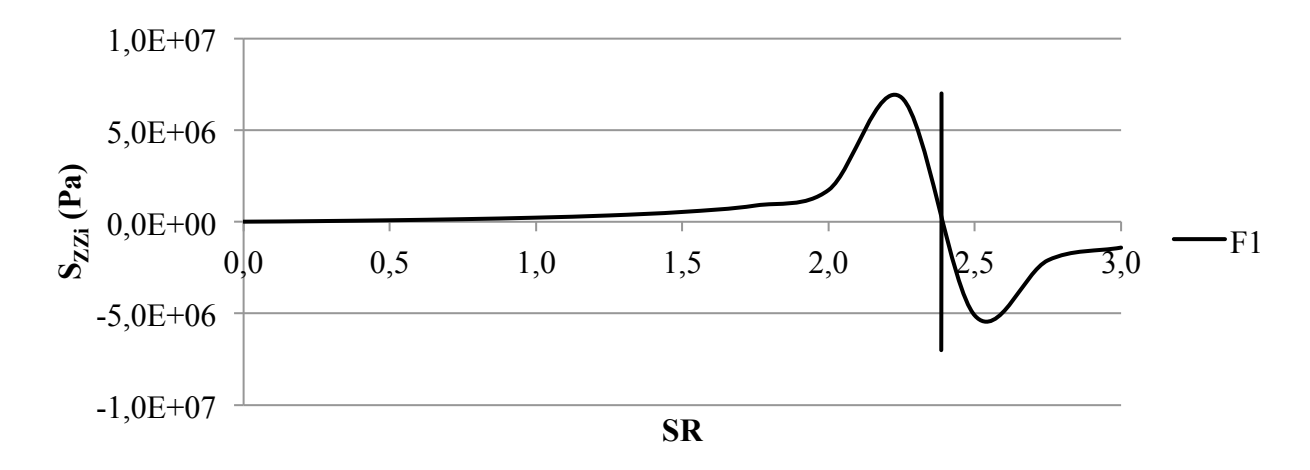

Figure 4-14 : Évaluation de la criticité du SR obtenu à l'aide des abaques SR-RPR (zoom).

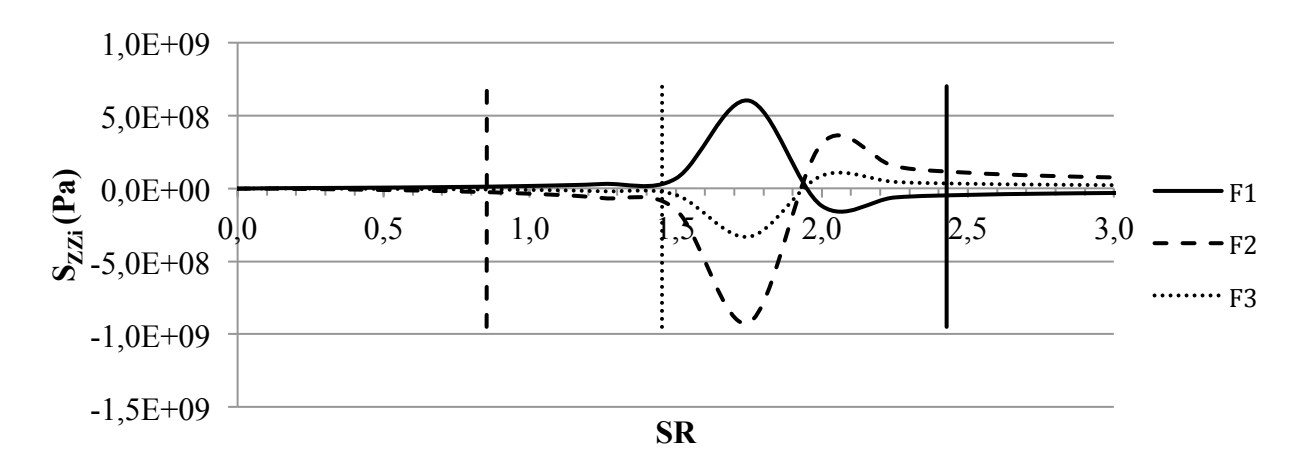

Figure 4-15 : Évaluation de la criticité du SR obtenu à l'aide des abaques SR-RPR (ex. 2).

Pour 209 des 7 605 cas étudiés, la démarche itérative liée aux rapports  $S_{XXi}/S_{YYi}$  s'avère inadéquate puisque les valeurs de SR déterminés à partir des abaques SR-RPR oscillent entre chaque itération sans jamais atteindre le critère de convergence fixé. Les cas concernés semblent être liés à la zone critique, tel qu'illustré à la Figure 4-16. Cette figure présente la relation entre le SR et la contrainte  $S_{ZZi}$  pour un cas où le critère de convergence n'est pas atteint. Ce cas correspond à la configuration  $E_1/E_2 = 1,50$ ;  $v = 0,40$ ;  $\delta = 30^\circ$ , avec le chargement S = {-1,25; -1,00; -0,28; 0,00; 0,00; 0,00} MPa. Sur cette figure, les barres d'erreur aux extrémités des droites verticales représentent l'intervalle sur lequel les valeurs de SR oscillent. L'analyse de cette figure permet de constater que le SR déterminé pour le forage  $F_2$  est situé dans la zone critique; il peut ainsi empêcher d'atteindre le critère de convergence. Les biais Δ calculés pour ces cas ne sont pas comptabilisés dans les résultats présentés au Tableau 4-3.

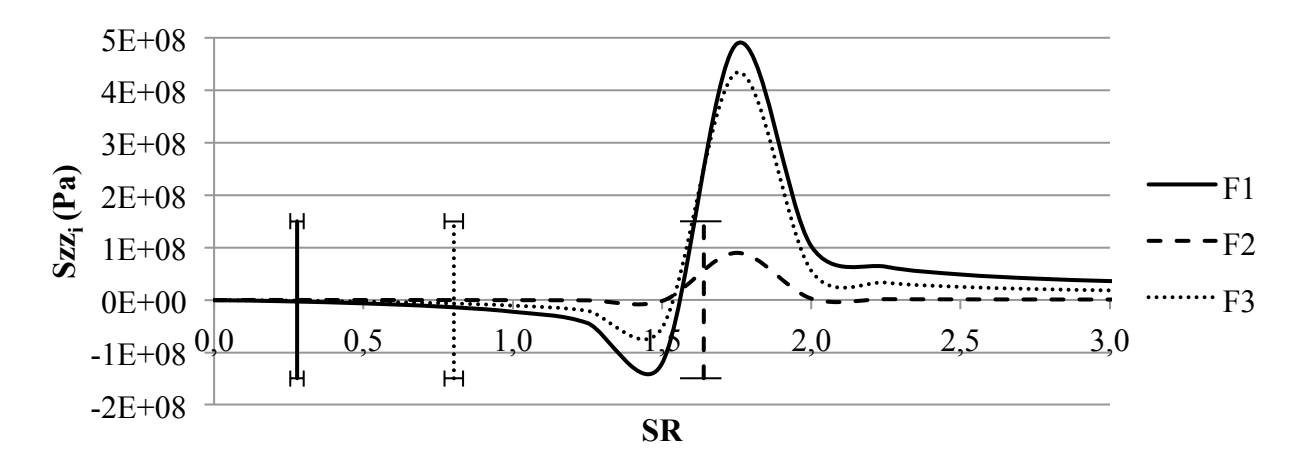

Figure 4-16 : Intervalles de convergence des valeurs de SR.

Les résultats obtenus et les exemples présentés confirment le fait que la précision sur le tenseur des contraintes S' obtenu à l'aide de la méthode RPR ou de la méthode conventionnelle est équivalente dans des matériaux homogènes. La généralisation de la méthode RPR aux matériaux transversalement isotropes présentée à la section 3.4.3.2 est donc validée dans son ensemble. Toutefois, lorsque le SR d'un des forages est situé dans la zone critique, la méthode RPR telle que proposée est inadéquate; il est préférable d'utiliser la méthode RPR uniquement avec des forages dont le SR n'est pas jugé critique. L'erreur normalisée  $e_N$  sur les contraintes en fond de trou et l'utilisation des pseudo-facteurs de concentration et des abaques SR-RPR développés pour des matériaux avec  $\delta = 0^{\circ}$  sont les causes principales du biais  $\Delta$  observé.
#### **CHAPITRE 5 DISCUSSION ET CONCLUSION**

Les résultats répondant aux objectifs spécifiques fixés à la section 2.3 sont résumés dans cette section; ils sont accompagnés de suggestions d'amélioration. Une limitation de l'étude est également mentionnée. Un retour sur l'objectif général conclut la présentation de ces travaux.

#### **5.1 Synthèse des résultats et recommandations**

Les résultats présentés à la section 4.1 montrent que le recours au modèle anisotrope équivalent et les modèles d'interprétation des essais en laboratoire qui lui sont associés entraînent une erreur normalisée  $e_N$  de moins de 11 % sur les contraintes en fond de trou dans plus de 75 % des cas; l'erreur normalisée atteint au maximum 34 %. Cette erreur doit être comparée et ajoutée aux erreurs de nature expérimentale; son ordre de grandeur est généralement acceptable. Le modèle d'interprétation de l'essai de compression diamétrale s'est avéré la cause principale de l'erreur normalisée observée. Ce constat ouvre la voie à des études futures visant à développer un modèle d'interprétation adapté au montage de l'essai. À cet effet, l'équation empirique (2.25) devrait être remplacée par une équation développée spécifiquement pour des problèmes en trois dimensions en considérant notamment la variation axiale des contraintes au sein de l'éprouvette et le rapport H/D. Le coefficient de Poisson  $v_{YX}$  déterminé par cet essai ainsi que les modules de Young  $E_X$ ,  $E_Y$  qui en dépendent seraient plus justes; l'erreur normalisée e<sub>N</sub> serait ainsi réduite. La justesse des contraintes en fond de trou ne dépendrait plus que des erreurs expérimentales.

Les résultats présentés à la section 4.2 montrent que le biais Δ observé sur le tenseur des contraintes calculé avec la méthode conventionnelle adaptée aux matériaux transversalement isotropes est de moins de 13 % dans plus de 75 % des cas; le biais atteint au maximum 31 % alors qu'il atteint 58 % sous l'hypothèse d'isotropie du matériau. Ces résultats confirment que la généralisation de la méthode conventionnelle aux matériaux transversalement isotropes permet d'améliorer la justesse du tenseur des contraintes déterminé. Le biais Δ observé est attribué à l'erreur normalisée  $e_N$  sur les contraintes en fond de trou ainsi qu'à l'utilisation des pseudofacteurs de concentration développés pour des matériaux avec  $\delta = 0^{\circ}$ . La diminution de l'erreur normalisée  $e_N$  a été discutée au paragraphe précédent. L'erreur liée aux pseudo-facteurs de concentration de contraintes pourrait être réduite en déterminant l'orientation des plans d'isotropie plutôt que de supposer que ceux-ci sont strictement parallèles ou perpendiculaires au

forage. À cet effet, Gonzaga *et al.* (2008) ont proposé une méthodologie permettant de déterminer l'angle δ à partir d'un essai de compression isotrope et d'un essai de compression uniaxiale sur une même éprouvette. Les facteurs de concentration de contraintes correspondant à l'angle δ ainsi déterminé pourraient alors être utilisés dans les calculs; la base de données présentée à l'annexe B devrait être élargie à un plus grand nombre d'angles δ. Toutefois, les essais en laboratoire proposés par Gonzaga *et al.* (2008) sont plus complexes que ceux associés au modèle anisotrope équivalent puisqu'ils requièrent l'ajout de trois rosettes à trois jauges de déformations; ils sont par conséquent moins économiques. Un choix s'impose alors entre l'amélioration de la justesse du tenseur des contraintes obtenu ou le maintien de la simplicité et des coûts des essais en laboratoire.

Les résultats présentés à la section 4.3 permettent de valider la généralisation de la méthode RPR aux matériaux transversalement isotropes. Contrairement à la méthode RPR telle que développée pour les matériaux isotropes, le système d'équations (3.52) propre à chaque point de mesure demeure toutefois indéterminé; l'avantage principal de la méthode RPR est ainsi compromis. Or, l'hypothèse découlant du modèle anisotrope équivalent selon laquelle les plans d'isotropie sont strictement parallèles ou perpendiculaires au forage implique l'annulation des facteurs de concentration de contraintes E, F, G; le système d'équations (3.52) devient alors déterminé et l'avantage principal de la méthode RPR est à nouveau valable. Si l'orientation des plans d'isotropie était déterminée selon la méthodologie proposée par Gonzaga *et al.* (2008), la méthode RPR pourrait être appliquée avec les vrais facteurs de concentration de contraintes, mais en posant arbitrairement  $E = F = G = 0$ . Le biais  $\Delta$  sur le tenseur calculé S' lié à cette hypothèse a déjà été testé au Tableau 4-2 et demeure acceptable : il est de moins de 4 % dans plus de 75 % des cas et atteint au maximum 12 %.

En guise d'ouverture, il est vérifié si une interprétation plus exacte de l'essai de compression diamétrale permettrait effectivement l'amélioration de la justesse du tenseur des contraintes S' obtenu. À cet effet, le coefficient de Poisson  $v_{YX}$  est supposé connu; cette hypothèse sous-entend que l'équation (2.25) soit remplacée par une nouvelle équation empirique permettant de déterminer le coefficient de Poisson  $v_{YX}$  avec une précision acceptable. Les paramètres  $E_X$ ,  $E_Y$ sont déterminés selon les équations (2.23) et (2.24) à partir de résultats de simulation d'essais de compression biaxiale isotrope. Cet exercice est effectué pour la configuration E<sub>1</sub>/E<sub>2</sub> = 1,50;  $v = 0.30$  et  $\delta = 60^{\circ}$  avec le chargement S = {-30; -10; -60; -25; -25; -25} MPa. L'erreur normalisée e<sub>N</sub> sur les contraintes en fond de trou est de  $0.4\%$ , comparativement à 10,3 % en utilisant l'équation (2.25) originale. Le biais Δ sur le tenseur des contraintes calculé S' est de 6,7 %, comparativement à 12,3 % avec l'équation (2.25) originale. Les efforts visant à adapter l'équation empirique (2.25) aux conditions spécifiques de l'essai s'en trouvent ainsi justifiés. La cause principale du biais Δ serait alors limitée à l'hypothèse relative à l'orientation des plans d'isotropie affectant la détermination des facteurs de concentration de contraintes.

#### **5.2 Limitation de l'étude**

L'étude réalisée comporte une limitation importante en ce qui a trait à la notion d'échelle d'anisotropie. En effet, une mesure de contraintes avec une cellule *doorstopper* est affectée par l'anisotropie du matériau à l'échelle de la carotte, tel que mentionné à la section 2.1.5; les facteurs de concentration de contraintes sont plutôt affectés par l'anisotropie du matériau à l'échelle de la zone d'influence du relâchement des contraintes, tel que mentionné à la section 2.2.3. Les paramètres de déformabilité peuvent varier entre ces échelles et entre les points de mesure. Or, la méthodologie proposée dans ce travail suppose une isotropie transversale uniforme à l'échelle de la zone englobant les points de mesure combinés pour déterminer le tenseur des contraintes. De cette limitation découle deux propositions d'études futures. La première viserait à simuler des mesures de contraintes dans un matériau présentant des hétérogénéités d'anisotropie. En plus de valider la généralisation des méthodes d'interprétation aux matériaux transversalement isotropes, cette étude permettrait de confirmer l'avantage de la méthode RPR par rapport à la méthode conventionnelle. La seconde étude aurait pour but de caractériser l'influence de l'utilisation des paramètres de déformabilité évalués à l'échelle de la carotte pour la détermination des facteurs de concentration de contraintes.

#### **5.3 Conclusion**

En conclusion, cette étude a permis la généralisation aux matériaux transversalement isotropes de l'interprétation de mesures réalisées avec une cellule *doorstopper* pour la détermination du tenseur des contraintes *in situ*. La justesse des résultats obtenus à différentes étapes de calculs suivant la méthodologie proposée dans ce travail est jugée acceptable. Des améliorations sont toutefois envisageables; elles ont été évoquées dans ce dernier chapitre.

#### **RÉFÉRENCES**

AMADEI, B. (1996). Importance of anisotropy when estimating and measuring *in situ* stresses in rock. *International Journal of Rock Mechanics and Mining Sciences & Geomechanics Abstracts, 33*(3), 293-325.

AMADEI, B. et GOODMAN, R. E. (1982). Influence of rock anisotropy on stress measurements by overcoring techniques. *Rock mechanics, 15*, 167-180.

AMADEI, B. et PAN, E. (1992). Gravitational stresses in anisotropic rock masses with inclined strata. *International Journal of Rock Mechanics and Mining Sciences & Geomechanics Abstracts, 29*(3), 225-236.

AMADEI, B. et STEPHANSSON, O. (1997). *Rock Stress and Its Measurement* (1<sup>e</sup> éd.). London, UK: Chapman & Hall.

BATUGIN, S. A. et NIRENBURG, R. K. (1972). Approximate relation between the elastic constants of anisotropic rocks and the anisotropy parameters. [Fiziko-Tekhnicheskie Problemy Razrabotki Poleznykh Iskopaemykh]. *Soviet Mining Science 8*(1), 5-9.

BLACKWOOD, R. L. (1978). Diagnostic stress-relief curves in stress measurement by overcoring. *International Journal of Rock Mechanics and Mining Sciences & Geomechanics Abstracts, 15*(4), 205-209.

BONNECHERE, F. et FAIRHURST, C. (1968). Determination of regional stress field from doorstopper measurements. *Journal of the South African Institute of Mining and Metallurgy, 68*(12), 520-544.

BORSETTO, M. *et al.* (1984). Interpretation of *in situ* stress measurements in anisotropic rocks with the doorstopper method. *Rock mechanics and rock engineering, 17*, 167-182.

CHAU, K. T. et WEI, X. X. (2001). A three-dimensional analytic solution for the Brazilian test. Sijing, Bingjun & Zhongkui, *Frontiers of Rock Mechanics and Sustainable Development in the 21st Century*. (pp. 140-144). Lisse: Balkema.

CLOIX, R. (2010). *Influence de l'hétérogénéité du massif rocheux sur le calcul des contraintes in situ.* Maîtrise ès Sciences Appliquées, École Polytechnique de Montréal.

COMSOL. (2011). COMSOL Multiphysics (Version 4.2a).

CORTHÉSY, R. (1982). *Développement d'une méthode analytique d'interprétation des mesures* 

*de pressions de terrains par la technique du "doorstopper" pour des roches anisotropes et non linéaires.* Maîtrise ès Sciences Appliquées, École Polytechnique de Montréal.

CORTHÉSY, R. *et al.* (1993). Integrated approach to rock stress measurement in anisotropic non-linear elastic rock. *International Journal of Rock Mechanics and Mining Sciences & Geomechanics Abstracts, 30*(4), 395-411.

CORTHÉSY, R. *et al.* (1994). RPR method for the doorstopper technique: Four or six stress components from one or two boreholes. *International Journal of Rock Mechanics and Mining Sciences & Geomechanics Abstracts, 31*(5), 507-516.

CUISIAT, F. D. et HAIMSON, B. C. (1992). Scale effects in rock mass stress measurements. *International Journal of Rock Mechanics and Mining Sciences & Geomechanics Abstracts, 29*(2), 99-117.

DYKE, C. G. *et al.* (1987). A preliminary assessment of correct reduction of field measurement data: Scalars, vectors and tensors*. 2nd International Symposium on Field Measurements in Geomechanics*, *Kobe*.(Vol. 2, pp. 1085-1095): A.A. Balkema.

GILL, D. E. *et al.* (1987). Improvements to standard doorstopper and Leeman cell stress measuring techniques*. 2nd International Symposium on Field Measurements in Geomechanics*, *Kobe*.(Vol. 1, pp. 75-83): A.A. Balkema.

GONZAGA, G. G. *et al*. (2008). Determination of anisotropic deformability parameters from a single standard rock specimen. *International Journal of Rock Mechanics and Mining Sciences, 45*(8), 1420-1438.

GRAY, W. M. et TOEWS, N. A. (1967). Analysis of accuracy in the determination of the ground-stress tensor by means of borehole devices*. 9th Symposium on U.S. Rock Mechanics*, *Golden, CO, USA*.(pp. 45-78).

HONDROS, G. (1959). Evaluation of Poisson's ratio and modulus of materials of low tensile resistance by Brazilian (Indirect Tensile) test with particular reference to concrete. *Australian Journal of Applied Science, 10*(3), 243-268.

HUNT, R. E. (2005). Part I : Investigation Methods and Procedures. CRC Press, *Geotechnical Engineering Investigation Handbook.* (2<sup>e</sup> éd., pp. 15-138). Tiré de http://dx.doi.org/10.1201/9781420039153.pt1

ITASCA. (2007). FLAC3D - Fast Lagrangian Analysis of Continua in Three Dimensions (Version 4.0). Minneapolis: Itasca Consulting Group Inc.

JAEGER, J. C. et al. (2007). *Fundamentals of rock mechanics* (4<sup>e</sup> éd.). Oxford: Blackwell Publishing.

KIRSCH, G. (1898). Die Theorie der Elastizitat, und die Bedurfuisse der Festigkeitslehre. [The theory of elasticity and the study of the strength of materials]. *Zeitschrift des Vereines Deutscher Ingenieure*(29), 797-807.

LEEMAN, E. R. (1964). The measurement of stress in rock - Part I : The principles of rock stress measurements. *South African Institute of Mining and Metallurgy Journal, 65*(2), 45-81.

LEEMAN, E. R. (1969). Doorstopper and triaxial rock stress measuring instruments developed by CSIR. *Journal of the South African Institute of Mining and Metallurgy, 69*(7), 305-339.

LEEMAN, E. R. (1971). CSIR doorstopper and triaxial rock stress measuring instruments. *Rock Mechanics 3*(1), 25-50.

LEITE, M. H. et CORTHÉSY, R. (2001). Stress measurements in concrete structures with modified doorstopper technique. *ACI Structural Journal, 98*(5), 619-628.

PANEK, L. A. (1966). *Calculation of average ground stress components from measurements of diametral deformation of drill hole*. (6732). Tiré de U.S. Bureau of Mines.

RAHN, W. (1984). Stress concentration factors for the interpretation of doorstopper stress measurements in anisotropic rocks. *International Journal of Rock Mechanics and Mining Sciences & Geomechanics Abstracts, 21*(6), 313-326.

RIBACCHI, R. (1977). Rock stress measurements in anisotropic rock masses*. International Symposium on Field Measurements in Rock Mechanics*, *Zurich*.(pp. 183-196).

VAN HEERDEN, W. L. (1969). Stress concentration factors for the flat borehole end for use in rock stress measurements. *Engineering Geology, 3*, 307-323.

#### **ANNEXE A – Pseudos-paramètres de déformabilité**

La détermination des paramètres de déformabilité du modèle anisotrope équivalent est simulée pour 110 matériaux transversalement isotropes. Les pseudo-paramètres déterminés à l'aide de modèles COMSOL Multiphysics® sont présentés au tableau ci-dessous. À des fins comparatives, les vrais paramètres dans le plan du fond du trou sont également donnés.

|                |           |       |                | Définition du matériau |          | Vrais paramètres |       |                 |      | Pseudo-paramètres |                                  |
|----------------|-----------|-------|----------------|------------------------|----------|------------------|-------|-----------------|------|-------------------|----------------------------------|
|                | $E_1/E_2$ | $E_1$ | E <sub>2</sub> | $v_{XY}$               | $\delta$ | $E_X$            | $E_Y$ | $v_{\text{XX}}$ | $EX$ | $E_Y$             | $v_{\underline{Y}\underline{X}}$ |
| 1              | 1,00      | 30,0  | 30,0           | 0,00                   | 0,0      | 30,0             | 30,0  | 0,00            | 30,0 | 30,0              | 0,00                             |
| $\sqrt{2}$     | 1,00      | 30,0  | 30,0           | 0,10                   | 0,0      | 30,0             | 30,0  | 0,10            | 28,9 | 28,9              | 0,13                             |
| $\mathfrak{Z}$ | 1,00      | 30,0  | 30,0           | 0,20                   | 0,0      | 30,0             | 30,0  | 0,20            | 27,8 | 27,8              | 0,26                             |
| $\overline{4}$ | 1,00      | 30,0  | 30,0           | 0,30                   | 0,0      | 30,0             | 30.0  | 0,30            | 26,8 | 26,8              | 0,37                             |
| 5              | 1,00      | 30,0  | 30,0           | 0,40                   | 0,0      | 30,0             | 30.0  | 0,40            | 25,9 | 25,9              | 0,48                             |
| 6              | 1,25      | 35,0  | 28,0           | 0,00                   | 0,0      | 35,0             | 28,0  | 0,00            | 32,4 | 26,3              | 0,06                             |
| $\overline{7}$ | 1,25      | 35,0  | 28,0           | 0,10                   | 0,0      | 35,0             | 28,0  | 0,08            | 31,4 | 25,6              | 0,16                             |
| 8              | 1,25      | 35,0  | 28,0           | 0,20                   | 0,0      | 35,0             | 28,0  | 0,16            | 30,5 | 25,1              | 0,25                             |
| 9              | 1,25      | 35,0  | 28,0           | 0,30                   | 0,0      | 35,0             | 28,0  | 0,24            | 29,9 | 24,6              | 0,33                             |
| 10             | 1,25      | 35,0  | 28,0           | 0,40                   | 0,0      | 35,0             | 28,0  | 0,32            | 29,4 | 24,3              | 0,41                             |
| 11             | 1,25      | 35,0  | 28,0           | 0,00                   | 20,7     | 35,0             | 28,7  | 0,00            | 32,6 | 27,1              | 0,06                             |
| 12             | 1,25      | 35,0  | 28,0           | 0,10                   | 20,7     | 35,0             | 28,7  | 0,08            | 31,6 | 26,4              | 0,16                             |
| 13             | 1,25      | 35,0  | 28,0           | 0,20                   | 20,7     | 35,0             | 28,7  | 0,16            | 30,7 | 25,8              | 0,25                             |
| 14             | 1,25      | 35,0  | 28,0           | 0,30                   | 20,7     | 35,0             | 28,7  | 0,25            | 30,0 | 25,3              | 0,34                             |
| 15             | 1,25      | 35,0  | 28,0           | 0,40                   | 20,7     | 35,0             | 28,7  | 0,33            | 29,5 | 24,9              | 0,42                             |
| 16             | 1,25      | 35,0  | 28,0           | 0,00                   | 30,0     | 35,0             | 29,5  | 0,00            | 32,9 | 28,0              | 0,05                             |
| 17             | 1,25      | 35,0  | 28,0           | 0,10                   | 30,0     | 35,0             | 29,5  | 0,08            | 31,8 | 27,2              | 0,16                             |
| 18             | 1,25      | 35,0  | 28,0           | 0,20                   | 30,0     | 35,0             | 29,5  | 0,17            | 30,9 | 26,5              | 0,25                             |
| 19             | 1,25      | 35,0  | 28,0           | 0,30                   | 30,0     | 35,0             | 29,5  | 0,25            | 30,1 | 25,9              | 0,34                             |
| 20             | 1,25      | 35,0  | 28,0           | 0,40                   | 30,0     | 35,0             | 29,5  | 0,34            | 29,5 | 25,5              | 0,43                             |
| 21             | 1,25      | 35,0  | 28,0           | 0,00                   | 37,8     | 35,0             | 30,3  | 0,00            | 33,2 | 28,9              | 0,05                             |
| 22             | 1,25      | 35,0  | 28,0           | 0,10                   | 37,8     | 35,0             | 30,3  | 0,09            | 32,0 | 28,0              | 0,15                             |
| 23             | 1,25      | 35,0  | 28,0           | 0,20                   | 37,8     | 35,0             | 30,3  | 0,17            | 31,1 | 27,3              | 0,25                             |
| 24             | 1,25      | 35,0  | 28,0           | 0,30                   | 37,8     | 35,0             | 30,3  | 0,26            | 30,3 | 26,7              | 0,35                             |
| 25             | 1,25      | 35,0  | 28,0           | 0,40                   | 37,8     | 35,0             | 30,3  | 0,35            | 29,6 | 26,2              | 0,43                             |
| 26             | 1,25      | 35,0  | 28,0           | 0,00                   | 45,0     | 35,0             | 31,1  | 0,00            | 33,5 | 29,9              | 0,04                             |
| 27             | 1,25      | 35,0  | 28,0           | 0,10                   | 45,0     | 35,0             | 31,1  | 0,09            | 32,3 | 29,0              | 0,15                             |
| 28             | 1,25      | 35,0  | 28,0           | 0,20                   | 45,0     | 35,0             | 31,1  | 0,18            | 31,3 | 28,2              | 0,26                             |
| 29             | 1,25      | 35,0  | 28,0           | 0,30                   | 45,0     | 35,0             | 31,1  | 0,27            | 30,5 | 27,5              | 0,35                             |
| 30             | 1,25      | 35,0  | 28,0           | 0,40                   | 45,0     | 35,0             | 31,1  | 0,36            | 29,7 | 26,9              | 0,44                             |

Tableau A - 1 : Pseudo-paramètres de déformabilité pour 110 configurations.

# **ANNEXE A – Pseudo-paramètres de déformabilité (suite)**

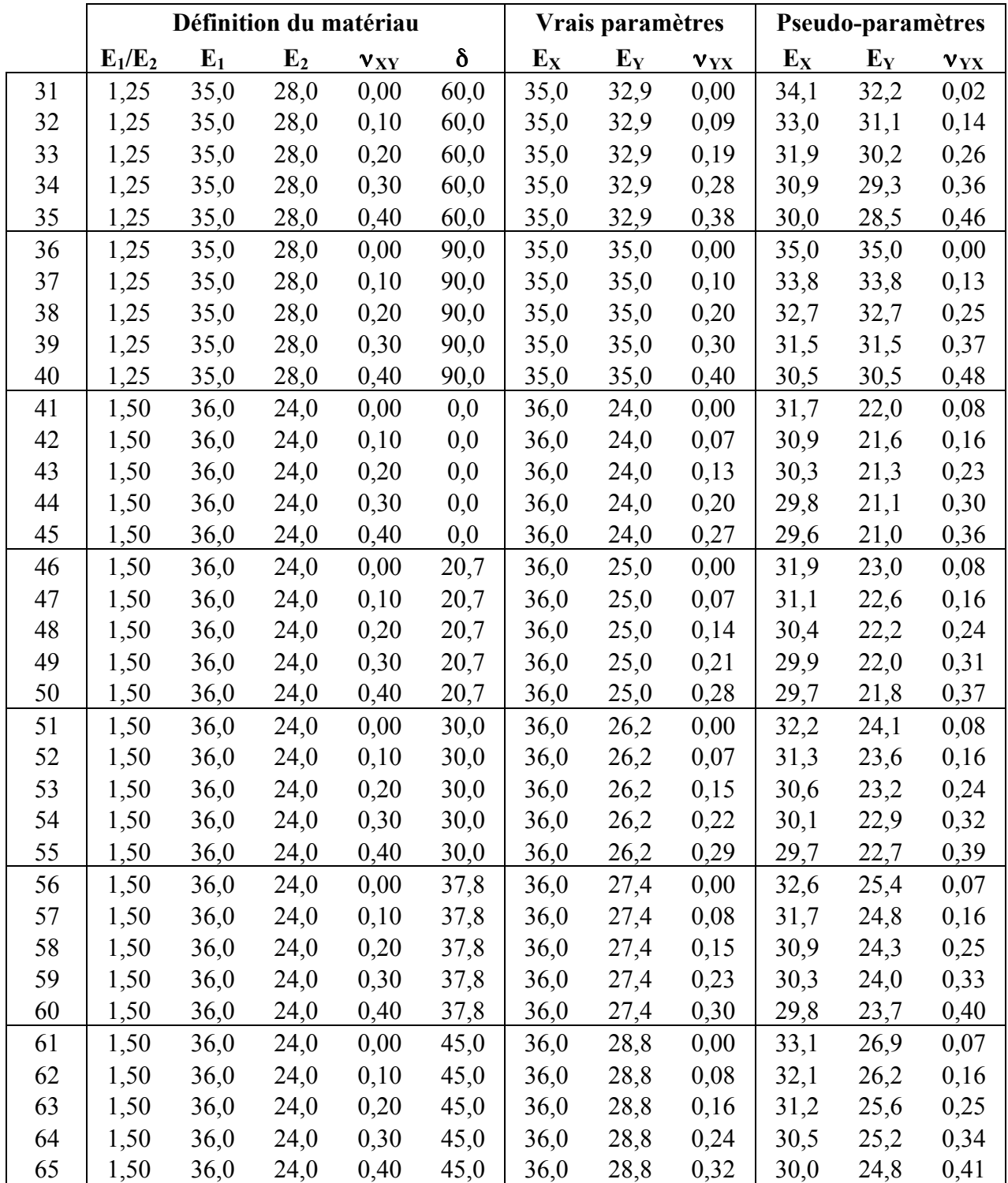

Tableau A – 1 (suite) : Pseudo-paramètres de déformabilité pour 110 configurations.

# **ANNEXE A – Pseudo-paramètres de déformabilité (suite)**

|     |           |       |                | Définition du matériau |                       |       | Vrais paramètres |          | Pseudo-paramètres |       |          |  |
|-----|-----------|-------|----------------|------------------------|-----------------------|-------|------------------|----------|-------------------|-------|----------|--|
|     | $E_1/E_2$ | $E_1$ | E <sub>2</sub> | $V_{XY}$               | $\boldsymbol{\delta}$ | $E_X$ | $E_Y$            | $V_{XX}$ | $E_X$             | $E_Y$ | $v_{xx}$ |  |
| 66  | 1,50      | 36,0  | 24,0           | 0,00                   | 60,0                  | 36,0  | 32,0             | 0,00     | 34,3              | 30,6  | 0,04     |  |
| 67  | 1,50      | 36,0  | 24,0           | 0,10                   | 60,0                  | 36,0  | 32,0             | 0,09     | 33,2              | 29,7  | 0,15     |  |
| 68  | 1,50      | 36,0  | 24,0           | 0,20                   | 60,0                  | 36,0  | 32,0             | 0,18     | 32,2              | 28,9  | 0,26     |  |
| 69  | 1,50      | 36,0  | 24,0           | 0,30                   | 60,0                  | 36,0  | 32,0             | 0,27     | 31,3              | 28,2  | 0,35     |  |
| 70  | 1,50      | 36,0  | 24,0           | 0,40                   | 60,0                  | 36,0  | 32,0             | 0,36     | 30,6              | 27,6  | 0,44     |  |
| 71  | 1,50      | 36,0  | 24,0           | 0,00                   | 90,0                  | 36,0  | 36,0             | 0,00     | 36,0              | 36,0  | 0,00     |  |
| 72  | 1,50      | 36,0  | 24,0           | 0,10                   | 90,0                  | 36,0  | 36,0             | 0,10     | 34,8              | 34,8  | 0,13     |  |
| 73  | 1,50      | 36,0  | 24,0           | 0,20                   | 90,0                  | 36,0  | 36,0             | 0,20     | 33,7              | 33,7  | 0,25     |  |
| 74  | 1,50      | 36,0  | 24,0           | 0,30                   | 90,0                  | 36,0  | 36,0             | 0,30     | 32,7              | 32,7  | 0,36     |  |
| 75  | 1,50      | 36,0  | 24,0           | 0,40                   | 90,0                  | 36,0  | 36,0             | 0,40     | 31,6              | 31,6  | 0,47     |  |
| 76  | 2,00      | 40,0  | 20,0           | 0,00                   | 0,0                   | 40,0  | 20,0             | 0,00     | 33,0              | 18,1  | 0,10     |  |
| 77  | 2,00      | 40,0  | 20,0           | 0,10                   | 0,0                   | 40,0  | 20,0             | 0,05     | 32,5              | 17,9  | 0,15     |  |
| 78  | 2,00      | 40,0  | 20,0           | 0,20                   | 0,0                   | 40,0  | 20,0             | 0,10     | 32,1              | 17,8  | 0,20     |  |
| 79  | 2,00      | 40,0  | 20,0           | 0,30                   | 0,0                   | 40,0  | 20,0             | 0,15     | 31,9              | 17,7  | 0,25     |  |
| 80  | 2,00      | 40,0  | 20,0           | 0,40                   | 0,0                   | 40,0  | 20,0             | 0,20     | 31,9              | 17,7  | 0,29     |  |
| 81  | 2,00      | 40,0  | 20,0           | 0,00                   | 20,7                  | 40,0  | 21,3             | 0,00     | 33,2              | 19,2  | 0,10     |  |
| 82  | 2,00      | 40,0  | 20,0           | 0,10                   | 20,7                  | 40,0  | 21,3             | 0,05     | 32,5              | 19,0  | 0,16     |  |
| 83  | 2,00      | 40,0  | 20,0           | 0,20                   | 20,7                  | 40,0  | 21,3             | 0,11     | 32,1              | 18,9  | 0,21     |  |
| 84  | 2,00      | 40,0  | 20,0           | 0,30                   | 20,7                  | 40,0  | 21,3             | 0,16     | 31,9              | 18,8  | 0,26     |  |
| 85  | 2,00      | 40,0  | 20,0           | 0,40                   | 20,7                  | 40,0  | 21,3             | 0,21     | 31,8              | 18,8  | 0,31     |  |
| 86  | 2,00      | 40,0  | 20,0           | 0,00                   | 30,0                  | 40,0  | 22,9             | 0,00     | 33,4              | 20,5  | 0,10     |  |
| 87  | 2,00      | 40,0  | 20,0           | 0,10                   | 30,0                  | 40,0  | 22,9             | 0,06     | 32,7              | 20,3  | 0,16     |  |
| 88  | 2,00      | 40,0  | 20,0           | 0,20                   | 30,0                  | 40,0  | 22,9             | 0,11     | 32,2              | 20,1  | 0,22     |  |
| 89  | 2,00      | 40,0  | 20,0           | 0,30                   | 30,0                  | 40,0  | 22,9             | 0,17     | 31,9              | 20,0  | 0,28     |  |
| 90  | 2,00      | 40,0  | 20,0           | 0,40                   | 30,0                  | 40,0  | 22,9             | 0,23     | 31,8              | 19,9  | 0,33     |  |
| 91  | 2,00      | 40,0  | 20,0           | 0,00                   | 37,8                  | 40,0  | 24,6             | 0,00     | 33,8              | 22,1  | 0,10     |  |
| 92  | 2,00      | 40,0  | 20,0           | 0,10                   | 37,8                  | 40,0  | 24,6             | 0,06     | 33,0              | 21,8  | 0,17     |  |
| 93  | 2,00      | 40,0  | 20,0           | 0,20                   | 37,8                  | 40,0  | 24,6             | 0,12     | 32,4              | 21,5  | 0,23     |  |
| 94  | 2,00      | 40,0  | 20,0           | 0,30                   | 37,8                  | 40,0  | 24,6             | 0,18     | 32,0              | 21,4  | 0,29     |  |
| 95  | 2,00      | 40,0  | 20,0           | 0,40                   | 37,8                  | 40,0  | 24,6             | 0,25     | 31,8              | 21,3  | 0,35     |  |
| 96  | 2,00      | 40,0  | 20,0           | 0,00                   | 45,0                  | 40,0  | 26,7             | 0,00     | 34,4              | 24,0  | 0,10     |  |
| 97  | 2,00      | 40,0  | 20,0           | 0,10                   | 45,0                  | 40,0  | 26,7             | 0,07     | 33,5              | 23,6  | 0,17     |  |
| 98  | 2,00      | 40,0  | 20,0           | 0,20                   | 45,0                  | 40,0  | 26,7             | 0,13     | 32,8              | 23,3  | 0,24     |  |
| 99  | 2,00      | 40,0  | 20,0           | 0,30                   | 45,0                  | 40,0  | 26,7             | 0,20     | 32,3              | 23,0  | 0,31     |  |
| 100 | 2,00      | 40,0  | 20,0           | 0,40                   | 45,0                  | 40,0  | 26,7             | 0,27     | 32,0              | 22,9  | 0,37     |  |

Tableau A – 1 (suite) : Pseudo-paramètres de déformabilité pour 110 configurations.

# **ANNEXE A – Pseudo-paramètres de déformabilité (fin)**

|     |           |             | Définition du matériau |          |      |       | Vrais paramètres |          | Pseudo-paramètres |                   |          |  |
|-----|-----------|-------------|------------------------|----------|------|-------|------------------|----------|-------------------|-------------------|----------|--|
|     | $E_1/E_2$ | ${\bf E_1}$ | $E_2$                  | $v_{XY}$ | δ    | $E_X$ | $E_{\rm Y}$      | $v_{xx}$ | $E_X$             | ${\bf E}_{\bf Y}$ | $v_{xx}$ |  |
| 101 | 2,00      | 40,0        | 20,0                   | 0,00     | 60,0 | 40,0  | 32,0             | 0,00     | 36,3              | 29,6              | 0,07     |  |
| 102 | 2,00      | 40,0        | 20,0                   | 0,10     | 60,0 | 40,0  | 32,0             | 0,08     | 35,3              | 28,9              | 0,17     |  |
| 103 | 2,00      | 40,0        | 20,0                   | 0,20     | 60,0 | 40,0  | 32,0             | 0,16     | 34,4              | 28,3              | 0,26     |  |
| 104 | 2,00      | 40,0        | 20,0                   | 0,30     | 60,0 | 40,0  | 32,0             | 0,24     | 33,6              | 27,8              | 0,34     |  |
| 105 | 2,00      | 40,0        | 20,0                   | 0,40     | 60,0 | 40,0  | 32,0             | 0,32     | 33,0              | 27,3              | 0,42     |  |
| 106 | 2,00      | 40,0        | 20,0                   | 0,00     | 90,0 | 40,0  | 40,0             | 0,00     | 40,0              | 40,0              | 0,00     |  |
| 107 | 2,00      | 40,0        | 20,0                   | 0,10     | 90,0 | 40,0  | 40,0             | 0,10     | 38,9              | 38,9              | 0,13     |  |
| 108 | 2,00      | 40,0        | 20,0                   | 0,20     | 90,0 | 40,0  | 40,0             | 0,20     | 37,7              | 37,7              | 0,25     |  |
| 109 | 2,00      | 40,0        | 20,0                   | 0,30     | 90,0 | 40,0  | 40,0             | 0,30     | 36,7              | 36,7              | 0,36     |  |
| 110 | 2,00      | 40,0        | 20,0                   | 0,40     | 90,0 | 40,0  | 40,0             | 0,40     | 35,6              | 35,6              | 0,47     |  |

Tableau A – 1 (suite) : Pseudo-paramètres de déformabilité pour 110 configurations.

Les facteurs de concentration de contraintes pour les 110 matériaux transversalement isotropes considérés sont d'abord présentés aux Tableaux B-1 à B-4. Les résultats sont regroupés par degré d'anisotropie. Les résultats obtenus pour les configurations où  $\delta = 0^\circ$ , déjà présentés au Tableau 3-3, sont repris dans cette annexe.

Les paramètres de régression des équations générales décrivant les facteurs de concentration de contraintes pour les sept angles δ considérés sont ensuite présentés au Tableau B - 5. Les résultats obtenus pour les configurations où  $\delta = 0^{\circ}$ , déjà présentés au Tableau 3-5, sont repris.

| $\mathbf v$ | $A_{X}$ | $A_V$ | $\mathbf{B}_{\mathbf{X}}$ | $\mathbf{B}_{\mathbf{Y}}$ | $C_{X}$  | $C_V$             | D     | Е     |       | G     |
|-------------|---------|-------|---------------------------|---------------------------|----------|-------------------|-------|-------|-------|-------|
| 0.00        | 1,311   | 1,311 | $-0,125$                  | $-0,125$                  |          | $-0,373$ $-0,373$ | 1,436 | 0,000 | 0.000 | 0,000 |
| 0.10        | 1,320   | 1,320 | $-0,101$                  | $-0,101$                  |          | $-0,474$ $-0,474$ | 1,421 | 0,000 | 0.000 | 0,000 |
| 0.20        | 1,330   | 1,330 | $-0,071$                  | $-0.071$                  |          | $-0,579$ $-0,579$ | 1,401 | 0,000 | 0.000 | 0,000 |
| 0,30        | 1,341   | 1.341 | $-0,034$                  | $-0,034$                  | $-0,691$ | $-0,691$          | 1,374 | 0,000 | 0,000 | 0,000 |
| 0,40        | 1,352   | 1,352 | 0,014                     | 0,014                     | $-0,810$ | $-0,810$          | 1,338 | 0,000 | 0,000 | 0.000 |

Tableau B - 1 : Facteurs de concentration de contraintes -  $E_1/E_2 = 1,00$ .

| $\delta$     | $\mathbf v$ | $A_X$ | $A_Y$ | $B_X$    | $B_Y$    | $C_X$    | $C_Y$    | D     | E     | $\mathbf F$ | G     |
|--------------|-------------|-------|-------|----------|----------|----------|----------|-------|-------|-------------|-------|
|              | 0,00        | 1,325 | 1,297 | $-0,140$ | $-0,112$ | $-0,388$ | $-0,321$ | 1,437 | 0,000 | 0,000       | 0,000 |
|              | 0,10        | 1,336 | 1,305 | $-0,117$ | $-0,092$ | $-0,479$ | $-0,405$ | 1,425 | 0,000 | 0,000       | 0,000 |
| $0^{\circ}$  | 0,20        | 1,345 | 1,313 | $-0,090$ | $-0,068$ | $-0,574$ | $-0,492$ | 1,408 | 0,000 | 0,000       | 0,000 |
|              | 0,30        | 1,354 | 1,321 | $-0,055$ | $-0,038$ | $-0,674$ | $-0,582$ | 1,385 | 0,000 | 0,000       | 0,000 |
|              | 0,40        | 1,362 | 1,330 | $-0,011$ | $-0,001$ | $-0,778$ | $-0,677$ | 1,352 | 0,000 | 0,000       | 0,000 |
|              | 0,00        | 1,324 | 1,299 | $-0,138$ | $-0,114$ | $-0,391$ | $-0,331$ | 1,437 | 0,037 | 0,007       | 0,074 |
|              | 0,10        | 1,334 | 1,306 | $-0,115$ | $-0,093$ | $-0,484$ | $-0,417$ | 1,424 | 0,037 | 0,010       | 0,075 |
| $21^{\circ}$ | 0,20        | 1,343 | 1,314 | $-0,087$ | $-0,068$ | $-0,581$ | $-0,506$ | 1,407 | 0,036 | 0,013       | 0,078 |
|              | 0,30        | 1,353 | 1,323 | $-0,053$ | $-0,038$ | $-0,683$ | $-0,600$ | 1,384 | 0,036 | 0,016       | 0,081 |
|              | 0,40        | 1,361 | 1,332 | $-0,009$ | 0,000    | $-0,790$ | $-0,698$ | 1,351 | 0,036 | 0,021       | 0,086 |
|              | 0,00        | 1,322 | 1,300 | $-0,136$ | $-0,115$ | $-0,395$ | $-0,341$ | 1,437 | 0,050 | 0,010       | 0,100 |
| $30^\circ$   | 0,10        | 1,332 | 1,308 | $-0,113$ | $-0,094$ | $-0,489$ | $-0,430$ | 1,424 | 0,049 | 0,013       | 0,102 |
|              | 0,20        | 1,341 | 1,316 | $-0,085$ | $-0,068$ | $-0,588$ | $-0,522$ | 1,406 | 0,048 | 0,017       | 0,105 |
|              | 0,30        | 1,351 | 1,325 | $-0,050$ | $-0,037$ | $-0,692$ | $-0,618$ | 1,383 | 0,048 | 0,022       | 0,109 |
|              | 0,40        | 1,360 | 1,335 | $-0,006$ | 0,001    | $-0,801$ | $-0,720$ | 1,351 | 0,048 | 0,028       | 0,116 |
|              | 0,00        | 1,320 | 1,302 | $-0,135$ | $-0,117$ | $-0,398$ | $-0,352$ | 1,438 | 0,057 | 0,011       | 0,115 |
|              | 0,10        | 1,330 | 1,310 | $-0,111$ | $-0,095$ | $-0,495$ | $-0,443$ | 1,423 | 0,055 | 0,015       | 0,117 |
| $38^\circ$   | 0,20        | 1,339 | 1,318 | $-0,082$ | $-0,069$ | $-0,595$ | $-0,538$ | 1,405 | 0,055 | 0,020       | 0,121 |
|              | 0,30        | 1,349 | 1,327 | $-0,048$ | $-0,037$ | $-0,701$ | $-0,637$ | 1,382 | 0,054 | 0,026       | 0,126 |
|              | 0,40        | 1,360 | 1,338 | $-0,004$ | 0,002    | $-0,814$ | $-0,743$ | 1,350 | 0,055 | 0,033       | 0,134 |
|              | 0,00        | 1,319 | 1,304 | $-0,133$ | $-0,118$ | $-0,402$ | $-0,364$ | 1,438 | 0,059 | 0,011       | 0,122 |
|              | 0,10        | 1,328 | 1,311 | $-0,109$ | $-0,096$ | $-0,500$ | $-0,457$ | 1,423 | 0,058 | 0,016       | 0,124 |
| $45^{\circ}$ | 0,20        | 1,337 | 1,320 | $-0,080$ | $-0,069$ | $-0,603$ | $-0,555$ | 1,405 | 0,057 | 0,021       | 0,128 |
|              | 0,30        | 1,348 | 1,330 | $-0,045$ | $-0,036$ | $-0,711$ | $-0,658$ | 1,381 | 0,057 | 0,027       | 0,134 |
|              | 0,40        | 1,359 | 1,341 | $-0,001$ | 0,004    | $-0,826$ | $-0,768$ | 1,350 | 0,057 | 0,036       | 0,142 |
|              | 0,00        | 1,315 | 1,307 | $-0,129$ | $-0,122$ | $-0,409$ | $-0,389$ | 1,439 | 0,053 | 0,010       | 0,112 |
|              | 0,10        | 1,324 | 1,315 | $-0,105$ | $-0,098$ | $-0,511$ | $-0,488$ | 1,423 | 0,052 | 0,014       | 0,114 |
| $60^{\circ}$ | 0,20        | 1,334 | 1,324 | $-0,075$ | $-0,069$ | $-0,618$ | $-0,592$ | 1,403 | 0,051 | 0,019       | 0,118 |
|              | 0,30        | 1,345 | 1,335 | $-0,040$ | $-0,035$ | $-0,732$ | $-0,703$ | 1,380 | 0,051 | 0,026       | 0,123 |
|              | 0,40        | 1,357 | 1,348 | 0,004    | 0,007    | $-0,854$ | $-0,822$ | 1,349 | 0,051 | 0,034       | 0,131 |
|              | 0,00        | 1,312 | 1,312 | $-0,126$ | $-0,126$ | $-0,417$ | $-0,417$ | 1,438 | 0,000 | 0,000       | 0,000 |
|              | 0,10        | 1,320 | 1,320 | $-0,100$ | $-0,100$ | $-0,523$ | $-0,523$ | 1,420 | 0,000 | 0,000       | 0,000 |
| $90^\circ$   | 0,20        | 1,330 | 1,330 | $-0,070$ | $-0,070$ | $-0,635$ | $-0,635$ | 1,400 | 0,000 | 0,000       | 0,000 |
|              | 0,30        | 1,342 | 1,342 | $-0,034$ | $-0,034$ | $-0,754$ | $-0,754$ | 1,376 | 0,000 | 0,000       | 0,000 |
|              | 0,40        | 1,356 | 1,356 | 0,010    | 0,010    | $-0,885$ | $-0,885$ | 1,346 | 0,000 | 0,000       | 0,000 |

Tableau B - 2 : Facteurs de concentration de contraintes -  $E_1/E_2 = 1,25$ .

| $\delta$     | ν    | $\mathbf{A}_{\mathbf{X}}$ | $\mathbf{A}_{\mathbf{Y}}$ | $B_X$    | $B_Y$    | $C_X$    | $C_Y$    | D     | E     | $\mathbf F$ | G     |
|--------------|------|---------------------------|---------------------------|----------|----------|----------|----------|-------|-------|-------------|-------|
|              | 0,00 | 1,338                     | 1,287                     | $-0,152$ | $-0,102$ | $-0,401$ | $-0,284$ | 1,433 | 0,000 | 0,000       | 0,000 |
|              | 0,10 | 1,349                     | 1,294                     | $-0,132$ | $-0,085$ | $-0,486$ | $-0,356$ | 1,424 | 0,000 | 0,000       | 0,000 |
| $0^{\circ}$  | 0,20 | 1,359                     | 1,300                     | $-0,106$ | $-0,065$ | $-0,573$ | $-0,430$ | 1,410 | 0,000 | 0,000       | 0,000 |
|              | 0,30 | 1,367                     | 1,307                     | $-0,073$ | $-0,040$ | $-0,664$ | $-0,507$ | 1,389 | 0,000 | 0,000       | 0,000 |
|              | 0,40 | 1,373                     | 1,314                     | $-0,032$ | $-0,010$ | $-0,758$ | $-0,586$ | 1,361 | 0,000 | 0,000       | 0,000 |
|              | 0,00 | 1,335                     | 1,290                     | $-0,149$ | $-0,104$ | $-0,407$ | $-0,299$ | 1,434 | 0,068 | 0,016       | 0,125 |
|              | 0,10 | 1,346                     | 1,296                     | $-0,128$ | $-0,086$ | $-0,494$ | $-0,374$ | 1,423 | 0,067 | 0,019       | 0,128 |
| $21^{\circ}$ | 0,20 | 1,355                     | 1,303                     | $-0,101$ | $-0,065$ | $-0,584$ | $-0,452$ | 1,408 | 0,066 | 0,024       | 0,131 |
|              | 0,30 | 1,364                     | 1,310                     | $-0,068$ | $-0,040$ | $-0,678$ | $-0,532$ | 1,388 | 0,066 | 0,028       | 0,136 |
|              | 0,40 | 1,371                     | 1,318                     | $-0,027$ | $-0,008$ | $-0,776$ | $-0,616$ | 1,359 | 0,066 | 0,035       | 0,143 |
|              | 0,00 | 1,332                     | 1,292                     | $-0,146$ | $-0,107$ | $-0,414$ | $-0,315$ | 1,435 | 0,091 | 0,020       | 0,172 |
| $30^\circ$   | 0,10 | 1,342                     | 1,298                     | $-0,124$ | $-0,088$ | $-0,503$ | $-0,394$ | 1,423 | 0,090 | 0,026       | 0,175 |
|              | 0,20 | 1,351                     | 1,305                     | $-0,097$ | $-0,065$ | $-0,596$ | $-0,476$ | 1,407 | 0,089 | 0,032       | 0,180 |
|              | 0,30 | 1,360                     | 1,313                     | $-0,064$ | $-0,039$ | $-0,693$ | $-0,561$ | 1,386 | 0,089 | 0,039       | 0,187 |
|              | 0,40 | 1,369                     | 1,321                     | $-0,023$ | $-0,006$ | $-0,795$ | $-0,649$ | 1,358 | 0,089 | 0,049       | 0,197 |
|              | 0,00 | 1,329                     | 1,295                     | $-0,143$ | $-0,109$ | $-0,421$ | $-0,333$ | 1,436 | 0,105 | 0,023       | 0,202 |
|              | 0,10 | 1,338                     | 1,301                     | $-0,120$ | $-0,089$ | $-0,513$ | $-0,416$ | 1,422 | 0,103 | 0,030       | 0,206 |
| $38^\circ$   | 0,20 | 1,348                     | 1,308                     | $-0,092$ | $-0,066$ | $-0,609$ | $-0,502$ | 1,406 | 0,102 | 0,038       | 0,212 |
|              | 0,30 | 1,357                     | 1,316                     | $-0,059$ | $-0,038$ | $-0,710$ | $-0,592$ | 1,384 | 0,101 | 0,047       | 0,220 |
|              | 0,40 | 1,367                     | 1,326                     | $-0,018$ | $-0,004$ | $-0,816$ | $-0,686$ | 1,357 | 0,102 | 0,059       | 0,232 |
|              | 0,00 | 1,326                     | 1,298                     | $-0,140$ | $-0,112$ | $-0,427$ | $-0,353$ | 1,437 | 0,112 | 0,023       | 0,220 |
|              | 0,10 | 1,335                     | 1,304                     | $-0,116$ | $-0,091$ | $-0,523$ | $-0,440$ | 1,422 | 0,110 | 0,032       | 0,224 |
| $45^{\circ}$ | 0,20 | 1,344                     | 1,311                     | $-0,088$ | $-0,066$ | $-0,622$ | $-0,531$ | 1,405 | 0,108 | 0,041       | 0,230 |
|              | 0,30 | 1,354                     | 1,320                     | $-0,054$ | $-0,037$ | $-0,727$ | $-0,626$ | 1,383 | 0,107 | 0,051       | 0,240 |
|              | 0,40 | 1,365                     | 1,331                     | $-0,013$ | $-0,002$ | $-0,838$ | $-0,727$ | 1,356 | 0,107 | 0,065       | 0,253 |
|              | 0,00 | 1,319                     | 1,304                     | $-0,133$ | $-0,118$ | $-0,442$ | $-0,399$ | 1,439 | 0,103 | 0,020       | 0,213 |
|              | 0,10 | 1,327                     | 1,311                     | $-0,108$ | $-0,095$ | $-0,544$ | $-0,496$ | 1,422 | 0,100 | 0,029       | 0,217 |
| $60^{\circ}$ | 0,20 | 1,337                     | 1,319                     | $-0,079$ | $-0,067$ | $-0,651$ | $-0,599$ | 1,403 | 0,099 | 0,039       | 0,223 |
|              | 0,30 | 1,348                     | 1,330                     | $-0,045$ | $-0,036$ | $-0,766$ | $-0,708$ | 1,381 | 0,097 | 0,050       | 0,232 |
|              | 0,40 | 1,361                     | 1,343                     | $-0,003$ | 0,002    | $-0,889$ | $-0,825$ | 1,354 | 0,097 | 0,065       | 0,246 |
|              | 0,00 | 1,312                     | 1,312                     | $-0,126$ | $-0,126$ | $-0,456$ | $-0,456$ | 1,439 | 0,000 | 0,000       | 0,000 |
|              | 0,10 | 1,320                     | 1,320                     | $-0,100$ | $-0,100$ | $-0,567$ | $-0,567$ | 1,419 | 0,000 | 0,000       | 0,000 |
| $90^\circ$   | 0,20 | 1,329                     | 1,329                     | $-0,070$ | $-0,070$ | $-0,684$ | $-0,684$ | 1,399 | 0,000 | 0,000       | 0,000 |
|              | 0,30 | 1,342                     | 1,342                     | $-0,035$ | $-0,035$ | $-0,811$ | $-0,811$ | 1,377 | 0,000 | 0,000       | 0,000 |
|              | 0,40 | 1,358                     | 1,358                     | 0,008    | 0,008    | $-0,951$ | $-0,951$ | 1,350 | 0,000 | 0,000       | 0,000 |

Tableau B - 3 : Facteurs de concentration de contraintes -  $E_1/E_2 = 1,50$ .

| $\delta$     | $\mathbf v$ | $\mathbf{A}_{\mathbf{X}}$ | $A_Y$ | $B_X$    | $B_Y$    | $C_X$    | $C_Y$    | D     | E     | $\mathbf F$ | G     |
|--------------|-------------|---------------------------|-------|----------|----------|----------|----------|-------|-------|-------------|-------|
|              | 0,00        | 1,361                     | 1,273 | $-0,175$ | $-0,088$ | $-0,423$ | $-0,232$ | 1,426 | 0,000 | 0,000       | 0,000 |
|              | 0,10        | 1,374                     | 1,278 | $-0,156$ | $-0,075$ | $-0,498$ | $-0,289$ | 1,420 | 0,000 | 0,000       | 0,000 |
| $0^{\circ}$  | 0,20        | 1,384                     | 1,283 | $-0,133$ | $-0,060$ | $-0,574$ | $-0,347$ | 1,410 | 0,000 | 0,000       | 0,000 |
|              | 0,30        | 1,390                     | 1,288 | $-0,103$ | $-0,041$ | $-0,653$ | $-0,407$ | 1,394 | 0,000 | 0,000       | 0,000 |
|              | 0,40        | 1,394                     | 1,294 | $-0,065$ | $-0,019$ | $-0,734$ | $-0,467$ | 1,370 | 0,000 | 0,000       | 0,000 |
|              | 0,00        | 1,356                     | 1,277 | $-0,169$ | $-0,091$ | $-0,434$ | $-0,252$ | 1,427 | 0,114 | 0,033       | 0,191 |
|              | 0,10        | 1,367                     | 1,281 | $-0,149$ | $-0,076$ | $-0,512$ | $-0,313$ | 1,419 | 0,113 | 0,037       | 0,195 |
| $21^{\circ}$ | 0,20        | 1,376                     | 1,286 | $-0,125$ | $-0,060$ | $-0,592$ | $-0,375$ | 1,407 | 0,112 | 0,041       | 0,200 |
|              | 0,30        | 1,384                     | 1,291 | $-0,094$ | $-0,040$ | $-0,675$ | $-0,439$ | 1,390 | 0,112 | 0,047       | 0,206 |
|              | 0,40        | 1,388                     | 1,297 | $-0,057$ | $-0,016$ | $-0,760$ | $-0,504$ | 1,367 | 0,113 | 0,054       | 0,214 |
|              | 0,00        | 1,350                     | 1,280 | $-0,163$ | $-0,094$ | $-0,446$ | $-0,274$ | 1,429 | 0,158 | 0,042       | 0,271 |
| $30^\circ$   | 0,10        | 1,360                     | 1,284 | $-0,142$ | $-0,078$ | $-0,528$ | $-0,340$ | 1,418 | 0,155 | 0,049       | 0,275 |
|              | 0,20        | 1,369                     | 1,289 | $-0,116$ | $-0,060$ | $-0,612$ | $-0,407$ | 1,405 | 0,154 | 0,057       | 0,282 |
|              | 0,30        | 1,377                     | 1,295 | $-0,086$ | $-0,039$ | $-0,698$ | $-0,476$ | 1,387 | 0,153 | 0,066       | 0,291 |
|              | 0,40        | 1,384                     | 1,301 | $-0,049$ | $-0,014$ | $-0,789$ | $-0,547$ | 1,365 | 0,154 | 0,078       | 0,303 |
|              | 0,00        | 1,344                     | 1,283 | $-0,157$ | $-0,097$ | $-0,458$ | $-0,300$ | 1,430 | 0,186 | 0,046       | 0,328 |
|              | 0,10        | 1,353                     | 1,287 | $-0,135$ | $-0,080$ | $-0,544$ | $-0,371$ | 1,418 | 0,182 | 0,056       | 0,333 |
| $38^\circ$   | 0,20        | 1,362                     | 1,293 | $-0,108$ | $-0,060$ | $-0,632$ | $-0,444$ | 1,403 | 0,180 | 0,067       | 0,341 |
|              | 0,30        | 1,371                     | 1,299 | $-0,078$ | $-0,038$ | $-0,724$ | $-0,519$ | 1,385 | 0,179 | 0,080       | 0,352 |
|              | 0,40        | 1,379                     | 1,307 | $-0,040$ | $-0,011$ | $-0,820$ | $-0,597$ | 1,362 | 0,178 | 0,096       | 0,367 |
|              | 0,00        | 1,338                     | 1,288 | $-0,151$ | $-0,101$ | $-0,471$ | $-0,330$ | 1,432 | 0,203 | 0,047       | 0,369 |
|              | 0,10        | 1,346                     | 1,292 | $-0,128$ | $-0,082$ | $-0,561$ | $-0,407$ | 1,418 | 0,198 | 0,060       | 0,375 |
| $45^{\circ}$ | 0,20        | 1,355                     | 1,297 | $-0,101$ | $-0,061$ | $-0,655$ | $-0,487$ | 1,402 | 0,195 | 0,074       | 0,383 |
|              | 0,30        | 1,365                     | 1,304 | $-0,069$ | $-0,037$ | $-0,753$ | $-0,570$ | 1,383 | 0,193 | 0,090       | 0,396 |
|              | 0,40        | 1,375                     | 1,313 | $-0,032$ | $-0,008$ | $-0,856$ | $-0,656$ | 1,360 | 0,192 | 0,110       | 0,414 |
|              | 0,00        | 1,326                     | 1,298 | $-0,139$ | $-0,111$ | $-0,498$ | $-0,408$ | 1,437 | 0,196 | 0,042       | 0,387 |
|              | 0,10        | 1,333                     | 1,303 | $-0,113$ | $-0,089$ | $-0,599$ | $-0,502$ | 1,419 | 0,190 | 0,059       | 0,392 |
| $60^{\circ}$ | 0,20        | 1,342                     | 1,309 | $-0,085$ | $-0,063$ | $-0,707$ | $-0,600$ | 1,400 | 0,186 | 0,076       | 0,402 |
|              | 0,30        | 1,353                     | 1,319 | $-0,053$ | $-0,035$ | $-0,820$ | $-0,704$ | 1,380 | 0,183 | 0,097       | 0,416 |
|              | 0,40        | 1,367                     | 1,331 | $-0,014$ | $-0,002$ | $-0,943$ | $-0,815$ | 1,358 | 0,181 | 0,122       | 0,438 |
|              | 0,00        | 1,314                     | 1,314 | $-0,127$ | $-0,127$ | $-0,526$ | $-0,526$ | 1,441 | 0,000 | 0,000       | 0,000 |
|              | 0,10        | 1,320                     | 1,320 | $-0,099$ | $-0,099$ | $-0,645$ | $-0,645$ | 1,419 | 0,000 | 0,000       | 0,000 |
| $90^\circ$   | 0,20        | 1,330                     | 1,330 | $-0,069$ | $-0,069$ | $-0,772$ | $-0,772$ | 1,398 | 0,000 | 0,000       | 0,000 |
|              | 0,30        | 1,343                     | 1,343 | $-0,034$ | $-0,034$ | $-0,911$ | $-0,911$ | 1,377 | 0,000 | 0,000       | 0,000 |
|              | 0,40        | 1,361                     | 1,361 | 0,007    | 0,007    | $-1,066$ | $-1,066$ | 1,355 | 0,000 | 0,000       | 0,000 |

Tableau B - 4 : Facteurs de concentration de contraintes -  $E_1/E_2 = 2,00$ .

| <b>Facteurs</b>           | δ                | pr <sub>1</sub> | pr <sub>2</sub> | pr <sub>3</sub> | pr <sub>4</sub> | pr <sub>5</sub> | $pr_6$   | $R^2$ |
|---------------------------|------------------|-----------------|-----------------|-----------------|-----------------|-----------------|----------|-------|
|                           | $\boldsymbol{0}$ | 1,240           | 0,076           | 0,159           | $-0,028$        | $-0,007$        | $-0,073$ | 0,997 |
|                           | 21               | 1,248           | 0,069           | 0,133           | $-0,021$        | $-0,007$        | $-0,024$ | 0,998 |
|                           | 30               | 1,255           | 0,061           | 0,132           | $-0,021$        | $-0,007$        | $-0,022$ | 0,999 |
| $\mathbf{A}_{\mathbf{X}}$ | 38               | 1,264           | 0,053           | 0,113           | $-0,014$        | $-0,006$        | 0,008    | 1,000 |
|                           | 45               | 1,272           | 0,045           | 0,101           | $-0,010$        | $-0,006$        | 0,024    | 1,000 |
|                           | 60               | 1,290           | 0,027           | 0,068           | 0,005           | $-0,005$        | 0,072    | 0,998 |
|                           | 90               | 1,310           | 0,005           | 0,024           | 0,026           | $-0,002$        | 0,125    | 0,993 |
|                           | $\boldsymbol{0}$ | 1,405           | $-0,121$        | 0,143           | $-0,050$        | 0,028           | 0,010    | 0,999 |
|                           | 21               | 1,391           | $-0,102$        | 0,138           | $-0,050$        | 0,023           | 0,026    | 1,000 |
|                           | 30               | 1,379           | $-0,085$        | 0,130           | $-0,045$        | 0,018           | 0,035    | 1,000 |
| $\mathbf{A}_{\mathbf{Y}}$ | 38               | 1,365           | $-0,066$        | 0,126           | $-0,042$        | 0,012           | 0,041    | 1,000 |
|                           | 45               | 1,352           | $-0,048$        | 0,117           | $-0,036$        | 0,008           | 0,048    | 0,999 |
|                           | 60               | 1,327           | $-0,014$        | 0,079           | $-0,013$        | 0,000           | 0,087    | 0,997 |
|                           | 90               | 1,310           | 0,005           | 0,024           | 0,026           | $-0,002$        | 0,125    | 0,993 |
|                           | $\boldsymbol{0}$ | $-0,041$        | $-0,101$        | 0,264           | $-0,074$        | 0,018           | 0,381    | 1,000 |
|                           | 21               | $-0,051$        | $-0,090$        | 0,268           | $-0,070$        | 0,016           | 0,368    | 0,999 |
|                           | 30               | $-0,062$        | $-0,077$        | 0,270           | $-0,066$        | 0,014           | 0,351    | 0,999 |
| $B_X$                     | 38               | $-0,072$        | $-0,066$        | 0,265           | $-0,059$        | 0,012           | 0,350    | 0,999 |
|                           | 45               | $-0,083$        | $-0,053$        | 0,263           | $-0,054$        | 0,010           | 0,343    | 0,999 |
|                           | 60               | $-0,105$        | $-0,027$        | 0,262           | $-0,043$        | 0,006           | 0,322    | 0,999 |
|                           | 90               | $-0,124$        | $-0,005$        | 0,238           | $-0,021$        | 0,003           | 0,324    | 0,999 |
|                           | $\boldsymbol{0}$ | $-0,154$        | 0,024           | 0,399           | $-0,179$        | 0,006           | 0,286    | 0,995 |
|                           | 21               | $-0,156$        | 0,027           | 0,380           | $-0,168$        | 0,004           | 0,321    | 0,996 |
|                           | 30               | $-0,150$        | 0,019           | 0,381           | $-0,155$        | 0,006           | 0,281    | 0,996 |
| $B_Y$                     | 38               | $-0,149$        | 0,018           | 0,355           | $-0,139$        | 0,005           | 0,317    | 0,997 |
|                           | 45               | $-0,145$        | 0,014           | 0,339           | $-0,122$        | 0,005           | 0,317    | 0,997 |
|                           | 60               | $-0,136$        | 0,005           | 0,310           | $-0,083$        | 0,005           | 0,298    | 0,998 |
|                           | 90               | $-0,124$        | $-0,005$        | 0,238           | $-0,021$        | 0,003           | 0,324    | 0,999 |
|                           | $\boldsymbol{0}$ | $-0,371$        | 0,020           | $-1,303$        | 0,315           | $-0,025$        | $-0,211$ | 0,999 |
|                           | 21               | $-0,328$        | $-0,036$        | $-1,262$        | 0,283           | $-0,010$        | $-0,261$ | 1,000 |
|                           | 30               | $-0,296$        | $-0,077$        | $-1,227$        | 0,240           | 0,000           | $-0,243$ | 1,000 |
| $C_X$                     | 38               | $-0,260$        | $-0,125$        | $-1,170$        | 0,191           | 0,012           | $-0,277$ | 1,000 |
|                           | 45               | $-0,229$        | $-0,166$        | $-1,109$        | 0,132           | 0,022           | $-0,290$ | 1,000 |
|                           | 60               | $-0,171$        | $-0,240$        | $-0,934$        | $-0,020$        | 0,039           | $-0,363$ | 1,000 |
|                           | 90               | $-0,153$        | $-0,263$        | $-0,625$        | $-0,271$        | 0,040           | $-0,489$ | 1,000 |

Tableau B - 5 : Paramètres de régression pour  $\delta = \{0, 21, 30, 38, 45, 60, 90\}^{\circ}$ .

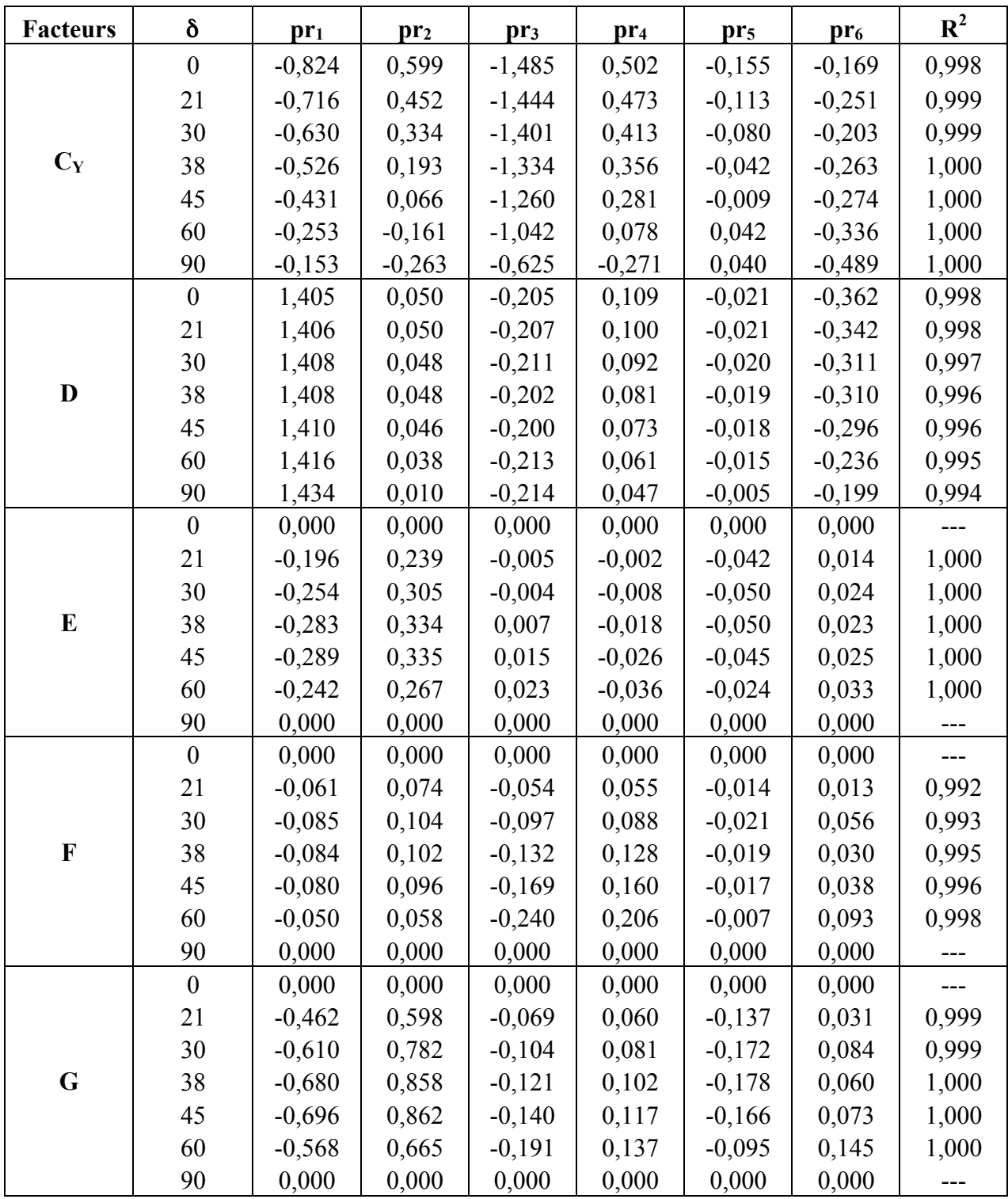

Tableau B – 5 (suite) : Paramètres de régression pour  $\delta$  = {0, 21, 30, 38, 45, 60, 90}°.

#### **ANNEXE C – Relations SR-RPR**

Les relations SR-RPR pour les configurations avec  $\delta = \{30, 60, 90\}^{\circ}$  sont présentées aux Figures C-1 à C-21. Les relations SR-RPR pour les configurations avec  $\delta = 0^{\circ}$  sont présentées à la section 3.4.3.2.3

| $6,0$ ILL L        | $\mathcal{L}$ |           |                         | $\vert$<br>o |                 |      |      |      |      |
|--------------------|---------------|-----------|-------------------------|--------------|-----------------|------|------|------|------|
|                    |               | $\nu=0.0$ |                         |              | 2,0             |      |      |      |      |
| 5,0                |               |           |                         |              | 1,5             |      |      |      |      |
|                    |               |           |                         |              | 1,0             |      |      |      |      |
| 4,0                |               | $\nu=0.1$ |                         |              | 0,5             |      |      |      |      |
|                    |               |           |                         |              | $0,0 -$<br>0,50 |      | 0,70 | 0,90 |      |
| $\frac{2}{50}$ 3,0 |               | $\nu=0.2$ |                         |              |                 |      |      |      |      |
|                    |               | $v=0.3$   |                         |              |                 |      |      |      |      |
| 2,0                |               |           |                         |              |                 |      |      |      |      |
|                    |               |           | $\nu=0.4$               |              |                 |      |      |      |      |
| 1,0                |               |           |                         |              |                 |      |      |      |      |
|                    |               |           |                         |              |                 |      |      |      |      |
| 0,0                |               |           |                         |              |                 |      |      |      |      |
| $-1,00$            | $-0,80$       |           | $-0,60$ $-0,40$ $-0,20$ | $0,\!00$     | 0,20            | 0,40 | 0,60 | 0,80 | 1,00 |
|                    |               |           |                         | <b>RPR</b>   |                 |      |      |      |      |

Figure C - 1 : Relations SR-RPR -  $E_1/E_2 = 1,25$ ;  $\delta = 90^\circ$ .

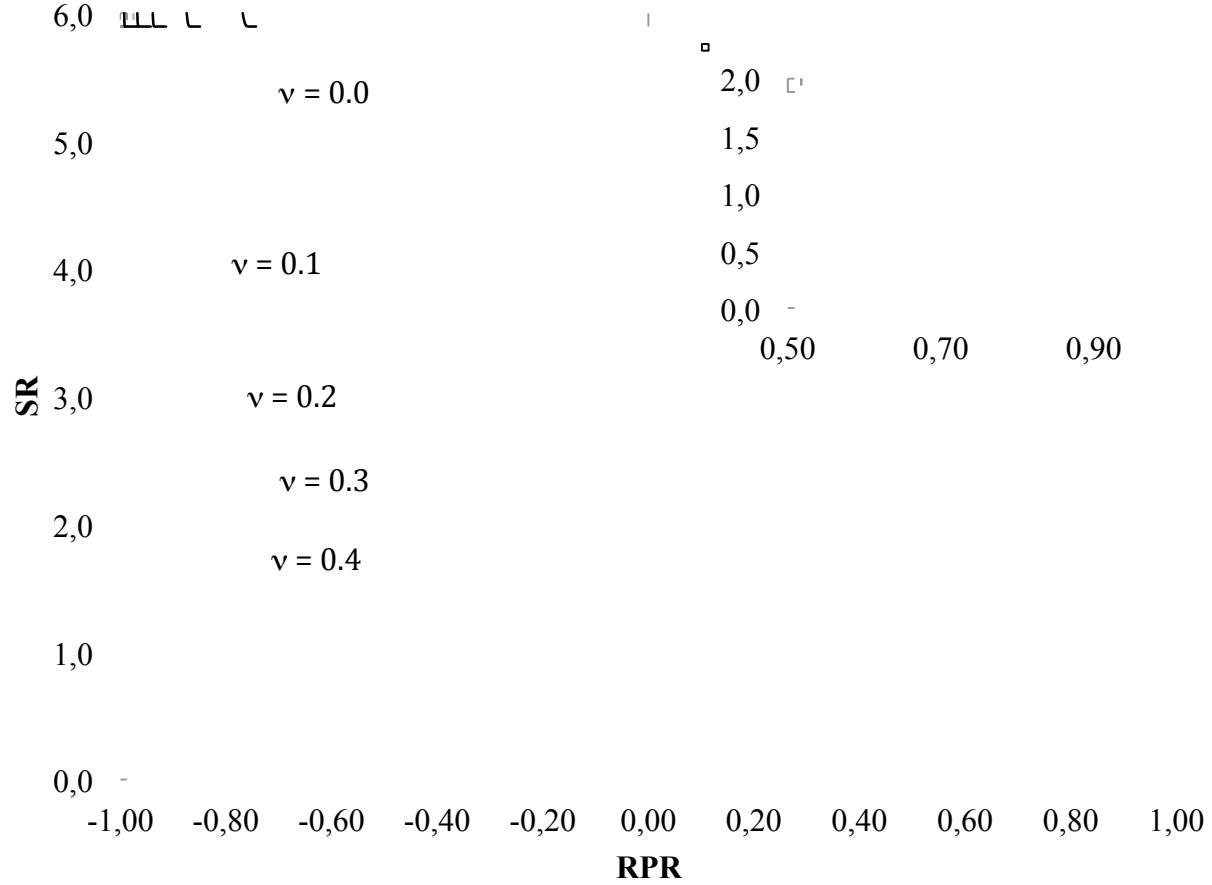

Figure C - 2 : Relations SR-RPR -  $E_1/E_2 = 1,50$ ;  $\delta = 90^\circ$ .

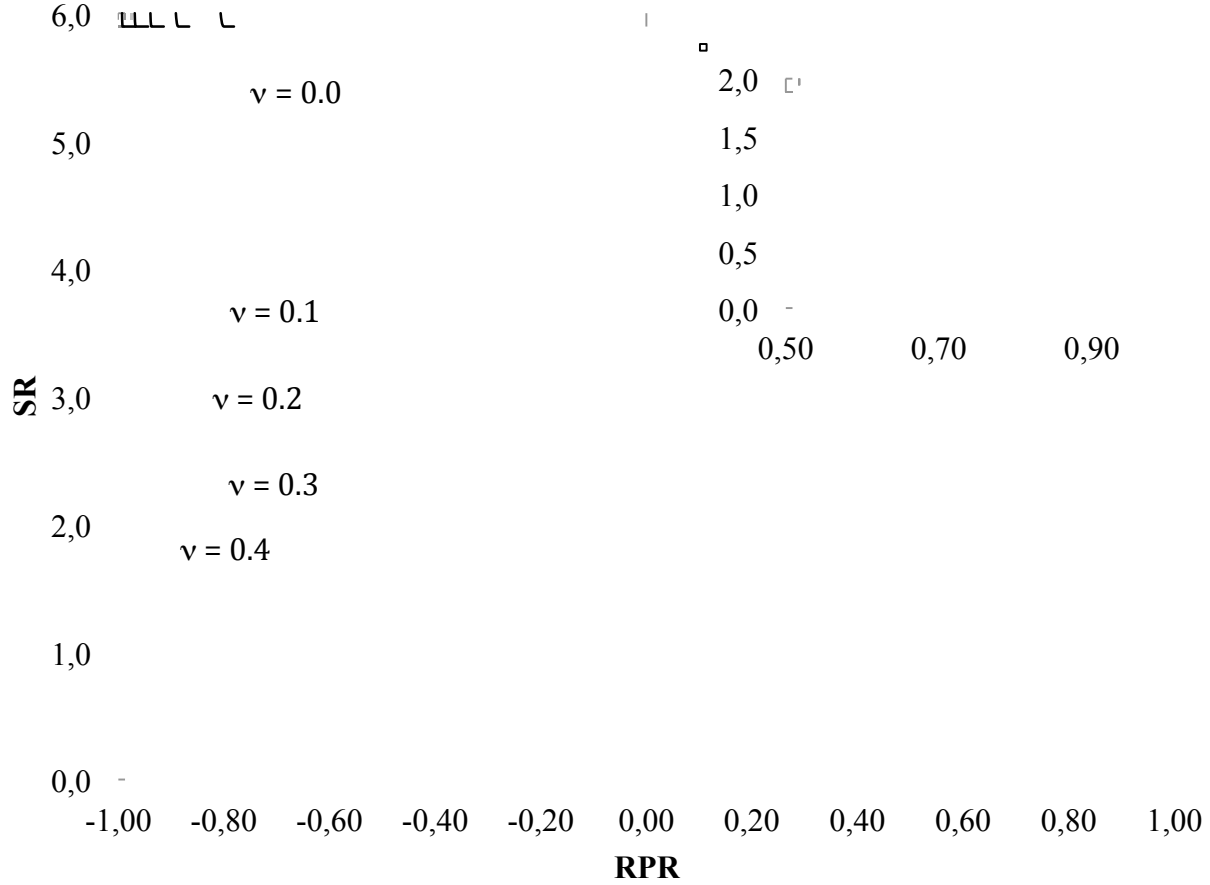

Figure C - 3 : Relations SR-RPR -  $E_1/E_2 = 2.00$ ;  $\delta = 90^\circ$ .

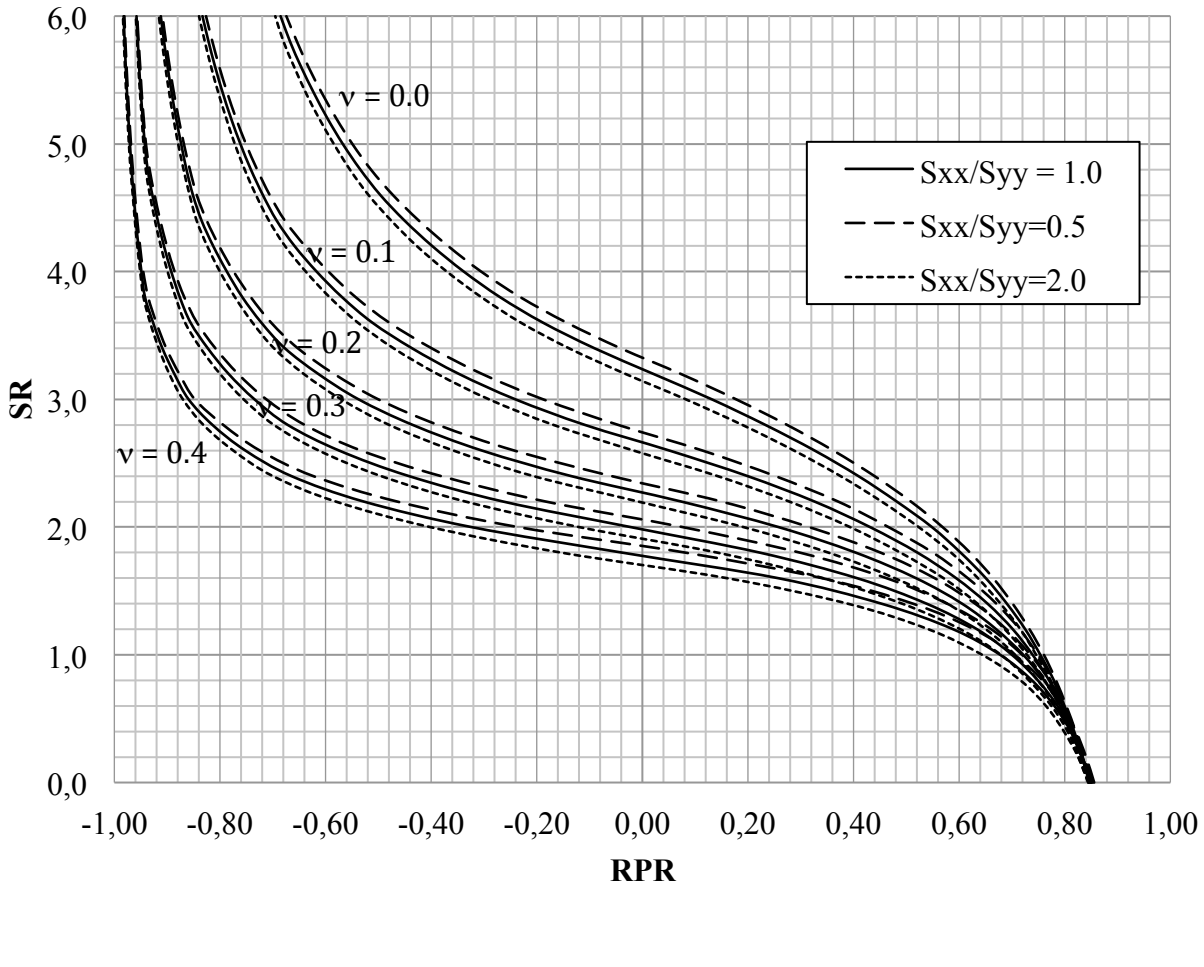

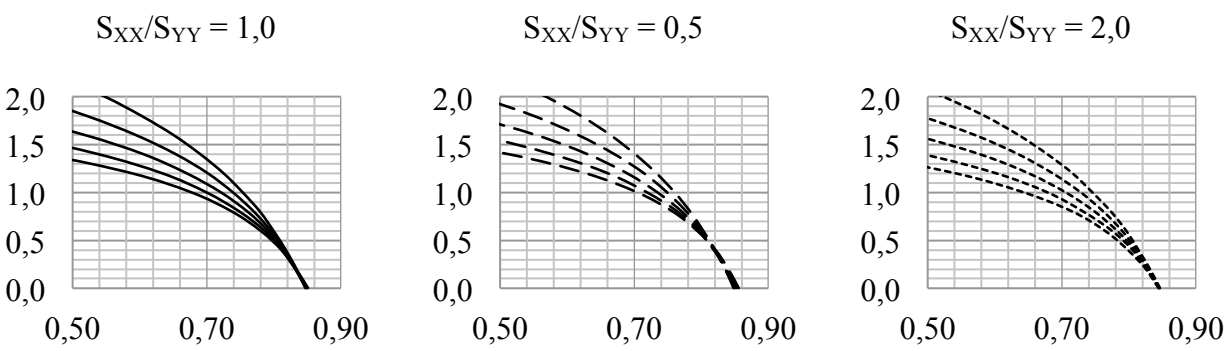

Figure C - 4 : Relations SR-RPR -  $E_1/E_2 = 1,25$ ;  $\delta = 30^\circ$ ; ShR = 0,00.

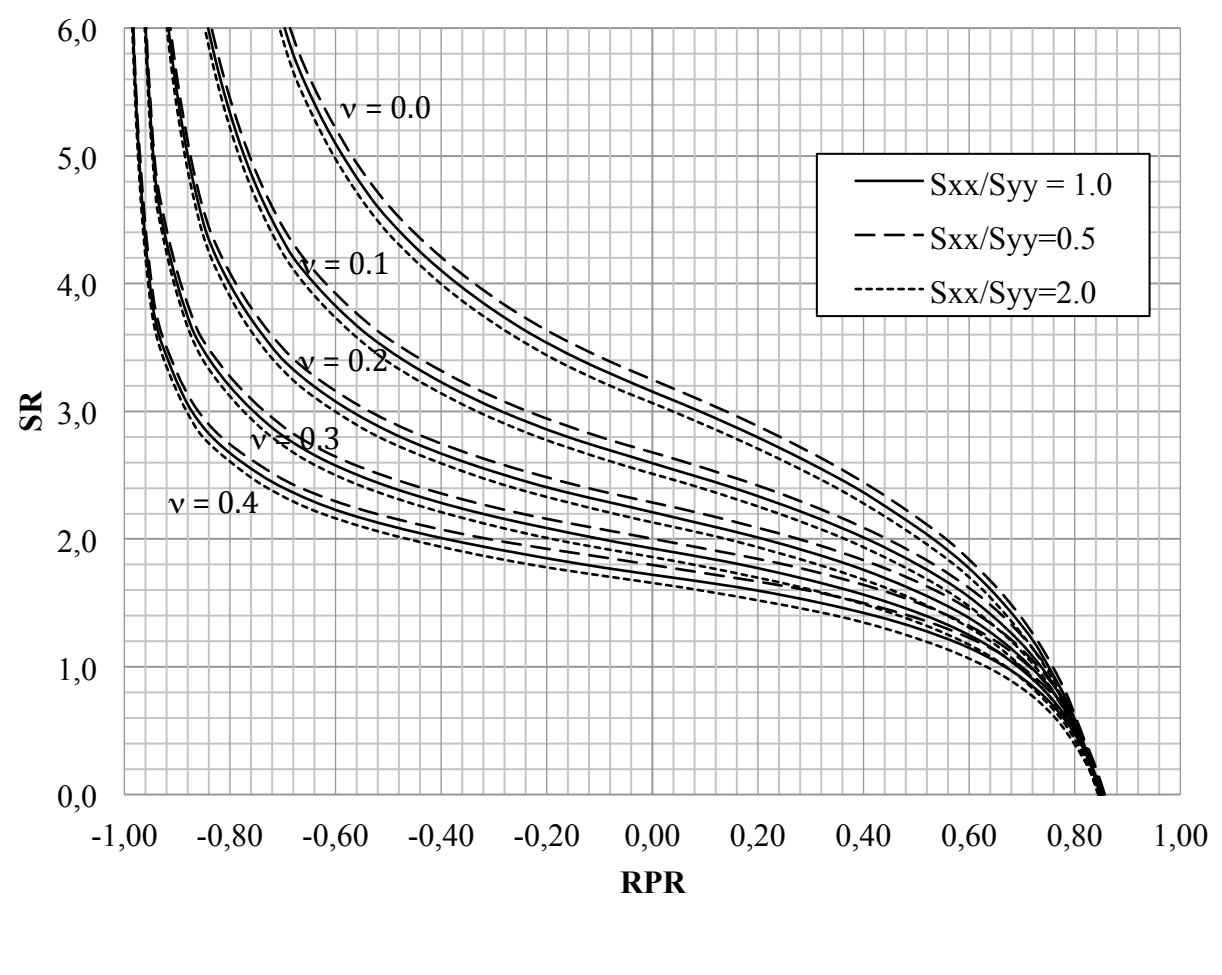

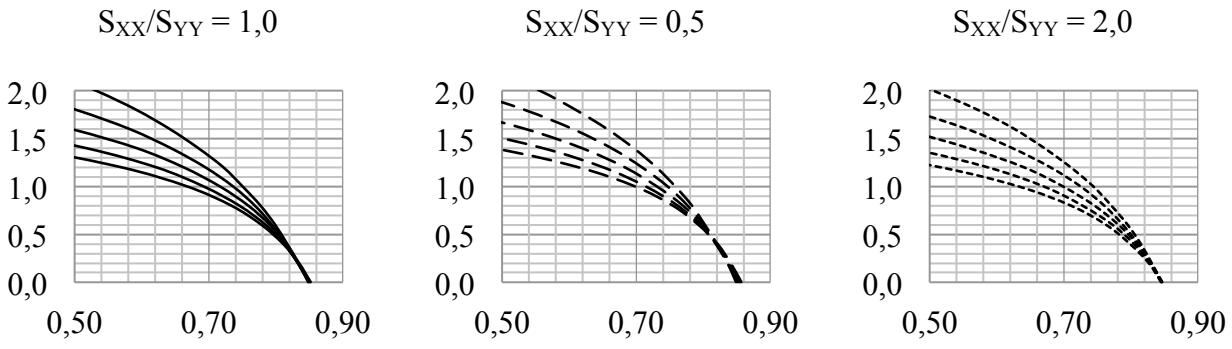

Figure C - 5 : Relations SR-RPR -  $E_1/E_2 = 1,25$ ;  $\delta = 30^\circ$ ; ShR = 0,50.

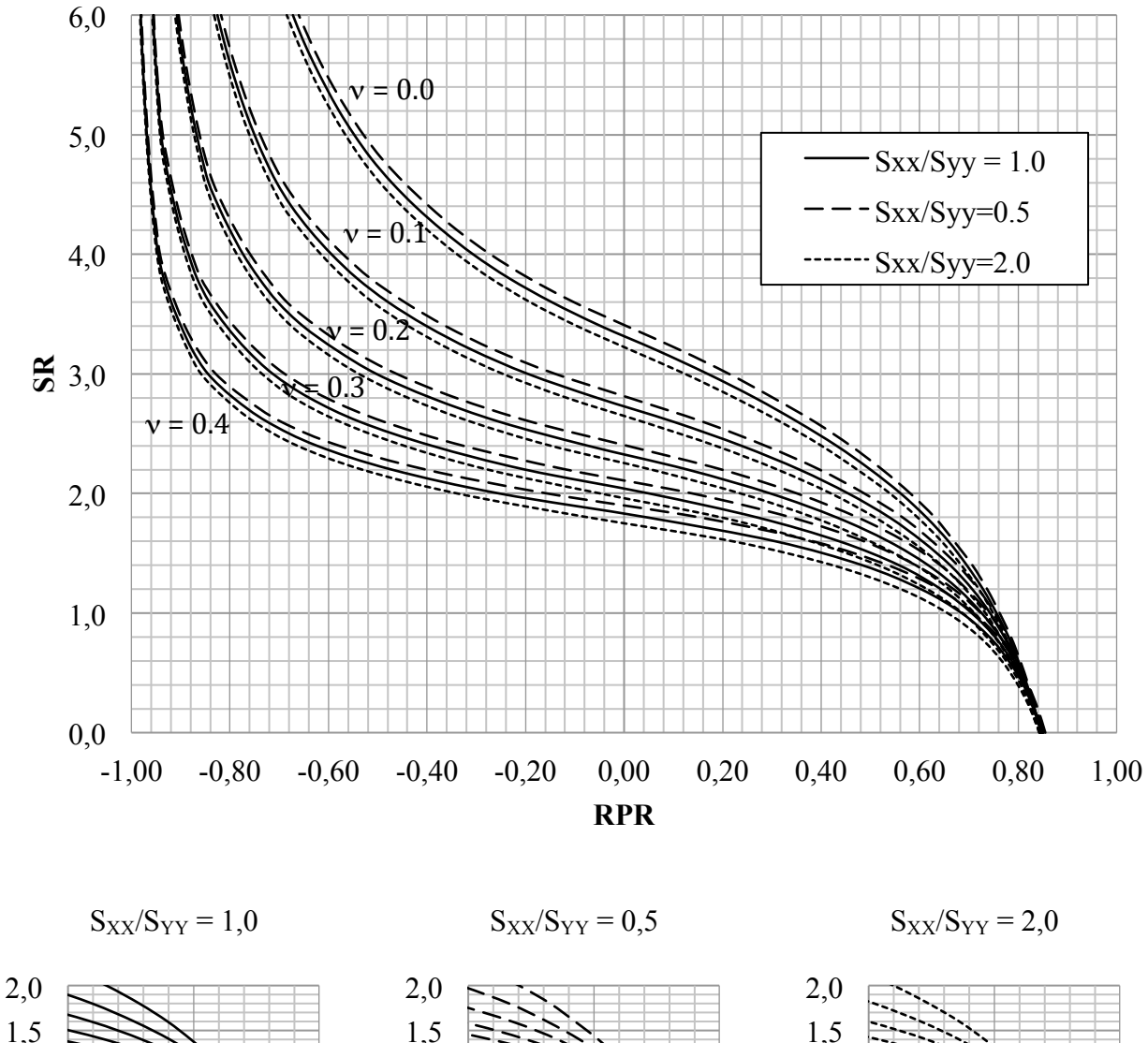

 $1,5$  $1,5$  $1,5$  $1,0$  $1,0$ 1,0  $0,5$  $0,5$  $0,5$  $0,0$  $0,0$  $0,0$ 0,50  $0,\!70$ 0,90 0,50 0,70 0,90 0,50 0,70 0,90

Figure C - 6 : Relations SR-RPR -  $E_1/E_2 = 1,25$ ;  $\delta = 30^\circ$ ; ShR = -0,50.

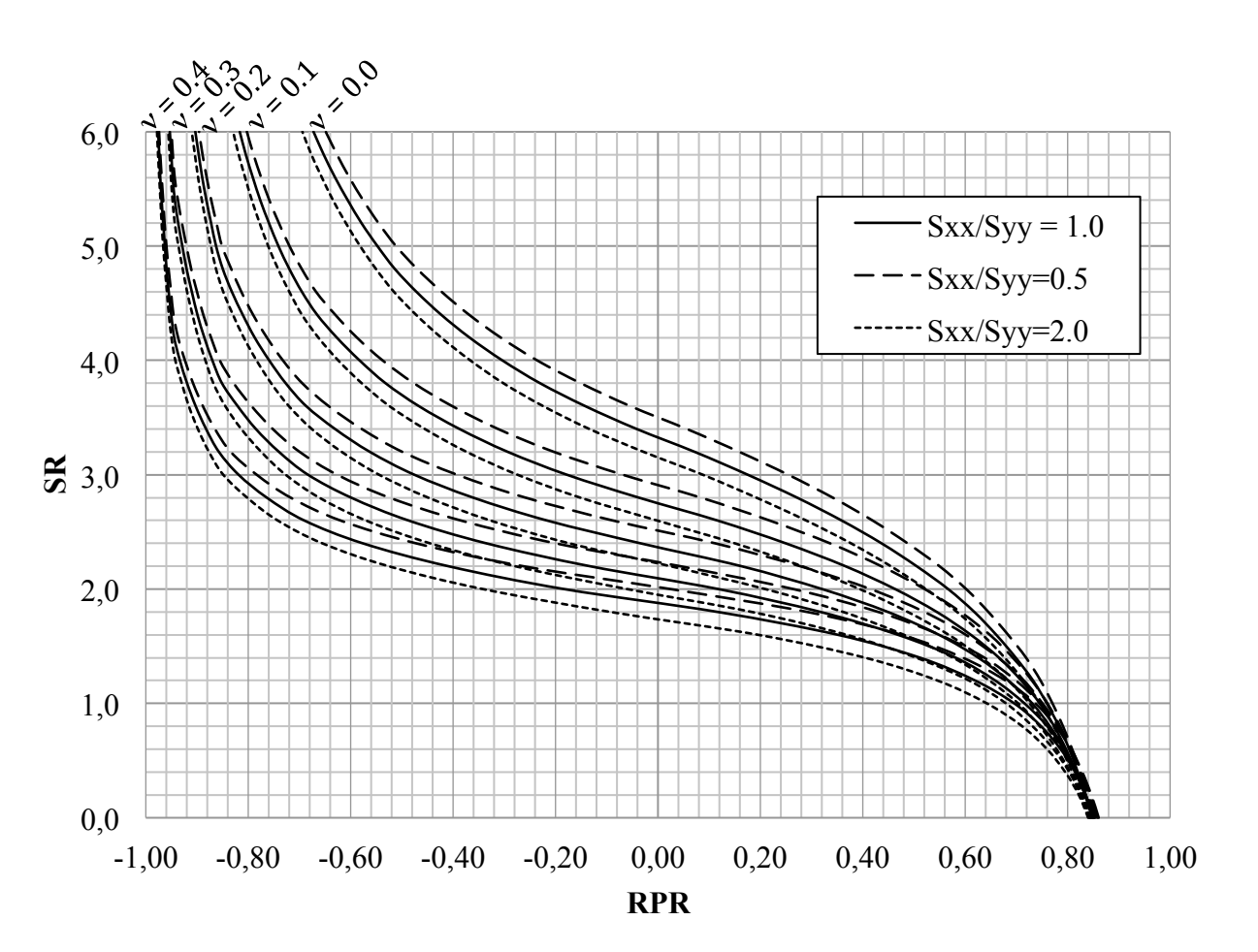

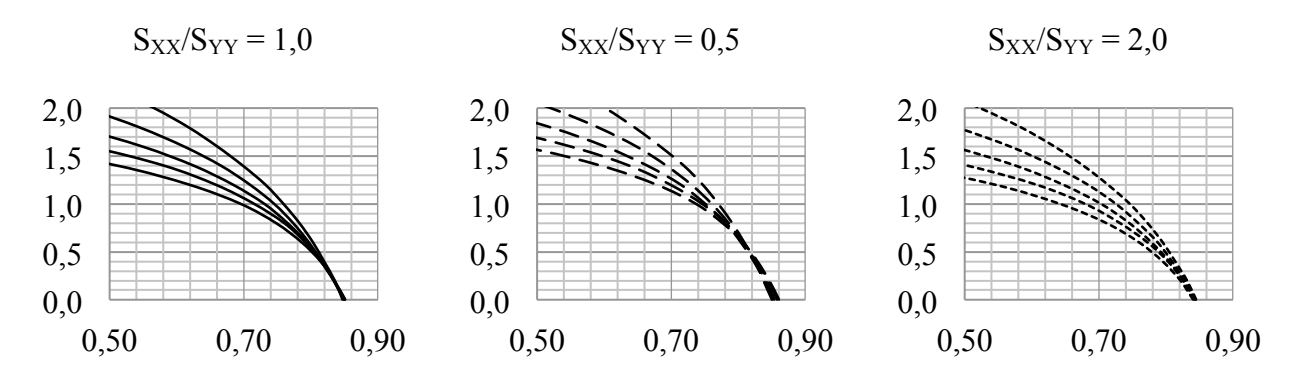

Figure C - 7 : Relations SR-RPR -  $E_1/E_2 = 1,50$ ;  $\delta = 30^\circ$ ; ShR = 0,00.

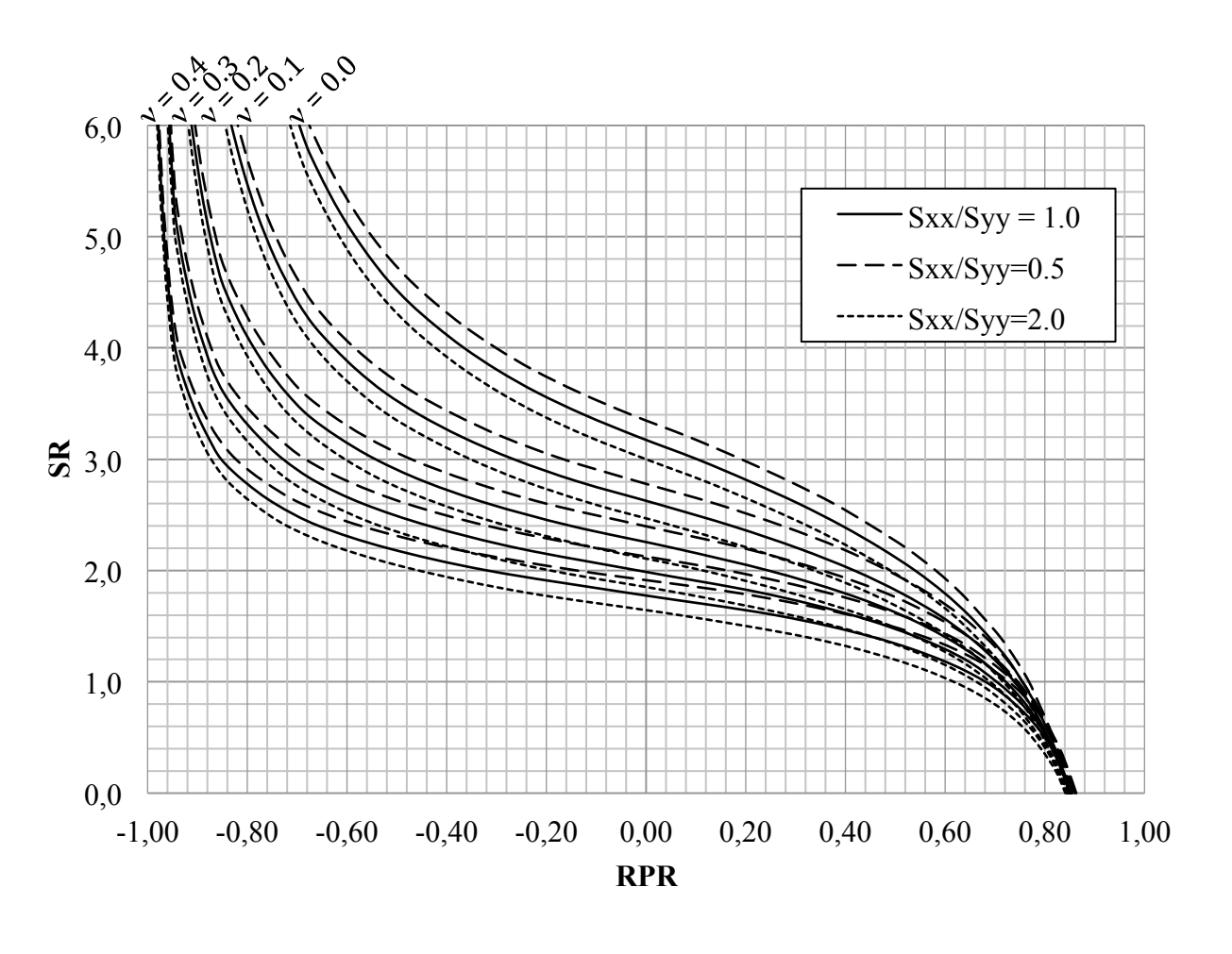

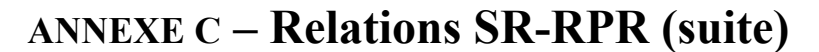

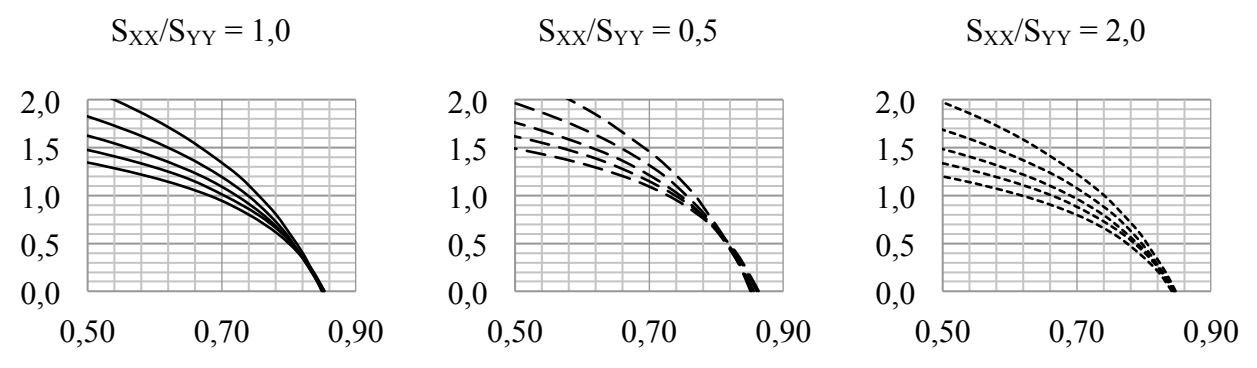

Figure C - 8 : Relations SR-RPR -  $E_1/E_2 = 1,50$ ;  $\delta = 30^\circ$ ; ShR = 0,50.

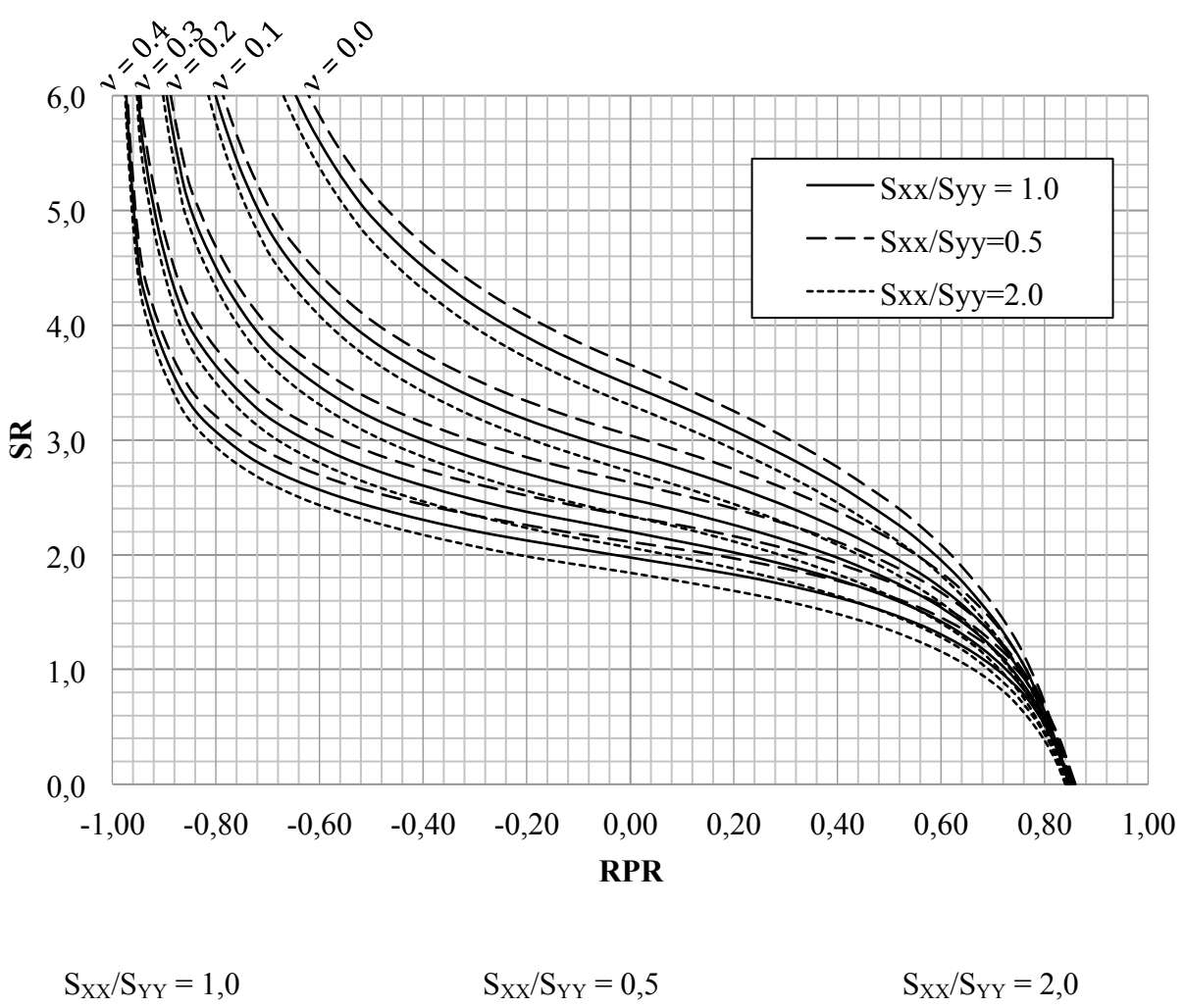

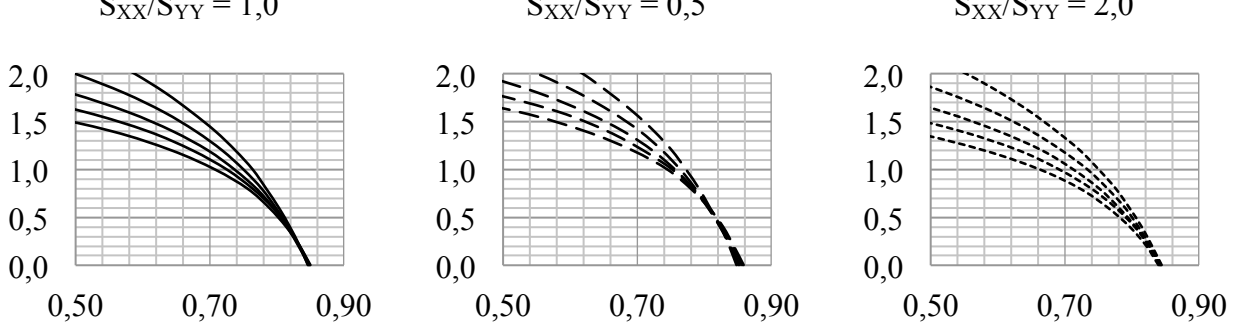

Figure C - 9 : Relations SR-RPR -  $E_1/E_2 = 1,50$ ;  $\delta = 30^\circ$ ; ShR = -0,50.

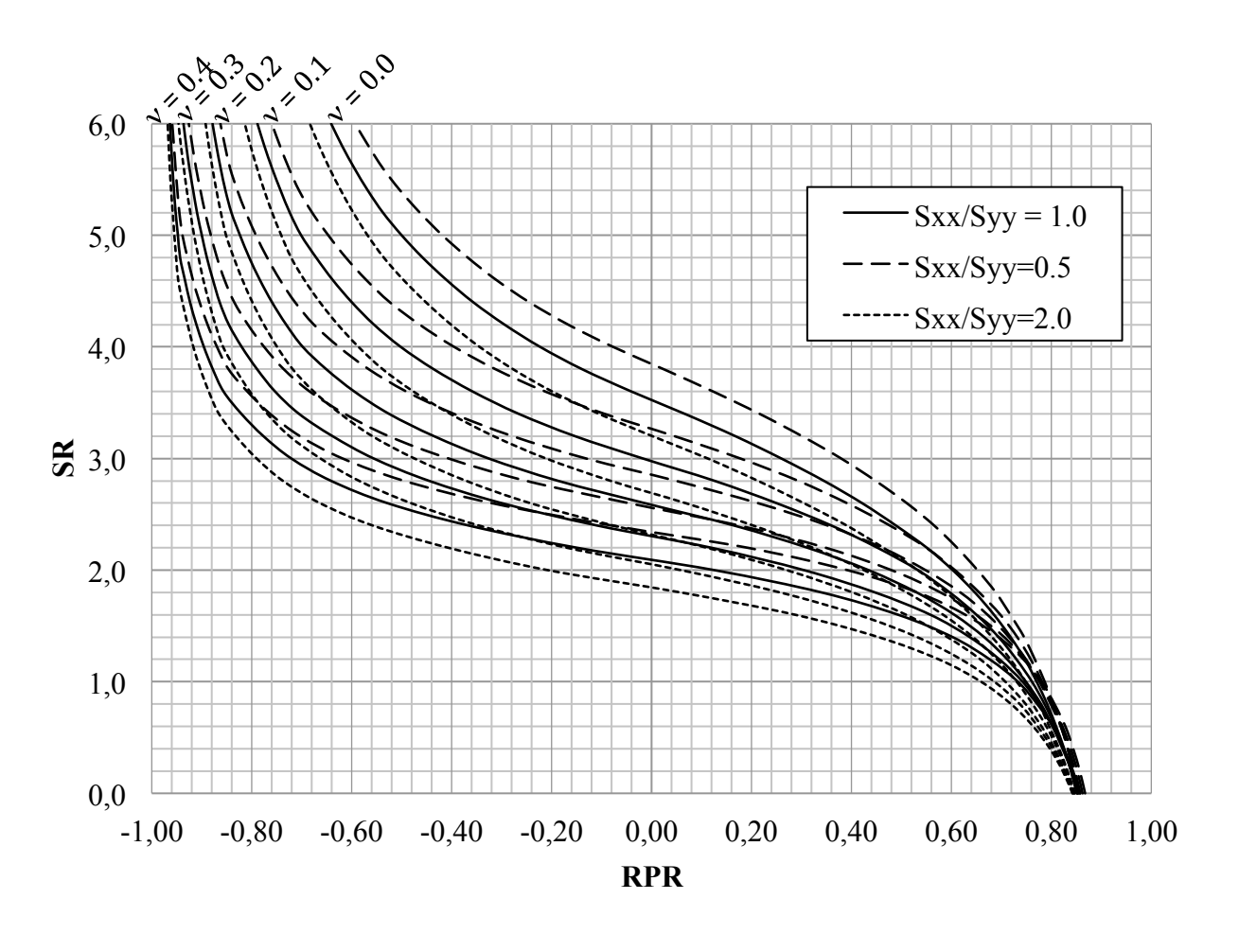

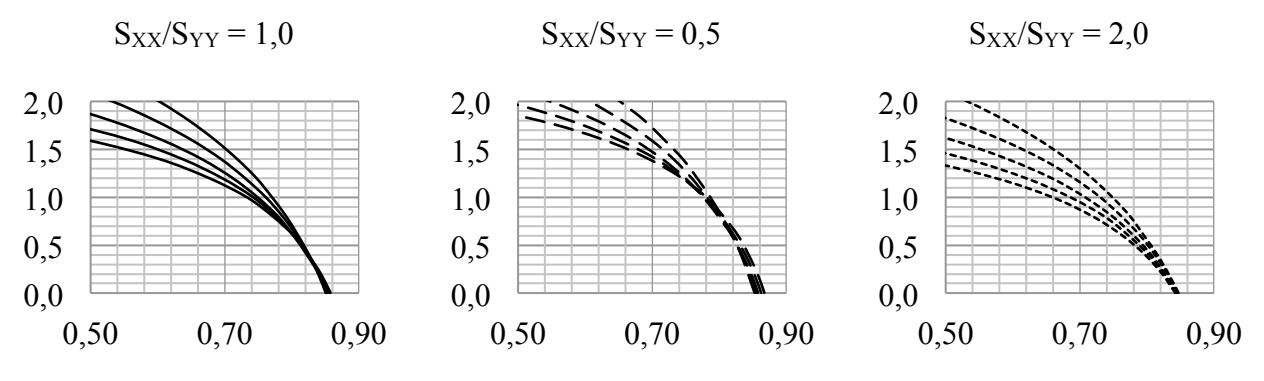

Figure C - 10 : Relations SR-RPR -  $E_1/E_2 = 2.00$ ;  $\delta = 30^\circ$ ; ShR = 0.00.

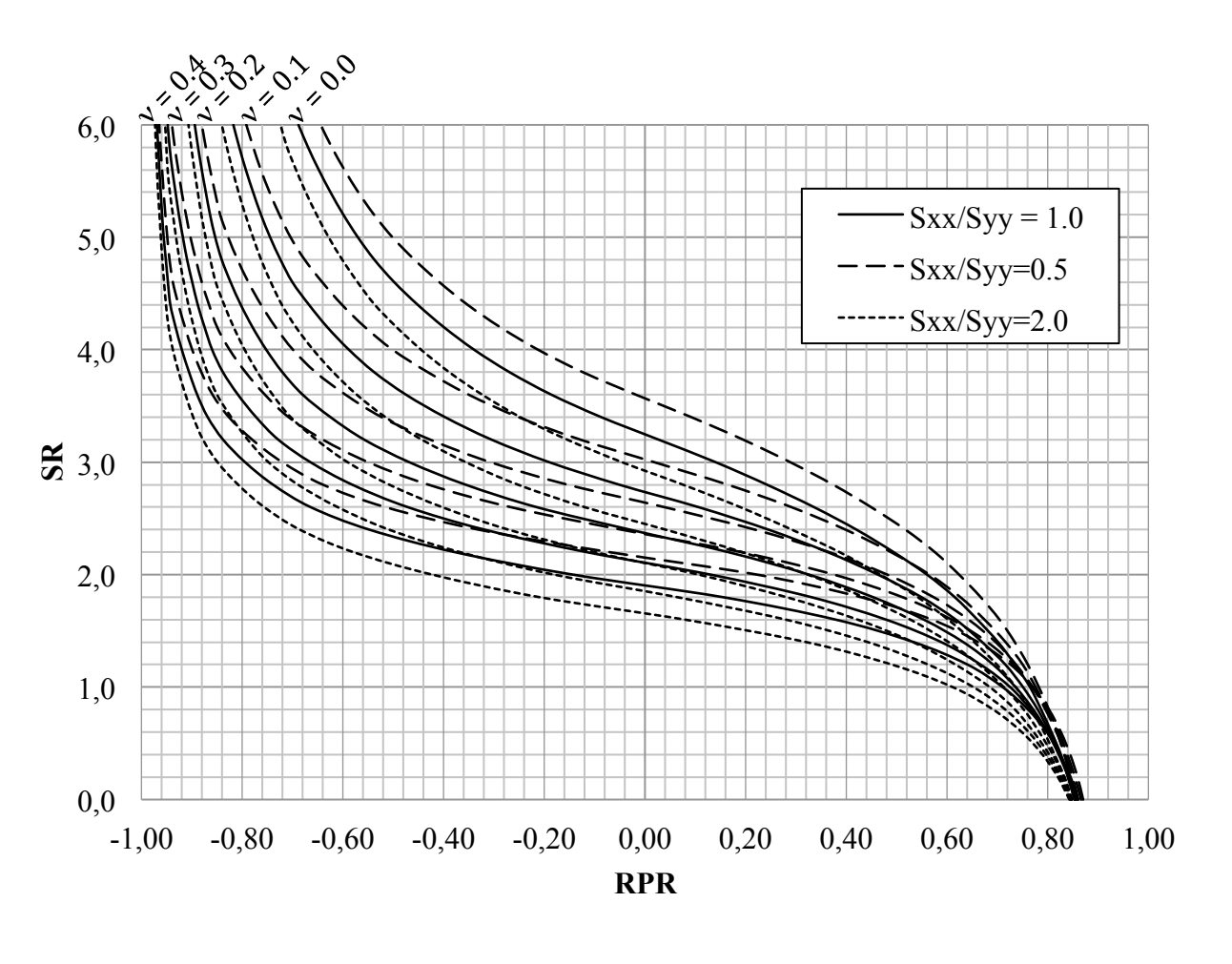

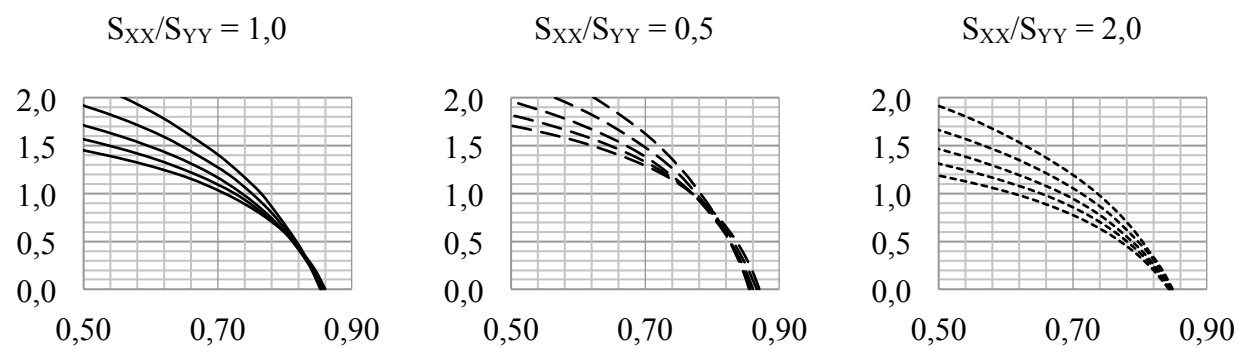

Figure C - 11 : Relations SR-RPR -  $E_1/E_2 = 2.00$ ;  $\delta = 30^\circ$ ; ShR = 0.50.

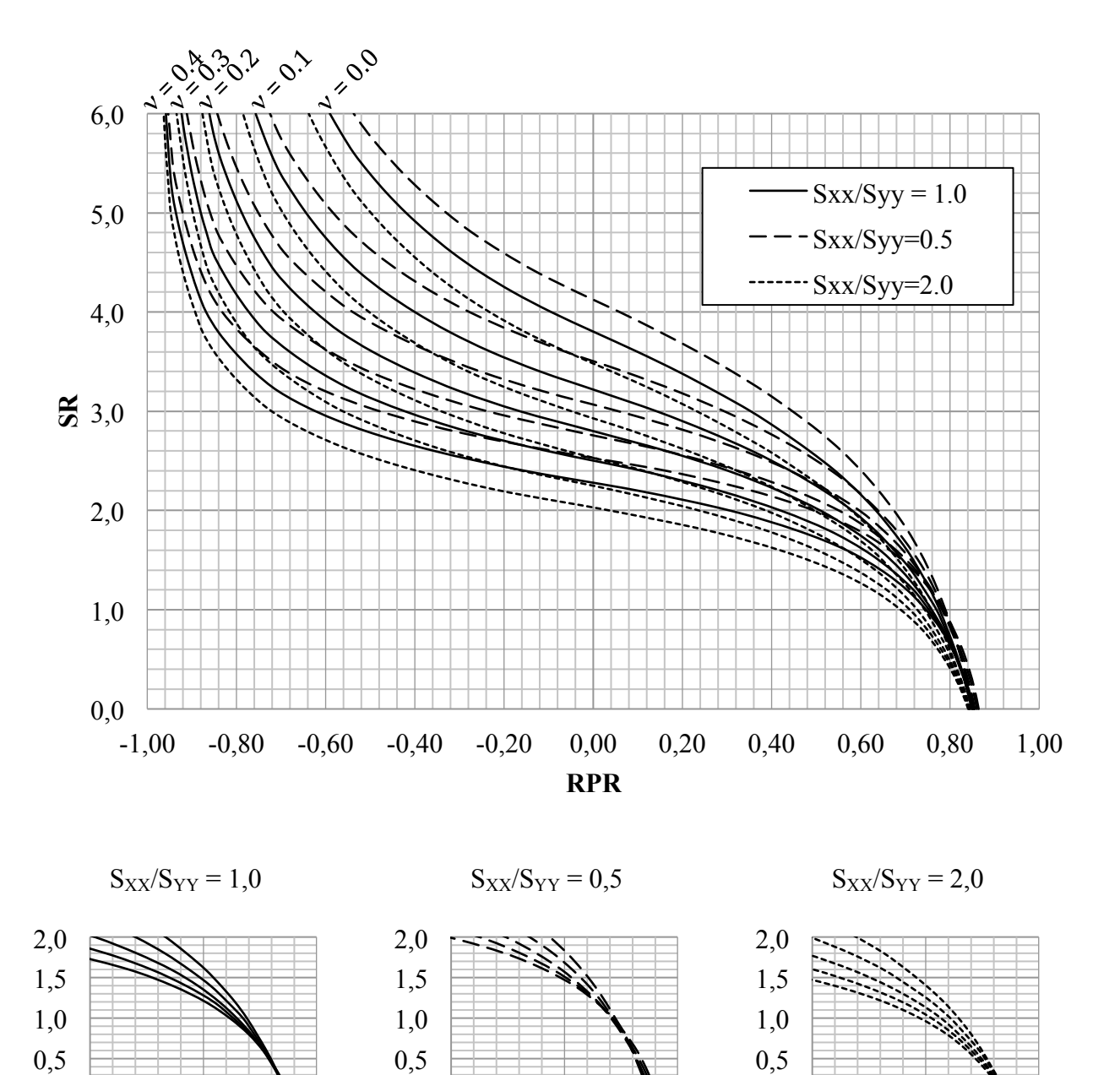

0,50 0,70 0,90

0,0

0,50 0,70 0,90

## **ANNEXE C – Relations SR-RPR (suite)**

Figure C - 12 : Relations SR-RPR -  $E_1/E_2 = 2.00$ ;  $\delta = 30^\circ$ ; ShR = -0.50.

0,0

0,0

0,50 0,70 0,90

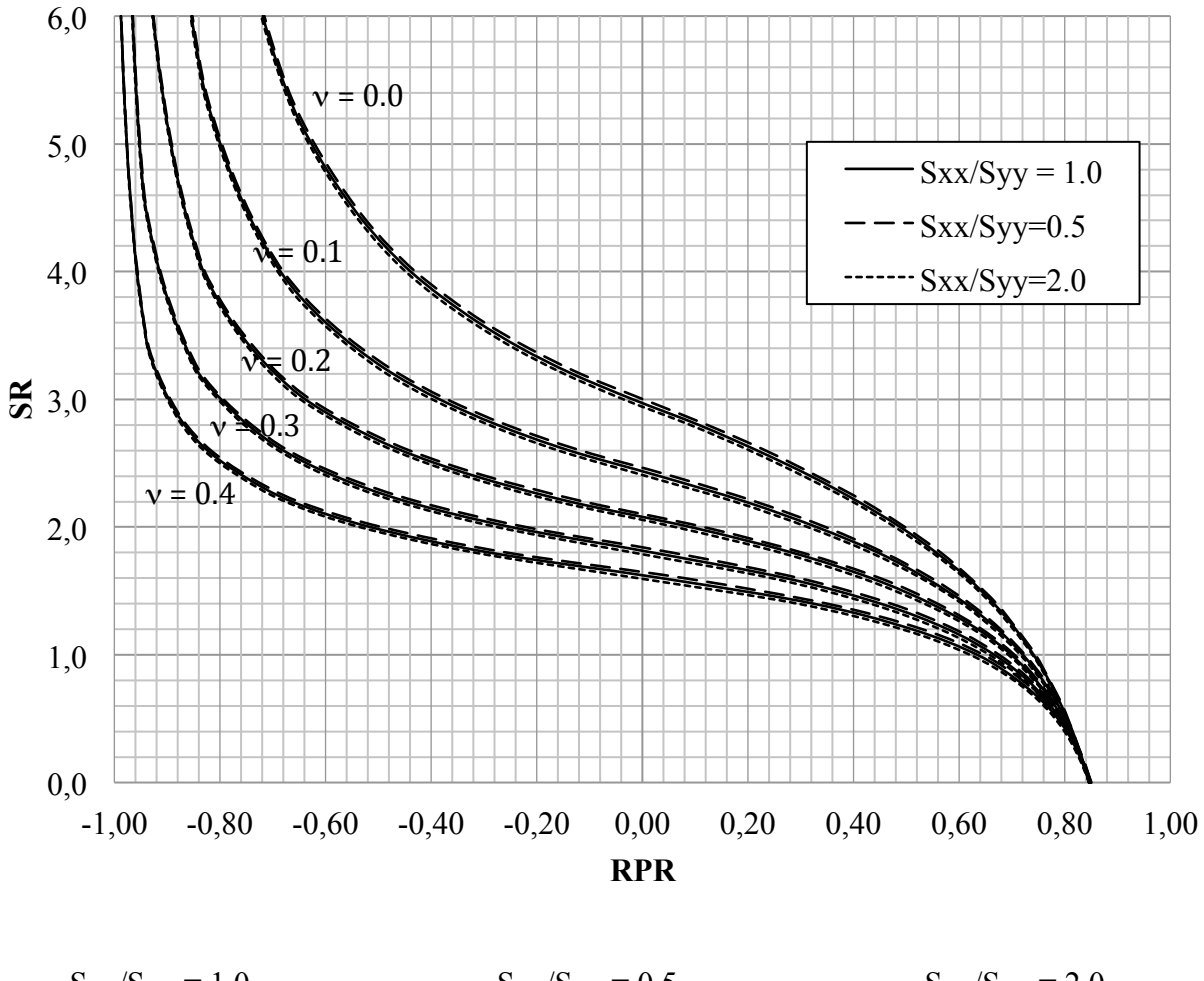

 $S_{XX}/S_{YY} = 1,0$  $S_{XX}/S_{YY} = 0,5$  $S_{XX}/S_{YY} = 2.0$  $2,0$  $2{,}0$  $2,0$  $1,5$  $1,5$  $1,5$  $1,0$  $1,0$  $1,0$  $0,5$  $0,5$  $0,5$  $0,0$  $0,0$  $0,0$  $0,50$ 0,50 0,70 0,90 0,70 0,90 0,50 0,70 0,90

Figure C - 13 : Relations SR-RPR -  $E_1/E_2 = 1,25$ ;  $\delta = 60^\circ$ ; ShR = 0,00.

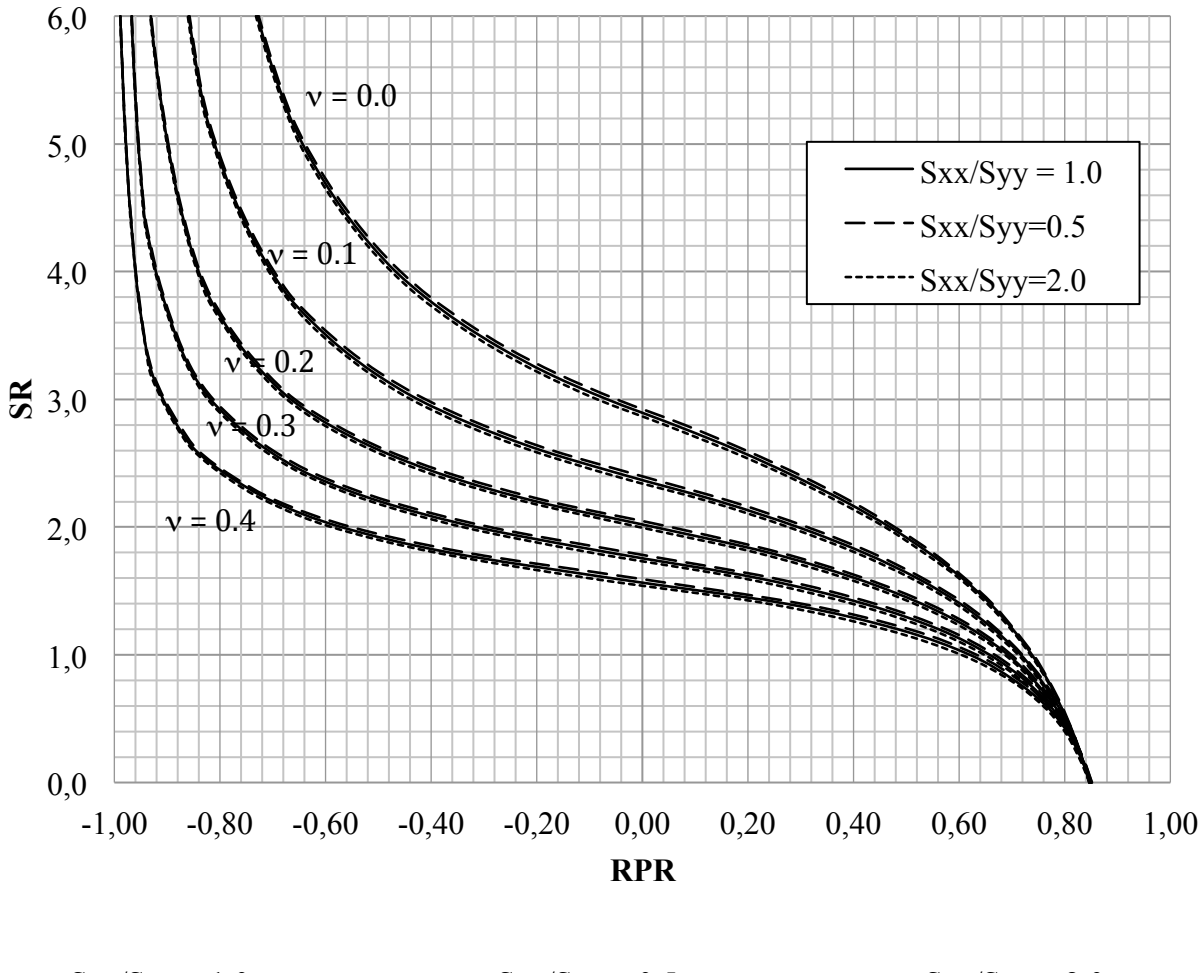

 $S_{XX}/S_{YY} = 1,0$  $S_{XX}/S_{YY} = 0,5$  $S_{XX}/S_{YY} = 2.0$  $2,0$  $2{,}0$  $2,0$  $1,5$  $1,5$  $1,5$  $1,0$  $1,0$  $1,0$  $0,5$  $0,5$  $0,5$  $0,0$  $0,0$  $0,0$  $0,50$ 0,50 0,70 0,90 0,70 0,90 0,50 0,70 0,90

Figure C - 14 : Relations SR-RPR -  $E_1/E_2 = 1,25$ ;  $\delta = 60^\circ$ ; ShR = 0,50.

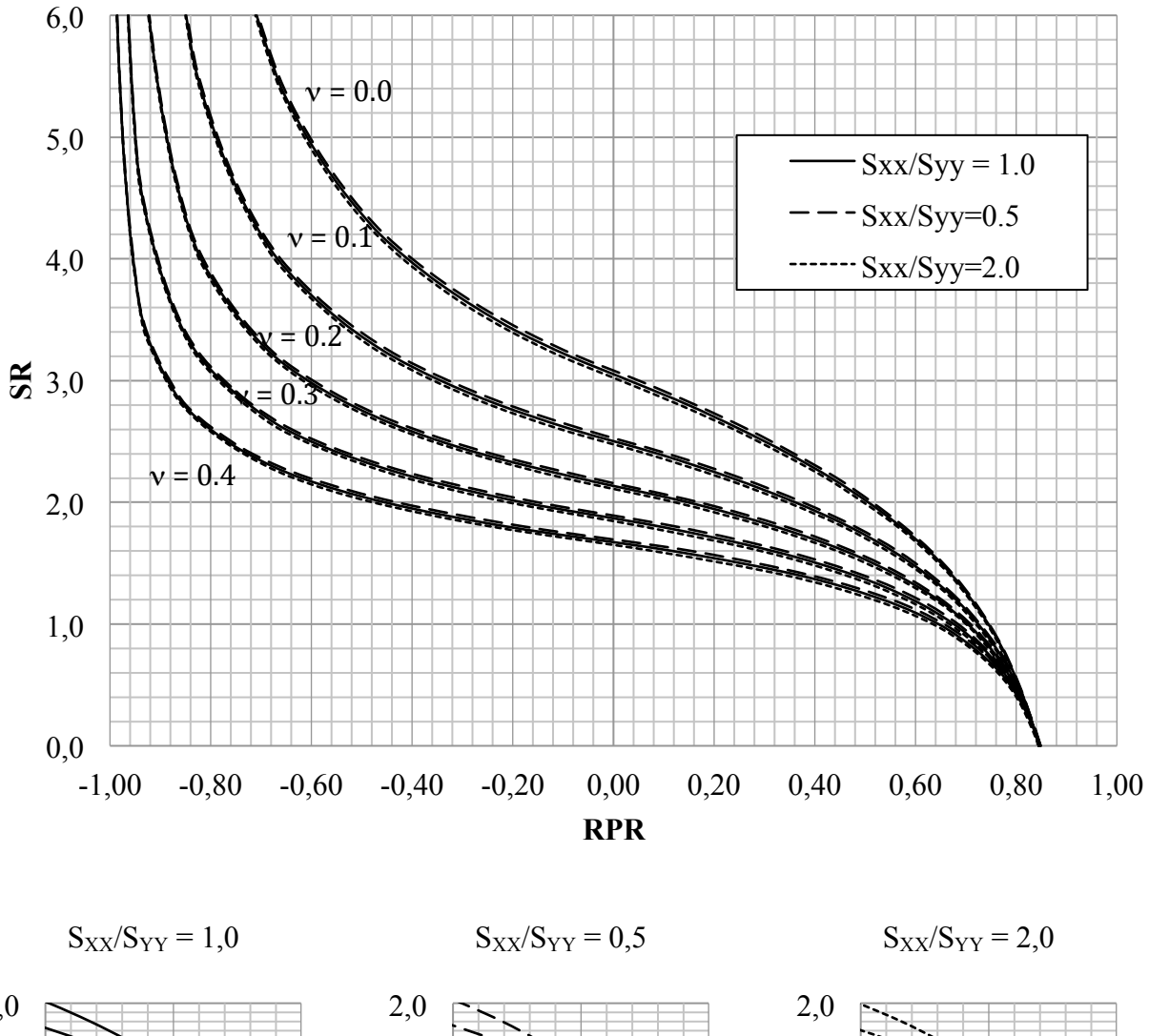

**ANNEXE C - Relations SR-RPR (suite)** 

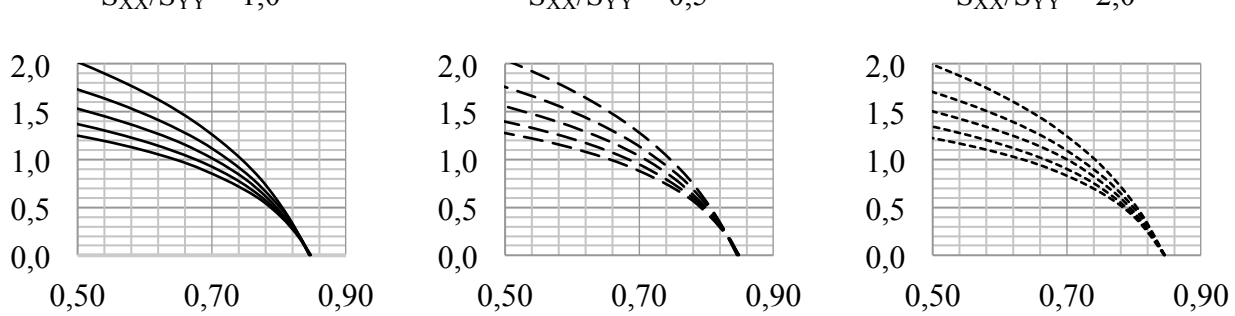

Figure C - 15 : Relations SR-RPR -  $E_1/E_2 = 1,25$ ;  $\delta = 60^\circ$ ; ShR = -0,50.

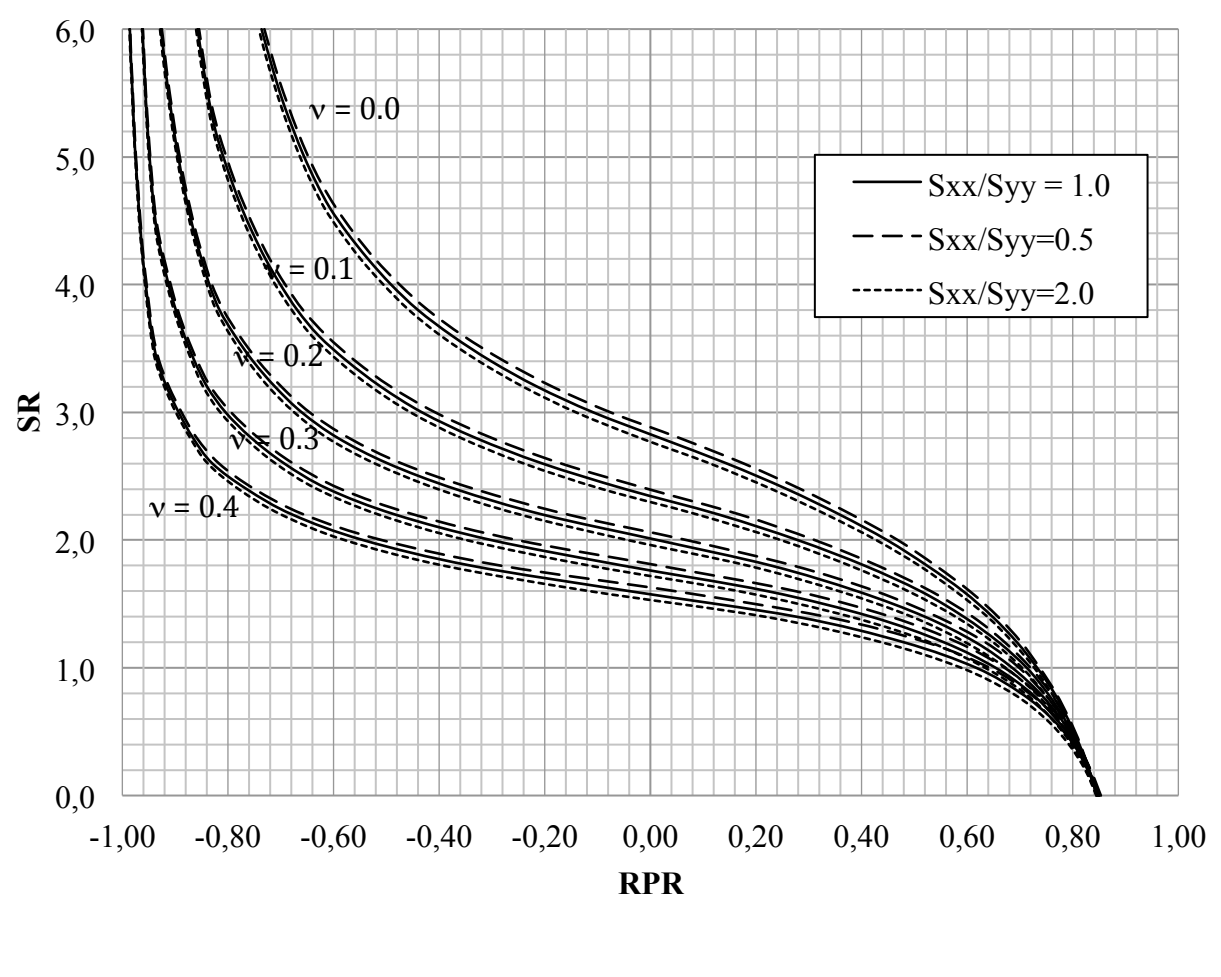

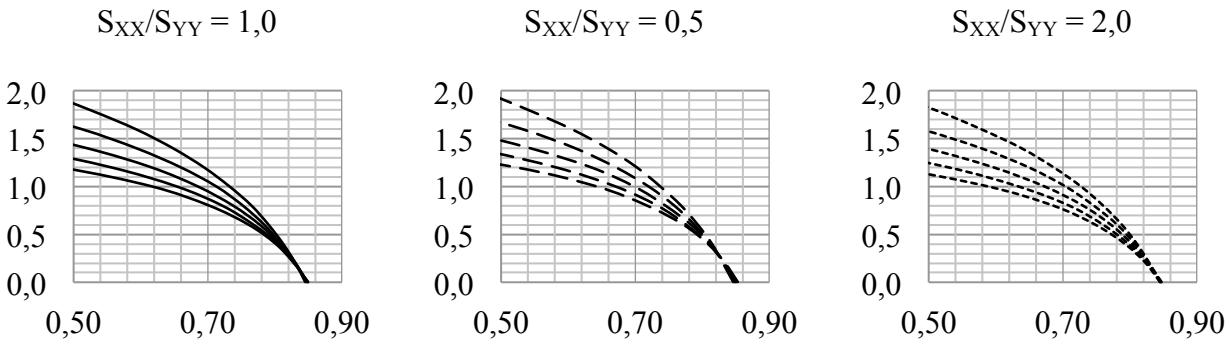

Figure C - 16 : Relations SR-RPR -  $E_1/E_2 = 1,50$ ;  $\delta = 60^\circ$ ; ShR = 0,00.

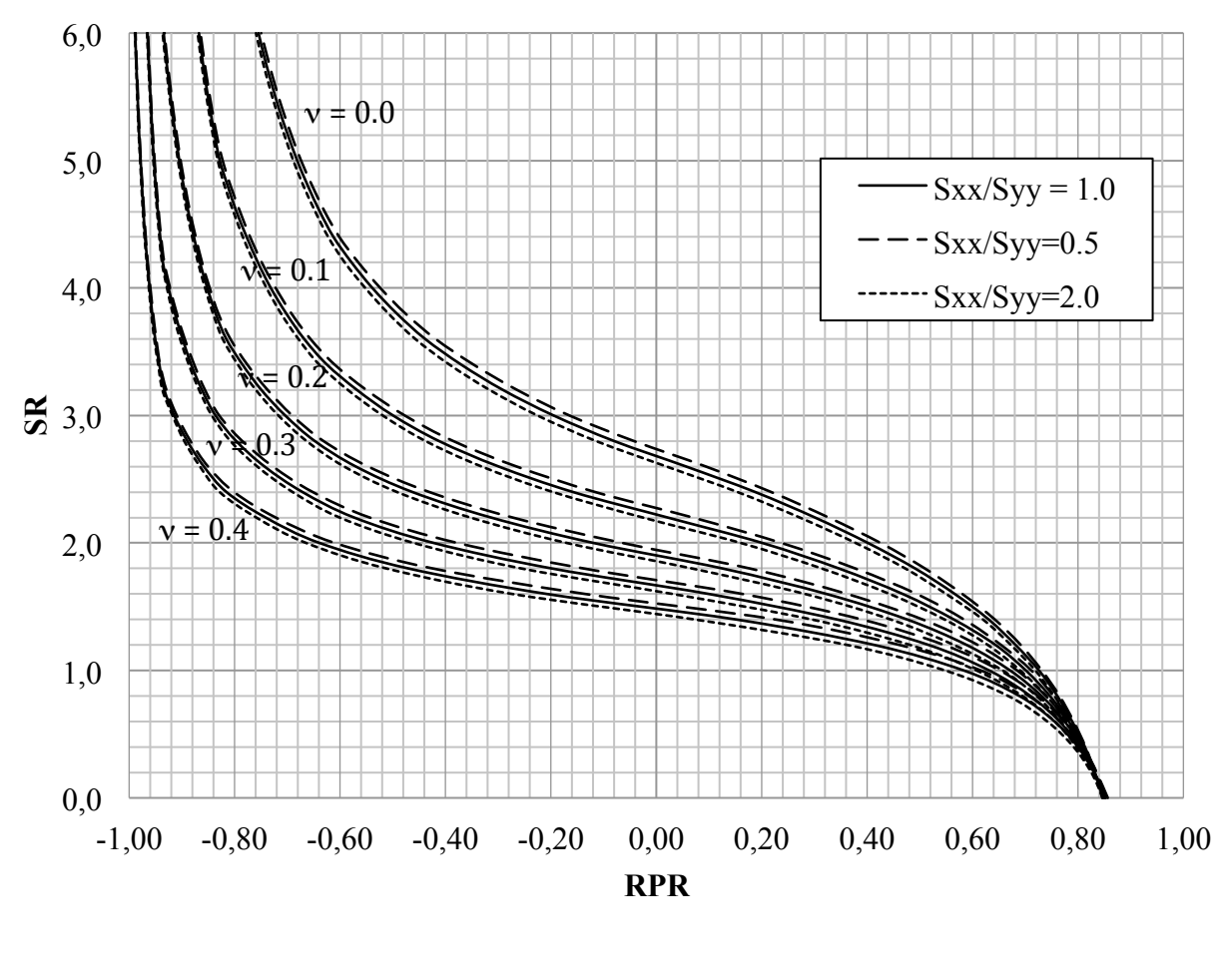

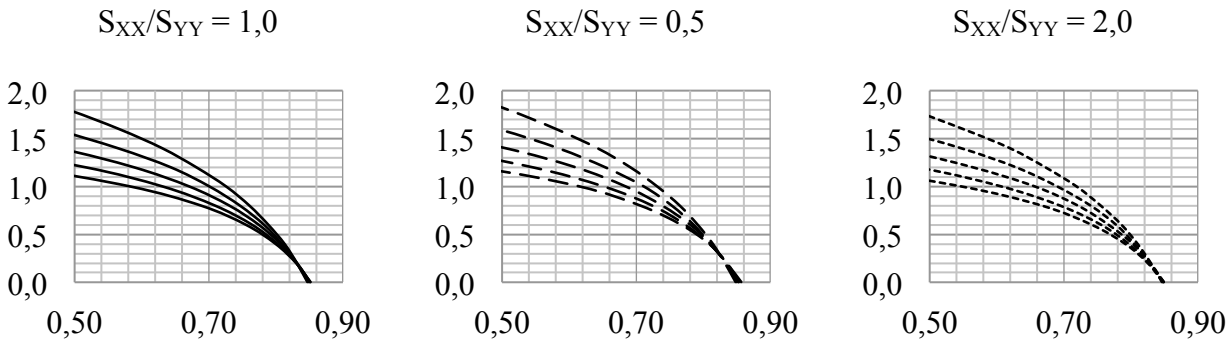

Figure C - 17 : Relations SR-RPR -  $E_1/E_2 = 1,50$ ;  $\delta = 60^\circ$ ; ShR = 0,50.

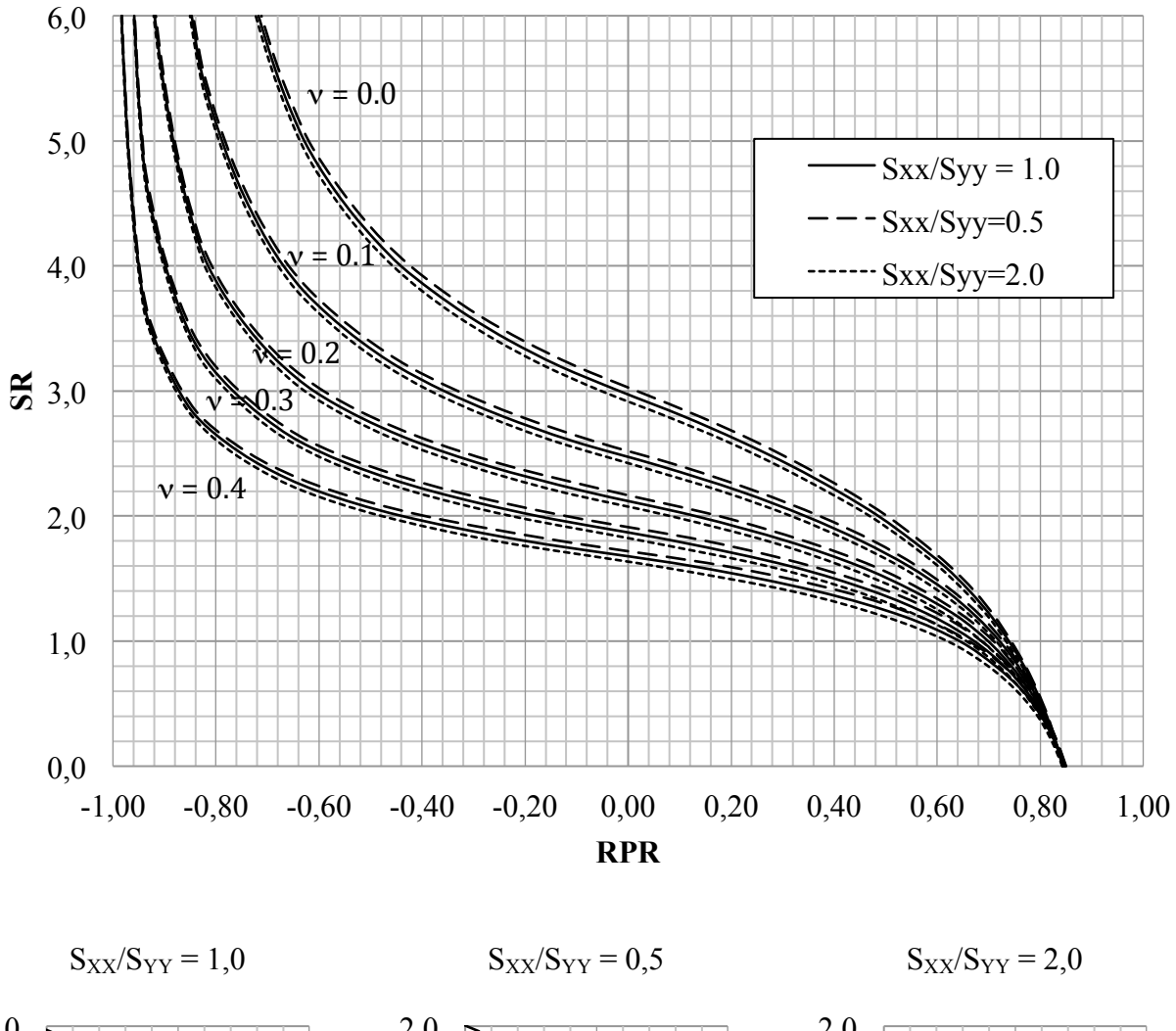

 $2,0$  $2,0$  $2,0$  $1,5$  $1,5$  $1,5$  $1,0$  $1,0$  $1,0$  $0,5$  $0,5$  $0,5$  $0,0$  $0.0$  $0.0$  $0,50$ 0,70  $0,50$ 0,90 0,90 0,70 0,90 0,50  $0,70$ 

Figure C - 18 : Relations SR-RPR -  $E_1/E_2 = 1,50$ ;  $\delta = 60^\circ$ ; ShR = -0,50.

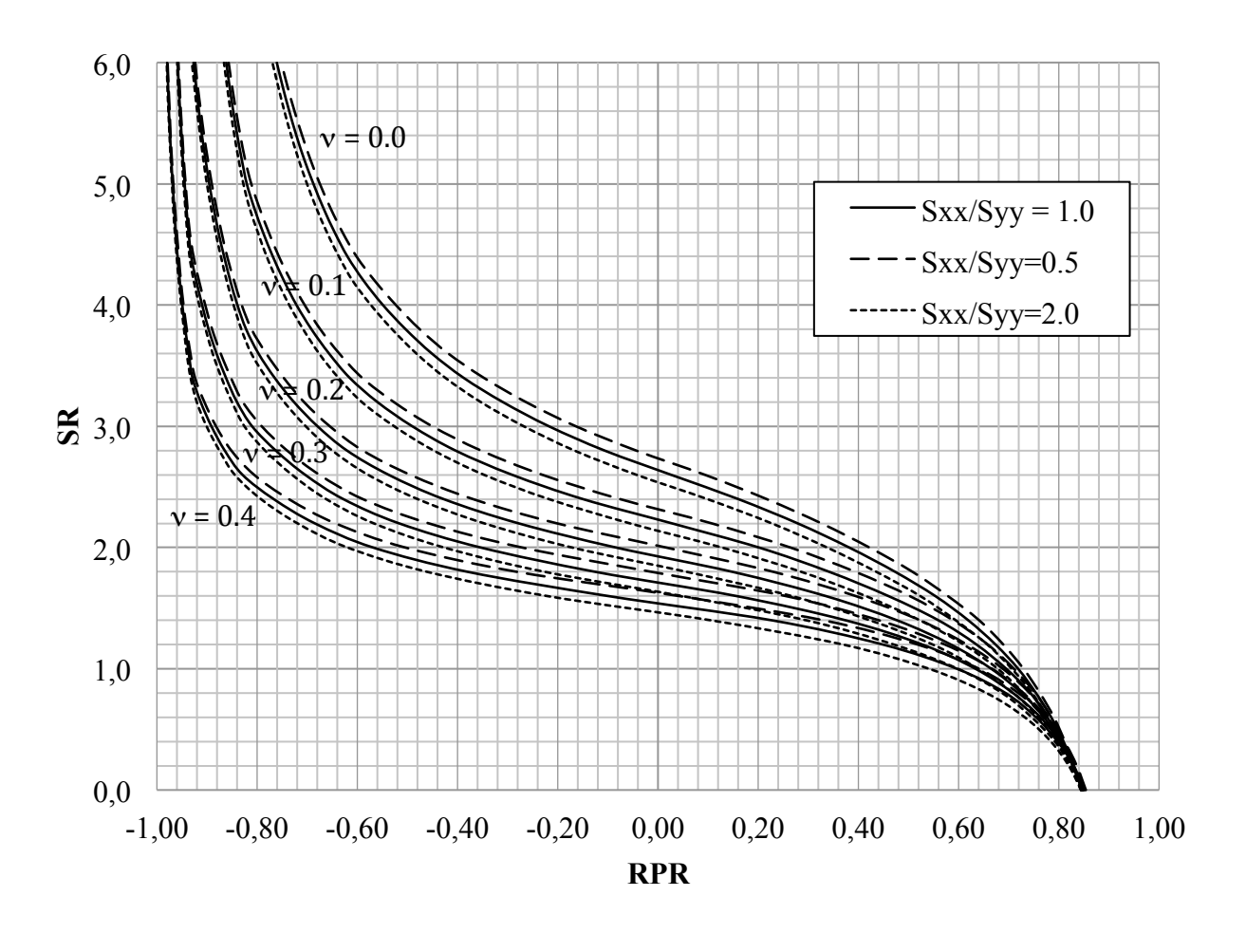

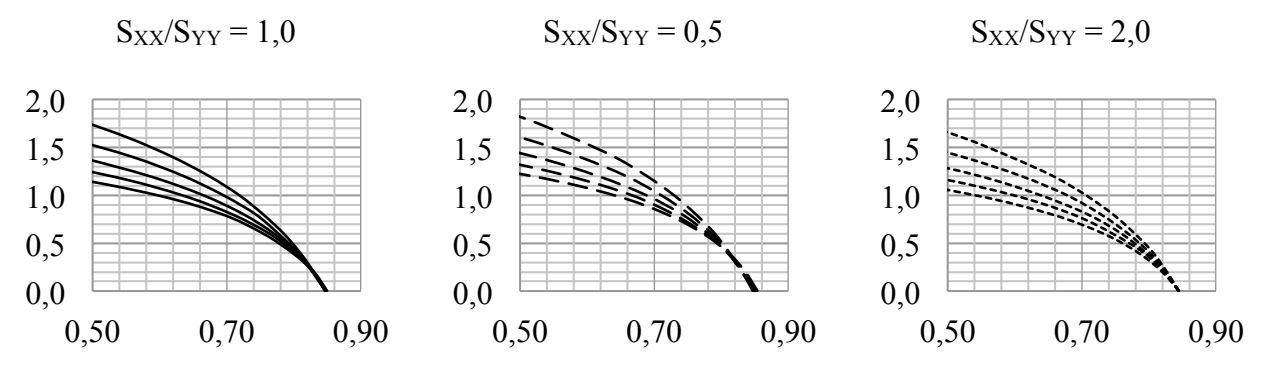

Figure C - 19 : Relations SR-RPR -  $E_1/E_2 = 2.00$ ;  $\delta = 60^\circ$ ; ShR = 0.00.

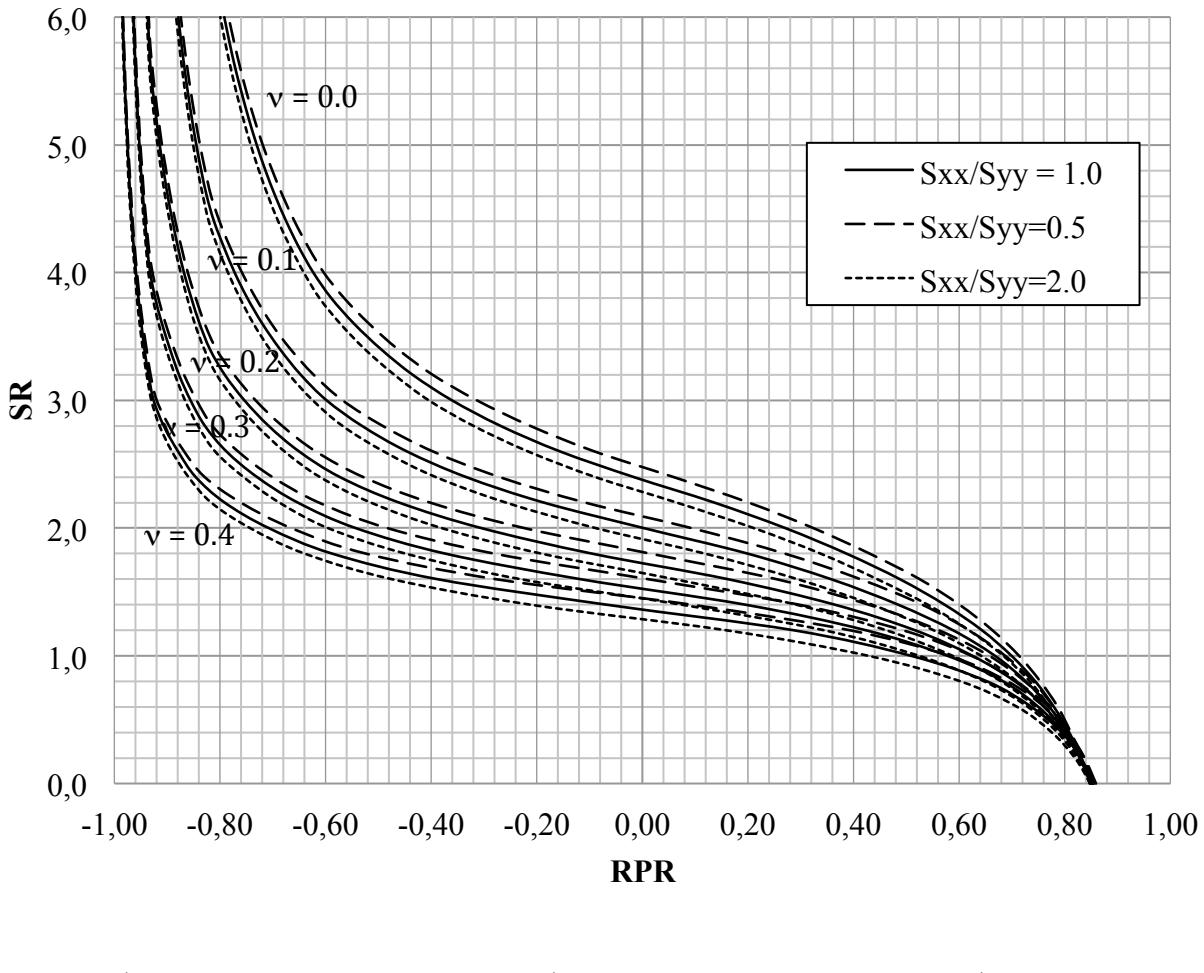

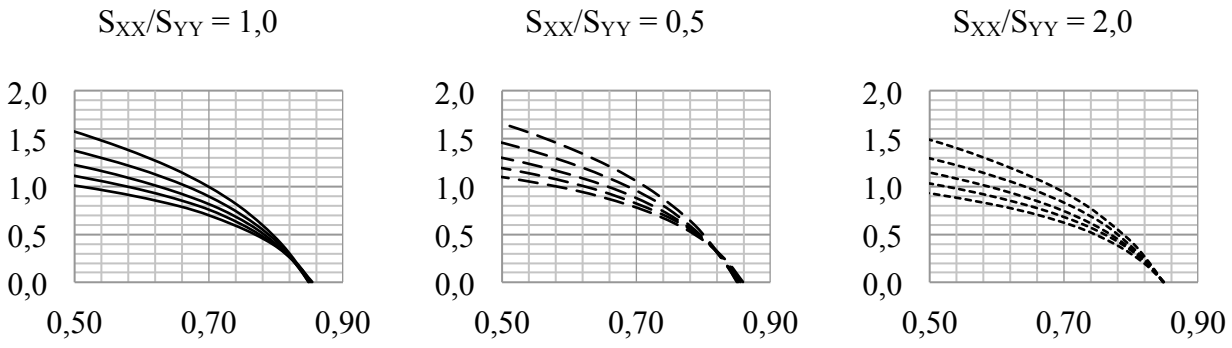

Figure C - 20 : Relations SR-RPR -  $E_1/E_2 = 2.00$ ;  $\delta = 60^\circ$ ; ShR = 0.50.
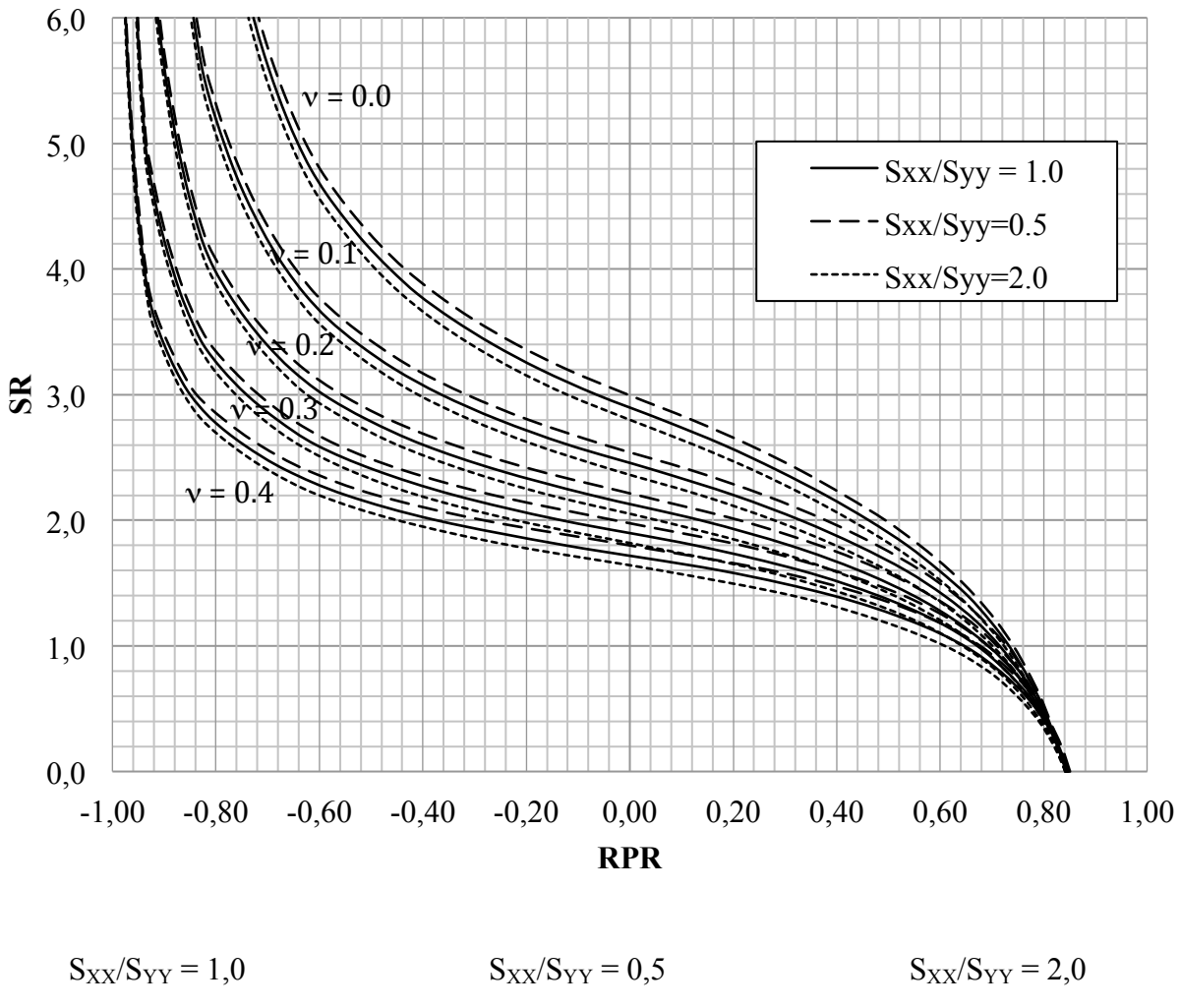

## **ANNEXE C - Relations SR-RPR (fin)**

 $2,0$  $2,0$  $2,0$  $1,5$  $1,5$  $1,5$  $1,0$  $1,0$  $1,0$  $0,5$  $0,5$  $0,5$  $0,0$  $0,0$  $0,0$ 0,50  $0,\!70$ 0,90 0,50 0,70 0,90 0,50 0,70 0,90

Figure C - 21 : Relations SR-RPR -  $E_1/E_2 = 2,00$ ;  $\delta = 60^\circ$ ; ShR = -0,50.

## **ANNEXE D – Tests d'indépendance du** χ**<sup>2</sup>**

Cinq tests d'indépendance du  $\chi^2$  sont d'abord conduits afin de vérifier si l'erreur normalisée e<sub>N</sub> est indépendante de  $E_1/E_2$ , v,  $\delta$ ,  $S_{XX}/S_{YY}$ , SR. Ces tests sont détaillés dans cette annexe. Trois autres tests sont ensuite menés afin de vérifier l'indépendance du biais  $Δ$  à  $E_1/E_2$ , ν, δ. Ceux-ci sont décrits plus brièvement à la fin de cette annexe.

L'hypothèse à vérifier  $H_0$  stipule que l'erreur normalisée  $e_N$  est indépendante des variables  $E_1/E_2$ ,  $v$ ,  $\delta$ ,  $S_{XX}/S_{YY}$ , SR. Selon cette hypothèse, la distribution des valeurs de e<sub>N</sub> est équiprobable. L'hypothèse alternative  $H_1$  infirme l'hypothèse  $H_0$ , sans formellement prouver la dépendance de e<sub>N</sub> à E<sub>1</sub>/E<sub>2</sub>, v,  $\delta$ , S<sub>XX</sub>/S<sub>YY</sub>, SR. Les résultats des tests d'indépendance du  $\chi^2$ augmentent toutefois la confiance vis-à-vis des relations présentées aux Figures 4-1 à 4-5.

La distribution des valeurs de  $e_N$  pour les 12 870 cas considérés est divisée en cinq classes (i = 5). Les fréquences observées  $f_{o_{ij}}$  pour chacune de ces classes sont relevées pour les j valeurs tabulées de  $E_1/E_2$ ,  $v$ ,  $\delta$ ,  $S_{XX}/S_{YY}$ , SR. Les Tableaux D-1 à D-5 présentent les fréquences observées; les sommes  $N_i$ ,  $N_i$  sont également données.

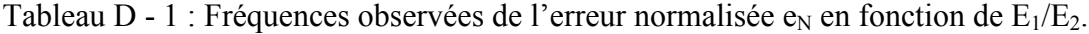

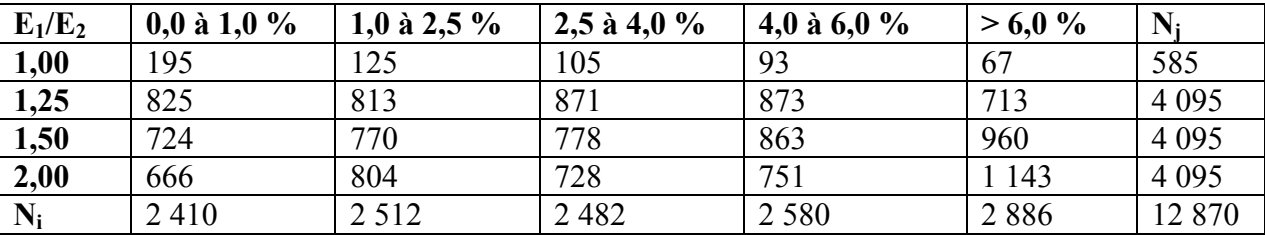

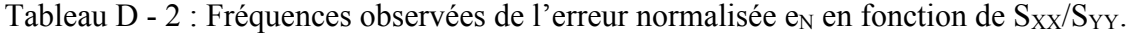

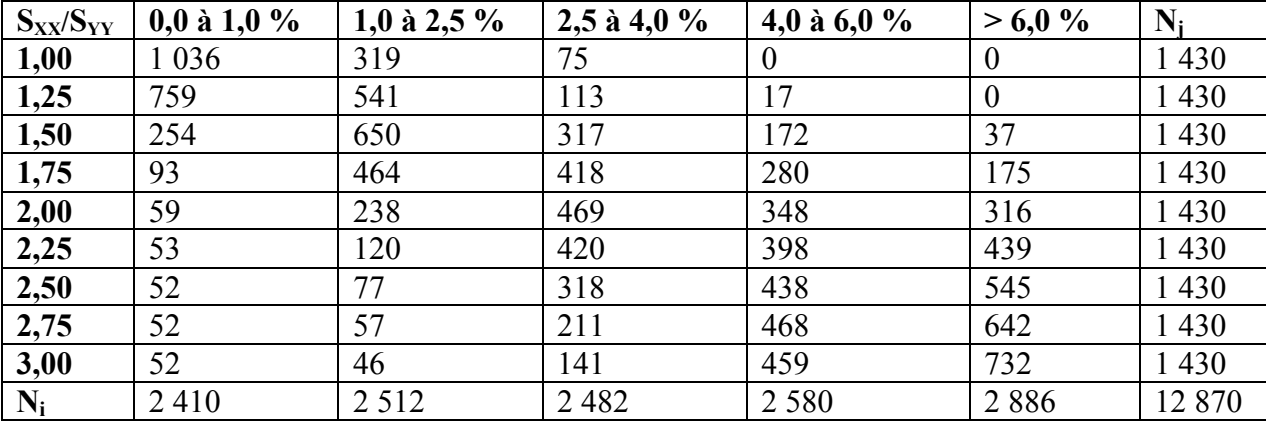

| SR    | $0,0$ à $1,0$ % | 1,0 à 2,5 $\%$ | $2,5$ à 4,0 % | 4,0 à 6,0 % | $>6,0\%$         | $N_i$  |
|-------|-----------------|----------------|---------------|-------------|------------------|--------|
| 0,00  | 146             | 39             | 102           | 113         | 590              | 990    |
| 0,25  | 147             | 66             | 113           | 144         | 520              | 990    |
| 0,50  | 148             | 130            | 76            | 172         | 464              | 990    |
| 0,75  | 132             | 155            | 137           | 172         | 394              | 990    |
| 1,00  | 137             | 165            | 145           | 212         | 331              | 990    |
| 1,25  | 161             | 170            | 169           | 233         | 257              | 990    |
| 1,50  | 186             | 205            | 163           | 252         | 184              | 990    |
| 1,75  | 199             | 209            | 190           | 285         | 107              | 990    |
| 2,00  | 210             | 219            | 233           | 289         | 39               | 990    |
| 2,25  | 219             | 247            | 252           | 272         | $\boldsymbol{0}$ | 990    |
| 2,50  | 227             | 278            | 272           | 213         | $\boldsymbol{0}$ | 990    |
| 2,75  | 241             | 301            | 308           | 140         | $\overline{0}$   | 990    |
| 3,00  | 257             | 328            | 322           | 83          | $\boldsymbol{0}$ | 990    |
| $N_i$ | 2410            | 2 5 1 2        | 2 4 8 2       | 2 5 8 0     | 2886             | 12 870 |

Tableau D - 3 : Fréquences observées de l'erreur normalisée e<sub>N</sub> en fonction de SR.

Tableau D - 4 : Fréquences observées de l'erreur normalisée e<sub>N</sub> en fonction de ν.

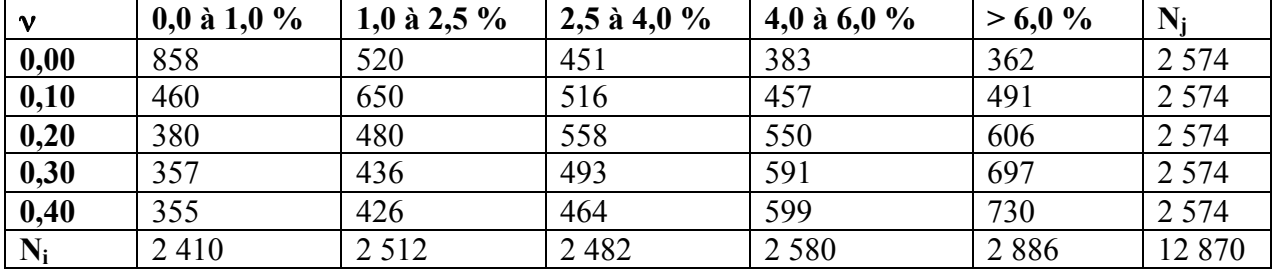

Tableau D - 5 : Fréquences observées de l'erreur normalisée  $e_N$  en fonction de  $\delta$ .

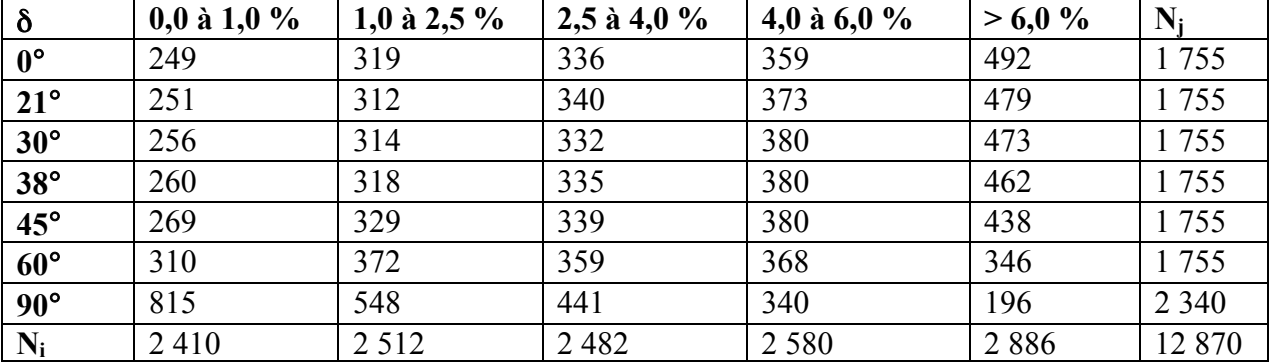

Les fréquences théoriques  $f_{t_{ij}}$  supposant une distribution équiprobable sont ensuite calculées selon l'équation (D-1), avec N la taille de l'échantillon (N = 12 870). À titre d'exemple, le Tableau D - 6 présente les fréquences théoriques en fonction de  $E_1/E_2$ ; les valeurs sont arrondies à l'unité.

$$
f_{t_{ij}} = N_i \times \frac{N_j}{N}
$$
 (D-1)

| $E_1/E_2$ | $0,0$ à $1,0\%$ | 1,0 à 2,5 $\%$ | $2,5$ à 4,0 % | 4,0 à 6,0 % | $>6.0\%$ | $N_i$   |
|-----------|-----------------|----------------|---------------|-------------|----------|---------|
| 1,00      | 110             | 114            | 113           | 117         | 131      | 585     |
| 1,25      | 767             | 799            | 790           | 821         | 918      | 4 0 9 5 |
| 1,50      | 767             | 799            | 790           | 821         | 918      | 4 0 9 5 |
| 2,00      | 767             | 799            | 790           | 821         | 918      | 4 0 9 5 |
| $N_i$     | 2410            | 2 5 1 2        | 2 4 8 2       | 2 5 8 0     | 2886     | 12 870  |

Tableau D - 6 : Fréquences théoriques de l'erreur normalisée  $e_N$  en fonction de  $E_1/E_2$ .

Les valeurs de  $\chi^2_{ij}$ , tel que défini à l'équation (D-2), sont calculées pour les i classes et les j valeurs tabulées de  $E_1/E_2$ , v,  $\delta$ ,  $S_{XX}/S_{YY}$ , SR. À titre d'exemple, le Tableau D - 7 présente les valeurs de  $\chi^2_{ij}$  en fonction de E<sub>1</sub>/E<sub>2</sub>; les valeurs sont arrondies à l'unité.

$$
\chi_{ij}^2 = \frac{\left(f_{o_{ij}} - f_{t_{ij}}\right)^2}{f_{t_{ij}}} \tag{D-2}
$$

Tableau D - 7 : Valeurs de  $\chi^2_{ij}$  en fonction de E<sub>1</sub>/E<sub>2</sub> pour l'erreur normalisée e<sub>N</sub>.

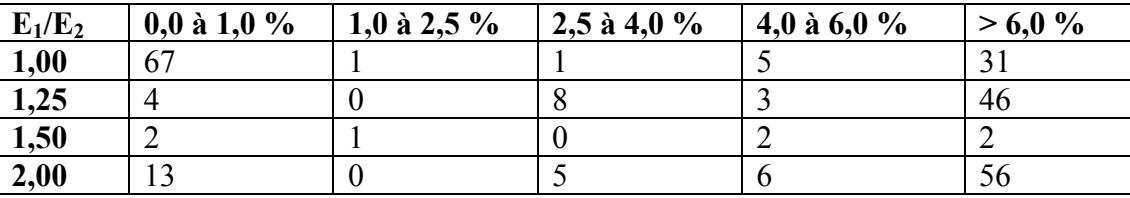

La somme des valeurs de  $\chi^2_{ij}$ , appelée  $\chi^2$  observé  $\chi^2_{\sigma}$ , est calculée selon l'équation (D-3). Les valeurs de  $\chi^2$  théoriques  $\chi^2$  sont obtenues à l'aide de la fonction CHISQ.INV() de Microsoft Excel, avec une certitude de 99,9 % et un degré de liberté de  $(i-1)(j-1)$ . L'hypothèse H<sub>0</sub> est rejetée si  $\chi_o^2 > \chi_t^2$ . Les résultats sont présentés au Tableau D-8.

$$
\chi_o^2 = \sum_i \sum_j \chi_{ij}^2 \tag{D-3}
$$

| Variable        | $\check{ }$<br>$\mathcal{A}$ o | $\chi_i$ | Décision sur $H_0$ |
|-----------------|--------------------------------|----------|--------------------|
| $E_1/E_2$       | 255                            | 33       | Rejet              |
| $S_{XX}/S_{YY}$ | 9 1 2 8                        | 62       | Rejet              |
| <b>SR</b>       | 3816                           | 84       | Rejet              |
| $\mathbf v$     | 689                            | 39       | Rejet              |
|                 | 768                            |          | Rejet              |

Tableau D - 8 : Résultats des tests d'indépendance du  $\chi^2$  pour l'erreur normalisée e<sub>N</sub>.

En résumé, l'indépendance de l'erreur normalisée e<sub>N</sub> par rapport à  $E_1/E_2$ , v,  $\delta$ ,  $S_{XX}/S_{YY}$ , SR est rejetée avec une certitude de 99,9 %. L'écart entre  $\chi_o^2$  et  $\chi_i^2$  est particulièrement marqué pour les variables  $S_{XX}/S_{YY}$  et SR.

Les trois tests d'indépendance relatifs au biais  $\Delta$  sont conduits avec des hypothèses H<sub>0</sub> et H<sub>1</sub> analogues. Les fréquences observées  $f_{o_{ij}}$  relevées pour les i classes (i = 5) et les j valeurs tabulées de E<sub>1</sub>/E<sub>2</sub>, ν, δ sont présentées aux Tableaux D-9 à D-11.

| $E_1/E_2$ | $0,0$ à 6,0 % | 6,0 à 7,5 % | 7,5 à 9,0 $\%$ | $9,0$ à 12,0 % | $>12.0\%$ | N       |
|-----------|---------------|-------------|----------------|----------------|-----------|---------|
| 1,00      | 476           | 81          |                | 10             |           | 585     |
| 1,25      | 816           | 767         | 405            | 278            | 74        | 2 3 4 0 |
| 1,50      | 244           | 630         | 610            | 507            | 349       | 2 3 4 0 |
| 2,00      | 82            | 241         | 563            | 709            | 745       | 2 3 4 0 |
| $N_i$     | 618           | 719         | 593            | 504            | 171       | 7605    |

Tableau D - 9 : Fréquences observées du biais  $\Delta$  en fonction de  $E_1/E_2$ .

Tableau D - 10 : Fréquences observées du biais Δ en fonction de ν.

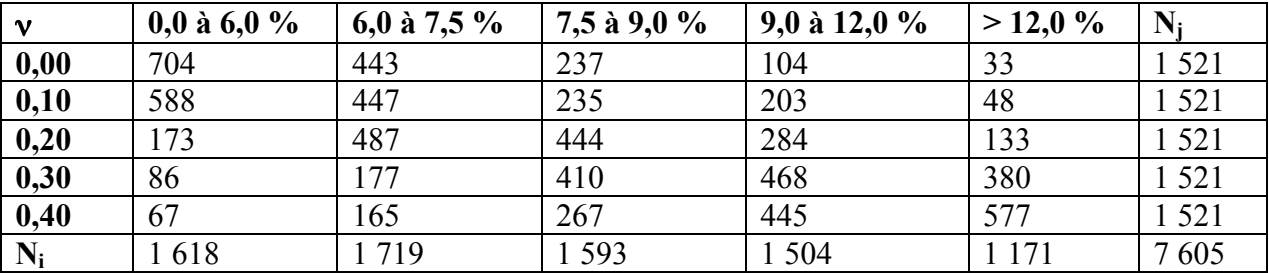

| $\delta$     | $0,0$ à 6,0 % | 6,0 à 7,5 % | 7,5 à 9,0 $\%$ | $9,0$ à 12,0 % | $>12.0\%$ | $N_i$   |
|--------------|---------------|-------------|----------------|----------------|-----------|---------|
| $0^{\circ}$  | 108           | 362         | 633            | 425            | 227       | 755     |
| $30^\circ$   | 211           | 674         | 463            | 275            | 132       | 755     |
| $60^{\circ}$ | 553           | 363         | 278            | 418            | 143       | 1755    |
| $90^\circ$   | 746           | 320         | 219            | 386            | 669       | 2 3 4 0 |
| $N_i$        | 618           | 719         | .593           | l 504          | 1 1 7 1   | 7605    |

Tableau D - 11 : Fréquences observées du biais Δ en fonction de δ.

Les fréquences théoriques  $f_{t_{ij}}$ , les valeurs de  $\chi^2_{ij}$  et le  $\chi^2$  observé  $\chi^2_{\sigma}$  sont ensuite calculés selon les équations (D-1), (D-2), (D-3), avec N = 7 605. Les valeurs de  $\chi^2$  théoriques  $\chi^2$  sont déterminées avec une certitude de 99,9 % et un degré de liberté de (i-1)(j-1). Les résultats sont présentés au Tableau D - 12.

Tableau D - 12 : Résultats des tests d'indépendance du  $\chi^2$  pour le biais  $\Delta$ .

| Variable  | $\mathcal{N}^o$ | $\sim$<br>$\sim$    | Décision sur $H_0$ |
|-----------|-----------------|---------------------|--------------------|
| $E_1/E_2$ | 154             | າາ<br>ر ر           | Rejet              |
|           | 2812            | 39                  | Rejet              |
|           | 601             | $\mathcal{L}$<br>33 | Rejet              |

En résumé, l'indépendance du biais Δ par rapport à E1/E2, ν, δ est rejetée avec une certitude de 99,9 %. L'écart entre  $\chi_o^2$  et  $\chi_t^2$  est davantage marqué pour E<sub>1</sub>/E<sub>2</sub>.